# BEGM FMTASTIC USE IN 1999 WAS IMPOUNDED FOR DESCRIPTION OF A REPORT OF A STATISTICAL CONTINUES. William Company, which was a serious company of the company of the company of the company of the company of the company of the company of the company of the company of the company of the company of the company of the compa

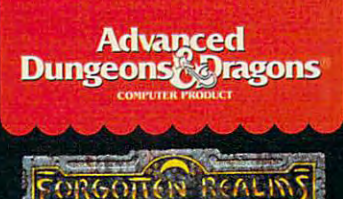

**FRONTIER:** Volume I in completely new ADStD computer fantasy roleplayers are a player of the second control of the second control of the second control of the second control of  $\overline{\phantom{a}}$ 

**IBM**<sub>VGA</sub> COMPATIISI.E! **AMIGA**  $\mathcal{C}\text{-}64/128$ **CLUE** 

**BOOK** AVAILABLE!

TO ORDER: VISA/Mtcall I-800-2454525 (in USA & Canada).

BY MAIL- send check or money order to Electronic Arts, P.O. Box 7530, San Mateo, CA 94403

To receive SSI's complete product catalog, send \$1.00 to:  $S_{\text{S}}$  ,  $\alpha$  ,  $\alpha$  , and  $\alpha$  is a suite  $\alpha$  . Suite 201, where  $\alpha$  is a suite 201, and  $\alpha$ Sunnyvale. CA 94086.

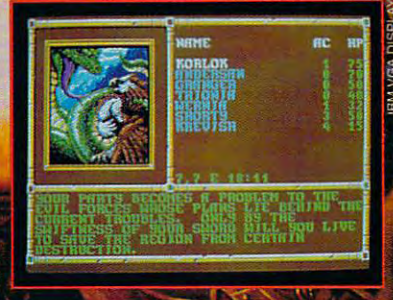

## graduate and adverture and adverture and adverture and adverture and adverture and adverture and adverture and is under the control in the control in the control in the control in the control in the control in the control in the control in the control in the control in the control in the control in the control in the control in the mysterious Savage

**Frontier!** Enter the foreboding lands of an area never before explored in computer fantasy role-playing game: the Savage Frontier! Sail the Trackless Sea, conquer the heights of the Lost Peaks, brave the ruins of Ascore, guardian of the Great Desert, visit magical Siiverymoon and much more! Your quest: halt the mur derous conspiracy of dark invaders from afar. Success will be yours only if you can uncover ancient mystical items of power to destroy the malignant invasion!

Based on an ed version of the award-winning-winning-wind-winning-winning-winning-winning-winning-winning-Secretary to the Silver of the Silver or the Silver of the Silver or the Silver or the Silver or the Silver or SAVAGE FRONTIER gives you the freedom to make the story happen the way you want it to! Plus, an all-new wilderness style adds new exploration and excitement to all of your outdoor adventure!

How can you resist? The Savage Frontier awaits! **ADVANCED DUNGEONS** & DRAGONS, AD&D,<br>FORGOTTLN REALMS nd the TSR logo demarks owned b id used under Inc. 1991 TSR Inc. All rights reserved MADE IN U.S.A.

STRATEGIC SIMULATIONS, INC.

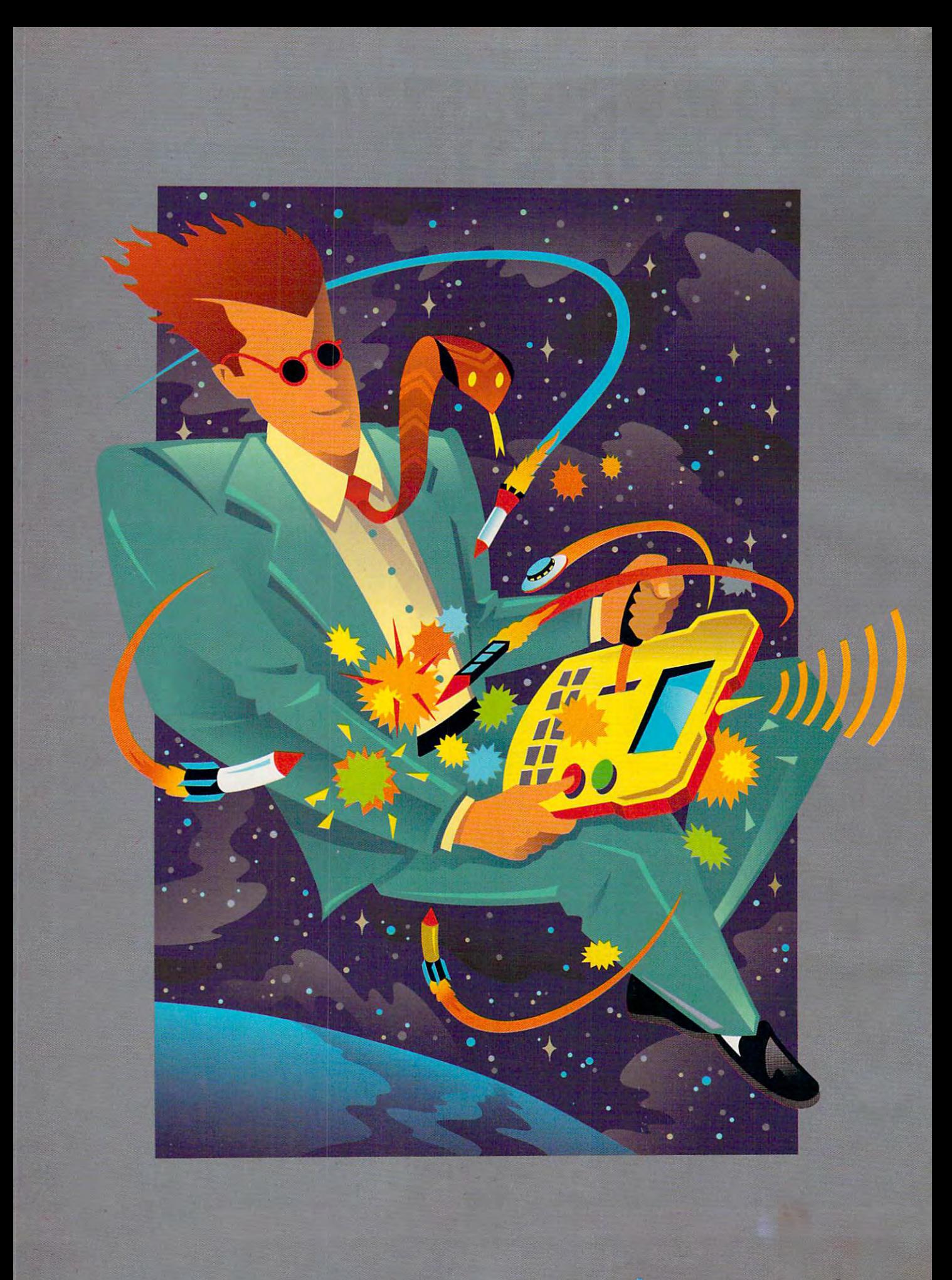

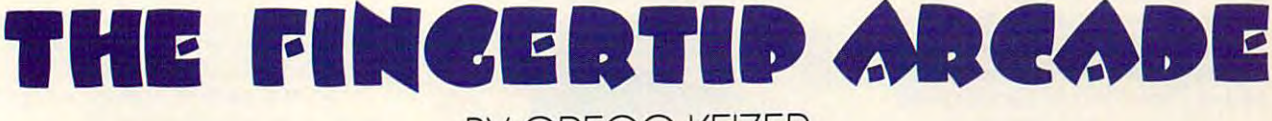

the military Hurry and Military Hurry and Hurry and Hurry and Hurry and Hurry and Hurry and Hurry and Hurry and Hurry and Hurry and Hurry and Hurry and Hurry and Hurry and Hurry and Hurry and Hurry and Hurry and Hurry and odern life's too much like<br>the military: Hurry up and<br>wait. Get to the airport ear-<br>ly for a flight that's always ly for <sup>a</sup> flight that's always ly for a flight that's always **the military: Hurry up and** 

cars in a traffic jam. Spend hours cars in the second general contract in the second hours of the second hours in the second hours of the second hours in the second hours of the second hours in the second hours in the second has been as a second hours of th watching the clock in some doctor's **watching the clock in some doctor's**  waiting room. **late. Fume at the endless columns of** 

Cellular phones, laptop comput Cellular phones, laptop computers, and countless other minutiae of **ers, and countless other minutiae of**  modern life struggle to make that modern life struggle to make that downtime productive. But who was a productive to who wants and wants and wants who wants are a productive of the second state of the second state of the second state of the second state of the second state of the second st to work every moment? The mobile **to work every moment? The mobile**  office can quickly become a mobile prison, with work always at your final products and the second state of the second state and the second state of the second state and state and state and state and state and state and state and state and state and state an gertips. But what if you just want to **gertips. But what if you just want to downtime productive. But who wants prison. with work** *a/ways* **at your finrelax?** 

Sure, you can wile away the hours **Sure, you can wile away the hours**   $\cdots$  and  $\cdots$  book—time will be a construction of the second construction of the second construction of the second construction of the second construction of the second construction of the second construction of the sec spent. But for <sup>a</sup> generation born to **spent. But for a generation born to**  television and weaned on video, elec tronic games draw leisure time like **tronic games draw leisure time like**  filings to <sup>a</sup> magnet. You can't cart **filings to a magnel. You can't cart a**  TV and game system across the coun **TV and game system across the coun**try, of course, so if you want fun on the **try, of course, so if you want fun on the**  move, you need something miniature. **move, you need something miniature.**  Fortunately, quartet of videogame **Fortunately, a quartet of videogame**  makers figured this out and would like **makers figured this out and would like**  nothing better than to put a machine in your hand and make an instant **in your hand and make an instant**  with a magazine or book-time well **television and weaned on video, elecarcade.** 

Familiar names like Nintendo, Sega. NEC, and Atari label the hand Sega, NEC, and Atari label the handheld games. You can find machines held games. You can find machines priced for the impulse buyer willing to priced for the impulse buyer willing to exchange a few dollars for a few minutes of entertainment. Other game ma **utes** of entertainment. Other game **ma**chines are serious investments, **chines are serious investments,**  complete with prices some may find **complete with prices some may find**  shocking. shocking. **Familiar names like Nintendo,** 

No matter what your condition— **No matter what your condition**video junkie or game dabbler—just video junkie or game dabbler-just remember this: Nothing's better for remember this: Nothing's better for killing time than killing aliens. killing time than killing aliens. .

## BY GREGG KEIZER BY GREGG KEIZER

#### Boy, What Gamel Boy, **What** a Gamel

If you've seen someone playing <sup>a</sup> **If you've seen someone playing a**  hand-held videogame, you've proba hand-held videogame, you've probably seen Nintendo's Game Boy. The bly secn Nintendo's Game Boy. The giant of home videogames is also the **giant of home videogames is also the**  king of the hand-helds. king of the hand-helds.

 $E$  these sharp sharp the system system system system system system system system system system system system system system system system system system system system system system system system system system system system tems. Game Boy is tiny. It fits snugly tems, Game Boy is tiny. It fits snugly in one hand and is light and rugged in one hand and is light and rugged enough to stand up to a six-year-old. Battery life is excellent, easily the best Battery life is excellent, easily the best of any portable arcade machine. It's not uncommon to play <sup>24</sup> or more **not uncommon to play 24 or more**  hours before you need to replace the **hours before you need to replace the Even among these shrunken sys**four AA cell batteries.

YOU CAN CARRY YOU CAN CARRY  $-$ COMPUTER  $\blacksquare$ YOUR POST POLICE PRINTING POLICE AND INTERNATIONAL NOW BIG-TIME COMPUTER **ENTERTAINMENT**  $IN$ YOUR POCKET

Game Boy's biggest problem is its Game Boy's biggest problem is its black-and-white 2V:-inch LCD screen. Because it isn't backlit. Game Boy's screen is hard to see under all but the **screen is hard to see under all but the**  best lighting. The blocky resolution best lighting. The blocky resolution doesn't help, either. Game Boy games doesn't help, either. Game Boy games look rough, and the characters are look rough, and the characters are sometimes tough to make out. Don't **sometimes tough to make out. Don't**  expect anything close to the clarity of **expect anything close to the clarity of a**  Nintendo game when you flip the Nintendo game when you flip the switch on a Game Boy. black-and-white 21/2-inch LCD screen. Because it isn't backlit, Game Boy's

Three things sold over 3 million Game Boys in its first <sup>18</sup> months in Game Boys in its first 18 months in the U.S.: its \$90 street price, a flood of game cartridges, and millions of kids hooked on the Nintendo name. hooked on the Nintendo name.

It's no surprise then that classic **It's no surprise then that classic**  Nintendo characters like Mario made it to the small screen in cartridges like **it to the small screen in cartridges like**  Sports games like *Baseball*, action  $S_{\rm p}$  since  $S_{\rm p}$  and  $S_{\rm p}$ movie spin-offs like Robocop, and ar movie spin-offs like *Robocop,* and arcade games like Pipe Dream help fill cade games like *Pipe Dream* help fill out Game Boy's roster of over <sup>60</sup> titles out Game Boy's roster of over 60 titles {double that by the end of the year, (double that by the end of the year, Nintendo claims). Puzzle games like Nintendo claims). Puzzle games like Tetris (included with Game Boy) and *Tetris* (included with Game Boy) and Ishido arguably make the best use of *Ishido* arguably make the best use of the machine, since they don't depend the machine, since they don't depend on fast-moving targets or detail, two **on fast-moving targets or detail, two**  things Game Boy's screen has trouble things Game Boy's screen has trouble delivering. delivering. **Nintendo characters like Mario made**  *Super Mario Land and Dr. Mario.* 

But because Game Boy games But because Game Boy games span larger, more diverse audience **span a larger, more diverse audience**  than the other portables—from childre est choices such as Ducktales to Ducktales to Ducktales to Ducktales to Ducktales to Ducktales to Ducktales to Duck adult entertainment such as Chess-Chess $m \cdot \frac{1}{2}$  and  $m \cdot \frac{1}{2}$  and  $m \cdot \frac{1}{2}$  are all-around for all-around family family family family family family family family family family family family family family family family family family family family fami ily fun. Both Game Boy and its games ily fun. Both Game Boy and its games are inexpensive (games generally sell are inexpensive (games generally sell for around \$20), a real consideration for these frugal financial times. for these frugal financial times. **dren's choices such as** *DuckTales* **to adult entertainment such as** *Chessmaster-it's* **good for all-around fam-**

Nintendo estimates <sup>10</sup> percent of Nintendo estimates 10 percent of American households will own **American households will own a**  Game Boy by the end of this year. Game Boy by the end of this year. They must be doing something right. They must be doing something right.

#### Lynx Up **Lynx Up**

An electronic eon ago, a company called Epyx published great games and called Epyx published great games and caught the ambition bug. The disease caught the ambition bug. The disease ran its course; the first color hand-held **ran its course; the first color hand-held**  videogame was the result. Unfortu **videogame was the result. Unfortu**nately, the toll was too high, and nately, the toll was too high, and Epyx's machine ended up at Atari, Epyx's machine ended up at Atari, renamed the Lynx. renamed the Lynx.

Lynx still struggles for respect. Lynx still struggles for respect. Overshadowed by newcomers like Overshadowed by newcomers like

w • < <sup>~</sup> 8

NEC's TurboExpress and Segaration and Segaration and Segaration and Segaration and Segaration and Segaration and Game Gear, Lynx fights for recognition and a reputation. Many thought it on its deathbed until Atari got smart it on its deathbed until Atari got smart and dropped the price to 100. The price to 100. The price to 100. The price to 100. The price to 100. The price to 100. The price to 100. The price to 100. The price of 100. The price of 100. The price of 100. The price of only ten bucks more than Game Boy. only ten bucks more than Game Boy. NEC's TurboExpress and Sega's and dropped the price to \$100. That's

For that extra Hamilton, you get For that extra Hamilton. you gel color screen and 16-bit gameplay. a color screen and 16-bit gameplay. The box is bigger, too. You use both hands to run the Lynx's convenient the Lynx's convenients. controls, with the cursos pad on the cursos pad on the cursos of the cursos of the cursos of the cursos of the cursos of the cursos of the cursos of the cursos of the cursos of the cursos of the cursos of the cursos of the left and fire but the right. The right and fire but the right of the right and right. The right of the right of hands to run the Lynx's convenient controls, with the cursor pad on the left and fire buttons on the right.

Lynx games look good, too. Not Lynx games look good, too. Not great—just good. Though the machine great-just good. Though the machine touts a 4096-color palette, the screen airplane. Lynx's screen can't match the screen can't match the can't match the screen can't match the screen can that of Game Gear or TurboExpress. that of Game Gear or TurboExpress. looks washed out. Even in a darkened airplane, Lynx's screen can't match

 $B = \frac{1}{2}$ shallow play list. You want the system of the way of tem sold since <sup>1989</sup> would offer more tem sold since 1989 would offer more than <sup>16</sup> games. than 16 games. But Lynx's real Achilles heel is its shallow play list. You'd think a sys-

Still, some good titles play on the Still, some good titles play on the Lynx. Blue Lightning is an excellent Lynx. *Blue Lightning* is an excellent jet fighter game, complete with missiles, cannon siles, and swarms of energy and swarms of energy and swarms of energy and swarms of energy and swarms of mies. Klax, an intriguing puzzle game that puts you under a much pressure as much pressure as  $\frac{1}{2}$ as Teiris, and Shanghai, more as *Telris,* and *Shanghai,* a more thoughtful solitaire game, are great en thoughtful solitaire game, are great entertainment for the older set. And if you like wasting aliens, try Xenophobe you like wasting aliens, try *Xenophobe* or *Zarlor Mercenary*. siles, cannons, and swarms of ene that puts you under as much pressure

Atari promises another 25–30 games by year's end, including the games by year's end, including the don't-miss-it race game. Hard Drivin'. don't-miss-it race game, *Hard Drivin',*  and the Windows flight simulation. We are a simulated to the Windows of the Windows of the Windows of the Windows of the Windows of the Windows of the Windows of the Windows of the Windows of the Windows of the Windows of ture and Fidelity Ultimate Chess *tllre* and *Fidelit), Ultimate Chess Challenge* are two more to watch for. and the WWl flight simulation, *War*birds. Bill and Ted's Excellent Adven-

If Lynx delivers a collection of 40+ games by New Year's, it'll be 40+ games by New Year's, it'll be a contender, even if those games play contender, even if those games play best to action addicts.

For only <sup>10</sup> more than Game For only \$10 more than Game Boy (without a bundled cartridge), it's good alternative if you can live with a good alternative if you can live with the smaller software library. the smaller software library.

Still, with Atari's track record, Still, with Atari's track record, you'd be wise to adopt Missouri's you'd be wise to adopt Missouri's slogan, "Show me." slogan, "Show me."

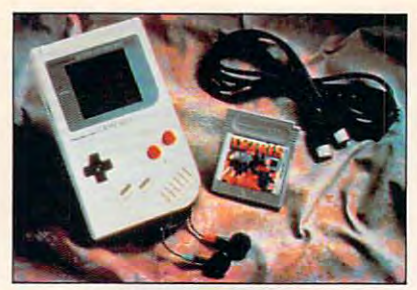

COURTESY OF NINTENDO OF AMERICA

Game Boy, king of the hand-helds, soldiers, soldiers, soldiers, soldiers, soldiers, soldiers, soldiers, soldiers, soldiers, and Game Boy, king of the hand-helds, sold over 3 million units its first 18 months.

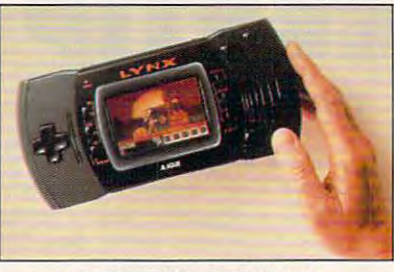

COURTESY OF ATARI ENTERTAINMENT

The Atari Lynx offers convenient two-The Atari Lynx offers convenient twohand control and a 4096-color palette.

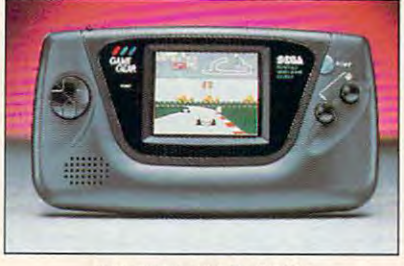

COURTESY OF SEGA OF AMERICA COURTESY OF SEGA Of AMERICA

Game Gear shows Lynx-like traits with <sup>a</sup> Game Gear shows Lynx-like traits with a wide body and a 4096-color palette.

#### Gear Up for Gameplay Gear Up for Gameplay

Sega made news last year when it Sega made news last year when it grabbed bigger piece of the home videogame market with its Genesis videogame market with its Genesis system. Hot on the heels of that suc system. Hot on the heels of that success comes Game Gear, Sega's new cess comes Game Gear, Sega's new hand-held game machine. hand-held game machine. grabbed a bigger piece of the home

#### Hand-held Game Machines Hand-held Game Machines Size Size Battery Life\* Resolution Resolution Colors Available Colors Onscreen Colors Onscreen Sound Sound Processor Speed Speed Current Library Current Library Current Library Current Library Current Library Current Library Current Library Expanded Library" Expanded Library"·  $-1$  $3.5 \times 5.8 \times 1.3$  $160 \times 144$ (gray scale) 4 (gray scale) (gray scale) 4 (gray scale) <sup>120</sup> 120+ <u>Lynx and</u>  $4.25 \times 11 \times 1.2$ 6AA SAA <sup>160</sup> <sup>142</sup> <sup>16</sup> Yes Yes 65C02 65C02 32-40 32-40 Game Gear Game Gear hours  $160 \times 146$ 1<del>.00</del> 1.00  $32$ --\_\_\_\_ TurboExpress TurboExpress 4.3 7.25 6AA SAA  $2.5$  hours and  $2.5$ 2.7-inch 2.7-inch <sup>238</sup> <sup>312</sup> --<sup>512</sup> 512 Yes Yes Stereo Stereo 7.16 MHz 7.1SMHz 60+ 60+ **Batteries** Screen Size Colors Available Backlit Processor **Current Library** Game Boy 4AA 24 hours 2.5-inch No Mono 6502 1.8 MHz 60+ Lynx 3 hours 3.5-inch 160 X 142 4096 1S Mono 4MHz  $16+$  $4.1 \times 8.25 \times 1.5$ 6AA 4 hours 3.5-inch 4096 Yes Stereo Z80A 3.6 MHz 2+ 20-22  $4.3 \times 7.25 \times 1.8$ 2.5 hours  $238 \times 312$ 512 C62S0 50+

Average lifespan during tests of several alkaline battery sets • Iwerage lifespan during tests of several alkaline battery sets

As projected by manufacturer for January 2,1992 •• As projected by manufacturer for January 2, 1992 .

this summer, Game Gear shows some this summer, Game Gear shows some Lynx-like traits, including a wide body and a 4096-color palette. But Game Gear goes one up on the Lynx Game Gear goes one up on the Lynx in several key areas: Its screen is in several key areas: Its screen is sharper and brighter under more var sharper and brighter under more varied light conditions, and in important conditions, and in important conditions, and in interesting the conditions, and in the conditions, and in the conditions, and in the conditions, and in the conditions, and in the cond consideration is generated to plan the plan to plan to plan to plan to plan to plan to plan to plan to plan to where you can. It fits better and more where you can. It fits better and more comfortably in your hands, and it pinches battery power to get longer pinches battery power to get longer life from its six AAs. Sounds better, life from its six AAs. Sounds better, too, especially when you jack in head too, especially when you jack in headphones (all the hand-helds let you list you list you list you list you list you list you like you list you list Released in limited markets in April and available nationwide only ied light conditions, an important consideration if you plan to play anyphones (all the hand-helds let you listen with headphones).

Most important, though, is Sega's place in the videogame world. The place in the videogame world. The company wants to push Nintendo company wants to push Nintendo hard and has the marketing money hard and has the marketing money Atari. Like Atari, Sega promises Atari. Like Atari, Sega promises a bounty of game cartridges by year's bounty of game canridges by year's end. Sega seems more likely to keep end. Sega seems more likely to keep the promise. and muscle to do that far better than

ten with headphones in the second control with the second control with the second control with the second control with the second control with the second control with the second control with the second control with the sec

At press time (April), Sega had At press time (April), Sega had only two games ready for Game Gear. Columns, which comes with the ma *Columns,* which comes with the machine, is puzzle game tougher than chine, is a puzzle game tougher than Tetris. You line up shapes and colors *Terris.* You line up shapes and colors in rows, columns, and diagonals as in rows, columns, and diagonals as they fall from the sky. Super Monaco they faU from the sky. *SlIper Monaco*  GP puts you at the wheel of a Formula One racecar, changing gears and One racecar, changing gears and stomping the accelerator as you zip stomping the accelerator as you zip around <sup>16</sup> Grand Prix courses. It's the around 16 Grand Prix courses. It's the best racing game yet for a hand-held.

Another <sup>20</sup> titles are due by Another 20 titles are due by Christmas, including Game Gear's versions of such Genesis games as Joe versions of such Genesis games as Joe Montana Football and Leaderboard *MOlllalla Football* and *Leaderboard*  Golf. With more than 100 Genesis titles logged in. Game Gear shouldn't tles logged in, Game Gear shouldn't lack good carts. Christmas, including Game Gear's

Priced at \$160, with games rang Priced at \$ 160, with games ranging from \$25 to S35, Game Gear sucks more from your wallet than sucks more from your wallet than Lynx, but in the long run, it's proba Lynx, but in the long run, it's probably a safer purchase. Sega has more developers in its stable, which means developers in its stable, which means more games, which means more vari more games, which means more variety for everyone in the family. This ety for everyone in the family. This year may be a bit touch-and-go for cartridges, but if you like to look canridges, but if you like to look ahead and want your video dollars to ahead and want your video dollars to last, check out Game Gear first. last, check out Game Gear first. ing from \$25 to S35, Game Gear

#### Arcade Express Arcade Express

NEC's TurboExpress looks like Game NEC's TurboExpress looks like Game Boy with <sup>a</sup> thyroid condition. The Boy with a thyroid condition. The only color hand-held that fits in one hand (you still need two to play), it hand (you stiU need two to play), it has a Darth Vader veneer. Maybe it's the hood that juts out over the screen. the hood that juts out over the screen.

TurboExpress breathes quality TurboExpress breathes quality and has price to match. At \$300, it's and has a price to match. At \$3DO, it's nearly double the cost of the next nearly double the cost of the next most expensive hand-held. No, it's most expensive hand-held, No, it's not gold plated; in fact, its screen is smaller than Game Gear's and

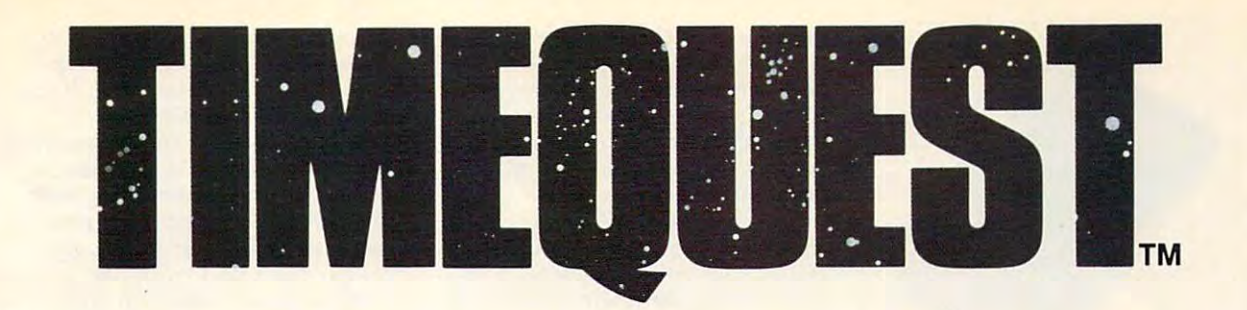

 $\blacksquare$  he unthinkable has happened  $\blacksquare$  a renegade from the Temporal Corps has stolen a time travel machine and gone into the past to alter critical machine and gone into the past to alter critical events in human history. Only you can prevent events in human history. Only you can prevent this madman from rewriting history and destroy this madman from rewriting history and destroying current civilization. ing current civilization.

high speed chase through time, TIME-A high speed chase through time, TIME-QUEST is classic adventure game that features QUEST is a classic adventure game that features pageantry, danger, and puzzle-oriented adventure. pageantry, danger, and puzzle-oriented adventure. The game is epic in scope, spanning four continents The game is epic in scope, spanning four continents and three thousand years — from Stonehenge to Hitler. Hitler.

Criss-crossing time and space, you will travel Criss-crossing time and space, you will travel to England, Rome, Peking, Cairo, Babylon/ to England, Rome, Peking, Cairo, Babylon/ Baghdad, and Mexico from 1361 BC to 1940 AD, meeting Caesar, Hitler, Napoleon, Genghis AD, meeting Caesar, Hitler, Napoleon, Genghis Khan, Attila the Hun, Cleopatra, Michaelangelo, Khan, Attila the Hun, Cleopatra, Michaelangelo, and many others. and many others.

Written by Bob Bates, author of Sherlock: The Riddle Wrilten by Bob Bates, author of *Sherlock: The Riddle of the Crown Jewels* and *Arthur: The Quest for Excalibur,* TIMEQUEST is the latest from Legend Entertainment, the TIMEQUEST is the latest from Legend Entertainment, the company that brought you the hit game Spellcasiing 101: company that brought you the hit game *Spellcasting 101: Sorcerers Get All the Girls.* A treat for science-fiction fans and adventure enthusiasts alike, the game features: **and adventure enthusiasts alike, the game features:** 

- $\Box$  high resolution EGA graphics
- $\Box$  superb musical score featuring RealSound as well as Roland and AdLib support Roland and Ad Lib support
- $\Box$  unique Legend screen design with pushbutton options
- menu driven parser **o menu driven parser**

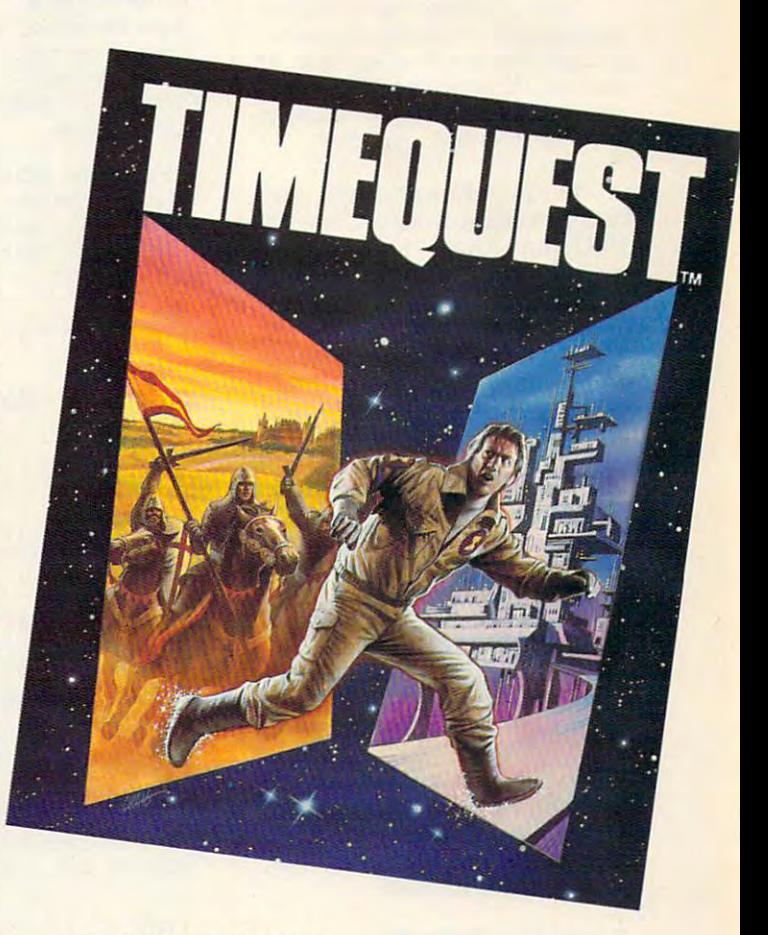

Rome 1940. Fool Hitler and Mussolini into thinking that Churchill Ihinking Ihal Churchill has surrendered. **has surrendered. Rome** 1940. Fool **Hitler and Mussolini into** 

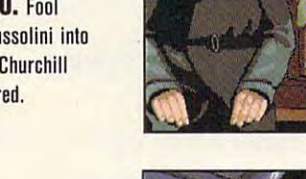

England <sup>452</sup> A.D. **England 452** A.D. Escape a death-blow from Hiothamus. Ihe real-life King Arthur. King Arthur. Riothamus, the real-life

"Legend is the company 'legend is Ihe company that finally got the adventure game interface **lure game interface**  right." — Computer

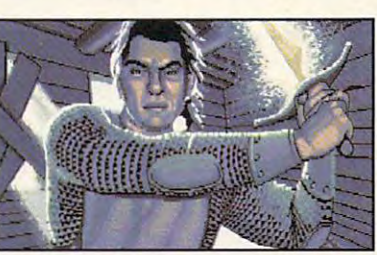

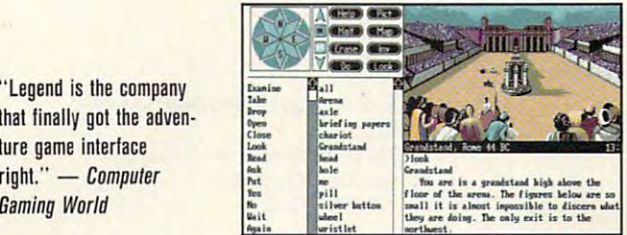

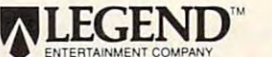

Marketed by MicroProse Software. Inc. Marketed by MicroProse SoHware, Inc. ORDER DESK 1-800-879-PLAY OROER OESK 1-800-879-PLAY 180 Lakefront Drive • Hunt Valley, MD 21030<br>© 1991 Legend Entertainment Company, TIMEQUEST is a registered<br>trademark of Legend Entertainment Company, ALL RIGHTS RESERVED.<br>EGA graphics shown above. Actual screens may vary. 9:00 AM-5:00 PM Monday-Friday 180 Lakefront Drive • Hunt Valley, MD 21030<br>©1991 Legend Entertainment Company, TIMEQUEST is a registered<br>trademark of Legend Entertainment Company, ALL RIGHTS RESERVED.<br>EGA graphics shown above. Actual screens may vary.

Circle Reader Service Number <sup>119</sup> **Circle Reader Service Number 119** 

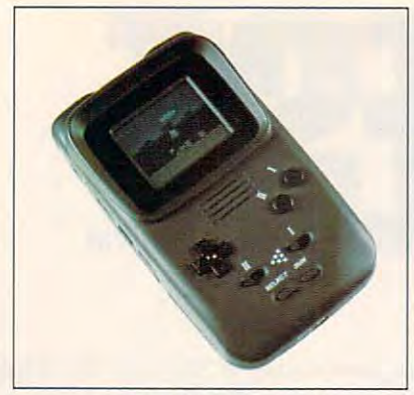

COURTESY OF NEC TECHNOLOGIES

TurboExpress is the most expensive of TurboExpress is the most expensive of the hand-helds and the highest quality. the hand-helds and the highest quality,

Lynx's, and its batten' appetite is like Lynx's, and its battery appetite is like Godzilla's taste for Tokyo. So what's the deal? The TurboExpress screen may be barely bigger than Game may be barely bigger than Game Boy's, but it's the clearest, crispest. Boy's, but it's the clearest, crispest, and most colorful of any hand-held. and most colorful of any hand-held,

More pixels and more colors si More pixels and more colors simultaneously on the screen make it multaneously on the screen make it a joy to look at in almost any light. An joy to look at in almost any light. An optional TV tuner turns the TurboExpress into a miniature television perfect for airport and commuter fect for airport and commuter viewing. viewing.

But TurboExpress plays bigger But TurboExpress plays a bigger card than that; cartridges that slip into card than that; cartridges that slip into NEC's TurboGrafia and the Company of the Company of the Company of the Company of the Company of the Company of run on the company's hand-held. If run on the company's hand-held. If you pop for a TurboGrafx at home and TurboExpress for the road, you *and* a TurboExpress for the road, you don't have to buy an entirely new don't have to buy an entirely new game library. game library, NEC's TurboGrafx-16 home system

TurboExpress plays some great TurboExpress plays some great games. *Bonk's Adventure*, a hilarious bop and jump game, and Jack Nick-bop and jump game, and *Jack Nick* laus Turbo Golf, a realistic and graphically dazzling sports game, top the list. cally dazzling sports game, top the list. Not far behind are such notable games Not far behind are such notable games as TV Sports Football, Super Star Sol as *TV Sports Foolball. Super Slar So/* dier, and Devil's Crush (no. it is not considered in the Crush (not considered in the Crush (north constant) of saturnie tutorial: it is the terrific pinet of the state of the state of the state of the state of the state o machine you hold in one hand). machine you hold in one hand). *dier.* and *Devi/'s Crush* (no, it's not a Satanic tutorial; it's a terrific pinball

More than <sup>50</sup> games fit TurboEx More than 50 games fit TurboExpress, a selection nearly as deep as Game Boy's. Teens and adults will Game Boy's. Teens and adults will find plenty on the list—action, arcade. find plenty on the list-action, arcade, and sports games dominate—but and sports games dominate- but there's only one young children's game scheduled for the year (Tale-game scheduled for the year *(Ta/e-*Spin). At \$300, who wants the kids playing with it. anyway? playing with it, anyway?

#### Fun at Your Fingertips Fun at Your Fingertips

You can bring your electronic fun You can bring your electronic fun with you. wherever you go. As long as with you, wherever you go. As long as you've got AA batteries, you can zap you've got AA batteries, you can zap monsters from space, sink an incredi monsters from space, sink an incredible putt, race the streets of Monaco, or ble putt, race the streets of Monaco, or make Mario a hero.

Game Boy fills the bottom of the Game Boy fills the bottom of the hand-held food chain, but its low hand-held food chain, but its low price, low-cost cartridges, and sturdy price, low-cost cartridges, and sturdy

construction make it a perfect portable for the kids. The whole family can ble for the kids. The whole family can take turns at the Game Boy because its deep software, list includes some thing for every state in the picket in money's tight and you don't mind money's tight and you don't mind black-and-white. black-and-white. take turns at the Game Boy because its deep software. list includes something for everyone. It's the pick if

Lynx and Game Gear are close Lynx and Game Gear are close competitors. Lynx has the price edge competitors. Lynx has the price edge and. at least until 1992. the larger li and, at least until 1992, the larger library. Game Gear's screen is sharper. brary. Game Gear's screen is sharper. Even so. my best-buy vote goes to Even so, my best-buy vote goes to Game Gear. Lynx has languished too Game Gear. Lynx has languished too long with only a handful of games to instill much confidence. Sega, on the instill much confidence. Sega, on the other hand, is a major player in videogames and should deliver <sup>a</sup> steady games and should deliver a steady flow of new games. flow of new games.

TurboExpress is in class by it TurboExpress is in a class by itself. No other system lets you swap self No other system lets you swap already have a TurboGrafx-16 or alaready have TurboGrafix-16 or the second turbo Grafik you are thinking about buying about buying about buying one, the second terms of the second terms of the second TurboExpress should be your choice. TurboExpress should be your choice. The higher price is a stumbling block to everyone else, though. That price, to everyone else, though. That price, as well as <sup>a</sup> lack of kids' games, also as well as a lack of kids' games, also rules out much familywide use. games between home and road. If you you're thinking about buying one, the rules out much familywide use.

If the bottom line is fun at any If the boltom line is fun at any price, take TurboExpress. More price, take TurboExpress. More through a consumers showld showld consumer as a Game Gear. Lynx and Game Boy Game Gear. Lynx and Game Boy save you money, but for avid players, save you money, but for avid players, the trade-offs are hard to swallow. thrifty consumers should snap up a

Hurry and waiting and waiting and waiting and waiting and waiting and waiting and waiting and waiting and waiting and waiting and waiting and waiting and waiting and waiting and waiting and waiting and waiting and waiting more. Now it's hurry up and play.  $\Box$ Hurry up and wait? Not any-

### Product List

#### GAME BOY GAME BOY

Game Boy (with Tetris) \$89.95 Baseball \$19.95 Baseball \$19.95 Dr. Mario \$19.95 Dr, Mario \$19.95 Super Mario Land \$19.95 Super Marlo Land \$19.95 <sup>4820</sup> 150th Ave, NE 4820 150th Ave., NE Redmond, WA <sup>98052</sup> Redmond, WA 98052 (206) 882-2040 (206) 882-2040 Nintendo of America

Chessmaster \$29.95 \$29.95 \$29.95 \$29.95 \$29.95 \$29.95 \$29.95 \$29.95 \$29.95 \$29.95 \$29.95 \$29.95 \$29.95 \$29.95 \$29.95 \$29.95 \$29.95 \$29.95 \$29.95 \$29.95 \$29.95 \$29.95 \$29.95 \$29.95 \$29.95 \$29.95 \$29.95 \$29.95 \$29.95 \$29.95 Hi Tech Expressions Hi Tech Expressions <sup>584</sup> Broadway, Ste. <sup>509</sup> 584 Broadway, Ste. 509 New York, NY <sup>10012</sup> New York, NY 10012 (212)941-1224 (212)941-1224 Chessmaster \$29.95

Capcom USA Capcom USA Santa Clara, CA <sup>95054</sup> Santa Clara, CA 95054 (408) 727-0400 (408) 727-0400 DuckTales *\$29.95*  3303 Scott Blvd.

<sup>11105</sup> Dana Cir. 11105 Dana Cir. Cypress, CA <sup>90630</sup> Cypress, CA 90630 (714)373-2072 (714) 373-2072 Ishida *529.95*  Nexoft

Pipe Dream \$29.95 Pipe Dream \$29.95  $\overline{\phantom{a}}$ <sup>8337</sup> 154th Ave.. NE Redmond, WA <sup>98052</sup> Redmond, WA 98052 (206)861-9200 (206) 861-9200 Bullet-Proof Software 8337 154th Ave., NE

Robocop \$29.95 Robocop S29.95 <sup>1855</sup> 0'TooleAve., Ste. D-102 1855 O'Toole Ave., Ste. 0-102 San Jose, CA <sup>95131</sup> San Jose, CA 95131 (408) 954-0201 Ocean of America

### LYNX

Lynx (color system) \$99.95 Lynx (color system) \$99.95 Bill and Ted's Excellent Adventure Bill and Ted's Excellent Adventure S39.95 (available 9/91) 339.95 (available 9/91) Blue Lightning \$34.99 Blue Ughtning *\$34.99*  \$39.95 (available 8/91) 339.95 (available 8/91) Shanghai \$39.99 Shanghai *339.99*  Hard Drivin' Klax \$39.99

Warbirds \$34.99 Warblrds *\$34.99*  Xenophobe \$34.95 (2012) \$34.95 (2013) \$34.95 (2013) \$34.95 (2013) \$34.95 (2013) \$34.95 (2013) \$34.95 (2013) \$3 Zarlor Mercenary \$34.99 Lombard, IL 60148 and IL 60149 and IL 60149 and IL 60149 and IL 60149 and IL 60149 and IL 60149 and IL 60149 a (708) 629-6500 (708) 629-6500 Xenophobe *\$34.95*  Zarlor Mercenary \$34.99 Atari Entertainment 330 N. Eisenhower Ln. Lombard, IL 60148

Fidelity Ultimate Chess Challenge \$39.95 FIdelity Ultimate Chess Challenge *339.95*  The company's property of the company's <sup>222</sup> W. First St. 222 W. First 51. Lancaster, TX <sup>75146</sup> Lancaster, TX 75146 **Telegames** 214-227-7694

#### GAME GEAR

Game Gear (with Columns) \$159.95 Game Gear (with Columns) \$159.95 Joe Montana Football Joe Montana Football \$29.95-\$34.95 (available fall 1991) \$29.95-\$34.95 (available tall 1991 ) \$29.95-\$34.95 (available fall 1991) S29.95-\$34.95 (available la1l1991) Super Monaco GP Super Monaco GP \$29.95-\$34.95 (available fall 1991) 529.95-\$34.95 (available laIl1991) Segarated and American control of American control of American control of American control of American control of American control of American control of American control of American control of American control of American S. San Francisco, CA <sup>94080</sup> S. San Francisco, CA 94080 (415)742-9300 (415) 742-9300 Leaderboard Golf Sega of America 573 Forbes Blvd.

### TURBOEXPRESS

TurboExpress \$299.99 TurboExpress \$299.99  $T_{\text{SUSY}}$  ,  $T_{\text{SUSY}}$  ,  $T_{\text{SUSY}}$  ,  $T_{\text{SUSY}}$  ,  $T_{\text{SUSY}}$ Bonk's Adventure \$49.95 Devil's Crush \$61.99 Super Star Soldier \$61.99 Super Star SoldIer S61.99 TaleSpin \$61.99 (available summer 1991) 561.99 (available summer "991) TV Sports Football \$61.99 *TV* Sports Football *561.99*  NEC Technologies NEC Technologies <sup>1255</sup> Michael Dr. 1255 Michael Dr. Wood Dale, IL <sup>60191</sup> Wood Dale, IL 60191 (800)366-0136 (708) 860-9500 (708) 860-9500 TurboVision TV Tuner \$99.95 Bonk's Adventure \$49.95 Devll's Crush 561.99 (800) 366-0136

Jack Nicklaus Turbo Golf \$54.95 Jack Nicklaus Turbo Golf \$54.95 Accolade Accolade 550 S. W. Winchester B. Windows Steam Co San Jose, CA <sup>95128</sup> San Jose, CA 95128 (408)985-1700 (408) 985-1700 550 S. Winchester Blvd., Ste. 200

### <sup>104</sup> COMPUTE AUGUST <sup>1991</sup> 104 COM PUT E AUG U S T 1 9 9 1

# 64/128 VIEW **64/128 VIEW**

#### TO M N E T S E L TOM N

**If you read this column with any** regularity, you'll recall that a couple of months ago I said Gazette would If you read this column with an regularity, you'll recall that a constraints ago I said Gazette who longer be available on U.S. newsstands. It would be available in **newsstands. 11 would be available in**  this country by subscription only. **this country by subscription only.** 

had visions of seedy characters **I had visions of seedy characters**  loitering outside U.S. computer loitering outside U.S. computer stores. They would approach custom **stores. They would approach custom**ers, flash a Canadian *COMPUTE*, and ask, "Psst! Wanna buy a hot newsstand Gazette?" **stand Gazette?"** 

Along the Rio Grande, at cross **Along the Rio Grande, at cross**ings formerly used by people trying to ings formerly used by people trying to enter the U.S. without benefit of pass enter the U.S. without benefit of passport or visa, customs and immigra **port or visa, customs and immigra**tion officials would encounter furtive **tion officials would encounter furtive**  figures struggling under heavy loads of figures struggling under heavy loads of plastic-wrapped magazines. Gazette-plastic-wrapped magazines. Gazettesniffing dogs would alert their handlers, and another illegal shipment of dlers, and another illegal shipment of bootlegged COMPUTES would be bootlegged *COMPUTEs* would be confiscated at the border. **confiscated at the border.** 

Even if these unpleasant sights were only figments of my imagina were only figments of my imagination, the letters we received were real. **tion, the letters we received were real.**  "Have you stopped publishing?" read "Have you stopped publishing?" readers asked. "Where's my Gazette?" **ers asked. "Wherc's my Gazette?"** 

In case you missed my April edi In case you missed my April editorial, which explained about Ga **torial, which explained about Ga**zette's being pulled from U.S. zette's being pulled from U.S. newsstands, don't dig through your newsstands, don't dig through your back issues trying to find it. That's all back issues trying to find it. That's all changed anyway. Gazette is back! changed anyway. Gazette is back!

Effective with the July issue, the Effective with the July issue, the full Gazette and Amiga sections are **full Gazette and Amiga sections are**  scheduled to appear once again in **scheduled to appear once again in**  thousands of newsstand copies of **thousands of newsstand copies of**  COMPUTE. By the time you read *COMPUTE.* By the time you read this, the change should already be in this, the change should already be in effect—but not at all locations. effect- but not at all locations.

Look for Gazette in COMPUTE Look for Gazette in *COMPUTE*  on sale at Software Boutiques, Software Etc., and Babbage's. These com ware Etc., and Babbage's. These computer stores should have the Gazette **puter stores should have the Gazette**  newsstand editions first. We'll an **newsstand editions first. We'll an**nounce additional locations as they **nounce** additional locations **as they**  become available. become available.

As most <sup>64</sup> and <sup>128</sup> enthusiasts As most 64 and 128 enthusiasts know, they aren't alone in the world. **know, they aren't alone in the world.**  Millions of 8-bit Commodores are in Millions of 8-bit Commodores are in use from Belgium to Brazil and from use from Belgium to Brazil and from Puerto Rico to Pakistan. From the **Puerto Rico to Pakistan. From the**  publications and user group newslet **publications and user group newslet**ters we receive from around the **ters we receive from around the** 

world, we realize that there's great **world, we realize that there's a great**  deal of 64/128 activity going on that deal of 64/ 128 activity going on that the average user never learns about. **the average user never learns about.**  There are computer shows in Eng **There are computer shows in Eng**land, new software releases in Austra **land, new software releases in Austra**lia, programming techniques devel **lia, programming techniques devel**oped in Germany, and more. **oped in Germany, and more.** 

In our effort to bring you the best from the 8-bit Commodore world, we from the 8-bit Commodore world, we was to the international content international contents of the international contents of the international contents of the international contents of the international contents of the international contents of the internati coverage. What's happening in your **coverage. What's happening in your**  country that might interest <sup>64</sup> owners **country that might interest 64 owners**  elsewhere? What's hot in software? **elsewhere? What's hot in software? want to increase our international** 

Each month I'd like to print Each month I'd like to print "Column from Abroad," featuring the **"Column from Abroad," featuring the**  64/128 activities in different coun 64/128 activities in different countries. If you're a writer with your finger on the Commodore pulse in your **ger on the Commodore pulse in your**  country, I'd like to hear from you. country, I'd like to hear from you. Perhaps you know of a writer or columnist in your local newspaper or **umnist in your local newspaper or**  computer magazine who could pre **computer magazine who could pre**pare 1000-word column. If you can **pare a lOOO-word column. If you can**  recommend someone, have him or **recommend someone, have him or**  her get in touch with me at our **her get in touch with me at our**  Greensboro, North Carolina, office.

This month, we feature a partial listing of Commodore user groups in listing of Commodore user groups in America. Next month we'll complete **America. Next month we'll complete**  the listing and include the names and the listing and include the names and addresses of overseas groups that have **addresses of overseas groups that have**  returned our survey. As you'll see. **returned our survey. As you'll see,**  there are quite a few of them.

Programmers from around the Programmers from around the globe supply many of the type-in pro globe supply many of the type-in programs we feature in Gazette. In this is **grams we feature in Gazette. In this is**sue, Simutvideo, an outstanding **sue, Simu/video, an outstanding**  graphics-conversion utility, was sub **graphics-conversion utility, was sub**mitted by Richard Penn. who lives in **mitted by Richard Penn, who lives in**  Montreal, Quebec. Montreal, Quebec.

Gazelle Disk subscribers will en *Gazette Disk* subscribers will enjoy *Sector Patrol*, a fast-paced arcade game that's this month's bonus pro game that's this month's bonus program. Grant Young is the author and gram. Grant Young is the author and lives in Christchurch, New Zealand.

To give more recognition to all of **To give more recognition to all of**  our programmers, both international **our programmers, both international**  and domestic, next month we'll start publishing biographical information publishing biographical information about them at the end of each pro about them at the end of each program's documentation. So if you sub gram's documentation. So if you submit a program to Gazette, include information about your occupation, hobbies, or any personal information **hobbies, or any personal information**  vou'd like to share with our readers. **you'd like to share with our readers. <sup>G</sup>**

# content and content of the content of the content of the content of the content of the content of the content of CONTENT

## 64/128 View G-1 **64/128 View**

**G-1** 

**G-2** 

**G-12** 

TOM NETSEL TOMNETSEL Gazette is back on selected Gazette is back on selected U.S. newsstands. U.s. newsstands.

### **News & Notes** EDITORS

new game from Accolade A new game from Accolade and more graphics and fonts and more graphiCS and fonts for GEOS users. for GEOS users.

#### Guide to Commodore User Groups (Part I) G-6 **User Groups (Part I) G-6 A Guide to Commodore**  KANDI SYKES

KANDI SYKES Addresses and BBS telephone Addresses and BBS telephone numbers of user groups from numbers of user groups from Alabama-New Hampshire. Alabama-New Hampshire.

## **Reviews**

and *War of the Lance.* 

REVIEWERS REVIEWERS Mondu's Fight Palace, Ferrari *MOlldu's Fight Palace, Ferrari*  Formula One, Big Blue Reader, *Formula Olle, Big Blue Reader,* 

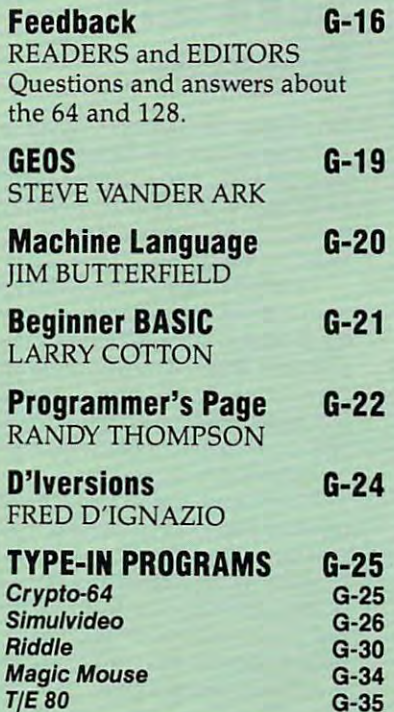

TIE BO G-35

AUGUST <sup>1991</sup> COMPUTE G-1 **AUGUST 1991** COM PUT **E G. 1** 

# NEWS & NOTES

## Tee Off

U.S. Open with a new add-on disk U.S. Open with new add-on disk and disk and disk and disk and disk and disk and disk and disk and disk and disk from Jack Nicklaus and Accolade (550 Jose, California 95128). Jack Nicklaus Jose, California 95128). Jack Nicklaus Presents the Great Courses of the U.S. Open (\$14.95) is the fourth in U.S. Open (\$14.95) is the fourth in a Nicklaus's Unlimited Golf & Course Design and Greatest <sup>18</sup> Holes of Ma Design and Greatest 18 Holes of Major Championship Golf. Championship Golf. Championship Golf. Championship Golf. Championship Golf. Championship Golf. Championship Golf. Championship Golf. Championship Golf. Championship Golf. Championship Golf. Champions Play the most infamous courses of the from Jack Nicklaus and Accolade (550 South Winchester Boulevard, San Presents the Great Courses of the series of course disks for use with jor Championship Golf.

the most challenging and popular the most challenging and popular courses to play host to the U.S. Open: The U.S. Open: U.S. Open: U.S. Open: U.S. Open: U.S. Open: U.S. Open: U Pebble Beach Golf Links, Oakmont Pebble Beach Golf Links, Oakmont Country Club, and Baltusrol Golf Club. Country Club, and Baltusrol Golf Club. These three courses (in California, in California, in California, in California, in California, in California, Pennsylvania, and New Jersey, re Pennsylvania, and New Jersey, respectively) have been the sites for <sup>11</sup> spectively) have been the sites for 11 U.S. Open championships, and Nickel States, and Nickel States, and Nickel States, and Nickel States, and Nickel States, and Nickel States, and Nickel States, and Nickel States, and Nickel States, and Nickel States, and Nic laus has won at least one champion laus has won at least one championship on each of them. ship on each of them. The new disk contains three of courses to play host to the U.S. Open: These three courses (in California, U.S. Open championships, and Nick-

## Grapevine **Grapevine From the**

New SID chip, upgraded ROM chip, upgraded ROM chip, upgraded ROM control and ROM control and ROM control and ROM control and ROM control and ROM control and ROM control and ROM control and ROM control and ROM control and R for your 1571, or Z80A CPU for your for your 1571 , or Z80A CPU for your 128? If you're looking for spare parts, 128? If you're looking for spare parts, integrated circuits, chips, cables, or integrated circuits, chips, cables, or other items for your Commodorer in the second commodorer in the second commodorer in the second commodorer in the second commodorer in the second commodorer in the second commodorer in the second commodorer in the second c products—including your Amiga from the Grapevine Group (3 Chestnut from the Grapevine Graphy (3 Chestnut Graphy) Street, Suffern, New York 10901; 800- Street, Suffern, New York 10901 ; 800- Need a new SID chip, upgraded ROM other items for your Commodore look for them in the new free catalog 292-7445).

**Grapevine stocks service man-**Graph Structure stocks service management in the stock service management in the stock service management in uals, replacement printer heads, pow uals, replacement printer heads, power supplies, diagnostic and alignment er supplies, diagnostic and alignment tools, and tutorials. Its catalog is tocls, and tutorials. Its catalog is a great resource for end users and re **great resource for end users and re**pair centers. pair centers.

# Go Mobile

 $I = \{x, y, z\}$ your chair with your keyboard in your your chair with your keyboard in your lap but you hate to hassle with the 64's power cord, disk drive, and monitor power cord, disk drive, and monrtor cables, there's finally a cure. With a Detached Keyboard (\$60, plus \$3 ship ping and handling) from SER (P.O. ping and handling) from SER (P.O. Box 5382, Racine, Wisconsin 53408- Box 5382, Racine, Wisconsin 53408- 5382), you're no longer tied to one 5382), you're no longer tied to one spot with your 64. spot with your 64. If you occasionally like to lean back in Detached Keyboard (\$60, plus \$3 ship-

six-foot cable free your hands free your hands free your hands free your hands free your hands free your hands free your hands free your hands free your hands free your hands from the state of the state of the state of the from the desktop, and an ergonomic from the desktop, and an ergonomic palm rest saves your hands and wrists palm rest saves your hands and wrists  $f(x) = \frac{1}{2} \int_{0}^{x} \frac{1}{x} \, dx$ puter. Its single cable also eliminates puter. Its single cable also eliminates the current nest of cables by letting the current nest of cables by letting cessible keyboard. cessible keyboard. The central central central central central central central central central central central A six-foot cable frees your hands from long hours spent at the comyou separate the 64 CPU from this ac-

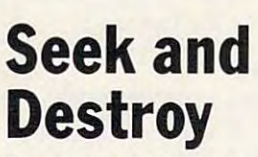

Put on your camouflage fatigues and Put on your camouflage fatigues and test your mapping skills with Metal test your mapping skills with Metal Gear (\$14.95), a new release from Ultra Software (900 Deerfield Parkway, tra Software (900 Deerfield Parkway, Buffalo Grove, Illinois 60089), a subsidiary of Konami. sidiary of Konami.

Wind through five levels as you Wind through five levels as you search for <sup>20</sup> special weapons and search for 20 special weapons and equipment to seek and destroy the title equipment to seek and destroy the title character and end the terror spree of character and end the terror spree of the evil CaTaffy. Discover the weapons and equipment in energy trucks and equipment in equipment in equipment in equipment in equipment in the set and storehouses, or get them from and storehouses, or get them from ons and equipment in enemy trucks certain soldiers of fortune.

Your most vital tool is your trans Your most vital tool is your transceiver, which lets you communicate ceiver, which lets you communicate with Commander South, who is at Fox Hound's headquarters and feeds you Hound's headquarters and feeds you crucial information on Metal Gear's lo crucial information on Metal Gear's location. The mission ends when you cation. The mission ends when you destroy Metal Gear-or he destroys you. It's as simple as that. you. It's as simple as that.

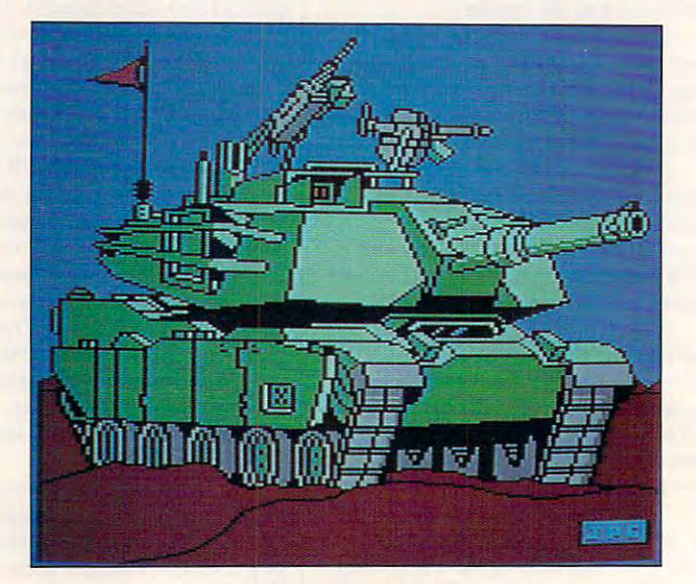

## Abrams M-1 **Abrams M-1**

Abrams M-1, by John Green of Freeport, New Abrams M-l, by John Green of Freeport, New York, is this disk's Picture of the Month. York, is this disk's Picture of the Month\_

Each month Gazette Disk features collection ofthe best 64/128 artwork submitted by our readers. We pay \$50 for each piece of art we accept for submitted by our readers. We pay \$50 for each piece of art we accept for "Gazette Gallery" and an extra \$50 for the one selected as Picture of the Month. Send original art to Gazette Gallery, COMPUTE Publications, <sup>324</sup> Month. Send original art to Gazelle Gallery, COMPUTE Publicallons, 324 West Wendover Avenue, Suite 200, Greensboro, North Carolina 27408. West Wendover Avenue, Suite 200, Greensboro, North Carolina 27408. Each month *Gazette Disk* features a collection of the best 64/128 artwork

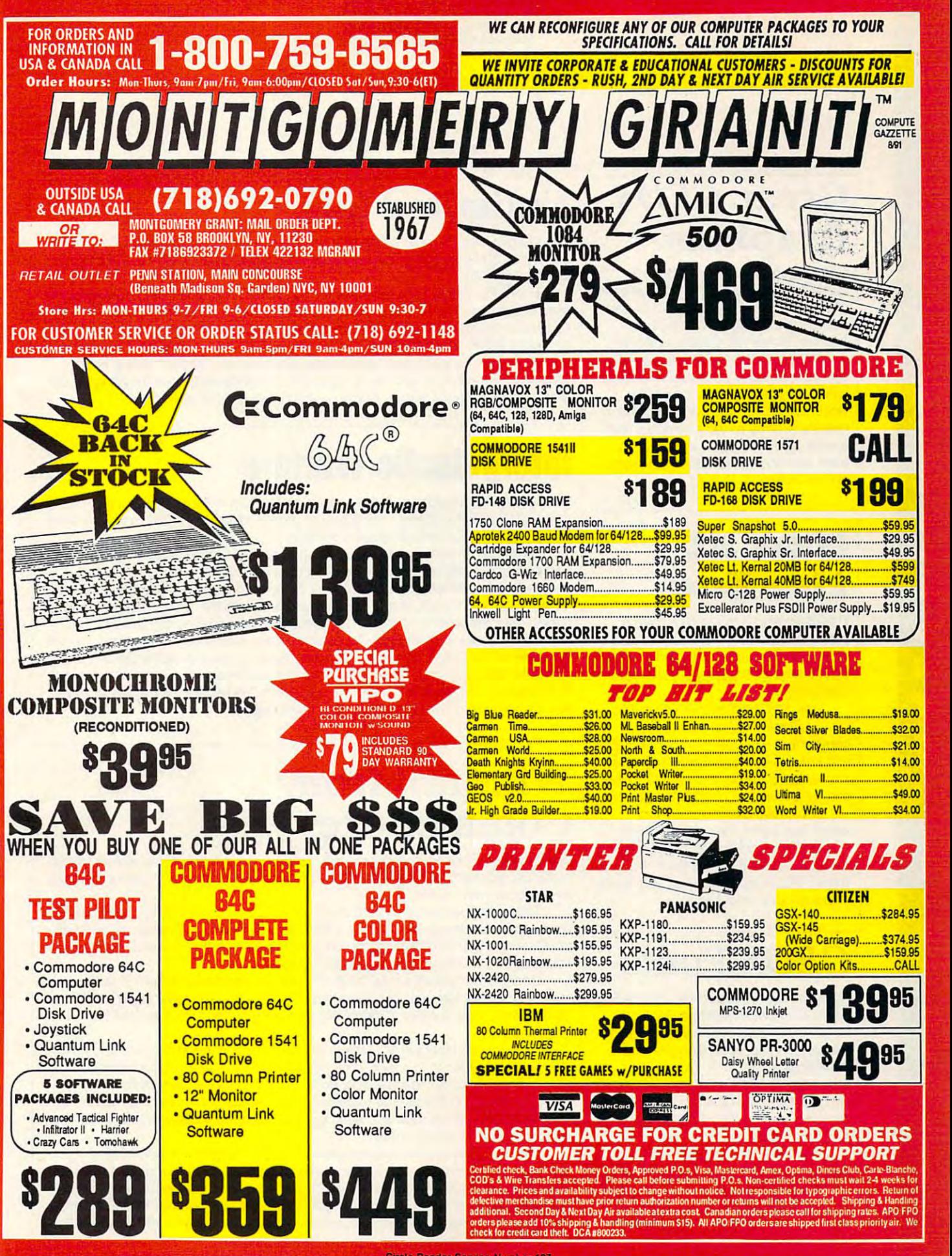

# NEWS & NOTES

## Graphics **Graphics Great GEOS**

Geos users now have 16 disks of the contract of the contract of the contract of the contract of the contract of ready-to-use graphics with the release ready-to-use graphics with the release of Diskart 13, 14, and <sup>15</sup> (\$10.50 each) ofDiskart 13, 14, and 15 (\$10.50 each) from Those Designers (3330 Lewis from Those Designers (3330 Lewis Avenue, Signal Hill, California 90807), Avenue, Signal Hill, California 90807). GEOS users now have 16 disks of

symbols, hobbies and pastimes, toys, symbols, hobbies and pastimes, toys, national flags, and mechanical de national flags, and mechanical devices. Diskart <sup>14</sup> has commercial and **vices. Diskart 14 has commercial and**  military aircraft, military vehicles, and military aircraft, military vehicles, and sports. Look for plants and flowers, sports. Look for plants and flowers, and churches on Diskart 15. Diskart 13 contains international trees and shrubs, furniture silhouettes,

## New at New at the Zoo

The Electronic Zoo (3431-A Benson The Electronic Zoo (3431-A Benson Avenue, Baltimore, Maryland 21227) Avenue, Baltimore, Maryland 21227) has announced two new games for has announced two new games for the 64: Black Gold (\$24.95) and Spher the 64: Black Gold (\$24.95) and Spherical (\$24.95). ical (\$24.95).

Join the international power bro Join the international power brokers in Black Gold and guide your kers in Black Gold and guide your company in global search for oil. Buy company in a global search for oil. Buy and sell oil fields, build pipelines, study and sell oil fields, build pipelines, study surveys, drill for oil, and sabotage the surveys, drill for oil, and sabotage the competition in this multiplayer game. competition in this multiplayer game.

Move two blocks, point your Move two blocks, point your wand, and add a new wall in Spherical. Back up and create some steps to the next platform before the ball starts the next platform before the ball starts rolling. There are more than <sup>200</sup> levels rolling. There are more than 200 levels in this arcade-style game. in this arcade-style game.

# GEOS Fonts *GEOSFonts*

As an introductory offer for its new 80page Geo Font Reference Booklet, page Geo Font Reference Booklet, Parsec (P.O. Box 111, Salem, Massa Parsec (P.O. Box 111 , Salem, Massachusetts 01970) is bundling its font chusetts 01970) is bundling its font booklet with <sup>12</sup> double-sided disks booklet with 12 double-sided disks filled with more than <sup>550</sup> public do filled with more than 550 public domain GEOS fonts (\$24.95 plus \$2.90 main GEOS fonts (\$24.95 plus \$2.90 shipping and handling for the U.S., shipping and handling for the U.S., \$7.50 for Canada). \$7.50 for Canada).

The booklet contains examples of The booklet contains examples of each font. This makes it very easy for GEOS users to identify the fonts they GEOS users to identify the fonts they want to use in a document, see how they look, and then locate them on they look, and then locate them on disk. It's great reference tool. disk. It's a great reference tool.

## University of the University of the University of the University of the University of the University of the University of the University of the University of the University of the University of the University of the Univer **Unlimited Life**

Want to play your favorite game with unlimited lives? Then try Strata Gems (\$5 each, plus \$3.50 shipping and handling) from Silvasoft (P.O. Box 231, Charlotte, each, plus \$3.50 shipping and handling) from Silvasoft (P.O. Box 231 , Charlotte, Vermont 05445). Vermont 05445).

Each disk contains parameters for <sup>50</sup> games, including both new and old ti Each disk contains parameters for 50 games, including both new and old titles. These parameters are trainers you add to the game to give yourself unlimit tles. These parameters are trainers you add to the game to give yourself unlimited lives or <sup>a</sup> limitless supply of ammunition or energy. Some games have three ed lives or a limitless supply of ammunition or energy. Some games have three or more trainers you can add. or more trainers you can add.

Titles on Strata Gems I include Baal, Castlevania, Frogger, Krazy Kong, Tongue of the Fatman, and many more. On Strata Gems II, look for Batman, De Tongue of the Fatman, and many more. On Strata Gems II, look for Batman, Demon Stalkers, Rocky Horror, Starfire, Test Drive, and <sup>45</sup> others. mon Stalkers, Rocky Horror, Starfire, Test Drive, and 45 others.

# **Intergalactic Warfare**

Created by the codesigner of the Archon series, Star Control (\$39.95) from Acco Created by the codesigner of the Archon series, Star Control (\$39.95) from Acoolade (550 South Winchester Avenue, San Jose, California 95128) combines deep lade (550 South Winchester Avenue, San Jose, California 95128) combines deep strategy with action-arcade tactical combat. strategy with action-arcade tactical combat.

As <sup>a</sup> veteran commander of an Alliance fleet of battle cruisers, you've been As a veteran commander of an Alliance fleet of battle cruisers, you've been battling the evil Hierarchy for years. Now the aliens are invading interstellar battling the evil Hierarchy for years. Now the aliens are invading interstellar neighbors and enslaving the inhabitants. To save the galaxy from this invading horde, you must construct and deploy your fleet, explore new stars, and build horde, you must construct and deploy your fleet, explore new stars, and build mines, colonies, and fortifications. Target the enemy's home star system, but mines, colonies, and fortifications. Target the enemy's home star system, but don't leave yours undefended. Choose from nine scenarios, or build your own in don't leave yours undefended. Choose from nine scenarios, or build your own in this one- or two-player science-fiction war game. In the one-player game the this one- or two-player science-fiction war game. In the one-player game the computer opponent can be assigned one of three levels of skill: standard, good, computer opponent can be assigned one of three levels of skill: standard, good, or awesome. This level will affect the outcome of its tactical and strategic abilities. Choose from <sup>14</sup> ships and let the melee begin. ties. Choose from 14 ships and let the melee begin.

## Windfall from the second control of the second control of the second control of the second control of the second control of the second control of the second control of the second control of the second control of the second commod the commod commod the commod commod commod commod commod commod commod commod commod commod commod comm **Windfall from Commodore**

What happens when a computer manufacturer drops many of its dealers like so many bad apples? Another manufacturer recognizes their worth, picks them up, many bad apples? Another manufacturer recognizes their worth, picks them up, and helps them to shine. and helps them to shine.

That's the idea behind Windfall, a new educational marketing program announced by Commodore Business Machines (1200 Wilson Avenue, West Ches nounced by Commodore Business Machines (1200 Wilson Avenue, West Chester, Pennsylvania 19380). It's targeted at Apple educational dealers, ex-Apple educational dealers, and value-added retailers. educational dealers, and value-added retailers.

Under Commodore's new program, dealers can become authorized as Under Commodore's new program, dealers can become authorized as quickly as one week after being interviewed. They then become eligible to buy quickly as one week after being interviewed. They then become eligible to buy demonstration equipment at discounted prices, including the new UNIX demonstration equipment at discounted prices, including the new UNIX workstations. workstations.

"We now feel that we are able to appeal to a lot of good dealers who have significant experience in educational sales," said Paul Calkin, director of educa significant experience in educational sales," said Paul Calkin, director of education and UNIX marketing at Commodore. "This program offers them a way to use their current contacts and expertise in the educational area to generate sig use their current contacts and expertise in the educational area to generate significant, profitable revenue with what we feel is the most capable and affordable desktop machine in the world." desktop machine in the world."

Users of Commodore equipment should also benefit from Windfall and its Users of Commodore equipment should also benefit from Windfall and its new prices. "Commodore's new educational pricing structure makes it easy for new prices. "Commodore's new educational pricing structure makes it easy for educational institutions, teachers, and higher education students to buy at signifi educational institutions, teachers, and higher education students to buy at significant discounts off of the list price," said Ron Stanczak, Commodore vice president of sales. "Our new dealer education program has been well thought out, dent of sales. "Our new dealer education program has been well thought out, and we believe it to be one of the best in the industry."

# The Lowest Prices in theWorld on The Lowest Prices in theWorld on Commodore-Ready Printers! Really!! Commodore-Ready Printers! Really!!

Sto

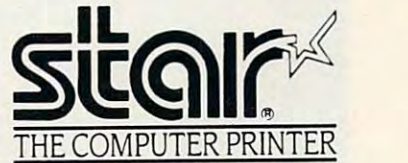

## **ONLY** ONLY 1980 Construction of the construction of the construction of the construction of the construction of the construction of the construction of the construction of the construction of the construction of the construction \$15995

ONLY ONLY \$13995

## Commodore-ready! Commodore-ready! Full color &

1996

## **NX-1000C Rainbow**

Print in full color! Near-letter quality at 36 cps and highfunction. Convenient front panel controls. Great for extra-impact graphics and text. This is the Commodore-ready version— no additional interfaces or cables<br>are required. Sug. Retail speed draft at 144 cps features the new paper parking

NX-1000C Rainbow Color Printer, Commodore Ready 75783 \$249.95 Commodore Ready 75783 \$249.95 Dust of

## Quality TENEX Quality TENEX Power Supplies Power Supplies

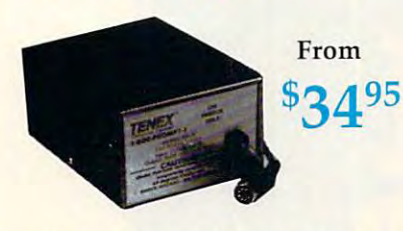

## Lifetime Warranty! *Lifetime Warranty!*

and 1.8A, this unit for the C64 features a doublefused system. Its new heat-sink design allows cooler operating temperatures inside the case. Lifetime warranty. Sug. Retail S49 <sup>95</sup> 84513 \$34.95 TENEX MW 701-A. Conservatively rated at 5V operating temperatures inside the case. Lifetime<br>warranty. Sug. Retail \$49.95 **TENEX MW 701-A** 

heavy-duty, switching power supply rated at 3 amps<br>at 5VDC. Lifetime warranty. Sug. Retail \$69.95 TENEX MW <sup>705</sup> <sup>90686</sup> \$49.95 TENEX MW 705 90686 \$49.95 TENEX MW 705. Perfect for your C-1281 This is a

## Printer Accessories

Black Ribbon for NX-1000C/NX-1000C Color Ribbon for NX-1000/NX-1000C Dust Cover for NX-1000C/NX-1000C Rainbow Color Printer 77789 \$8.95 Rainbow Color Printer 75471 \$5.95<br>Color Ribbon for NX-1000/NX-1000C Rainbow Color Printer 75485 \$9.95

## Ready to plug into your Ready to plug into your Commodore and go! Commodore and go!

## **NX-1000C**

This is the Commodore-ready version of the NX-1000. You can just plug it in and start printing— no additional interfaces or cables are required. Sug. Retail

NX-T000C Printer 75060 States 3139.95 NX-l 0 00C P rint 75060

Don't miss out on the hotel control of the hotel control of the hotel control of the hotel control of the hotel control of the hotel control of the hotel control of the hotel control of the hotel control of the hotel contr products and great prices on the most products and great prices on the most popular hardware and software!! Call Today for your FREE catalogs!! Call Today for your FREE catalogs!! Don't miss out on the hottest new

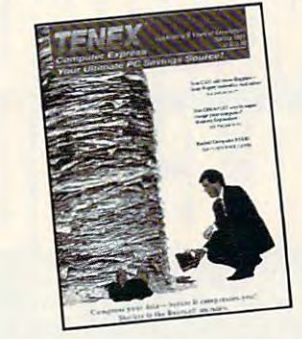

IBM Compatibles Commodore IBM Compatibles Commodore

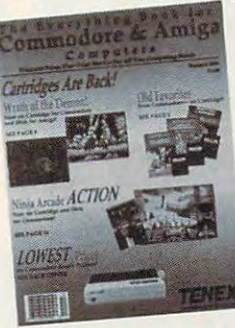

Amiga & Amiga

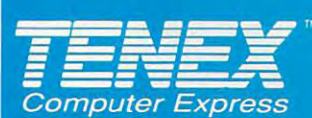

**TENEX Computer Express** P.O. Box 6578 South Bend, IN 46660 |219) 259-7051 FAX |219) 259-0300 We gladly accept mail orders!

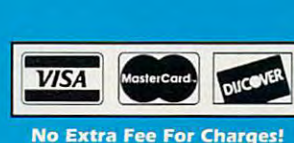

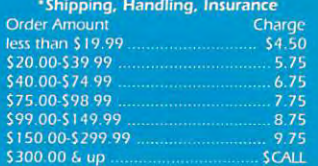

# $1-800-PROM$

COMMODORE 64 and COMMODORE 128 are registered trademarks of Commodore Electronics, Ltd. AMIGA is a registered trademark of Commodore Amiga Inc., NOTE: Due to publishing lead-times, product prices and specifications are subject to change without notice. \* APO, FPO, AK, HI, CN, VI, GU, and foreign orders are subject to additional shipping charges. G5N

> Circle Reader Service Number <sup>170</sup> Circle Reader Service Number 170

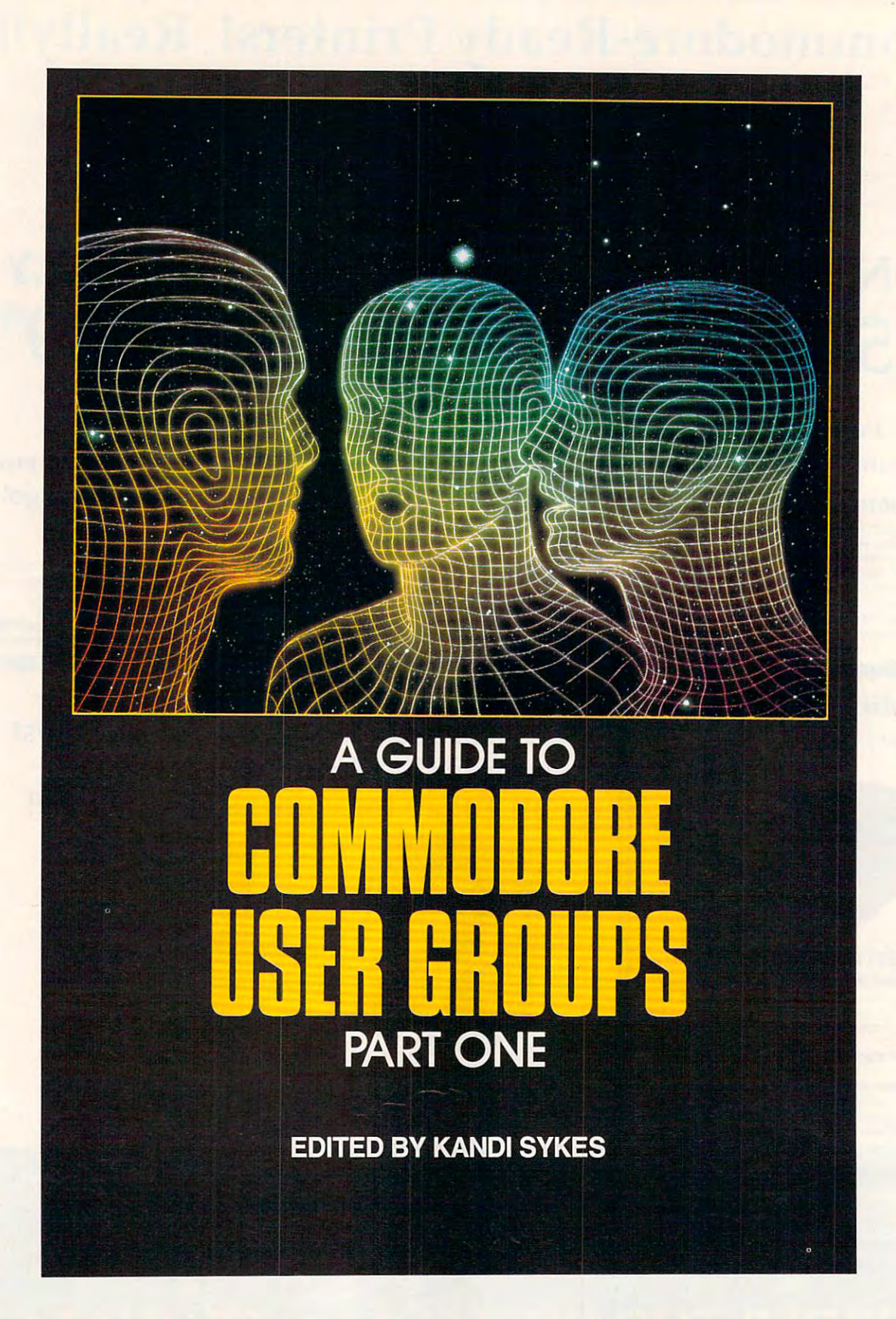

**This annual Gazette feature** provides an up-to-date list of the state list of the state and determined and determined and determined and determined and determined and determined and determined and determined and determined and determined and determine of user groups across the **of user groups across the**  and around the world. Part 1 in-Hampshire. Under each state Hampshire. Under each state heading, the groups are listed and the groups are listed and the groups are listed and the groups are listed and in order according to ZIP code. provides an up-to-date list<br>of user groups across the<br>U.S.A., throughout Canada. U.S.A., throughout Canada, cludes states AJabama-New heading, the groups are listed in order according to ZIP code.

User groups from the re User groups from the remain and states, APO sources, APO sources, APO sources, APO sources, APO sources, APO sources, APO sources, APO and foreign countries will be a set of the countries will be a set of the countries will be a set of the countries of **maining states, APO sources,**  and foreign countries will be **listed next month.** 

## **ALABAMA**

Birmingham Commodore Club, **Birmingham Commodore Club,**  P.O. Box 59564, Birming **P.O. Box. 59564, Birming·**  ham, AL <sup>35259</sup> ham, AL 35259 **Valley Commodore Users Group** 

Valley Commodore Users Group (VCUG), P.O. Box 835, De-(VCUG), P.O. Box 835, Decat ur, AL 35602-0835 catur, AL 35602-0835 **Scottsboro Commodore Users** 

**Group, Rte. 5, Box 255,** Group, Rte. 5, Box 255, Box 255, Box Scoitsboro, AL <sup>35768</sup> Scottsboro, AL 35768

Montgomery Area Commodore **Monlgomer), Area Commodore**  Komputer Society (MACKS), Komputer Society (MACKS), <sup>606</sup> Larkin Ln., Montgomery, **606 Larkin Ln., Montgomery,**  AL36109

**Commodore Mobile Users Group** Commodore Mobile Users Group (CMUG), P.O. Box 9524, Mobile, AL 36691-0524 Mobile, AL 36691-0524 (CMUG), P.O. Box 9524,

## **AlASKA**

Anchorage Commodore Users **Anchorage Commodore Users**  Group (ACUG), Box 104615, Box 104615, Box 104615, Box 104615, Box 104615, Box 104615, Box 104615, Box 104615, Anchorage, AK 99510 (BBS# 907-349-7467) Group (ACUG), Box 104615, 907-349-7467)

Commodore/Amiga Users Group, **Commodore! Amiga Users Group,**  <sup>2597</sup> Boulder Are., North **2597 Boulder Ave., North**  Pole, AK 99705

**Sitka Commodore User's Group,** Sitka Commodore User's Group, P.O. Box 2204, Sitka, AK P.O. Box 2204, Sitka, AK 99835

## **ARIZONA**

COUGAR, P.O. Box 9641, Scottsdale, AZ 85252-9641 dale, AZ 85252-9641 Valley One Twenty Eight (VOTE) User's Group, P.O. Box 9641. **User's GrouP. P.O. Box 9641 ,**  Scottsdale, AZ 85252-9641 Scottsdale, AZ 85252-9641 Group, P.O. Box 27201, **Group, P.O. Box 27201 ,**  Tempe, AZ <sup>85282</sup> Tempe, AZ 85282 Gila Hackers, Rte. 1, Box 34, Gila Hackers, Rte. I, Box 34, Globe, AZ 85501 (P.A.C.C), c/o D. D. Van Kirk, P.O. Box 4019, President President President President President President President President President **Arizona Commodore Users Prescott Area Commodore Club**  (P.A.c.c.), c/o D. D. Van Kirk, P.O. Box 4019, Pres-

cott, AZ <sup>86301</sup> cott, AZ 8630 I

## **ARKANSAS**

- Triple-D64, P.O. Box 301, Triple-D64, P.O. Box 301 , Reyno, AR 72462
- A: Half/Dos Will Travel, 503 **Kaylynn Dr., Walnut Ridge,** AR 72476 (BBS# 501-886-AR' <sup>72476</sup> (BBS\* 501-886- 1701) 1701)

## **CAlifORNIA**

Group, P.O. Box 1176, Redondo Beach, CA 90278 dondo Beach. Ca 90278 and 1992 and 1992 and 1992 and 1992 and 1992 and 1992 and 1992 and 1992 and 1992 and 19 (Voice# 213-324-8357) (Voice# 213-324-8357) **South Bay Commodore User's** 

Commodore Helpers of Long **Myrtle Ave., Long Beach, CA** Myrtle Ave., Long Beach. CA <sup>90807</sup> (Voice# 213-424-0508) 90807 (Voice# 213-424-0508) **Commodore Helpers of Long**  Beach, c/o Tom Hoy, 3736

The Software Palace, 8978 Meganites and the Software Palace, 8978 Meganites and 8978 Meganites and 8978 Meganites and 8978 Meganites and 8978 Meganites and 8978 Meganites and 8978 Meganites and 8978 Meganites and 8978 Mega Ave.. West Hills. CA <sup>91304</sup> Ave .. West Hills, CA 91304 association for Sharing Common Common Common Common Common Common Common Common Common Common Common Common Co 6160 Malvern Ave., Rancho <sup>6160</sup> Malvern Ave., Rancho Cucamonga, CA <sup>91701</sup> -3736 Cucamonga, CA 9170 1-3736 **The Software Palace, 8978 Megan Association for Sharing Commodore Information (ASCI),** 

User Group, c/o John P. Cal-**User Group, c/o John P. Cal·**  houn, <sup>17047</sup> Devanah St., Covina.CA <sup>91722</sup> (BBS# Covina, CA 91722 (BBS# , <u>, , , , , , , ,</u> **"C128 West" Commodore 128 houn, 17047 Devanah St..**  714-598-1755)

Terminal User Society and Terminal User Society and Terminal User Society and Terminal User Society and Termin (C.A.C.T.U.S.), <sup>1626</sup> N.Wil (C.A.C.T.U.S.), 1626 N. Wilson Ave., Upland, CA 91786- **son Ave., Upland, CA. 91786·**  <sup>1773</sup> 1773 **California Area Commodore Terminal User Society** 

Group, <sup>1004</sup> Plover Way, **Group, 1004 Plover Way,**  Oceanside, CA <sup>92057</sup> **Oceana-64 Commodore User Oceanside, CA 92057** 

CRA Commodore Computer Club, **CRA Commodore Computer Club,**  General Dynamics Electronics Electronics Electronics Electronics Electronics Electronics Electronics Electronics ics Div., P.O. Box 85310, **ics Div .• P.O. Box 853 10,**  Mail Zone 7234-A, San Die go, CA 92186-5310 go, CA 92 186-53 10 **General Dynamics Electron· Mail Zone 7234-A, San Dic·** 

Group, c/o First Congrega tional Church of Barstow, **tional Church** of Barslow, 220 N. 2nd St., Barstow, CA **Barstow Commodore Users**  Group, c/o First Congrega-923 11

Club-64 (San Bernardino), P.O. **Clu\r64 (San Bernardino), P.O.**  Box514. Patton, CA <sup>92369</sup> Box 514, Patton, CA 92369 (BBS#s 714-881-1215 and (BBS#s 714-881 -1215 and 714-862-1744) 714-862-1 744)

Coast Commodore Club (CCC), **Coast Commodore Club (CCC),**  P.O.Box 1497, Costa Mesa, P.O. Box 1497, Costa Mesa, CA <sup>92628</sup> (BBS# 714-979- CA 92628 (BBS# 714-979- <u>. . . . ,</u> 8333)

Group (CTUG) of Orange **Group (CfUG) of Orange**  County, P.O. Box 1497. Costa **County, P.O. Box 1497, Costa**  Mesa, CA <sup>92628</sup> **Commodore Technical User**  Mesa, CA 92628

Coastline Commodore Club, **Coastline Commodore Club,**  <sup>20311</sup> Ravenwood Ln.. Hun-**203 11 Ravenwood Ln., Hun·**  tington Beach. CA <sup>92646</sup> **tinglon Beach, CA 92646**  (Voice# 714-962-9847) (Voice# 714-962-9847)

#### South Orange Commodore Klub Orange Commodore Commodore Commodore Commodore Commodore Commodore Commodore Commo **South Orange Commodore Klub**

(SOCK), <sup>25401</sup> Champlain (SOCK), 25401 Champlain Rd, Laguna Hills, CA <sup>92653</sup> Rd., Laguna Hills, CA 92653 Orange County Commodore Club **Orange County Commodore Club** 

(O.C.C.C.), <sup>1517</sup> W. Carriage (O.c.c.c.), 1517 W. Carriage CIVIC64/128, P.O. Box 2442, Dr., Santa Ana, CA 92704

Oxnard, CA 93034-2442 Oxnard, CA 93034-2442 (BBS# 805-382-1125) (BBS# 805-382- 11 25) Commodore Owners of Lake **Commodore Owners of Lake** 

Isabella California (COLIC), **Isabella California (COLIC),**  P.O. Box 2332, Lake Isabella, P.O. Box 2332, Lake Isabella, CA <sup>93240</sup> CA 93240

Users Society (ABACUS). In the second control of the second control of the second control of the second control of the second control of the second control of the second control of the second control of the second control Users Society (ABACUS),<br>P.O. Box 40334, Bakersfield, CA <sup>93384</sup> (BBS# 805-833- 1866 and Voice# 805-832-**A Bakersfield Area Commodore**  CA 93384 (BBS# 805-833- 7928)

CSUN (Commodore System User **CSUN (Commodore System User**  Network), c/o <sup>3894</sup> Jupiter **Network), c/o 3894 Jupitcr**  Ave., Lompoc, CA 93436- Ave .. Lompoc, CA 93436- <sup>1904</sup> 1904

792 Change (1982)

Central Coast Commodore Users **Central Coast Commodore Users**  Group, <sup>3643</sup> Lakeview Ct., **Group, 3643 Lakeview CI.,**  Santa Maria, CA <sup>93455</sup> **Santa Maria, CA 93455** 

Fresno Commodore User Group/ 64UM, P.O. Box 16098, Fres 64UM, P.O. Box 16098, Fresno, CA <sup>93755</sup> (BBS# 209- no, CA 93755 (BBS# 209- **Fresno Commodore User Group/**  226-53 13)

226-5313) **PLUG (Plus/4 Users' Group),**  P.O. Box 1001, Monterey, P.O.Box 1001, Monterey, CA <sup>93942</sup> (Voice# 408-883- 0818) CA 93942 (Voice# 408-883· 0818)

- CWest Bay Area Commodore and **CWest Bay Area Commodore and**  Amiga Users Group, 1564, 1564, 1564, 1564, 1574, 1584, 1594, 1594, 1594, 1594, 1594, 1594, 1594, 1594, 1594, 1 Waller #B, San Francisco, CA (San Francisco, CA) (San Francisco, CA) (San Francisco, CA) (San Francisco, CA) ( 94117(BBS#415-552-9320) 941 17 (BBS# 415-552-9320) **Amiga Users Group, 1564 Waller #B, San Francisco, CA**
- PETCETERA-On-The-Air, <sup>525</sup> PETCETERA-On-The-Air, 525 Crestlake Dr., San Francisco, Crest lake **Dr., San Francisco,**  CA94132

**Commodore Connection Users** Group, P.O. Box 2851, Anti-Print, Anti-Print, Anti-Print, Anti-Print, Anti-Print, Anti-Print, Anti-Print, Antioch, CA <sup>94509</sup> (BBS# 415- och, CA 94509 (BBS# 415- 754-8077) Group, P.O. Box 2851, Anti-754-8077)

- Diablo Valley Commodore User **Diablo Valley Commodore User**  Group, P.O. Box 27155. Con **Group, P.O. Box 27155. Con**cord, CA <sup>94527</sup> cord, CA 94527
- Napa Valley Computer Club, P.O. **Napa Valley Computer Club, P.O.**  Box 2324. Napa.CA <sup>94558</sup> Box 2324, Napa, CA 94558

<u>Commodore Hayward Users Hayward Users Hayward Users Hayward Users Hayward Users Hayward Users Hayward Users Hayward Users Hayward Users Hayward Users Hayward Users Hayward Users Hayward Users Hayward Users Hayward Users H</u> Group (CHUG), P.O. Box Group (CHUG), P.O. Box 2072, San Leandro, CA **2072, San Leandro, CA**  945777 **Commodore Hayward Users**  94577

Monterey Bay Commodore Users Group, <sup>921</sup> Tower PL, Santa **Group, 921 Tower Pl.. Santa**  Cruz. CA 95062-4118 (BBS# Cruz, CA 95062-4 11 8 (BBS#  $4.44<\pm0.4$ **Monterey Bay Commodore Users** 408-464-8924)

64/More Commodore User **64/ More Commodore User**  Group, P.O. Box 612794, San Group, P.O. Box 612794, San Jose, CA 95161-2794 Jose, CA 95 161 -2794

**Valley Computer Club, P.O. Box** 310, Denair.CA <sup>95316</sup> 310, Denair, CA 95316

- Commodore Humboldt User Group, P.O. **Commodore Humboldt User Group, P.O.**  Box 6502. Eureka, CA <sup>95502</sup> **Box 6502, Eureka. CA 95502**
- Sacramento Commodore Commodore Commodore Commodore Commodore Commodore Commodore Commodore Commodore Commodore P.O. Box 13393, Sacramento. CA **P.O. Box 13393, Sacramento, CA. Sacramento Commodore Computer Club,**
- 95813-3393 (BBS# 916-446-4094) Hub Area Commodore Club (HACC), **Hub Area Commodore Club (HACC).**  9581 3-3393 (BBS# 916-446-4094) **Glen Parker, P.O. Box 398, Campton-**
- ville, CA 95922 (BBS# 916-674-1703) **The Classic 64 Preservation Society, 660** Walton Dr., Red Bluff, CA 96080 Walton Dr. . Red Bluff. CA 96080 P. . Red Bluff. CA 96080 P. . Red Bluff. CA 96080 P. . Red Bluff. CA 96080 P.

## COLORADO **COlORADO**

- Colorado Commodore Computer Club, **Colorado Commodore Computer Club,**   $(BBS# 303-469-3265)$ 1192 S. Nome St., Aurora, CO 80012
- **Front Range Commodore Club, P.O. Box** 272, Niwot, CO 80544-0272
- **Western Slope Commodore Users Group,** Western Slope Commodore Users Group, Campbell and Commodore Users Group, Campbell and Commodore Users Group, Ca 3125-B Lakeside Dr.. Grand Junction, **3125-B Lakeside Dr., Grand Junction,**  CO <sup>81506</sup> CO 81506

## CONNECTICUT **CONNECTICUT**

- Hartford County Commodore Users Group, c/o Gary J. Stagliano, 182-J **Group, c/o Gary J. Stagliano, 182-J**  Homestead St., Manchester, CT 06040-3042 (BBS# 203-649-9057 06040-3042 (BBS# 203-649-9057 9 p.m.-9 a.m.. voice days) **Hartford County Commodore Users Homestead St., Manchester, cr p.m.-9 a.m., voice days)**
- Capital Region Commodore Computer **Capital Region Commodore Computer**  Club (CRCCC), P.O. Box 2372, Ver-Club (CRCCC), P.O. Box 2372, Vernon, CT <sup>06066</sup> non, cr 06066
- The New London County County County County County County County County County County County County County County County County County County County County County County County County County County County County County Coun er's Group (NLCCUG), P.O. Box 697, er's Group (NLCCUG), P.O. Box 697, Groton, CT <sup>06340</sup> (BBS# 203-823- Groton, cr 06340 (BBS# 203-823- 1750 PM **The New London County Commodore Us-**1750)

## **DElAWARE**

First State Commodore Club, P.O. Box **First State Commodore Club. P.O. Box**  1313, Dover, DE 19903-1313 1313, Dover, DE 19903-1 313 Lower Delaware Computer Club **Lower Delaware Computer Club**  (L.D.C.C.), P.O. Box 5344. Nassau, (L.D.C.e.), P.O. Box 5344, Nassau, DE <sup>19969</sup> (Voice# 302-945-7224) DE 19969 (Voicc# 302-945-7224)

## **flORIDA**

- Welaka Commodore Users Group, P.O. **Welaka Commodore Users Group. P.O.**  Box 1104, Welaka, FL 32193-1104 Box 1104, Welaka, FL 32193-1104
- Commodore User Group of Pensacola, **Commodore User Group of Pensacola.**  P.O. Box 36367. Pensacola, FL <sup>32516</sup> P.O. Box 36367, Pensacola, FL 325 16 <BBS# 904-484-9952) (BBS# 904-484-9952)
- Commodore Milton User Group **Commodore Milton User Group**  (C.M.U.G.), <sup>4356</sup> Old Hickory Ham (C.M.U.G.), 4356 Old Hickory Hammock Rd.. Milton, FL <sup>32583</sup> mock Rd., Milton, FL 32583
- Gainesville Commodore User Group, P.O. **Gainesl'iIle Commodore User Group, P.O.**  Box 14716, Gainesville, FL 32604- **Box 14716, Gainesville, FL 32604-** <sup>4716</sup> 4716
- Titus ville Commodore Commodore Commodore Commodore Club, 890 Alford Club, 890 Alford Club, 890 Alford Club, 89 St., Titusville, FL <sup>32796</sup> (BBS# 407- St., Titusville, FL 32796 (BBS# 407- 269-2169) **Titusville Commodore Club, 890 Alford** 269-2169)
- Central Florida Commodore Users' Club, **Central Florida Commodore Users' Club,**  P.O. Box 547326. Orlando, FL 32854- <sup>7326</sup> (BBS# 407-291-8730) 7326 (BBS# 407-29 1-8730) P.O. Box 547326, Orlando, FL 32854-
- Fast Software of Costa Rica, Arturo Arana Garcia(1573-21), P.O. Box 025216. Garcia(1573-21 ), P.O. Box 0252 16, Miami, FL 33102-5216 Miami, FL 33102-5216 **Fast Software of Costa Rica, Arturo Arana**
- Manasota Commodore Users Group **Manasota Commodore Users Group**  (MSCUG), P.O. Box 698, Oneco, FL (MSCUG), P.O. Box 698, Oneco, FL 34264-0698 (BBS# 813-748-7513) 34264-0698 (BBS# 813-748-75 13)
- Dinosaur 64, c/o Robbin Tate, P.O. Box **Dinosaur 64, c/o Robbin Tate, P.O. Box**  9202, Masaryktown, FL <sup>34609</sup> 9202, Masaryktown, FL 34609
- Clearwater Commodore Club, P.O. Box **Clearwater Commodore Club, P.O. Box**  <sup>1121</sup> l,C!earwater, FL <sup>34616</sup> 11211 , Clearwater, FL 34616
- Gulfcoast 64's Commodore Users Group, **Gulfcoast 64's Commodore Users Group,**  P.O. Box 11180, CLearwater, FL <sup>34616</sup> P.O. Box 111 80, Clearwater, FL 34616 (BBS\* 813-584-6040) (BBS# 813-584-6040)
- Suncoast Commodore Club, P.O. Box **Suncoast Commodore Club, P.O. Box**  6628, Ozona, FL 34660-6628 6628, Ozona, FL 34660-6628

Suncoast Bytes Commodore Commodore Commodore Commodore Computer Commodore Commodore Commodore Commodore Com Club, P.O. Box 721, Elfers, FL <sup>34680</sup> Club, P.O. Box 72 1. Elfers, FL34680 **Suncoast Bytes Commodore Computer** 

Starcom User's Group of Martin County, **Starcom User's Group of Martin County,**  P.O. Box 1446. Port Salerno, FL **P.O. Box 1446, Port Salerno, FL**  34992

## **GEORGIA**

- Metro Atlanta Commodore Klub (MACK), and a commodore Klub (MACK), and a commodore Commodore Klub (MACK), and a P.O. Box 813481, Smyrna, GA <sup>30081</sup> P.O. Box 81348 1, Smyrna, GA 30081  $\mathbf{F}$  and  $\mathbf{F}$  and **Metro Atlanta Commodore Klub (MACK),**  (BBS# 404-439-7350)
- Commodore User Group of Atlanta, P.O. **Commodore User Group of Atlanta, P.O.**  Box 2031. Tucker. GA 30085-2031 Box 2031 , Tucker, GA 30085-2031
- Stone Mountain Users Group (SMUG **Stone Mountain Users Group (SMUG**  30226 (BBS# 404-925-8829) 64/128), P.O. Box 1762, Lilburn, GA
- **Commodore Format User's Group, P.O.** Commodore Format User's Group, P.O. (2009). The Commodore Format User's Group, P.O. (2009). The Commodore Format User Box 2196. Atlanta, GA <sup>30301</sup> (BBS# Box 2 196, Atlanta, GA 3030 I (BBS# 404-659-2606) 404-659-2606)
- Albany Commodore Amateur Computer-**Albany Commodore Amateur Computer**ists Users Group (ACAC), P.O. Box **ists Users Group (ACAC), P.O. Box**  5461. Albany. GA 31706-5461 546 1, Albany, GA 3 1706-546 1

## **HAWAII**

Commodore Hawaii Users Group **Commodore Hawaii Users Group**  HI 96823-3260 (BBS# 808-672-6483) HI 96823-3260 (BBS# 808-672-6483) (CHUG), P.O. Box 23260, Honolulu,

## **IDAHO**

- Pocatello Commodore Users Group **Pocatello Commodore Users Group**  (PCUG), Rte. 2. Box 48E, Pocatello. (PCUG), Rte. 2, Box 48E, Pocatello, 1D 83202 (BBS# 208-237-6935)
- **Banana Belt Commodore Users Group** Banana Belt Commodore Users Group Group Commodore Users Group Group Commodore Users Group Commodore Users Group (BBCUG), P.O. Box 1272, Lcwiston, (BBCUG), P.O. Box 1272, Lewiston, 1D 83501
- PFP 64/Amiga Software Exchange, <sup>860</sup> **PFP 64/ Amiga Software Exchange, 860**  Sherwood #306, Boise, ID <sup>83706</sup> Sherwood #306, Boise, 1D 83706
- Treasure Valley/Boise User Group **Treasure Valley/Boise User Group**   $(TV/BUG)$ , P.O. Box 6853, Boise, ID 83707

## **IlliNOIS**

- Diskoveries PD Library Club, P.O. Box 9153, Waukegan.IL <sup>60079</sup> 9153, Waukegan, IL60079 **Diskoveries PD Library Club, P.O. Box**
- Fox Valley Commodore User Group, P.O. Box 28. N. Aurora. IL <sup>60542</sup> **Box 28, N. Aurora, IL 60542 Fox Valley Commodore User Group, P.O.**
- CCR Commodore Club, P.O. Box 10022, **CCR Commodore Club, P.O. Box 10022,**  Rockford, IL 6121-0024 Rockford, IL 6113 1-0024
- Knox Commodore Club, P.O. Box 494, **Knox Commodore Club, P.O. Box 494,**  Galesburg, IL 61402-0494 (BBS# 309-344-5042) 344-5042)
- **Survivors of the Sixty-Four Users Group** (SOSUG), P.O. Box 6108, Macomb, (SOSUG), P.O. Box 6108, Macomb, IL 61455
- Canton Area Commodore Users Group, **Canton Area Commodore Users Group,**  P.O. Box 61, Canton, IL <sup>61520</sup> P.O. Box 61, Canton, IL 6 1520
- Central Illinois Family Assisted Commo Central Illinois **Family Assisted Commo**dore Enthusiasts (C.I.F. A.C.E.) #19, **dore Enthusiasts (CLF. A.C.E.) #19,**  <sup>156</sup> Fandel Dr.. E. Peoria. IL <sup>61611</sup> 156 Fandel Dr., E. Peoria, IL61611  $\mathbf{C}$ (BBS# 309-745-9273)
- Champaign-Urbana Commodore User **Champaign-Urbana Commodore User**  Group (CUCUG), P.O. Box 716, Group (CUCUG), P.O. Box 716, Champaign, IL 61824-0716 (BBS# Champaign, IL 61824-0716 (BBS# 217-356-8056) 2 17-356-8056)
- Meeting 64/128 Users Thru the Mail, Rte. **Meeting 64/ 128 Users Thru the Mail, RIC.**  l.Box 151, St. Joseph. IL <sup>61873</sup> I, Box 151 , St.Joseph, IL 61873
- Gateway Computer Club, P.O. Box 1839, **Gateway Computer Club, P.O. Box 1839,**  Fairview Heights, IL <sup>62208</sup> **Fairview Heights, IL 62208**
- Western Illinois Programmer's User **Western Illinois Programmer's User**  Group (WIPUG), Rte. 5. Box 75. Group (WIPUG), Rte. 5, Box 75, Quinsy, IL 62301-9314 Quincy, IL 62301-9314
- MUGS, <sup>315</sup> W. Madison. Girard, IL **MUGS, 315 W. Madison, Girard, IL**  <sup>62640</sup> 62640
- SPUG Computer Club, P.O. Box 9035. SPUG Computer Club, P.O. Box 9035, Springfield. IL <sup>62791</sup> (BBS# 217-789- Springfield, IL 62791 (BBS# 217-789- 6644) 6644)

## **INDIANA**

- Logansport Computer Computer Computer Computer Computer Computer Computer Computer Computer Computer Computer C **Logansport Computer Club, P.O. Box**  1161, Logansport, IN 46947
- 1161, Logansport, Ingles and Indian and Indian and Indian and Indian and Indian and Indian and Indian and Indian and Indian and Indian and Indian and Indian and Indian and Indian and Indian and Indian and Indian and Indian Corn-Net, P.O. Box 161, Vevay, IN <sup>47043</sup> **Com-Net, P.O. Box 161 , Vevay, IN 47043**  (BBS# 708-433-8287) (BBS# 708-433-8287)
- Richmond Area Computer Users Group and Area Computer Users Group and Area Computer Users Group and Area Computer Users Group and Area Computer Users Group and Area Computer Users Group and Area Computer Users Group and Are (RACUG), P.O. Box 1332. Richmond, (RACUG), P.O. Box 1332, Richmond, **Richmond Area Computer Users Group**  IN 47375 (BBS# 317-935-1256)
- $\blacksquare$ Commodore Computer Club, <sup>819</sup> Trcclane **Commodore Computer Club, 819 Trcclane**  Dr.. Newburgh, IN <sup>47630</sup> Dr., Newburgh, IN 47630
- Fraternal Order of Police Computer Club **Fraternal Order of Police Computer Club**  (Force), 2535 Anthony Dr., Evans-Anthony Dr., Evans-Anthony Dr., Evans-Anthony Dr., Evans-Anthony Dr., Evans-Anthony Dr., Evans-Anthony Dr., Evans-Anthony Dr., Evans-Anthony Dr., Evans-Anthony Dr., Evans-Anthony Dr., Evans ville, IN 47711-2101 (Voice# 812-473-4763) **(FOPCC), 2535 Anthony Dr., Evans-**4763)
- Commodore SIG F.L.A.G., P.O. Box 1022, Commodore SIG F.L.A.G., P.O. Box 1022, Crawfordsville, IN <sup>47933</sup> **Crawfordsvillc, IN 47933**

## **IOWA**

- Commodore Users Group American American American American American American American American American American (COUGAR), P.O. Box 2302, Ames, (COUGAR), P.O. Box 2302, Ames, **Commodore Users Group Ames Region**  IA 50010-2302 (BBS# 515-292-6204)
- $I = 3000 2300 2300 2300 2300 2300 2300 2300 2300 2300 2300 2300 2300 2300 2300 2300 2300 2300 2300 2300 2300 2300 2300 2300 2300 2300 2300 2300 2300 2300 2300 2300 2300 2300 2300 2300 2$ Capitol Complex Commodore Computer **Capitol Complex Commodore Computer**  Club, P.O. Box 212, Des Moines, IA **Club, P.O. Box 212, Des Moines, IA**  50301
- Commodore Computer User's Group of **Commodore Computer User's Group of**  Iowa (CCUGI), P. O. Box 3140, Des Iowa (CCUGI), P. O. Box 3140, Des Moines, IA 50316-9998
- Fort Dodge Commodore Users Group, c/o **Fort Dodge Commodore Users Group, c/o**  Patrick King. P.O. Box 479. Manson, **Patrick King, P.O. Box 479, Manson,**  IA <sup>50563</sup> (BBS# 515-576-7922) IA 50563 (BBS# 515-576-7922)
- Plymouth County Commodore User's **Plymouth County Commodore User's**  Group (PLYCCUG), <sup>508</sup> 1st St. SW. Group (PLYCCUG), 508 1st St. SW, Le Mars, IA <sup>51031</sup> Le Mars, IA 51031
- **Crawford County Commodore Users** Group, <sup>519</sup> N. 19th St., Denison, IA **Group, 519 N. 19th St., Denison, IA**  <sup>51442</sup> 51442
- Commodore Players Users of Iowa, P.O. **Commodore Players & Users of Iowa, P.O.**  Box 493. Essex, IA <sup>51638</sup> Box 493, Essex, IA 51638
- Commodore Users Group, and Commodore Users Group, and Commodore Users Group, and Commodore Users Group, and Co P.O. Box 2724. Cedar Rapids, IA P.O. Box 2724, Cedar Rapids, IA 52406-2724 (BBS# 319-396-0446) 52406-2724 (BBS# 319-396-0446) **Commo-Hawk Commodore Users Group,**

#### KANSAS **KANSAS**

TCCCUG, P.O. Box 8439-0439, Topeka, KSI, P.O. Box 8439-0439, Topeka, KSI, P.O. Box 8439-0439, Topeka, KSI, Box <sup>66608</sup> (BBS# 913-357-0683) 66608 (BBS# 9 13-357-0683) TCCUG, P.O. Box 8439-0439, Topeka, KS

## **KENTUCKY**

- Louisville Users of Commodore of Ken **Louisville Users of Commodore of Ken**tucky (L.U.C.K.Y.), P.O. Box 19032, tucky (L.U.C.K.Y.), P.O. Box 19032, Louisville, KY 40219-0032 (BBS# Louisville, KY 40219-0032 (BBS# 502-969-9360) 502-969-9360)
- Commodore User's Club of Jenkins, c/o **Commodore User's Club of Jenkins, c/o**  Jenkins High School. Patricia John **Jenkins High School, Patricia Johnson, Box 552, Jenkins, KY 41537**
- son, Box 52, Jenkins, Ky 41537, Jenkins, Ky 41537, Jenkins, Ky 41537, Jenkins, Ky 41537, Jenkins, Ky 41537, Je Bowling Green Commodore Users Group **Bowling Green Commodore Users Group**  (B.G.C.U.G.U.G.), c/o Bill Edwards, President and President and President and President and President and Pres dent, P.O. Box 20214, Bowling Green, **dent, P.O. Box 202 14, Bowling Green,**  KY42I02 KY 42 102 (B.G.C.U.G.), c/o Bill Edwards, Presi-
- Glasgow Commodore Computer Club, P.O. **Glasgow Commodore Computer Club, P.O.**  Box 154, Glasgow. KY <sup>42142</sup> (BBS# Box 154, Glasgow, KY 42142 (BBS# 502-678-5292) 502-678-5292)
- **Commodore Owners of Owensboro, KY**  $(1, 1, 2, 3, 4)$ boro, KY <sup>42303</sup> (BBS# 502-684-2068) boro, KY 42303 (BBS# 502-684-2068) (COOKY), 3807 Krystal Ln., Owens-

## **lOUISIANA**

- Baton Rouge Area Commodore Enthusi **Baton Rouge Area Commodore Enthusi**asts (BRACE), P.O. Box 1422, Baton asts (BRACE), P.O. Box 1422, Baton Rouge, LA <sup>70821</sup> (BBS# 504-778- Rouge, LA 7082 1 (BBS# 504-778- 1556) 1556)
- ARK-LA-TEX Commodore Computer **ARK-LA-TEX Commodore Computer**  Club, P.O. Box 6502. Shreveport. LA Club, P.O. Box 6502, Shreveport, LA 71 106
- PAGE Computer Users Group, P.O. Box **PAGE Computer Users Group. P.O. Box**  7706. Alexandria, LA 71306-7706 7706, Alexandria, LA 71306-7706

# GAZETTE GAZETTE GAZETTE GAZETTE GAZETTE GAZETTE GAZETTE GAZETTE GAZETTE GAZETTE GAZETTE GAZETTE GAZETTE GAZETTE DVSK L/BRARY CONTROLLER CONTROLLER CONTROLLER CONTROLLER CONTROLLER CONTROLLER CONTROLLER CONTROLLER CONTROLLER CONTROLLER CONTROLLER CONTROLLER CONTROLLER CONTROLLER CONTROLLER CONTROLLER CONTROLLER CONTROLLER CONTROLLER **GAZE TTE** D\SK L/BRARY

## VALUe-Packers and the packers of the back of the fixed sound country and the control and the control of the control of the control of the control of the control of the control of the control of the control of the control o **VALUE-PACKED SOFTWARE AT AFFORDABLE PRICES**

All Gazette disks are menu-driven for ease of use—and they feature complete All Gazette disks are menu-driven for ease of use-and they feature complete documentation. Just load and you're ready to go! documentation, Just load and you're ready to go!

## SpeedScript \$11.95 **SpeedScrlpl \$11.95**

COMPUTE Publications' most popular program COMPUTE Publications' most popular program ever, Powerful word processing package includes ever, Powerful word processing package includes SpeedScript for the 64, SpeedScript 128, spelling SpeedScript for the 64, SpeedScript 128, spelling checkers for both <sup>64</sup> and <sup>128</sup> versions, plus an checkers for both 64 and 128 versions, plus an additional dozen support programs, including additional dozen support programs, including mail-merge and word-count utilities. mail-merge and word-count utilities,

#### Gazette Index \$7.95 **Gazelle Index \$7.95**

Every article and department from Gazette—July Every article and department from Gazette-July <sup>1983</sup> through December <sup>1990</sup> issues—is indexed: features, games, reviews, programming, "Bug-features, games. reviews. programming. " Bug-Swatter," "Feedback," and the other columns. Swatter." " Feedback," and the other columns, Disk features pull-down menus, help screens, Disk features pull-down menus. help screens, superfast searching/sorting capabilities, and superfast searching/ sorting capabilities. and much more. much more, 1983 through December 1990 issues-is indexed:

#### Best Gazette Games \$9.95 **Best Gazette Games** \$9.95

Best dozen arcade and strategy games ever Best dozen arcade and strategy games ever published in Gazette all on one disk. All games for published in Gazette all on one disk, All games for Commodore 64. Titles: Crossroads II: Pandemo nium, Basketball Sam & Ed, Delta War, Heat Seeker, Omicron, Powerball, Q-Bird, Trap, Arcade Seeker, Omicron, Powerball. Q-Bird, Trap, Arcade Volleyball, Mosaic, Power Poker, and Scorpion II. Volleyball, Mosaic, Power Poker, and Scorpion II, Commodore 64, Titles: Crossroads II: Pandemo-

#### Gazette's Power Tools \$9.95 **Gazelle's Power Tools \$9.95**

Fourteen of the most important utilities for the Fourteen of the most important utilities for the <sup>64</sup> ever published in Gazette. For serious users. 64 ever published in Gazette, For serious users, Titles: MetaBASIC, Disk Rapid Transit, Mob Maker, Titles: MetaBASIC, Disk Rapid Transit, Mob Maker, Ultrafont+, Quick!, Disk Editor, Basically Music, Ultrafont+, Quick!, Disk Editor, Basically Music, PrintScreen, <sup>1526</sup> PrintScreen, Fast Assembler, PrintScreen, 1526 PrintScreen, Fast Assembler, Smart Disassembler, Comparator, Sprint II, and Smart Disassembler, Comparator, Sprint N, and Turbo Format. Turbo Format,

#### The Geos Collection 11.95 Collection 11.95 Collection 11.95 Collection 12.95 Collection 12.95 Collection 12.95 **The GEOS Collection \$11.95**

Gazette's best <sup>13</sup> programs for GEOS and GEOS Gazette's best 13 programs for GEOS and GEOS <sup>128</sup> users. Selection includes utilities, applications, 128 users, Selection includes utilities. applications, and games. Titles: Super Printer Driver, Skeet, File and games, Titles: Super Printer Driver, Skeet, File Saver, Help Pad, Word Count, Directory Printer, quick Clock, Slides, Slides, Slides, Slides, Slides, Slides, Slides, Slides, Slides, Slides, Slides, Slides, S Dumper, Font Grabber, GeoPuzzle, and GeoConverter. GeoConverter, Quick Clock, SlideShow, File Retriever, Screen Dumper, Font Grabber, GeoPuzzle, and

#### <sup>128</sup> Classics \$11.95 **128 Classics \$11.95**

Thirteen of Gazette's best <sup>128</sup> programs, including Thirteen of Gazette's best 128 programs, including utilities, games, and applications. Titles: utilities, games, and applications, Titles: MetaBASIC 128, RAMDisk 128, 80-Column Disk MetaBASIC 128, RAMDlsk 128, 8O-Column Disk Sector Editor, MultiSort, Block Out, Miami Ice, Sector Editor, MultiSort, Block Out. Miaml lce, The Animals' Show, Cribbage, XPressCard, Sound The Animals' Show, Cribbage, XPressCard, Sound Designer, Video Slide Show, Math Graphics, and Designer, Video Slide Show, Math Graphics, and 3-D BarGrapher. 3-D BarGrapher,

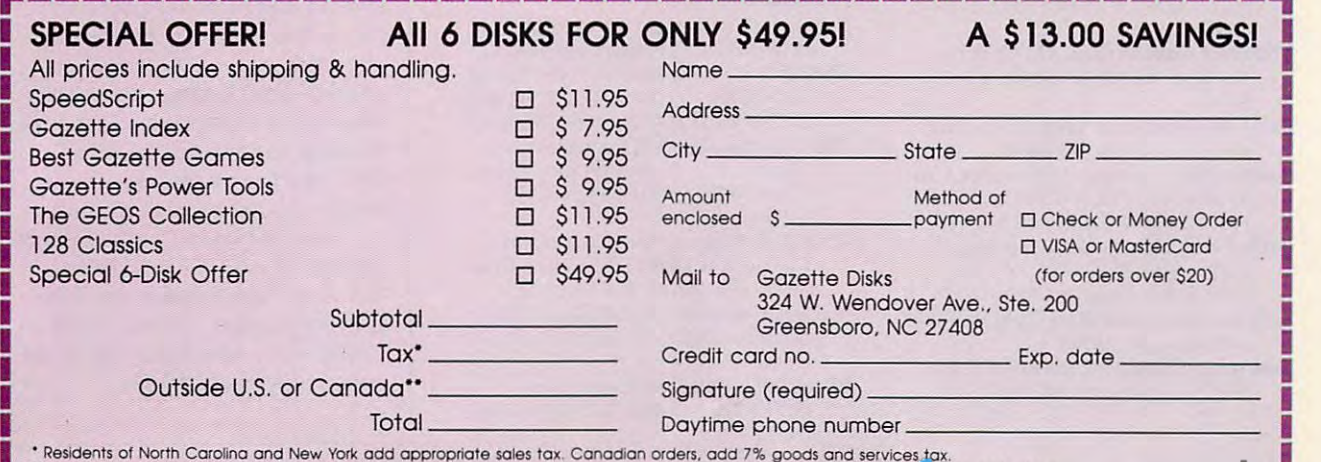

the sidents of North Carolina and New York add appropriate sales tax. Canadian orders, add 7% goods and services tax.<br>The theorience of North Carolina and States and States and I or \$3 for airmail. All orders must be in U.

not least least made and state was sent more many paid send in

West Bank Users Group of New Orleans, West Bank Users Group or New Orleans. LA (W.B.U.G.), P.O. Box 740854. LA (\V.B.U.G.), P.O. Box 740854. New Orleans. LA 70174-0854 (BBS# 504-861-2365. Voice# 504-368-0578) 504-86 1-2365. Voice# 504-368-0578) New Orleans. LA 70174-0854 (BBS#

## MAINE

- Commodore Users Group of Coastal Commodore Users Group or Coastal Maine, Rte. 2, Box 3254, Bowdoin-<br>ham. ME 04008
- Your Users Group (YUG), P.O. Box 1924. Your Users Group (YUG). P.O. Box 1924. N. Windham. ME <sup>04062</sup> N. Windham. ME 04062
- Southern Maine Commodore User Group, and the Commodore User Group, and Commodore User Group, the Commodore USA P.O. Box 416. Scarborough. ME P.O. Box 41 6. Scarborough. ME 04074-0416 (BBS# 207-967-3719) 04074-0416 (BBS# 207-967-37 19) Southern Maine Commodore User Group.
- Commodore Users Society of Penobscot Commodore Users Society or Penobscot (CUSP), c/o 101 Crosby Hall, University of Maine at Orono, Orono, ME 04469

## MARYlAND

- Rockville Commodore Users Group, <sup>505</sup> Rock"iIIe Commodore Users Group. 505 Marcia Ln., Rockville, MD 20851-<br>1509 <sup>1509</sup>
- National Institute of Standards and Tech National Institute or Standards and Tech· nology Commodore Users Group, nology Commodore Users Group. 8 Cross Ridge Ct., Germantown, MD 20874
- VIC Appreciators (VICAP), <sup>14901</sup> Donna VIC Apprecialors (VICAP), 1490 1 Donna Dr.. Silver Spring. MD 20905-4364 Dr.. Silver Spring. MD 20905-4364
- North Baltimore Users Group (NOBUG North Baltimore Users Group (NOBUG 64/128), P.O. Box 18835. Baltimore. 64/ 128), P.O. Box 18835. Ballimorc. MD 21 206
- Annapolis Commodore User's Group, P.O. Box 3358. Annapolis. MD <sup>21403</sup> Box 3358. Annapolis. MD 21 403 Annapolis Commodore User's Group. P.O.

## MASSACHUSETTS

- Pioneer Valley Computer Club, 6 Laurel Ter.. Westfield. MA <sup>01085</sup> (BBS# 413- Ter.. WeSlfield. MA 0 I 085 (BBS# 41 3- 568-568-446-446-4 568-4466)
- Commodore User Group of the Berkshtres, Commodore User Group or the Berkshires. c/o F. Hum. <sup>38</sup> Walden Ln., Pitts-c/o C F. Hunt. 38 Walden In .. Pitts· field. MA 01201 field. MA <sup>01201</sup>
- North East Computer U.G., 24 Pineneedle St.. Chelmsford. MA <sup>01824</sup> (BBS# SI.. Chelmsford. MA 0 1824 (BBS# 508-250-8098) 508-250-8098)

## MICHIGAN

- Michigan Commodore Users Group, P.O. Michigan Commodore Users Group. P.o. Box 539, E. Detroit, MI 48021 (BBS#s) 313-293-7340 and 313-892-3375) 313-293-7340 and 313-892-3375)
- Washtenaw Commodore Users Group, Washlenaw Commodore Users Group, P.O. Box 2050. Ann Arbor. MI 48106- P.O. Box 2050, Ann Arbor, M148106- 2050
- Downriver Commodore Group, P.O. Box 1277, Southgate, MI 48195 (BBS# 313-386-1565) 313-386- 1565)
- Saginaw Area Commodore User's Group Saginaw Area Commodore User's Group  $\mathcal{S}$  (S.A.C.U.G.). P.O. Box 2393. Sample  $\mathcal{S}$  and  $\mathcal{S}$  and  $\mathcal{S}$  and  $\mathcal{S}$  and  $\mathcal{S}$  and  $\mathcal{S}$  and  $\mathcal{S}$  and  $\mathcal{S}$  and  $\mathcal{S}$  and  $\mathcal{S}$  and  $\mathcal{S}$  and  $\mathcal{S}$  and  $\mathcal{S}$  and  $\mathcal{S}$ naw, MI 48605 (S.A.C.U.G.), P.O. Box 2393, Sagi-
- Midland, MI 48640 (BBS# 313-631-Middle and Middle and Middle and Middle and Middle and Middle and Middle and Middle and Middle and Middle and M  $34727$ Midland Computer Club, 4702 Jefferson. 3471 )
- Bay Area Commodore Club, <sup>338</sup> S. Sheri Bay Area Commodore Club, 338 S. Sheri· dan Ct., Bay City, MI 48708
- Southwestern Michigan Commodore Users Southwestern Michigan Commodore Users Association, P.O. Box 306. Kalamatic and P.O. Box 306. Kalamatic and P.O. Box 306. Kalamatic and P.O. Box 306. zoo, MI <sup>49005</sup> (BBS# 616-342-5802) zoo, M149005 (BBS# 616-342-5802) Association, P.O. Box 306, Kalama·
- Battle Creek Commodore and Amiga V. Battle Creek Commodore and Amiga V. Enthusiasts (BCCAVE), P.O. Box Enthusiasts (BCCAVE), P.O. Box 2539. Battle Creek. MI 49016-2539 2539, Bailie Creek, MI 49016-2539
- Traverse Area Commodore Club, P.O. Box 1. Rodney, MI 493422 (1942) I. Rodney, MI 49342
- Tri-County Computer Club, <sup>607</sup> E. Dow-Tri·County Computer Club, 607 E. Dow. land St., Ludington, MI 49431

Upper Peninsula Commodore Users Upper Peninsula Commodore Users Group, 20 N. Billings St., Gwinn, Millings St., Gwinn, Millings St., Gwinn, Millings St., Gwinn, Millings St., Gwinn, Millings St., Gwinn, Millings St., Gwinn, Millings St., Gwinn, Millings St., Gwinn, Millings St., Gwinn, <sup>49841</sup> (BBS#313-485-!951) 49841 (BBS# 313-485-1 951 ) Group, 20 N. Billings St., Gwinn, MI

## MINNESOTA

Minnesota Commodore Users Association,<br>
P.O. Box 22638. Robbinsdale. MN P.O. Box 22638. Robbins de la contrata del 1980 de la Castella de la contrata de la contrata de la contrata de <sup>55422</sup> (BBS# 612-425-3813) 55422 (BBS# 612-425-3813)

Commodore Bemidji User Group. <sup>4740</sup> Commodore Bemidji User GrouP. 4740 Sunnyside Rd. SE. Bemidji. MN Sunnyside Rd. SE. Bemidji, MN 56601-8313 5660 1-83 13

## MISSISSIPPI

Coastline Commodore Computer Club, Coastline Commodore Computer Club. P.O. Box 114. Biloxi. MS <sup>39533</sup> P.O. Box 11 4. Biloxi. MS 39533 <BBS# 601-832-2076) (BBS# 601-832-2076)

## MISSOURI

- McDonnell Douglas Recreation Communication and Douglas Recreation Communication Communication Communication Communication puter Club, c/o Bruce Darrough. <sup>3748</sup> puler Club. c/o Bruce Darrough, 3748 Cranberry Ct., Florissant, MO 63031- Cranbe rry Ct. , Florissant, MO 6303 1· <sup>6625</sup> (BBS# 314-521-8197) 6625 (BBS# 314-521 -8197) McDonnell Douglas Recreational Com-
- The Commodore Users Group of Saint The Commodore Users Group or Saint Louis (C.U.G.S.L.), P.O. Box 28424. Louis (C.U.G.S.L.), P.O. Box 28424. Crewc Cocurs. Model of the Crewchi Crewchi Crewch Crewch Crewch Crewch Crewch Crewch Crewch Crewch Crewch Crewch Creve Coeur. MO 63 146-0984 (BBS# 314-878-8816)
- The Southeast Missouri Commodore User Group, P.O. Box 615. Farmington, Group. P.O. Box 615. Farmington, MO 63640
- Heartland Users Group. P.O. Box 281. Heartland Users Group, P.O. Box 281 , Cape Girardeau. MO 63702-0281 Cape Girardeau. MO 63702-0281
- Commodore North Users Group, SYSOP Commodore North Users Group. SYSOP Charlie Hunsburger, P.O. Box 34534, N. Kansas City. MO <sup>64116</sup> (BBS# N. Kansas CiIY. MO 64116 (BBS# 816-454-8806)
- 816-454-8806) Joplin Commodore Computer User Group, Joplin Commodore Computer User Group, <sup>422</sup> S. Florida Ave.. Joplin, MO 422 S. Florida Ave .. Joplin. MO 64801
- WORLD-WIDE C=64/128 User Group (WWCUG), P. O. Box 1294. Camden-(WWCUG), P. O. Box 1294. Camden ton. Monte and Monte and Monte and Monte and Monte and Monte and Monte and Monte and Monte and Monte and Monte and Monte and Monte and Monte and Monte and Monte and Monte and Monte and Monte and Monte and Monte and Monte a ton, MO 65020
- Columbia Commodore User (CCU), P.O. Columbia Commodore User (CCU). P.O. Bo, 7633. Columbia, MO 65205 Box 7633. Columbia. MO <sup>65205</sup>  $\mathbf{S}$ (BBS# 314-449-8095)
- MOARK (Missouri/Arkansas) Commo l\IOARK (Missouri/Arkansas) Commo- dore Users Group, HCR 1, Box 85,<br>Lampe, MO 65681 Lampe. Monte and the second control of the second control of the second control of the second control of the second control of the second control of the second control of the second control of the second control of the sec
- Commodore User Group of Springfield Commodore User Group of SpringrieJd (CUGOS), Box 607, Springfield, MO <sup>65801</sup> (BBS# 417-862-9325) 6580 I (BBS# 417-862-9325)

## MONTANA

Miles City 64/128 Users Group, c/o Mi Miles City 64/ 128 Use rs GrouP. c/o Mi· chael G. Sparling, <sup>700</sup> S. Prairie. Miles chacl G. Sparling. 700 S. Prairie, Miles Citv.MT <sup>59301</sup> City, MT 59301

#### NEBRASKA NEBRASKA

- Pathfinder Commodore User Group, <sup>1817</sup> Pathrinder Commodore User Group, 18 17 BriarclifTRd.. Fremont. NE <sup>68025</sup> Briarcliff Rd., Fremont, NE 68025
- Greater Omaha Commodore Users Group Greater Omaha Commodore Users Group (Goc), P.O. Box 24115. On the state of the contract of the contract of the state of the state of the state of the contract of the contract of the contract of the contract of the contract of the contract of the contract of NE 68124-1155 (BBS# 402-733-7015) NE 68124-11 55 (BBS# 402-733-70 15) (GOCUG), P.O. Box 241155, Omaha,

Mid-Nebraska Users of Computers of Computers of Computers of Computers of Computers and Computers of Computers (MUC), 1920 N. Huston Ave., Grand Island. NE <sup>68803</sup> (BBS# 308-389- Island. E 68803 (BBS# 308-389- Mid-Nebraska Users of Computers 6495)

- 6495) K.A.C.C.K: Kearney Area Commodore K.A.C.CK: Kearnev Area Commodore Computer Klub, P.O. Box 1611, Kearney, NE 68848-1611 (1982) 1983 (1984) 1984 (1984) 1984 (1984) 1984 (1984) 1984 (1984) 1984 (1984) 1984 (1984) ney, NE 68848-1611
- McCook Commodore Users Group, Dave McCook Commodore Users Group, Dave Matthews, 808<sup>1</sup>/<sub>2</sub> W. 1st, McCook, NE 6900 1
- Platter Valley Computer Users Group Computer Users Group Computer Users Group Computer Users Group Computer Users Group (PVCUG), P.O. Box 367. Gering, NE (PVCUG), P.O. Box 367, Gering, NE <sup>69341</sup> 6934 1 **Platte Valley Computer Users Group**

## NEVADA

Clark County County County Commodorers County County County County County County County County County County C (5 Cs), <sup>8652</sup> Trafalgar Dr.. Las Vegas. (5 C's), 8652 Trafalgar Dr .. Las Vegas, NV 89 <sup>11</sup> 7 (BBS# 702-795-4008) NV <sup>89117</sup> (BBS# 702-795-4008) Clark County Commodore Computer Club

## NEW HAMPSHIRE

- Manchester Commodore Users Group, Manchester Commodore Users Group, P.O. Box 1641. Manchester. NH P.O. Box 1641. Manchester. NH 03105
- Commodore Help And Information Network And Information And Information Network And Information Network And Information work (CHAIN Gang), P.O. Box 654,<br>Laconia. NH 03247 Laconia. NH <sup>03247</sup> Commodore Help And Information Net-
- Seacoast Commodore Users Group, P.O. Seacoast Commodore Users Group, P.O. Box 511, Durcham. NH 03824-0511, Durcham. NH 03824-0511, Durcham. NH 03824-0511, Durcham. NH 03824-0512-0511, Box 511, Durham, NH 03824-0511

If your group does not appear in this list, send your club name, address, and bulletin board service tele dress, and bulletin board service telephone number (if available) to phone number (ifavailable) to

Commodore 64/128 User Group Commodore 64/ 128 User Group Update

<sup>324</sup> W. Wendover Ave., Sle. <sup>200</sup> 324 W. Wendover Ave., Sle. 200 Greensboro, NC 27408 COMPUTE's Gazette

Your group will be listed in users will be listed in users with the listed in users with the listed in users of the listed in users of the listed in users of the listed in users of the listed in users of the listed in user group update in a future issue. Your group will be listed in a user

Note: When we are the set of the set of the set of the set of the set of the set of the set of the set of the set of the set of the set of the set of the set of the set of the set of the set of the set of the set of the se Note: When writing to a user group for<br>information, please remember to enclose self-addressed with with with with the selfpostage that is appropriate for the *postage that is appropriafe/or the*  country to which you're writing. *cowmy 10 which .vou're wrifing. close a selfaddressed envelope with* 

COMPUTE Publications does not *COMPUTE Publications does not*  condone the use ofits user group lists *condone the use o/its lIser group /ists*  by individuals or user groups for the *by individuals or user groups for the purpose of buying, selling, or trading* pirated software. Should we discover *pirated software. Should we discover*  any group participating in any such *allY group parricipating* ill *any such*  illegal and unethical activity, the club !s *illegal alld tlllethical activity, the club's*  listing will be permanently deleted from our files. The same of the same of *from our files.* 

## ENTER NOW! ENTER NOW! DESIGN-A-ROBOT CONTEST

Inventory and the personal robot on particle in the personal robot on particle in the particle in the personal per and send your designs, plans, per and send your designs, plans, and sketches to "Diversions" collections and the sketches of the sketches of the sketches of the sketches of the umnist Fred D'lgnazio. Also tell him umnist Fred D'ignazio. Also tell him what robots mean to you. First prize what robots mean to you. First prize is large model robot valued at \$200, and five runners-up will win \$200, and five runners-up will win smaller robots valued at \$30 each. smaller robots valued at \$30 each. Invent a new personal robot on paand sketches to "D'Iversions" colis a large model robot valued at

Send entries to Design-a-Robot Contest, Contest, Computer, Contest, Computer, Computer, Computer, Computer, Computer, Computer, Computer, Com <sup>324</sup> West Wendover Avenue, Suite 200, Greensboro, North Carolina, North Carolina, North Carolina, North Carolina, North Carolina, North Carolina, North Carolina, North Carolina, North Carolina, North Carolina, North Carolina, North Carolina, North Carolin 27408. Hurry; all entries must be re 27408. Hurry; all entries must be received by August 30,1991. ceived by August 30, 1991 . Send entries to Design-a-Robot Contest, COMPUTE Publications. 324 West Wendover Avenue, Suite 200, Greensboro, North Carolina

# The Gazette Productivity *Productivity*

MANAGER **2000 AND AND A** 

## Harness the productivity **Harness the productivity**  power of your <sup>64</sup> or 128! **power of your 64 or 128!** (;) "\_

 $T$  where  $T$  is the commodored into  $T$  . The commodored into  $T$ a powerful workhorse, keep track 9 a powerful yorkhorse, weep track 9 of finances, generate reports of finances, generate reports

in a snap, manage your money in minutes-Gazette Productivity *Gazette Productivity*  Manager! Look at all *Manager!* Look at all your 64/128 Productivity your 64/ 128 *Productivity*  Manager disk contains. *Manager* disk contains. money in minutesall with the new 1991

(Formerly PowerPak)

 $\blacksquare$  . The contract  $\blacksquare$  is the contract of the contract of the contract of the contract of the contract of the contract of the contract of the contract of the contract of the contract of the contract of the contract complete, powerful, user-A complete, powerful, userfriendly spreadsheet with all friendly spreadsheet with all the features you'd expect the features you'd expect GemCalc 64 & 128-

in an expensive commercial package in an expensive commercial package (separate <sup>64</sup> and <sup>128</sup> versions are included). (separate 64 and 128 versions are included).<br>Most commands can be performed with a *single* keypress!

 $\mathcal{Q}_\parallel$ 

**NSD** 

Memo Card—Unleashes the power of a full-blown database without the fuss! Nothing's easier—it's database without the fuss! Nothing's easier-it's a truly simple computerized address file. Just type in truly simple computerized address file. Just type in your data on any one of the index cards. Need to edit? your data on anyone of the index cards. Need to edit? Just use the standard Commodore editing keys. Just use the standard Commodore editing keys. Finished? Just save the data to floppy. What could be Finished? Just save the data to floppy. What could be easier? easier?

Financial Planner—Answers all of those questions Financial Planner-Answers all of those questions concerning interest, investments, and money manage concerning interest, investments, and money management that financial analysts charge big bucks for! You ment that financial analysts charge big bucks for! You can plan for your children's education and know can plan for your children's education and know exactly how much it will cost and how much you need exactly how much it will cost and how much you need to save every month to reach your goal. Or, decide to save every month to reach your goal. Or, decide whether to buy or lease a new car. Use the compound interest and savings function to arrive at accurate interest and savings function to arrive at accurate estimates of how your money will work for you. estimates of how your money will work for you. Compute the answer at the click of a key!

## DON'T MISS OUT ON THIS POWERFUL WORKHORSE! **POWERFUL WORKHORSE! DON'T MISS OUT ON THIS**

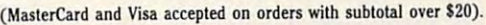

PRODUCTIVITY

ORDER YOUR

~~of991 **GAZETTE** 

C

**PRODUCTIVITY MANAGER** 

<u>TODAY - 2000 - 2000 - 2000 - 2000 - 2000 - 2000 - 2000 - 2000 - 2000 - 2000 - 2000 - 2000 - 2000 - 2000 - 200</u>

**TODAY!** 

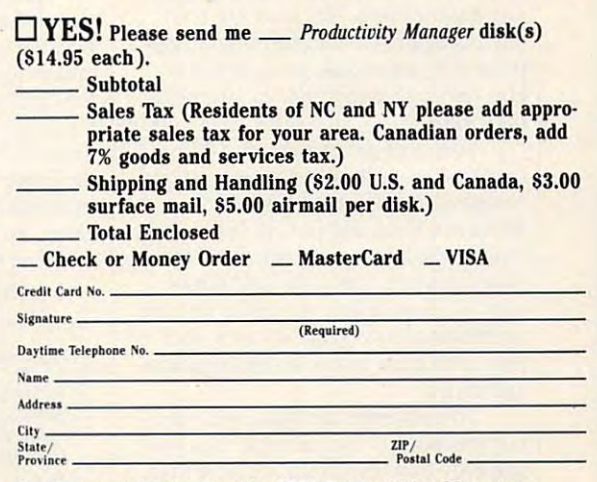

Send your order to Gazette <sup>1991</sup> Productivity Manager, **Send your order to Gazette 199] Productivity Manager,**  <sup>324</sup> W. Wendover Ave., Ste. 200, Greensboro, NC 27408. **324 W. Wendover Ave., Ste. 200, Green.boro, NC 27408.** 

## FANTASTIC FIGHTS • REALISTIC RACING PC TRANSLATOR BALLISTIC BASIC DRAGONS AT WAR PC TRANSLATOR • BALLISTIC BASIC • DRAGONS AT WAR

# MONDU'S FIGHT **MONDU'S FIGHT PALACE**

PALACE Although it's not <sup>a</sup> new game to lthough **it's not a new game to**  the software world, Mondu's **the software world, J\4ondll 's**  Fight Palace is new for the 64. It *Fight Palace* is new forthe 64. It the software world, *Mondu's*<br>Fight Palace is new for the 64. It<br>was released originally for IBM and compatible machines as Tongue **and compatible machines as** *Tongue d the Fatman,* and the 64 version looks every bit as good as the original. looks every bit as good as the original.

This bizarre fighting game takes This bizarre fighting game takes place in the domain of Mondu the place in the domain of Mondu the Fat. He watches over combatants in **Fat. He watches over combatants in**  his arena. They must fight to the death, and he delights in the contest. death, and he delights in the contest. In Mondu's Fight Palace, you have In *Mondu 's Fight Palace,* you have between the pitch thrown into the pitch of the thrown into the second terms of the pitch of the second terms of Fatman's contenders. There are two **Fatman's contenders. There are two**  ways to escape in the contract all of Mondu's to escape all of Mondu's Contract all of Mondu's Contract and Mondu cross-the Father and the Father or Separate and the Father or Separate or Separate and the Father or Separate or Separate and the Father or Separate or Separate and the Father or Separate or Separate and the Separate or Se die. don't think it's hard to choose. die, I don't think it's hard to choose. **been thrown into a pit to battle the**  ways to escape: defeat all of Mondu's cronies and the Fatman himself or

Although fight games are a dime dozen. Fight Palace goes beyond the a dozen, *Fight Palace* goes beyond the norm and breaks the mold. In addi norm and breaks the mold. In addition to dazzling your opponents with **tion to dazzling your opponents with**  your acrobatic moves, power-packed **your acrobatic moves, power-packed**  punches, and high kicks, you can punches, and high kicks, you can choose weapons and bet on your fight. **choose weapons and bel on your fight.**  These additional options make Mon These additional options make *Mon* du 's Fight Palace more challenging *du 's Fight Palace* more challenging and entertaining. Not only are you **and entertaining. Not only are you**  playing against a computer-based opponent or second player, but you are **ponent or second player, but yOll are**  also playing against the bet you made also playing against the bet you made on yourself. **on yourself.** 

You start the game with 1000 credits. Use part of this money to buy weapons from Doctor Kadaver's **weapons from Doctor Kadaver's**  Weapons Store and part to bet on how long it will take you to finish off the long it will take you to finish off the other creature. Only the first oppo **other creature. Only the first oppo**hent is a humanoid. All of the rest are members of intergalactic races, and **members** of intergalactic **races, and**  they each have unusual fighting traits they each have unusual fighting traits and styles. and styles.

To help even the odds, you can To help even the odds, you can buy weapons to use in the arena. You **buy weapons to use in the arena. You**  can only buy those that cost less than can only buy those that cost less than your current number of credits, and **your current number of credits, and** 

Dr. Kadaver doesn't give credit. **Dr. Kadaver doesn't give credit.** 

Fight Palace is played from side in the played from side of the side of the side of the side of the side of the side of the side of the side of the side of the side of the side of the side of the side of the side of the si **view and with a number of different** backgrounds. Below the main screen **backgrounds. Below the main screen**  are pictures of the opponents, weap **are pictures of the opponents, weap**ons boxes, and bars representing suc **ons boxes, and bars representing suc**cess, life, and attack power. Hitting **cess, life, and attack power. Hitting**  one of the function keys activates **one** of the **function keys activates a**  weapon. All other movements and access and access and access and access and access and access and access and access tions are performed with the joystick. **tions are performed with thejoyslick.**  *Fight Palace* is played from a side **weapon. All other movements and ac-**

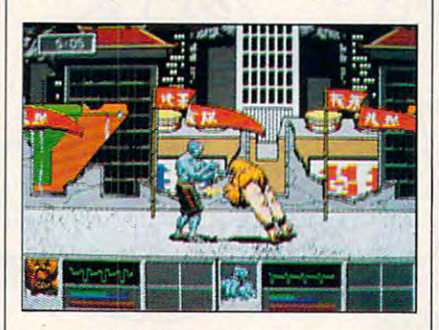

It takes three or four games to get **It takes three or four games to get**  used to Fight Palace, after which you used to *Fight Palace,* after which you can actually try to defeat the creatures. can actually try to defeat the creatures. After another few games, you should **After another few games, you should**  know some of the opponents well **know some** of the **opponents well**  enough to beat them in short **enough to beat them in a short**  amount of time. Before long, you'll be **amount** of time. **Before long, you'll be**  racking up the credits and gearing up **racking up the credits and gearing up**  to beat the Fatman. **to beat the Fatman.** 

The graphics in Fight Palace are The graphics in *Fight Palace* are detailed and colorful. Particularly no detailed and colorful. Particularly noticeable are the strange movements **ticeable are the strange movements**  and unique appearances of each of the **and unique appearances of each of the**   $t_{\rm eff}$  and  $t_{\rm eff}$  creatures in the game, from Colombia and Colombia and Colombia and Colombia and Colombia and Colombia and Colombia and Colombia and Colombia and Colombia and Colombia and Colombia and Colombia and Co noid and Behemoth to Rubic and **noid and Behemoth to Rubie and**  Freezer. The different creatures give **Freezer. The different creatures give**  the game its personality. Sounds are **the game its personality. Sounds are**  minimal and unnecessary in this **minimal and unnecessary in this**  game. You won't miss them because **game. You won't miss them because**  you'll be too busy trying to survive. you'll be too busy trying to survive. **ten creatures in the game, from Colo-**

RLSS CECCOLA **RUSSCECCOLA** 

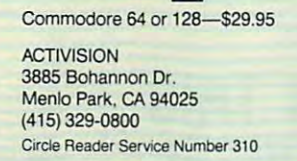

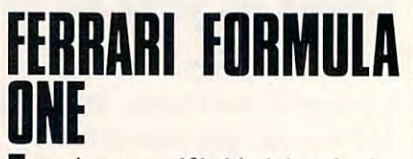

**If** magine yourself behind the wheel of a Ferrari, cruising down a Grand Prix racetrack at <sup>175</sup> mph. Elec Prix racetrack at 175 mph. Electronic Arts' Ferrari Formula One is **tronic . .l\rts'** *Ferrari Formula One* **is**   $t$  the next best thing the next best thing the second  $\mathcal{L}_t$  . The second  $\mathcal{L}_t$ this powerful machine. It brings all this powerful machine, It brings all the action and thrill of Grand Prix the action and thrill of Grand Prix racing right to your computer. And **racing right to your computer. And**  you don't have to be an expert race **you don't have to be an expert race**  driver to play! **driver to play! INCLUSIVE** the next best thing to actually driving

There are two playing options in **There are two playing options in**  this game. You can simply drive the this game. You can simply drive the Ferrari around the racetrack without **Ferrari around the racetrack without**  worrying about things like schedules **worrying about things like schedules**  or season standings. This option is the **or season standings. This option is the**  easier one to learn, since it requires **easier one 10 learn, since it requires**  that you read only a short set of instructions. As the game starts, there's **structions. As the game starts, there's**  short demo to help you get acquaint a short demo to help you get acquainted quickly with the game. The minute ed quickly with the game. The minute you feel comfortable, just move your **you feel** comfortable, just **move your**  joystick, and off you go!

For those of you who want a real challenge, there's the second option. **challenge, there's the second option.**  This is just like real Grand Prix rac This isj ust like real Grand Prix racing. You design, modify, and test your ing. You design, modify, and test your own Ferrari. There are deadlines and **own Ferrari. There are deadlines and**  schedules to keep. You tell the pit crew what to do to your Ferrari. Even **crew what to do to your Ferrari . Even**  though there are numerous rules con **though there are numerous rules con**cerning designing and setting specific specific specific specific specific specific specific specific specific cations for your car. don't worry **cations for your car, don't worry**  about accidentally modifying a parameter that would violate Grand **rameter that would violate Grand**  Prix racing's rules. The software won't **Prix racing's rules. The software won't**  let you. **cerning designing and setting specifi**let you.

found the manual to be well written, and the steps are easy to fol **written, and the steps are easy to fol**low for the second play option. If you low for the second play option. If you do select this challenging second op do select this challenging second option, be prepared to learn the track in **tion, be prepared to learn the track in**  limited time. You must also find the **limited time. You must also find the**  best settings for your Ferrari's peak best settings for your Ferrari's peak performance and the best way to con **performance and the best way to con-**I found the manual to be well serve fuel for the actual race.

Like real Grand Prix season, which we have seen the season of the season of the season of the season of the season of the season of the season of the season of the season of the season of the season of the season of the se Like a real Grand Prix season,

## Big Blue Reader 128/64 Big Blue Reader 128/64 Read & Write IBM PC Disks!

Big Blue Reader 128/64 is fast, easy-to-use, menu driven program for novice and expert alike. Transfers word processing, text, ASCII, and binary files between Commodore 64/128 and IBM PC compatible 360K binary files belween Commodore 641128 and IBM PC eompalible 360K 5.25" and 720K 3.5" disks. Includes both C64 & C128 programs. Requires 1571 or 1581 Disk Drive. Does not work using 1541. BBR 128 Version 3.1 upgrade, \$18+ original BBR disk. Big Blue Reader 128/64 is a fast, easy-to-use, menu driven program

Big Blue Reader 128/64 only \$44.95 Big Blue Reader 128/64 only \$44.95

# Search 3.1 'BiG *[e* S *earcli* 3.1

## The only Bible Study Program with:

) Entire Old and New Testament on (4) 1541/71 or (2) 1581 disks. 2) An Exhaustive English Concordance on (2) 1541/71 or (1) 1581 2) An Exhaustive English Concordance on (2) 1541/71 or (1) <sup>1581</sup> disks; includes more than 700,000+ references. disks; includes marc thil n 700,000+ references.

3) Incredible five (5) second look-up time, per/word, per/disk.

4) Instantial automatic specific spell checking of more than 12,800 words. The checking of more than 12,800 words. 4) Instant, automatic spell checking of more than 12,800 words.

5) Boolean Search operators including AND, OR & NOT logic. 5) Boolean Search operators including AND, OR & NOT logic. 6) Search entire Bible in 5 seconds with 1581 or Hard Drive (v3.5).

7) A Money Back Guarantee!

Includes: Easy-to-use, C64 and C128 (40/80 column) programs,  $\frac{1}{2}$  . Easy-to-use, C64 and C128 (40) column (40/80 column) programs,  $\frac{1}{2}$ printer and disk output, users guide, disk case, and more. printer and disk output, users guide, disk case, and more.<br>"" Available on (7) 1541/71, or (4) 1581 disks. (*Demo disk \$5*)

**KJV \$49.95 \*\*\*\*\*\*\* NIV \$59.95** 

Est Any questions? Call or write for more information. a- NOW Available! AMIGA Bible Search ... *NO W A vailable!* AMIGA Bible Search

Order by check, money order, or COD. US Funds only. Order by check, money order, or COD. US Funds only.<br> **FREE shipping** in North America. No Credit Card orders. Foreign orders add \$5 S/H (\$12 whole Bible) SOGWAP Software  $\infty$  (219)724-3900

<sup>115</sup> Bellmont Road; Decatur, Indiana <sup>46733</sup> 115 Be llmonl Road ; Dec atur, Indiana 46733  $\mid$  (818) 700-0784 Msg/Fax (800) 233-2451 Orders Only

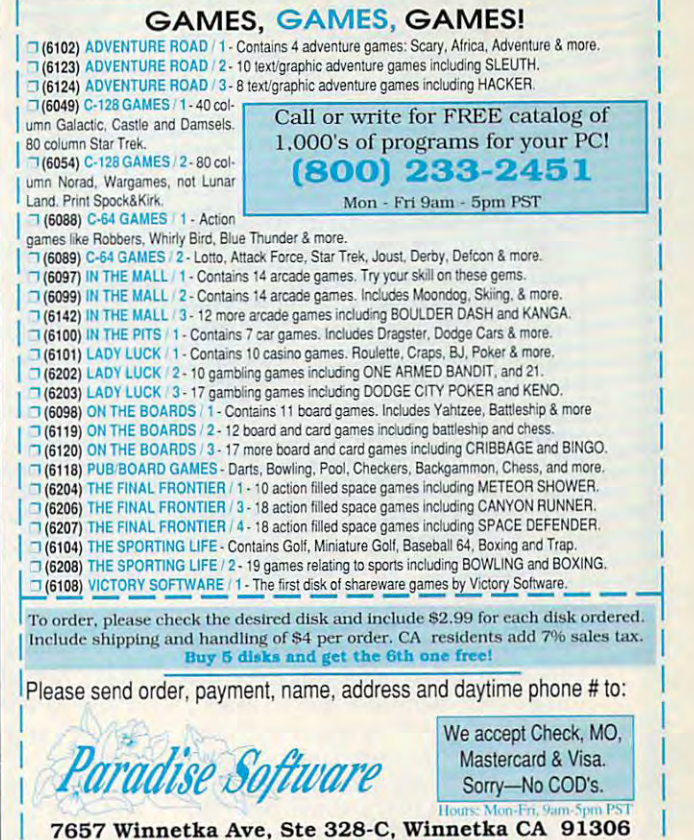

**FREEWARE FOR COMMODORE 64/128** 

Circle Reader Service Number <sup>129</sup> Circle Reader Service Number 129

## REVIEWS

the program isn't a single race but a whole series. Each race is at a different track and consists of several practice and consists of several productions of several productions of several pro track and consists of several practice sessions before the actual race.

The manual helps you design and The manual helps you design and set all the specifications on your Fer set all the specifications on your Ferrari. found the manual's panel dia rari. I found the manual's panel diagrams to be extremely helpful in grams to be extremely helpful in designing and setting the car's specifications for the big race. Fiorano is the cations for the big race. Fiorano is the main base for setting up and modify main base for setting up and modifying your Ferrari. Here, you set the ing your Ferrari. Here, you set the controls for the race, such as skill level controls for the race, such as skill level and the race's length. From this point, and the race's length, From this point, you can go to the garage to set major you can go to the garage to set major system components, such as the en system components, such as the engine or suspension, or to the wind tun gine or suspension, or to the wind tunnel to adjust the Ferrari's wings. You nel to adjust the Ferrari's wings. You can also fine-tune suspension and can also fine-tune suspension and wing adjustments at the pit. wing adjustments at the pit.

If you know little about setting up If you know little about setting up racing Ferrari, don't worry. The pro a racing Ferrari, don't worry. The program has character named Mauro to gram has a character named Mauro to assist you in making these decisions. assist you in making these decisions. His suggestions will always appear in His suggestions will always appear in the panels. It's up to you whether to the panels. It's up to you whether 10 accept his suggestions or to come up accept his suggestions or to come up with your own ideas after reading the with your own ideas after reading the manual's detailed descriptions on manual's detailed descriptions on each setting.

After you've tested your Ferrari and made all the necessary modifica and made all the necessary modifications, it's time for the big race. With a

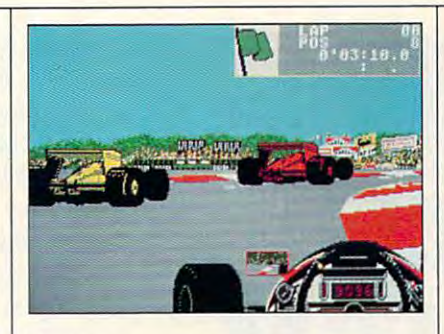

push of <sup>a</sup> joystick, you're off to your push of <sup>a</sup> joystick, you're off to your first race! Just use the joystick to steer, first race! Just use the joystick to steer, accelerate, and brake. The engine's accelerate, and brake. The engine's roar makes you feel as though you're roar makes you feel as though you're actually at Grand Prix, sitting be actually at a Grand Prix, silting behind the wheel of a high-speed racer.

Overall, this software program is Overall, this software program is entertaining and challenging. Even entenaining and challenging. Even though I have yet to become the series champion, I still have a lot of fun driving in Ferrari Formula One. driving in *Ferrari Formula Olle.* 

CHRIS STAWASZ

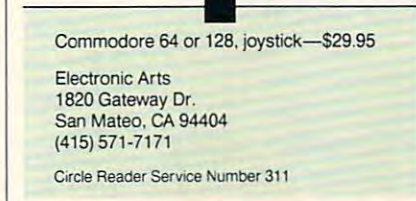

# BIG BLUE READER **BLUE READER**

while back, there was a rumor circulation to the some was determined to the some was determined to the some was determined by the some was determined by the some was determined by the some was determined by the some was determined by the some was deter veloping an interface that would veloping an interface that would PC—a feasible but rather expensive proposition when you consider the second that the second terms of the second terms of the second terms of the s most built-in 3<sup>1</sup>/<sub>2</sub>-inch drives cost less than half the street price of the 1581. example that someone was developing an interface that would<br>allow the 1581 to be used with a circulating that someone was deproposition when you consider that

The February <sup>1988</sup> issue of The February 1988 issue of COMPUTER COMPUTER IN 1999, In the computer of the computer state and product the computer of the computer of gram that allowed the 1571 disk drive to read and write PC disks. This product product product the product product product product product product pro gram worked well, but it did have gram worked well, but it did have some drawbacks. And the some its most of the sound of the sound of the sound of the sound of the sound of the sound of the sound of the sound of the sound of the sound of the sound of the sound of the sound of the sound of troubling foibles was the fact that it troubling foibles was the fact that it seemed to choke on large files. seemed to choke on large files. *COMPUTE'* featured a BASIC proto read and write PC disks. This prosome drawbacks. Among its most

I discovered this last fall as my wife was typing her grandfather's wife was typing her grandfather's memoirs on my 64 and I was then typesetting them on my PC. Long typesetting them on my Pc. Long chapters caused the program to crash chapters caused the program to crash or to become twitchy. Three chapters or to become twitchy. Three chapters simply refused to be translated, no matter what I did.

decided to turn to SOGWAP's I decided to turn to SOGWAP's Big Blue Reader to see what it could *Big Blue Reader* to sec what it could do. Having spoken to the software's do. Having spoken to the software's developer on the phone and knowing developer on the phone and knowing he was capable programmer, it came he was a capable programmer. it came as no surprise that Big Blue Reader as no surprise that *Big Blue Reader* 

 $A \cup G \cup S$  T 1991 Put a graduate G-14 Put  $A$  of  $9.13$ 

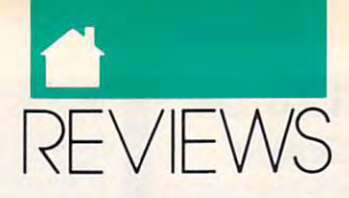

solved the whole problem, providing solved the whole problem, providing rapid conversion between formats **rapid conversion between formats**  with no apparent problems. **with no apparent problems.** 

More and more Commodore fans **More and morc Commodore fans**  own both PCs and 64s or 128s. Using own both PCs and 64s or 128s. Using program like Big Blue Reader turns a program like *Big Blue Reader* turns this motley collection of operating **this motley collection of operating**  systems and hardware into an effect of the system and hardware into an effect of the system and the system of the system of the system of the system of the system of the system of the system of the system of the system of cient productivity machine. **cient productivity machine. systems and hardware into an effi-**

The latest version of Big Blue can **The latest version of** *Big Blue* **can**  operate with the <sup>1581</sup> drive, translat **operate with the 1581 drive, translat**ing files from  $720K$  3<sup>1</sup>/2-inch PC disks to 1581-compatible disks. to I 58 1-compatible disks.

All this talk about translating files All this talk about translating files confusion, so let me explain that Big cOnfusion, so let me explain that *Big*  Blue Reader is not an emulator. The *Blue Reader* **is not an emulator. The**  ability to convert a file from a PC disk to a Commodore disk doesn't mean that you'll be able to run WordPerfect that you'll be able to run *WordPerfect*  on your Commodore. However, you **on your Commodore. However, you**  can save a *WordPerfect* file on a PC disk as pure ASCII and transfer it to disk as pure ASCII and transfer it to Commodore disk for editing or **a Commodore disk for editing or**  printing with any Commodore word **printing with any Commodore word**  processor of your choice. **processor of your choice. between formats can lead to some** 

The ability to translate files from one disk format to another is the most **one disk format to another is the most**  important task of this software, but **important task** of this **software, but**  it's not the only useful feature. It will **it's not the only useful feature. It will**  display the directory of a Commodore or a PC disk, format either type of disk, and display or print files in print files in the print of the print of the print of the print of the print of the print of the print of the print of the print of the print of the print of the print of the print of th ASCII that the rest of the world uses. ASCII that the rest of the world uses. The ability to translate files from disk, and display or print files in **either format. It can convert files be**tween Commodore ASCII and the

Although Big Blue Reader <sup>128</sup> Although *Big Blue Reader 128*  comes with version for the 64, <sup>128</sup> users should use the <sup>128</sup> version be **users should use the 128 version be**cause it supports CP/M and Commo cause it supports CP/M and Commodore RAM expansion units and **dore RAM expansion units and**  operates with one or two disks drives with a construction of the construction of the construction of the construction of the construction of the construction of the construction of the construction of the construction of t (one of which must be a 1571 or a 1581). Also, it would be a strong a strong in the strong in 40- or 80- or 80- or 80- or 80- or 80- or 80- or 80- or column mode. In 80-column mode, it **column mode. In 80-colurnn mode, it**  operates at the full 2-MHz clock operates at the full 2-MHz clock speed. speed. **comes with a version for the 64, 128 operates with one or two disk drives**  1581). Also, it works in 40- or 80-

When Big Blue Reader <sup>128</sup> When *Big Bille Reader 128*  copies, it loads files into memory and **copies,** it loads **files into memory and**  then copies them to the new disk. **then copies them to the new disk.**  sary disk swapping. Furthermore, it sary disk swapping. Furthermore, it **This feature eliminates all unneces-**

uses burst model to enhance the speed of the speed of the speed of the speed of the speed of the speed of the of the file-transfer process. of the file-transfer process. **uses burst mode to enhance the speed ROBERT BIXBY** 

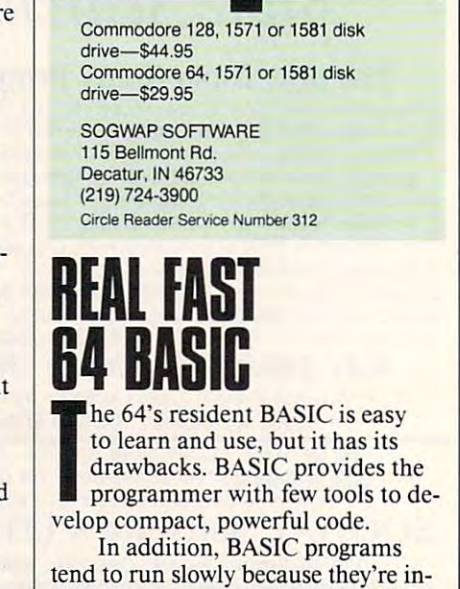

"Gazette Gallery," where each month we present the "Gazette Gallery," where each month we present the very best in original <sup>64</sup> and <sup>128</sup> artwork. very best in original 64 and 128 artwork.

day to COMPUTE's Gazette Disk and get <sup>12</sup> issues day to *COMPUTE's Gazette Disk* and get 12 issues for only \$49.95. You save almost 60% off the singleissue price. Clip or photocopy and mail completed issue price. Clip or photocopy and mail completed coupon today. coupon today. So don't waste another moment. Subscribe tofor only \$49.95. You save almost 60% off the single-

\$9.95 (plus \$2.00 shipping and handling) by writing \$9.95 (plus S2.00 shipping and handling) by writing to COMPUTE, <sup>324</sup> West Wendover Avenue, Suite to COMPUTE, 324 West Wendover Avenue, Suite 200, Greensboro, North Carolina 27408. 200, Greensboro, North Carolina 27408. Individual issues of the disk are available for

YES! Start my one-year subscription **YES! Start my one-year subscription**  to COMPUTE's Gazette Disk right away **to COMPUTE's Gazette Disk right away**  for only \$49.95.\* **for only \$49.95."** 

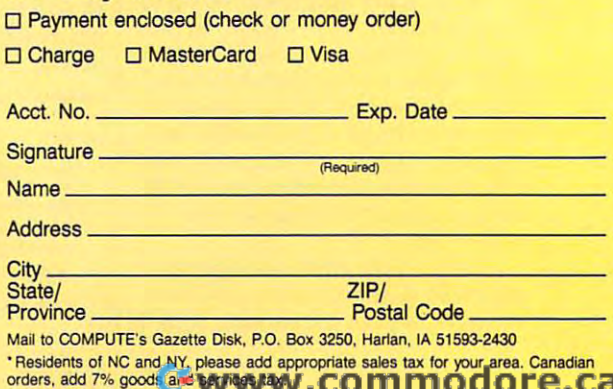

MONEY Yes, save time and money! Subscribe to the Gazette Yes, save time and money! Subscribe to the *Gazette*  Disk and get all the exciting, fun-filled Gazette pro *Disk* and get all the exciting, fun-filled Gazette programs for your Commodore <sup>64</sup> or 128—already on grams for your Commodore 64 or 128- already on **\$ MONEY** 

SAVE TIME

<sup>~</sup>**AND** 

Subscribe to day, and month after month and month your month you like to an account the subscribe of the second get all the latest, most challenging, and fascinating get all the latest, most challenging, and fascinating programs published in the corresponding issue of programs published in the corresponding issue of disk! Subscribe today, and month after month you'll *COMPUTE.* 

New on the Gazette Disk! In addition to the New on the *Gazette Disk!* In addition to the programs that appear in the magazine, you'll also programs that appear in the magazine, you'll also get outstanding bonus programs. These programs, get outstanding bonus programs. These programs, which are often too large to offer as type-ins, are which are often too large to offer as type-ins, are available only on disk—they appear nowhere else. available only on disk- they appear nowhere else.

COMPUTE.

\$

As another Gazette Disk extra, check out As another *Gazette Disk* extra, check out

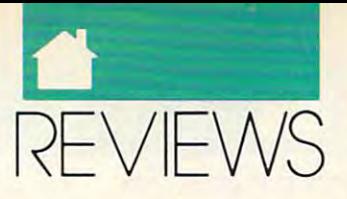

terpreted. That means before an insiruction can be executed, it must first first first first first first first first first first first first first first first first first first first first first first first first first first first first first first first f be figured out by additional low-level be figured out by additional low-level software. Compiling a program—converting it to machine code for speed— **verting it 10 machine code for specd**creates an awkward additional step. It **creates an awkward additional step\_ It**  means keeping track of at least one **means keeping track of at least one**  additional file and may increase the **additional flie and may increase the**  program size. Writing in machine **program size. Writing in machine**  code combats the sparseness of com **code combats the sparseness of com** mands and slow runtimes, but it leads **mands and slow runtimes, but it leads**  to even more difficulties during the **to even more difficulties during the**  debugging and revising processes. **debugging and revising processes.**  terpreted. That means before an in**struction can be executed, it must first** 

For years attempts have been **For years attempts have been**  made to redress BASIC'S speed defi made to redress BASIC's speed deficiencies. One of the latest is Real Fast **ciencies. One** of the **latest is** *Real* **Fasl**  <sup>64</sup> BASIC (RFB) from Real D. It *64 BASIC (RFB)* from Real R&D. It is interpreted, like the resident BASIC **is interpreted, like the resident BASIC**  2.0, but it precompiles GOSUBs and 2.0, but it precompiles GOSUBs and GOTOs for speed. It adds more than GOTOs for speed. It adds more than <sup>90</sup> new commands, allows labels to **90 new commands, allows labels to**  take the place of line numbers, pro **take the place ofline numbers, pro**vides the user with the option to cre **vides the user with the option to crc**ate custom commands, doesn't **ate custom commands, doesn't**  interfere with BASIC 2.0, and is even compatible with COMPOTE'S Meta-compatible with *COMPUTE's Meta-*BASIC enhancement. *BASIC* enhancement. **interfere with BASIC 2.0, and is even** 

RFB includes powerful syntax *RFB* includes a powerful syntax for machine language-like control of for machine language-like control of memory registers and control of bit **memory registers and control** of bit settings within registers. For brevity, **settings within registers. For brevity,**  there are single-character commands. **there are single-character commands.**  Error trapping is available to guard **Error trapping is available to guard**  against results that might otherwise **against results that might otherwise**  crash your program. RFB is also crash your program. *RFB* is also smart enough to be extensible, which **smart enough to be extensible, which**  means that the programmer can piece **means that the programmer can piece**  together preexisting commands and **together preexisting commands and**  functions to build new commands. **functions to build new commands.** 

On the downside, RFB is almost **On the downside,** *RFB* **is almost**  generic in design, with no provision **generic in design, with no provision**  made for <sup>64</sup> graphics (other than sprite made for 64 graphics (other than sprite commands) or sound. Also, some parts **commands) or sound. Also, some parts**  of the documentation make readers of the **documentation make readers**  stop and review what they've just read. **stop and review what they've just read.**  Lack of clarity isn't a major problem, however, and programming examples **however, and programming examples**  do much to make up for any gaps in **do much to make up for any gaps in**  immediate comprehension. **immediate comprehension.** 

On balance, I was mightily impressed; I recommend *Real Fast 64* BASIC as sophisticated alternative *BASIC* as a sophisticated alternative language for serious <sup>64</sup> programmers. **language for serious 64 programmers.**  BRUCE BOWDEN **BRUCE BOWDEN** 

Commodore <sup>64</sup> or 128—\$30.95 **Commodore 64 or 128-S30.95**  REAL<sub>R&D</sub> 12137-96 St. **12137-96 5t.**  Edmonton, AL **Edmonton, AL**  Canada T5G1V9 **Circle Reader Service Number 313 Canada T5G 1 V9** 

# WAR OF THE **WAR Of THE LANCE**

SSI's latest addition to the Ad vanced Dungeons Dragons **vanced Dungeons & Dragons**  (AD D) series is war game set in the Dragonlance world. **set in the Dragonlance world.**  War of the Lance is the perfect combination of an original war game system **nation** of an **original war game system**  and detailed scenario to keep it fun **and a detailed scenario to keep it fun**  to play and exciting. **to play and exciting.**  SI's lat<br>vanced<br>(AD &<br>set in t SI's latest addition to the Ad-(AD & D) series is a war game

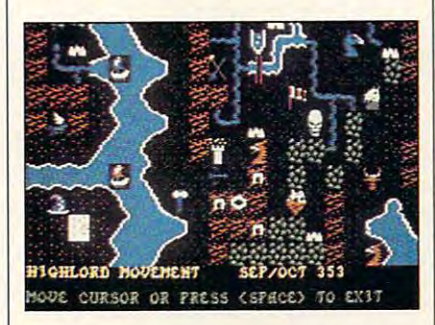

The game system has many The game system has many unique features such as diplomacy, **unique features such as diplomacy,**  side quests for champions, and magi **side quests for champions, and magi**cal items such as dragon orbs to aid **cal items such as dragon orbs to aid**  your armies. The setting and back **your armies. The setting and back**ground of the game far outweigh its ground of the game far outweigh its technical aspects. **technical aspects.** 

War of the Lance is set on the continent of Ansalon in the year 348, **continent of Ansalon in the year 348,**  and evil dragons have returned. Play **and evil dragons have returned. Play**ers control the Whitestone forces, who **ers control the Whitestone forces, who**  are the good guys. The computer or **are the good guys. The computer or**  another player controls the Highlord another player controls the Highlord armies, which consist mostly of drag **armies, which consist mostly of drag**ons and Draconians. The action starts **ons and Draconians. The action starts**  just as the Highlord armies are invad just as the Highlord armies are invading Silvanestri. **ing Silvanestri.** 

Highlord starts with an advan Highlord starts with an advantage over Whitestone, since it consists **tage over Whitestone, since it consists**  of four nations to Whitestone's two. **offour nalions to Whitestone's two.**  To make matters worse, Whitestone's **To make matters worse, Whitestone's**  dragons don't enter the game until it's **dragons don't enter the game until it's**  more than half over. This makes the more than half over. This makes the game more than challenge, even for **game more than a challenge, even for**  experienced war gamers. **experienced war garners.** 

The game's history goes back to The game's history goes back to an earlier time, however. It goes back **an earlier time, however. It goes back**  millennium, when dragons were **a millennium, when dragons were**  banished from Ansalon. During that banished from Ansalon. During that time, magical artifacts were created to **time, magical** ani facts **were created to**  defeat the dragons. After the dragons defeat the dragons. After the dragons disappeared, the artifacts were lost **disappeared, the** ani facts **were lost**  and the magical secrets forgotten. When the game begins, the Whitestone and Highlord champions are **stone and Highlord champions are** 

out to find the these lost and the contracts and the second theory of the second terms of the second terms of the second terms of the second terms of the second terms of the second terms of the second terms of the second t learn how to use them. If an army can **learn how to use them. If an army can**  find dragon orb, for example, it can **find a dragon orb, for example, it can**  use it to make dragons retreat from **use it to make dragons retreat from**  the battlefield. the battlefield. **out to find these lost anifacts and** 

The appearance of reinforce **The appearance of reinforce**ments during certain phases of the **ments during cenain phases** of the game is feature that adds suspense. **game is a feature that adds suspense.**  Units may be activated at random. **Units may be activated at random.**  For example, the Highlord armies re For example, the Highlord armies receive more Draconian units at almost **ceive more Draconian units at almost**  every turn. Anytime toward the end of the game, undead infantry and fly of the game, undead infantry and flying cities, called citadels, will appear. On the Whitestone side, good dragons On the Whitestone side, good dragons and Solamnic knights are some of the **and Solamnic knights are some ofthe**  units that might join its forces. **units that** might join **its forces. every turn. Anytime toward the end**  ing cities, called *citadels,* will appear.

more direct way of gaining **A more direct way of gaining**  units is through alliances. The White-units is through alliances. The Whitestones and Highlords have unique stones and Highlords have unique methods of diplomacy. The White-methods of diplomacy. The Whitestones send diplomats to the countries **stones send diplomats to the countries**  and use gentle persuasion; the High-and use gentle persuasion; the Highlords declare war on country if it **lords declare war on a country** if it isn't an ally. Such declaration is **isn't an ally. Such a declaration is**  usually sufficient to make country **usually sufficient to make a country**  join the Highlords. join the Highlords.

Movement and combat phases **Movement and combat phases**  are similar to those of other war **are similar to those of other war**  games. The side that has the initiative **games. The side that has the initiative**  moves all of its troops either by **moves all** of its **troops either by**  ground, aerial, or naval transport. At **ground, aerial, or naval transport. At**tack orders are given, and the combat **tack orders are given, and the combat**  begins. When one side's attacks are **begins. When one side's attacks are**  finished, the other side starts its turn. **finished, the other side stans its turn.**  There are some interesting twists, **There are some interesting twists,**  though—dwarves are the only soldiers though-dwarves are the only soldiers who can go through mountains, and who can go through mountains, and elves fight better in forests. **elves fight better in forests.** 

Not only is War ofthe Lance Not only is *War of the Lance* <sup>a</sup> war game, but it's a role-playing game. It's also a lot of fun. The extensive background adds spice that's missing background adds spice that's missing in many games. The graphics are de in many games. The graphics are decent, and there's some animation. The **cent, and there's some animation. The**  instruction book is also very clear and **instruction book is also very clear and**  precise. The game is fairly complicat **precise. The game is fairly complicat**ed, though, and it can be slow-moving **ed, though, and it can be slow-moving**  at times. But considering how much **at times. But considering how much**  fun it is to play, once you've finally **fun it is to play, once you've finally**  mastered War ofthe Lance, you'll re mastered *War of the Lance,* you'll realize it was worth the effort. **alize it was worth the effon.** 

Commodore <sup>64</sup> or 128—\$39.95 **Commodore 64** *0( 128-\$39.95*  STRATEGIC SIMULATIONS **STRATEGIC SIMULATIONS**  Distributed by Electronic Arts **Distributed by 8ectronic Arts**  1820 Gateway Dr. San Mateo. CA <sup>94404</sup> **San Mateo. CA 94404**  {415)571-7171 **(4151571·7171 Circle Reader Service Number 314** 

BROCK FANNING

**BROCK FANNING** 

#### OUR QUESTIONS FROM REA D E R S

FEDBAC

## **What's the Score?**

**I'm trying to write a machine lan**guage game. have everything worked **guage game. I have everything worked**  out except for the score, which could **out except for the score, which could**  be as high as 900. How do I print this out to the screen? What I've done **out to the screen? What I've done**   $\cdots$  single characters is to log to log to log the action that the action cumulation and cumulation and communication and communication JSR to CHROUT. But how do you JSR to CHROUT. But how do you decode number that's stored in low-**decode a number that's stored in low**byte/high-byte format? byte/high-byte format? DAVID HOLT<br>RICHMOND, VA **with single characters is to load the ac**cumulator with the ASCII value and

Commodore BASIC has provisions for *Commodore BASIC has provisions/or*  printing two-byte numbers in ASCII (a *printing two-byte numbers in ASCII (a*  major purpose is for line numbers). *major purpose is/or line numbers).*  From <sup>64</sup> machine code, simply store *From* **64** *maci1inecode, simply store*  the low byte in the register and the *the low* **bYle** *in the X register and* **lhe**  high byte in the A register (Accumulator); then JSR to SBDCD (48589). On *lor); liren JSR* 10 *SBDCD* (48589). *On*  the 128, select bank with BASIC and the Location BASIC and ROM switched in, load the same regis *R0 1\1 switched in, load the same regis*ters, and JSR to\$8E32 (36402). The *lers, and JSR 10 \$8E32 (36402). Tire*  decimal equivalent will be printed at *decimal equivalent will be primed at*  the cursor. On the 64, to get the ad *the cursor.* **On lhe64, IOgellhead**dress of the ASCII string without printing, start with .X and .A loaded as *ing, start with.X and.A loaded as*  above and use this code: *lhe* 128, *select a bank with BASIC* 

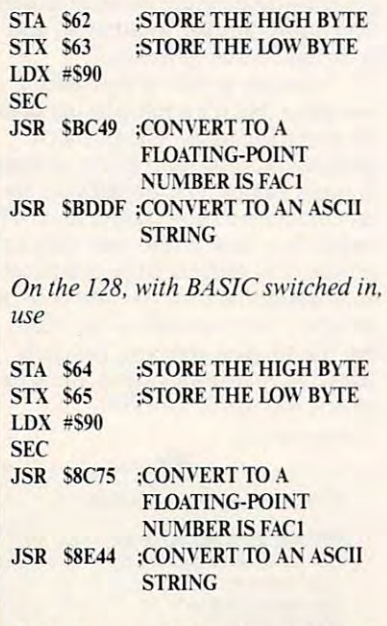

In both cases, the low byte of the address of the ASCII string is returned in A; the high byte, in . Y. At the end of the string is zero byte. *the string is a zero byte.* 

#### **Which 128?**

**I've been thinking about buying a 128, but I notice that there were two mod**els produced; the original 128 and the original 128 and the original 128 and the original 128 and the original 128 and the original 128 and 128 and 128 and 128 and 128 and 128 and 128 and 128 and 128 and 128 and 128 and 12 128-D. What's the difference between 128-D. What's the difference between the two? **the two?**  els produced: the original 128 and the

Also, the sound on my <sup>64</sup> seems **Also, the sound on my 64 seems**  to have gone kaput. It was working **to have gone kaput. It was working**  fine before I moved it to another the monitor, and everything seems **the monitor, and everything seems**  fine. Do you think the sound chips fine. Do you think the sound chips have died? **have died?** WILLIAMS LAKE, BC<br>CANADA **room. I've checked out the wires and JOHN J. REIMER WILLIAMS LAKE. BC CANADA** 

The 128-D differsfrom the original *The* I *28-D di/Jersfrom Ihe origillal*  128 in that it has an internally mounted disk drive. The 128-D also has *ed disk drive. The* I *28-D also'has a*  separate keyboard at the end ofa very *separate keyboard at the end of a l'er:v*  short cable and an upgraded 80-column display chip with more video **umn** *display chip with more video*  memory. (It has twice the vertical resolution of the standard 128, which is not *IIaion a/the standard* **128.** *which is* **1/01**  big advantagefor most users.) Nei *a big advalllage for most users.) Nei*ther of the 128 models is in production, but a few dealers still have 128-Ds in stock. (See recent ads in this magazine.) Used and reconditioned ones can be found, but with a built-in 1571 disk drive included, expect to pav more *disk drive ineluded, expect to pay more*  fora 128-D. *for a 128-D.* 

Asfor your second question, it's *As/or your second question, it's*  most likely that your SID (Sound In *most likely that your SID (Sollnd 11i*terface Device) chip has gone to that *lelface Device) chip has gone to that*  big socket in the sky. But since it happened during a move, it might have come loose from its socket if the computer got bumped. Get a technician to look at it or, ifyou want to check it *look at iI or. if.voll want to check iI yourself, open the case, remove the RF* shield, and firmly seat the chip in its socket. It should be the chip marked *sockeI. II should be Ihe chip marked*  6581. 6581.

### Write It In **Write It In**

It's hard to find COMPUTE with the It's hard to find *COMPUTE* with the Gazette section in it. Since my main **Gazette section in it. Since my main**  interest is the Commodore 128.1 am **inte rest is the Commodore 128, I am**  entering a subscription to Gazette. As the order form doesn't ask me to spec **the order form doesn't ask me to spec**ify which section I want, I'm going to

write in that I want Gazette. I look forward to getting COMPUTE, as it's forwa rd to getting *COMPUTE,* as it's an excellent magazine, **an excellent magazine.** 

But COMPUTE is more than just But *COMPUTE* is more than just magazine. It's large part of any state part of any state of any state of any state of any state of any state of any state of any state of any state of any state of any state of any state of any state of any state of any st computer users a supporter new contract that other support for the <sup>64</sup> and <sup>128</sup> other support for the 64 and 128 wanes, I hope that *COMPUTE* will continue to be an important part of **continue to be an important part of**  the Commodore information net **the Commodore information net**work. Your format is great, and I enjoy learning about other computer systems. **a magazine. It's a large part ofany computer user's support network. As joy learning about other computer systems.** 

PAUL ARMSTRONG CITRUS HEIGHTS, CA PAUL ARMSTRONG **CITRUS HEIGHTS. CA** 

1'hanks for the kind words, and we'll *Thanksfor Ihe kind words, and we'/1*  do our best to continue supplying readers with information about 8-bit Com *ers with in/ormation aboUl 8-bii Com*modore computers and other systems *modore computers alld other svstems*  as well. In case you didn 't know. Ga *as well.* **<sup>I</sup> II** *case* **VOli** *didn't* ll o~v. *Ga*zette is now back in COMPUTE on *zelle is* **110111** *back in* **COM PUTE <sup>011</sup>** *many newsstands. To ensure that you* get the Gazette edition that includes *gel the Gazelle edilion that illeludes*  the type-in programs when you subscribe to COMPUTE, write Gazette *scribe* 10 COMPUTE, *wrile* Gazette across the subscription card. *across the subscription card.* 

### ROM Upgrades **ROM Upgrades**

I've noticed several ads for ROM up I've noticed several ads for ROM upgrades for the <sup>1571</sup> and the 128. What grades for the 157 1 and the 128. What do they do? Also, how do go about do they do? Also, how do I go about submitting programs to your **submitti ng programs to your**  magazine? **magazine?** GARY R. PAYNTER PUTNAM VALLEY, NY **GARY R. PAYNTER PUTNAM VALLEY. NY** 

Just as computer software often con *Just as computer software often con*tains errors, the same holds true for the programs stored in ROM that make *programs stored ill ROA1 Ihat make a*  computer or disk drive work. One of *compliler or disk drire work. Glle 0/*  the first bugs discovered in the <sup>128</sup> was *Ihefirsl bugsdiscorered in lire* 128 *IVas*  the infamous Shift Lock Q problem. It printed lowercase whenever the *printed a lowercase* **Q** *whenever lhe*  Shift Lock key was depressed. There *Shift Lock key was depressed. There*  have been other problems, though less *hare been other problems, though less frequently encountered. Apart from the* annoyance of <sup>1571</sup> 's sputtering for *annoyance of a* 15 *7J* 's *spUllering for*  minutes while trying to decide whether disk is single or double sided, it also *a disk is single or double sided, il also*  inherited the infamous Save-with-*inherited the infamous Save-with-*Replace bug. Volumes have been writ *Replace bug. Volumes have been writ*ten about how the use of SAVE "@:filename ".8, originally intended "@:filename",8, *originally inlended for replacing files without going* through the longer process ofscratch-*through the longer process o/scralch-*

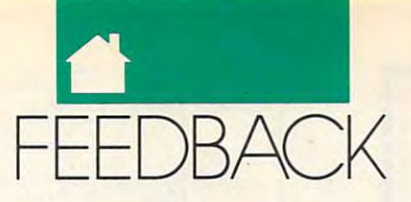

ing the samples and the samples and the samples of the samples and the samples of the samples of the samples of the times trash programs. (Note: Placing *times trash programs. (Note: Placing a d* after the @ sign usually corrects this problem.) ROM upgrades supply fixes *problem.) ROM upgrades supply fixes*  to these and other problems. Upgrades *to these and other problems. Upgrades*  usually are for the better, but often we *usually arefor the beller, but ojien we*  discovered that upgrades introduce the international control control control control control control control co own problems. The contract of the contract of the contract of the contract of the contract of the contract of the contract of the contract of the contract of the contract of the contract of the contract of the contract of ing first and then saving, will some*discover thai upgrades introduce their own problems.* 

Now to answer your second ques *Now to answer your second ques*tion. When submitting a program for publication, save it twice to disk along *publication, save it twice to disk along*  with two copies of the documentation it either Speedware Pet as Company and Peters format. Enclose a printout of the docu-Submissions Reviewer, COMPUTE *Submissions Reviewer, COMPUTE*  Publications, <sup>324</sup> West Wendover Ave nue, Suite 200, Greensboro, North *lIue, Suite 200, Greellsboro, North*  Carolina 27408. We encourage sub *Carolina 27408. We encourage sub*missions of original games, utilities, missions of original games, utilities,<br>and productivity programs for the 64 and 128, and we pay competitive *and* J 28. *and we pay competitive*  rates for those we publish. If a program is too large to offer as type-*gram is too large to offer as a type*in program, we possibly can use it as *in program. we possibly can lise it as*  Gazette Disk bonus. *<sup>a</sup>*Gazette Disk *bonus. in either* SpeedScript *or PET ASCII mentation and mail it to Gazelle Publications,* 324 *West Wendover Ave-*

## Empty Socket Empty Socket

I've noticed several ads for ROM up grades for the <sup>1571</sup> and the 128. I've grades for the 1571 and the 128. I've also a substance in the social instruction of  $\mathcal{L}$ my 128. What are these for? I am also interested in EPROM programming. interested in EPROM programming. I would appreciate any information you would appreciate any information you have on these subjects. have on these subjects. GARY R. PAYNTER<br>PUTNAM VALLEY, NY I've noticed several ads for ROM upalso noticed an empty socket inside

That spare 28-pin socket which you *That spare 28-pill socket which you*  notice in the 128 can hold communication in the 128 can hold customers and 128 can hold customers and 128 can hold customers and 128 can hold control customers and 128 can hold customers and 128 can hold customers and 128 EPROM (Erasable Programmable *EPROM (Erasable Programmable*  Read Only Memory) chip pro *Read Olily Memory) chip pro*grammed with your own software. *grammed with* yourowlI *software.*  However, getting at *it means voiding your warranty (if still in effect) and un*soldering the metal heat-sink/RFI *soldering the metal heat-sink/REI*  shield. The society can hold either complete can hold either complete can hold either complete can hold either shield. The socket can hold either a<br>16K or a 32K chip. If you insert a chip there, it will be recognized by the com *there, it will be recognized by the com*puter and treated like an external car *pliler and treated like an external car*tridge. Here are few details. *tridge. Here are afew details. noticed in the 128 can hold a custom* 

There are two areas of <sup>128</sup> memo *There are two areas of 128 memo*ry in which cartridges appear. They *ry in which cartridges appear. They* 

are the mid-space (\$8000-\$BFFF) and *are the mid-space (\$8000-\$BFFF) and*  the high-space (SC000-SFFFF). So up *the high-space (\$COOO-\$FFFF). So up*  to 32K ofcartridge memory can be *to 32K of canridge memory can be*  switched into <sup>128</sup> memory space *switched into 128 memory space*  simultaneously. *simultaneously.* 

Cartridge memory can be banked *Canridge memory can be banked*  in through simple manipulation ofthe *in through simple manipulation of the*  Memory Management Unit. (See your *Memory Management Unit. (See your* Commodore <sup>128</sup> Programmer's Ref erence Guide for details.) You can also erence *Guidefor details.) You can also*  program in power-up autostart *program in a power-up autostart*  Commodore 128 Programmer's Ref*sequence.* 

sequence.

To check for cartridges when the *To check for cartridges when the*  computer powers up, the system con *computer powers uP. the system con*ducts poll ofall possible cartridge *ducts a poll of all possible canridge*  areas (internal or external, mid-space *areas (internal or external, mid-space*  or high-space). This is done during the *or high-space). This is done during the*  system RESET routine using <sup>a</sup> sub *system RESET routine using a sub* routine called POLL, which is located POLL, which is located pollutions of the control of the control of the control of the control of the control of the control of the control of the control of the control of the control at SE242-E2BB in the Kernal (version *at \$E242-E2BB in the Kernal (version*  318020-03). In each of the cartridge areas, POLL checks for special car *areas, POLL checks/or a special car*tridge key string that begins seven *tridge key string that begins seven*  bytes from the start of the area. For example, in the mid-space (\$8000- *ample, in the mid-space (\$8000-* \$BFFF), POLL will start checking at *\$BFFF), POLL will start checking at routine called* POLL, *which is located* 

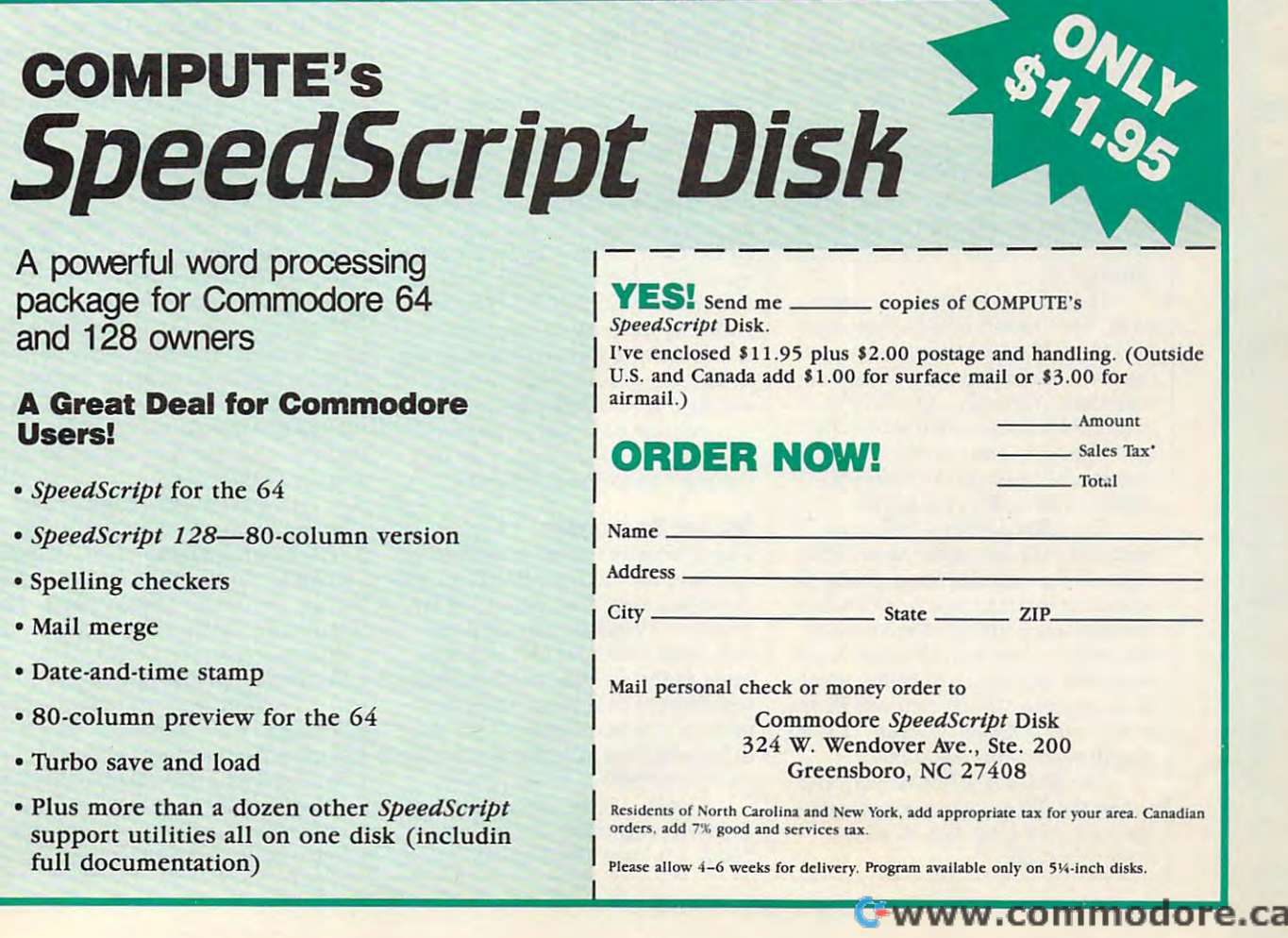

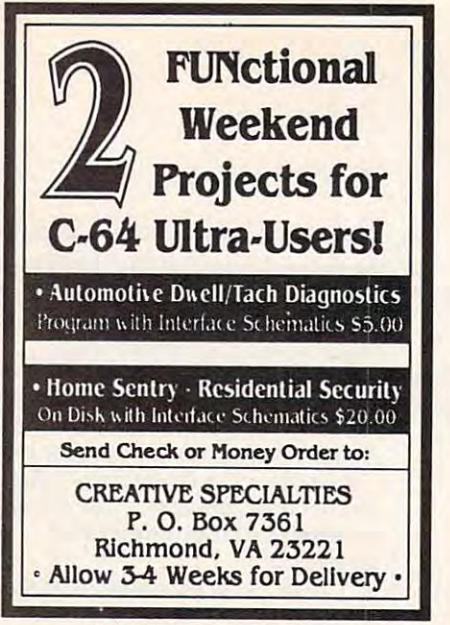

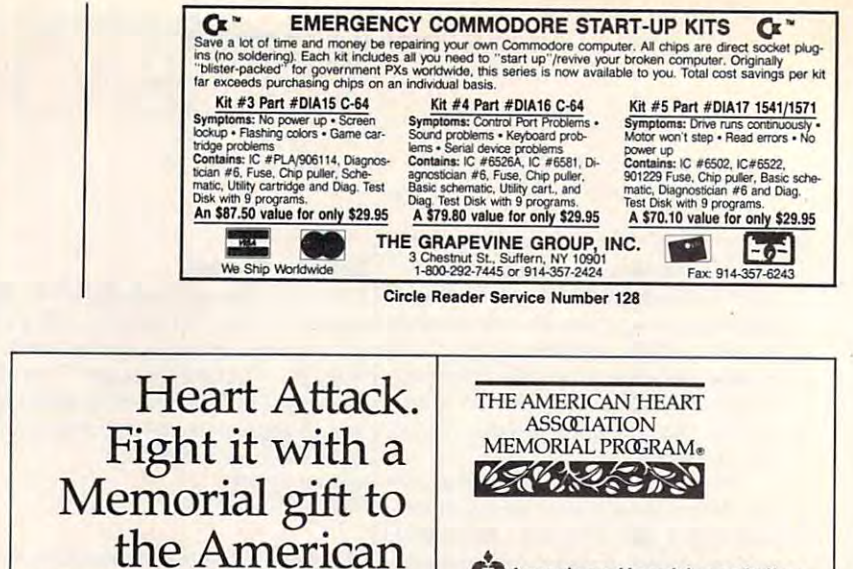

This space provided as a public service.

## **FEEDBACK**

\$8007. The cartridge key string on the *\$8007. The camidge key siring on Ihe*  <sup>128</sup> consists ofthe letters CBM. (The *128 consisls oflhe lellers* CBM. *(The*  <sup>64</sup> checks for CBM80.) *64 dlecks for CBM80.)* 

Circle Reader Service Number <sup>104</sup> Circle Reader Service Number 104

In addition, the carterial contribution of the contribution of the contribution of the contribution of the contribution of the contribution of the contribution of the contribution of the contribution of the contribution of tains cold and warm start entry points *lains cold and warm stan entry points*  and cartridge ID. Ifthe CBM string *and a carlridge lD. Iflhe CBM siring*  isfound, the POLL routine "logs in" *isfound. Ihe POLL rOUline "logs in"*  the cartridge by recording its ID byte *Ihe carlridge by recording ils ID byle*  in special table. This table is called *in a speciallable. This lable is called*  the Physical Address Table, and it is *Ihe* Physical Address Table, *and* il *is*  located a! \$OAC1-\$OAC4. *localed al \$OACI- \$OAC4.*  In addition, the cartridge key con-

After storing an ID in the Physical *Aj/er storing an lD in Ihe Physical*  Address Table and before checking the *Address Table and before checking Ihe*  next area, POLL checks to see ifthe *nexl area. POLL checks* 10 *see iflhe*  cartridge ID equals \$01. Any cartridge *camidge lD equals \$01. Any carlridge*  with this ID is considered to be an *wilh Ihis lD is considered* 10 *be an*  autostart cartridge. Ifthis ID is detect *aUioslart cartridge. Iflhis lD is delecl*ed, POLL immediately switches in the *ed. POLL immedialely swilches in Ihe*  cartridge area andjumps to <sup>a</sup> subrou *canridge area and jumps* 10 *a subrou*tine (JSR)for the cold start entry in the *line (JSR) for Ihe cold slarl entry inlhe*  cartridge key. *'cartridge key.* 

The cold start entry is a color to cold start and cold start and cold start and cold start and cold start and cold start and cold start and cold start and cold start and cold start and cold start and cold start and cold st point, not vector. POLL JSRs direct *point. nol a veclOr. POLL JSRs direcl*ly to the cold start entry point, expect *Iy* 10 *Ille cold slarl entry point. expecl*ing to encounter executable machine *ing to encounter executable machine*  code there. Normally this will be <sup>a</sup> jump (JMP) to the actual start ofthe *code Ihere. Normally Ihis will be a jump (JMP)* 10 *Ihe aClual slart oflhe*  cartridge code. The warm start entry is *cartridge code. The warm starl enlry is*  supposed lo be set up the same way, *supposed to be sel up Ihe same way.*  but it's never used by the system. *bUI it's lIever used by Ihe syslem. The cold slart entry is an entry* 

Since POLL does a JSR to an autostart cartridge rather than jump *autoslart cartridge rather than jump*ing to it, the cartridge has <sup>a</sup> choice of *ing* 10 il. *Ihe carlridge has a clloice of*  whether it wants to return to POLL or *whelher it wants* 10 *return* 10 *POLL or*  not. Ifall the cartridge needs to do at *nOI. If allihe cartridge needs* 10 *do al*  this point is some initialization, it can *this point is some initialization, it can*  do so and then return to POLL via an *do so and Ihen return to POLL via an*  RTScommand. If the cartridge wants *RTS command. If tile carlridge wants*  to take over completely, it can do so by *to lake overcomplelely.* il *can do so by*  simply never returning to POLL. *simply never relurning* 10 *POLL.* 

The details ofEPROM/cartridge *The details of EPROM/cartridge*  use on the <sup>128</sup> are more involved than *use on Ilze* 128 *are more involved Ilion*  thosefor the 64, but they allowfor *Ihosefor the* 64. *butlhey allow for*  more versatility. *more versatility.* 

#### Defunct Fonts

For the past three months I have been trying without success to obtain trying without success to obtain a copy of Fontmaster for my 128.1 have copy of *FOII/masier* for my 128. I have approached U.K. suppliers without success. I have been told it is a U.S. product and used to be advertised reg product and used to be advertised regularly in Gazette. Can you help me lo ularly in Gazette. Can you help me locate copy, or has the software been cale a copy, or has the software been STOCKPORT, CHESHIRE<br>ENGLAND withdrawn? GEORGE H. WEST STOCKPORT, CHESHIRE ENGLAND

Heart Association and the contract of the contract of the contract of the contract of the contract of the contract of the contract of the contract of the contract of the contract of the contract of the contract of the cont

Heart Association.

Fontmaster II and Fontmaster <sup>128</sup> Fontmaster II *and* Fontmaster 128 were produced by Xetec in Salina. were produced by Xetec in Salina,<br>Kansas, but a company spokesperson says the products are no longer avail *says Ihe producls are no longer avail*able. Ifyou use GEOS and want to cre *able.* If *you use* GEOS *and want to cre*atefonts for your 128, you might try *alefontsfor your* 128. *you mighl lry*  Geosette Editor (Common Plex Software Software Software Software Software Software Software Software Software S ware, <sup>6782</sup> Junction Road, Pavilion, *ware.* 6782 *Junclion Road. Pavilion.*  New York 14525; \$21,50). This pro *New York* 14525; *\$21.50). This pro*gram lets you create new point size *gram lets you create a new point size*  ofany existingfont and places <sup>49</sup> dif *of any exislingfont and places* 49 *dif*  ferent fonts at yourfingertips when *ferentfonts al your fingerlips when*  writing <sup>a</sup> geoWrite document. *writing a* geoWrite *document.*  GEOS Font Editor *(Comm-Plex Soj/-*

Another goodfont program is *AnOlher goodfonl program is*  Ultrafont +, 1 *of 14 utilities on the* Gazette Power Tools disk (\$9.95). Gazette Power Tools *disk* (\$9.95).

#### ML for Beginners ML for Beginners

have recently started programming I have recently started programming and have moved from BASIC to ma and have moved from BASIC to machine language. Commodore <sup>64</sup> Pro chine language. *Commodore* 64 *Pro* grammer's Reference Guide is the *grammer's Reference Guide* is the only book I have for ML programming. Is there a good book that helps beginners? Could you give me the name of a good assembler? Are there other languages available for the 64? If so, which ones? so, which ones?

Finally, I have noticed a few unfinished programs in *Programmer's* Guide. On page 111, I cannot find the end of the last program on the page. Is end of the last program on the page. Is there something I'm not doing, or has there something I'm not doing, or has it been left out? it been left out? THOMAS UNDERHILL<br>SELANGOR, MALAYSIA

^American Heart Association • V American Heart Association

COMPUTE Books sells several begin *COMPUTE Books sells several begin* ner machine language books for the <sup>64</sup> *ner machine language books for Ihe 64*  and 128. Lookfor Machine Language *and 128. Lookfor* Machine Language for Beginners (\$16.95) andThe Sec for Beginne" *(\$ 16.95) and* The Second Book of Machine Language ond Book of Machine Language  $\mathbf{1}_{\mathbf{1}_{\mathbf{1}}\mathbf{1}_{\mathbf{1}}\mathbf{1}_{\mathbf{$ for machine language assemblers. COMPUTE Books also has valuable *COMPUTE Books also has valuable*  to a reference such as Mapping and Robert States such as Mapping and Mapping and Mapping and Mapping and Mapping and the Commodore 64 (\$18.95) by Sheldon Leemon, Mapping the Commo *don Leemon.* Mapping the Commodore <sup>128</sup> (\$19.95) by Ottis R. Cowper, dore 128 (\$19.95) *by Ollis R. Cowper.*  and Machine Language Routines for *and* Machine Language Routines for the Commodore 64/128 (\$18.95) by the Commodore 64/128 (\$18.95) *by*  Todd D. Heimarck and Patrick Par *Todd D. Heimarck and Palrick Par*ish. To order, write to COMPUTE *ish. To order. wrile* 10 *COMPUTE*  Books, c/o CCC, <sup>2500</sup> McClellan Ave *Books. c/o CCC. 2500 McClellan Ave*nue, Pennsauken, New Jersey 08109. *nue. Pennsauken. New Jersey 08109. Please add \$2.00 sllipping and* 11011- Please add \$2.00 shipping and han dling charges for U.S. orders, \$4.00 for Canadian orders, and\$6.00for all *Canadian orders. and \$6.00 for all*  others. Also, watch for special book of *oillers. Also. walcllfor special book of*  fers in COMPUTE. *fers in* COMPUTE. *(\$16.95). Both of these contain listings for machine language assemblers. tools and references such as* Mapping

All ofthe major computer lan *All ofille major computer lan* guages are available for the 64 and 128. partial list includes C, Pascal, *128. A pariiailisl includes* C. *Pascal.*  COBOL, Forth, FORTRAN, Lisp, and Logo. One source of good-quality languages for the 8-bit Commodore line is Abacus Software, P.O. Box 7211, Grand Rapids, Michigan 49510.

The little program at the bottom *The lillie program* 01 *tile bollom*  ofpage <sup>111</sup> o/Commodore <sup>64</sup> Pro *of page 111 of* Commodore 64 Programmer's Reference Guide redefines grammer's Reference Guide *redefilles*  the character associated with the letter *the character associated with the leller*  T, but only after you 've moved your T, *but only aj/er you 've moved your*  character set according to the longer *character set according to the longer*  program on the previous page. *program on Ihe previous page.* <sup>a</sup>

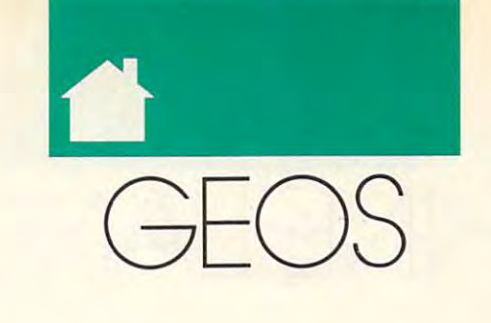

#### STEVE <sup>N</sup> <sup>D</sup> <sup>E</sup> <sup>R</sup> ARK 5 T EVE V AND E R A R K

**ommodore owners who use** Geosett and the real advantage real advantage of the control of the control of the control of the control of the when the name of the name is the game is the game in the game is the game in the game is the game of the game is graphics. They can call up two graphics. They can call up two star players, geoPaint, one of the bet star players, *geoPaint,* one of the better bitmap manipulation applications, ter bitmap manipulation applications, and geoPublish, probably the best of and *geoPublish,* probably the best of the desktop publishing packages. the desktop publishing packages. **C**<br> *GEOS* have a real advantage<br>
when the name of the game is<br>
graphics. They can call up two when the name of the game is

There is very little that these two There is very little that these two programs can't accomplish toward **programs can't accomplish toward**  turning a document into a winner. From cut and paste to closed splines From cut and paste to closed splines and scaled fonts, the results can be im and scaled fonts, the results can be impressive. Documents can even be **pressive. Documents can even be**  dumped to a laser printer for results that will score a hit every time.

Of course, every program strikes **or course, every program strikes**  out once in which we have the GEOS control to the GEOS control to the GEOS control to the GEOS control to the G team has its holes in the lineup as **team has its holes in the lineup as**  well. The graphics objects created in well. The graphics objects created in geoPublish are not actually stored as *geoPublis/z* are not actually stored as bitmaps and are essentially unalter **bitmaps and are essentially unalter**able at the pixel level, a convenience taken for granted in geoPaint. With taken for granted in *geoPaint.* With Paint Pages, you can convert a *geo-*Publish page into geoPaint bitmap *Publish* page into a *geoPaint* bitmap where pixel editing can be done. But where pixel editing can be done. But there's no way to reverse the journey **there's no way to reverse the journey**  except by creating relatively small except by creating relatively small photo scraps and importing them one photo scraps and importing them one at time back into geoPublish. at a time back into *geoPublish.*  out once in a while, and the *GEOS* 

Even with the pagewide screen of Even with the pagewide screen of geoPaint 128, this process will quickly run out the clock, and you'll still be run out the clock, and you'll still be left with the task of fitting the scraps left with the task of fitting the scraps back together. Sometimes it's easier **back together. Sometimes it's easier**  just to patch an offending graphic just to patch an offending graphic with opaque, borderless white boxes and hope not will not continue the will not will not with a state of the state of the state of the state of the state of the state of the state of the state of the state of the state of the state of the state of the state and hope no one will notice.

It would also be nice if there were way to copy <sup>a</sup> graphics object from a way to copy a graphics object from one location to another on the geo **one location to another on the geo-**Publish page. If you've ever tried to *Publish* page. If you've ever tried to draw three identical curves using the **draw three identical curves using the**  spline tool, you'll know what I mean. While you can use the group select While you can use the group select tool to move even a fairly complicated set of objects, there's no copy func ed set of objects, there's no copy function built in. Your only recourse again tion built in. Your only recourse again is to convert the whole business into **is to convert the whole business into**  geoPaint. geoPaint.<br>**GEOS** users have a great second It would also be nice if there were

string to call on, though. There are string to calion, though. There are a growing number of talented, imagina growing number of talented, imaginative programmers ready in the bullpen tive programmers ready in the bullpen to save the game. They've written util to save the game. They've written utilities and desk accessories to fill in the gaps in the Berkeley lineup, programs gaps in the Berkeley lineup, programs that all GEOS users should have that all *GEOS* users should have working for them. Some of these are working for them. Some of these are available on QuantumLink or other available on QuantumLink or other BBSs, while one of the best showed up BBSs, while one of the best showed up in this column a year and a half ago.

The small size of photo scraps is The small size of photo scraps is annoying with the limitations of <sup>a</sup> 40- annoying with the limitations of a 40 column screen. Even with GEOS column screen. Even with *GEOS*  I28's 80-column version of the photo 128's 8O-column version of the photo manager and *geoPaint*, the scraps are often too small for the job at hand. often too small for the job at haod. Terry Van Camp of Strongsville, Terry Van Camp of Strongsville,

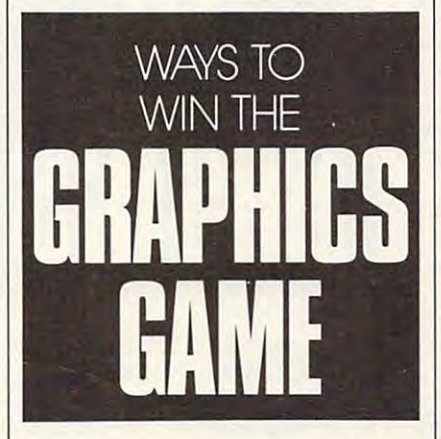

Ohio, has created *Scrap It*, a utility which neatly pinch-hits for the edit which neatly pinch-hits for the edit function in geoPaint. It lets you clip function in *geoPaint.* It lets you clip any size scrap you want from a *geo*-Paint document. Scrap It displays *Paint* document. *Scrap 1t* displays a preview-style representation of page **preview-style representation of a page**  from either drive and provides you from either drive and provides you with a set of brackets to set off any portion of its top in the copy of the copy of its top in the copy of the copy of the copy of the copy of the copy of the copy of the copy of the copy of the copy of the copy of the copy of the copy of the copy of the copy portion of it to be copied.

Need a full-page-wide letterhead for geo Write but use the 40-column for *geoWrilebut* use the 4O-column screen? No problem for Scrap It. screen? No problem for *Scrap 1t.* Want to clip a usable chunk out of the middle of a ComputerEyes bitmap? It may overfill the geoPaint window, but may overfill the *geoPaint* window, but it can't escape Scrap It! it can't escape *Scrap II!* 

scrap you create—the whole page can be grabbed this way. The only applica be grabbed this way. The only application that will accept <sup>a</sup> scrap that large, tion that will accept a scrap that large, however, is geoPublish. But you can however, is *geoPublish.* But you can now create graphics object using all now create a graphics object using all There is no limit to the size of the those great tools in geoPublish, use those great tools in *geoPublish,* use Paint Pages to convert it to geoPaint, **Paint Pages to convert it to geoPaint,**  detail and clean up the bitmap, and detail and clean up the bitmap, and then use Scrap It to port it back into then use *Scrap It* to port it back into geoPublish. Scrap It is available from *geoPublish. Scrap 1t* is available from QuantumLink; it's shareware, so you should send a user fee of \$5 to Van Camp if you find his program useful. This utility is well worth that small This utility is well worth that small amount of money. **amount of money.** 

Copying an object or group of ob Copying an object or group of objects in geoPublish is made possible by jects in *geoPublish* is made possible by clever little desk accessory published a clever little desk accessory published in this column last year (January in this column last year (January 1990). It is called Screen Grabber, and the called Screen Grabber, and it is considered and it is considered to with it any part of the screen is avail with it any part of the screen is available for copying to a photo scrap. While there is only a limited need for bitmaps of sections of the deskTop or bitmaps of sections of the deskTop or the ruler in geoWrite, bitmap copies the ruler in *geo Write,* bitmap copies of graphics objects in geoPublish allow of graphics objects in *geoPublish* allow you to import any number of dupli you to import any number of duplicates all over the page. A graphics construction you've layered together from various tools and fonts might be from various tools aod fonts might be too complex for the group select func too complex for the group select function, but Screen Grabber simply tion, but *Screen Grabber* simply copies the resulting hi-res image on **copies the resulting hi-res image on**  your screen and turns the whole thing into photo scrap that you can move into a photo scrap that you can move around, scale up or down, or copy at **around, scale up or down, or copy at**  will. Screen Grabber was written by will. *Screen Grabber* was written by Richard A. Rardin and appeared in Richard A. Rardin and appeared in the GEOS column in the January the *GEOS* column in the January 1990 issue of *COMPUTE!'s Gazette*. 1990). It's called *Screen Grabber,* and

Anyone who plays the graphics game with *GEOS* needs these two files in the game plan. In my desktop pub in the game plan. In my desktop publishing projects, I've found them to be lishing projects, I've found them to be invaluable. There are plenty of other invaluable. There are plenty of other great utilities out there, programs great utilities out there, programs which offer the GEOS user new capa which offer the *GEOS* user new capabilities with the system. If you've found one that really hits a home run for you, let us know, and we'll pass the **for you, let us know, and we'll pass the**  word along. In order for a program to be discussed, however, we must have be discussed, however, we must have complete information about the automobility of the automobility of the automobility of the automobility of the thor and whether it's public domain, shareware, or available for sale. Write for sale. We are a sale. We are a sale of the sale of the sale of the to me in care of this column. **to me in care** of this **column.**  complete information about the aushareware, or available for sale. Write

Steve VanderArk can also be reached *SIeve Vander Ark can also be reached*  on QuantumLink by sending E-mail *on QuantumLink by sending E-mail*  to him. His handle is Ste\eV14. 10 *him. His handle is SleveVJ4.* G

# ACHINE LANGUAGE LANGUAGE LANGUAGE LANGUAGE LANGUAGE LANGUAGE LANGUAGE LANGUAGE LANGUAGE LANGUAGE LANGUAGE LANGU MACHINE LANGUAG

#### <sup>U</sup> <sup>T</sup> <sup>T</sup> <sup>E</sup> <sup>R</sup> J M B UTTERFIELD

If have group of users interested f I have a group of users interested **in machine language, I sometimes** publicly write a simple program. Beginners might not follow all the Beginners might not follow all the details of coding, but they will be pre details of coding, but they will be presented with few simple ideas: with few simple ideas: write it is a simple in the simple in the simple in the simple in the simple in the simple in the simple in the simple in the simple in the simple in the simple in the s ing in machine language is logical process no different from writing in **process no different from writing in**  another language, no magic is in **another language, no magic is in·**  volved, knowledge of hexadecimal products and the second control of the second control of the second control of the second control of the second control of the second control of the second control of the second control of numbers and machine language mon **numbers and machine language mon·**  itors is required, and machine lan **itors is required, and machine lan**guage programs can be dazzling. I sented with a few simple ideas: writ**ing in machine language is a logical**  volved, knowledge of hexadecimal guage programs can be dazzling.

If you are on the Commodore If you are on the Commodore  $128$  and built-in machine language in machine language in machine language in machine language in  $\mathcal{L}_2$ monitor (MLM). Invoke it by pressing monitor (MLM). Invoke it by pressing Shift-f8. Most other machines will Shift-fS. Most other machines will need to load Supermon+64. Either need to load *Superman* + 64. Either way, we're invoking a new way of communicating with the computer. **communicating with the computer.**  Instead of Poke and Peterson, we now has not in a management of the state of the 12S, use the built-in machine language Instead of POKE and PEEK, we now **can access more efficient commands.** 

If we will write writing in BASIC, we will determine the second was a second war of the second was a second was a second was a second was a second was a second was a second was a second was a second was a second was a seco place would be set aside for the pro place would be set aside for the program automatically. But with ML gram automatically. But with ML we'll have to choose a spot. This will be a short program, so it will fit almost anywhere. This time, I'll pick most anywhere. This time, I'll pick address <sup>8192</sup> (decimal). address SI92 (decimal). If we were writing in BASIC, a

Enter <sup>A</sup> <sup>+</sup> <sup>8192</sup> ... but don't Enter A +SI92 . .. but don't press Return yet. We have said to be the same said to be a second to be a second to be a second to be a second to be a second to be a second to be a second to be a second to be a second to be a second to be a second to be the computer, "We wish to write (as **the computer. "We wish to write (as**semble) an instruction, to be located semble) an instruction, to be located at decimal address 8192." The com at decimal address SI92." The computer prefers different style of puter prefers a different style of number, hexadecimal, but it will ac number, hexadecimal, but it will accept the decimal value if you prefix cept the decimal value if you prefix it with plus sign. Continue the line **it with a plus sign. Continue the line**  so that it reads  $A + 8192$  JSR  $\dots$ without pressing the Return key. We without pressing the Return key. We can now explain that JSR is the ab can now explain that *JSR* is the abbreviation (or mnemonic) for Jump breviation (or mnemonic) for *Jump*  SubRoutine, an instruction much *SubRoutine,* **an instruction much**  subroutine, which will do some work **subroutine, which wilt do some work**  for you, and then return to allow your program to continue. The sub **your program to continue. The sub**routine we want is the one that will **routine we want is the one that will**  read a character from the keyboard. This routine is located at address This routine is Ipcated at address \$FFE4 (hexadecimal). The character \$FFE4 (hexadecimal). The character will be stored in the processor chip will be stored in the processor chip in an area called the *A register*, or the Accumulator. The dollar sign signi *Accumulator.* The dollar sign signi**press Return yet. We have said to**  like BASIC's GOSUB. It will call a for you, and then return to allow fies a hexadecimal number.

fies hexadecimal number.

Complete the line to read Complete the line to read A <sup>8192</sup> JSR SFFE4 but don't press +S192 JSR \$FFE4 but don't press Return yet. Note that we have asked Return yet. Note that we have asked the MLM to generate an instruction to the MLM to generate an instruction to go and fetch character. Take good go and fetch a character. Take a good look at this line; when you press Re look at this line; when you press Return, it will change dramatically. turn, it will change dramatically.

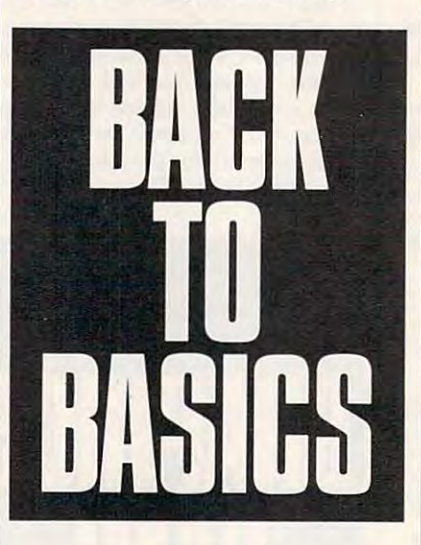

Press Return. The line now says Press Return. The line now says <sup>2000</sup> <sup>20</sup> E4 FF JSR \$FFE4. That's A 2000 20 E4 FF JSR \$FFE4. That's more or less what we entered, with **more or less what we entered, with**  some extra material. The decimal ad **some extra material. The decimal ad**dress <sup>8192</sup> has been changed to hexa dress SI92 has been changed to hexadecimal 2000, which the computer decimal 2000, which the computer preferences and translated instruction has been accepted in the translated instruction of the translated instruction become the three (hex) bytes <sup>20</sup> E4 become the three (hex) bytes 20 E4 FF, with the original printed at right. FF, with the original printed at right. prefers. The translated instruction has

The computer has calculated The computer has calculated where the next instruction should go where the next instruction should go and has generated the first part of the line: A 2003. We've taken a character from the keyboard buffer. What from the keyboard buffer. What showled with its description of the control print in the control print in the control print in the control print in several times. We'll also need to count several times. We'll also need to count how many times we print the character. We'll use an area in the chip called ter. We'll use an area in the chip called the *X register* to do the counting. Start by setting the  $X$  register to zero with LDX (LoaD X): A 2003 LDX #0. should we do with it? We'll print it

We use the  $#$  symbol to indicate that the zero is an actual value rather that the zero is an actual value rather than an address. Programmers call than an address. Programmers call this immediate mode. We'll print the this *immediate mode.* We'll print the character in the A register by calling an output subroutine with JSR an output subroutine with JSR

\$FFD2, and then we'll count by add \$FFD2, and then we'll count by adding one to the  $X$  register with  $\text{INX}$  $(INcrement X)$ . In a moment, we'll want to go back and print (and count) want to go back and print (and count) again, providing our count (in X) has again, providing our count (in X) has not yet reached 40.000 per central and the contract of the contract of the contract of the contract of the contract of the contract of the contract of the contract of the contract of the contract of the contract of the con not yet reached 40.

2005 JSR SFFD2 JSR SFFD2 JSR SFFD2 JSR SFFD2 JSR SFFD2 JSR SFFD2 JSR SFFD2 JSR SFFD2 JSR SFFD2 JSR SFFD2 JSR S A 2005 JSR \$FFD2 A 2008 INX  $A 2009$  CPX  $#+40$ 

CPX is the instruction to ComPare X. The instruction to ComPare X. Is a state of the instruction of the instruction of the instruction of the instruction of the instruction of the instruction of the instruction of the inst We want to compare with the value **We want to compare with the value**  40, not the contents of address 40, so 40, not the contents of address 40, so we use the  $\#$  symbol again. The  $+40$ means decimal 40; when you press means decimal 40; when you press Return, you'll see this converted to Return, you'll see this convened to hexadecimal 28. By the way, if you're hexadecimal 2S. By the way, if you're doing this on an 80-column machine, **doing this on an 8O-column machine,**  change the <sup>40</sup> to 80; on the VIC-20, change the 40 to SO; on the VlC-20, use the value 22. use the value 22. CPX is the instruction to ComPare X.

Since you have compared your Since you have compared your count in X with a limit value, you can now say, "If it's not equal, go back **now say, "If it's not equal, go back**  and print again." That would be the and print again." Tbat would be the BNE (Branch Not Equal) instruction. BNE (Branch Not Equal) instruction.

#### 2005 BNE \$200 BNE \$200 A 200B BNE \$2005

Our character has now been **Our character has now been**  printed 40, 80, or <sup>22</sup> times. Let's go printed 40, SO, or 22 times. Let's go back and do it again unless the charac back and do it again unless the character is an asterisk (\$2A, decimal 42). ter is an asterisk (\$2A, decimal 42). A CMP (CoMPare A) followed by CMP (CoMPare A) followed by a BNE will do the trick. (Always include BNE will do the trick. (Always include command to end the program). a command to end the program).

#### 200F BNE \$200F BOARD A 200D CMP #\$2A A 200F BNE \$2000 A2011 RTS

Finally, RTS (Return from Subsection from Subsection from Subsection from Subsection from Subsection from Subsection routine) signals the end of the pro routine) signals the end of the program. If the machine language gram. If the machine language program was called from BASIC, it program was called from BASIC, it will return to BASIC. Press the  $X$  key and Return to return to BASIC from and Return to return to BASIC from the MLM. Now invoke the program the MLM. Now invoke the program with SYS 8192. with SYS S192. Finally, RTS (ReTurn from Sub-

As quickly as you can, type message like NOW IS THE TIME REPORT OF THE TIME. THE TIME REPORT OF TIME REPORT OF THE TIME REPORT OF THE TIME REPORT OF The message fills the screen at The message fills the screen at dazzling speed. Conclude by press dazzling speed. Conclude by pressing the asterisk key, and the pro ing the asterisk key, and the program will return to BASIC. As quickly as you can, type a message like *NOW IS THE TIME.*  gram will return to BASIC.

# BEGINNER BASIC STATISTICS. IN BEGINNER BASIC STATISTICS. **BEGINNER BASIC**

e're going to do something <sup>e</sup>'re going to do something a little different this month. little different this month. First I'll present a program; e're going to do something a<br>little different this month.<br>First I'll present a program;<br>then we'll discuss it. This one quickly solves any right triangle. quickly solves any right triangle. To avoid typing errors, use The To avoid typing errors, use *The* 

Automatic Proofreader to enter this program. Remember, the up arrow **program. Remember, the up arrow**  with the line beneath it indicates you **with the line beneath it indicates you**  should press the Shift key and the up should press the Shift key and the up arrow simultaneously. This prints pi. **arrow simultaneously. This prints pi.** 

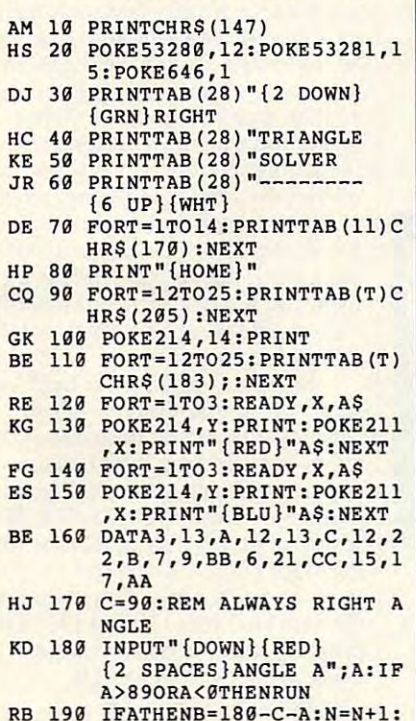

- <u>re as a distribution and a series of</u> the n GOTO220 **QG 200 INPUT"{2 SPACES}ANGLE B GOT0229**
- $\sim$  200  $\sim$  200  $\sim$  200  $\sim$  200  $\sim$  200  $\sim$  200  $\sim$ ";B:IFB>89ORB<0THENRUN **"iB:IPB>890RB<9THENRUN**  CB <sup>210</sup> IFBTHENA=180-C~B:N=N+1 **CB 210 IPBTHENA=IS0-C-B:N=N+l**
- RQ 220 POKE214,200 POKER **RQ 220 POKE214,20:PRINT**
- RQ <sup>230</sup> INPUT"{BLU}{2 S£»ACES}SI **RQ 230 INPUT"{BLU} {2 SPACES}S I**  DE AA";AA:IFAATHENN=N+1 **DE AA"; AA: IPAATHENN"'N+ l : IFATHEN 300**
- :IFATHEN300 HM <sup>240</sup> INPUT"{BLU}{2 SPACES)SI **HM 240 INPUT"{BLU}{2 SPACES}SI**  DE BB";BB:IFBBTHENN=N+1 **DE BB";BB:IFBBTHENN=N+l**
- :IFATHEN300 : IPATHEN300 **HB 250 IFAATHENIFBBTHEN300**
- HB <sup>250</sup> IFAATHENIFBBTHEN300 HF <sup>260</sup> IFN<1THENRUN **MF 260 IFN<ITHENRUN**
- PB <sup>270</sup> INPUT"{BLU} **PB 270 INPOT"{BLO}**  {SHIFT-SPACE}SIDE CC";C **("SH IFT-SPACE}SIDE CC";C**
- $C:$  IFCCTHENN=N+1 DG <sup>280</sup> IFCC<BBORCC<AATHENRUN **DG 280 IFCC<BBORCC<AATHENRUN**
- GJ <sup>290</sup> IFN<2THENRUN **GJ 290 IPN <2THENRUN**
- RH <sup>300</sup> IFAATHENIFBBTHENCC=SQR( **RH 309 IFAATHENIFBBTHENCC=SQR(**  AA<sup>1</sup>2+BB<sup>1</sup>2):GOT0360

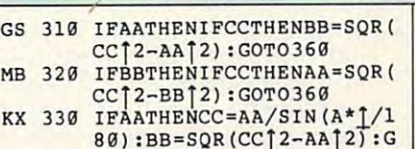

LARRY COTTON L A R R Y COTTON

80):BB=SQR(CC|2-AA|2):G OTO370 **OT0370** 

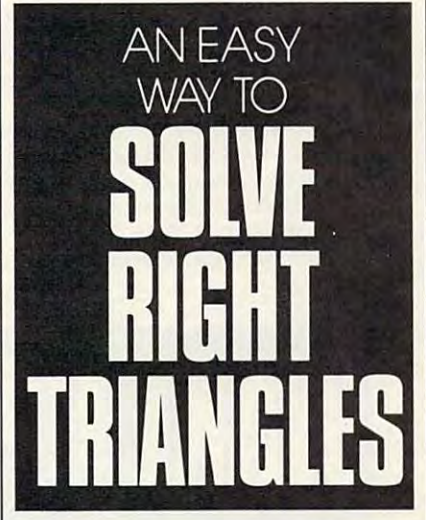

- XX <sup>340</sup> IFBBTHENCC=BB/COS{A\*l/l **XX 349**  IFBBTHENCC=BB/COS(A'I/l  $-50$ SR <sup>370</sup> POKE214,17:PRINT **SR 370 POKE214 ,1 7:PRINT**   $-1$ 80):AA=SQR(CC<sup>1</sup>2-BB<sup>1</sup>2):G CQ 350 **IFCCTHENAA=CC\*SIN(A\*1/1** 80): BB=SQR(CC<sup>1</sup>2-AA<sup>1</sup>2): G MF 360 A=ATN (AA/BB) \*180/1:B=18 0-C-A **OT0370 OT0379 0-C-A**
- OM 3e9 **TB=22**
- $\sim$  $\overline{\phantom{0}}$ **BO 390 N=A:GOSUB470: PRINTTAB (T**  $B)'$  (RED) ANGLE  $A = "T$
- <sup>400</sup> N=B:GOSUB470:PRINTTAB(T **PK 499 N=B:GOSUB470:PRINTTAB(T**  <sup>410</sup> N=C:GOSUB470:PRINTTAB(T **RE 419 NmC:GOSUB470:PRINTTAB(T**   $B)$  "ANGLE  $B = "T$
- B)"ANGLE "T N=AA:GOSUB470:PRINTTAB( **AB 420 N- AA:GOSUB470:PRINTTAB{ B) "ANGLE C ="T**
- AB <sup>420</sup> FA 430 N=BB:GOSUB470:PRINTTAB(  $TB)'$   $\{BLU\}$   $SIDE$   $AA = "T$
- TB)"SIDE BB ="T N=CC:GOSUB470:PRINTTAB( **GS 449 N"'CC:GOSUB479 :PRINTTAB(**   $TB)'$  "SIDE BB  $=$ "T
- KG <sup>450</sup> GETAS:IFAS<>CHRS(13)THE **KG 450 GETAS:IFAS<>CHRS(13)THE**  TB)"SIDE CC ="T **TB) "SIDE CC ="T**
- GQ 460 RUN **N450**
- **400 400 400 400 400 400 400 400 400 400 400 400 400 400 400 400 400 400 400 400 400 400 400 400 400 400 400 400 400 400 400 400 400 400 400 400 400** HR <sup>470</sup> T=INT{N\*100+.5)/100:RET **HR 470 T-INT{N\*10B+.5) / 190:RET**  URN

You don't have to know a thing about trigonometry to use this pro about trigonometry to use this program. Simply enter values at the gram. Simply enter values at the prompts. Angles must be in degrees. prompts. Angles must be in degrees. Sides may be in any unit (feet, inches, Sides may be in any unit (feet, inches, millimeters) as long as they are the millimeters) as long as they are the same units. If you don't know a value, press Return. The computer will ask **press Return. The computer will ask**  for enough information to solve the for enough information to solve the triangle and then print to the screen triangle and then print to the screen all three angles and sides. Press Re all three angles and sides. Press Return to solve another triangle. **turn to solve another triangle.** 

Lines <sup>180</sup> and <sup>200</sup> look for legiti Lines 180 and 200 look for legitimate angles and line <sup>280</sup> checks to see mate angles and line 280 checks to see that side lengths make sense. It that side lengths make sense. It doesn't matter whether side AA or BB doesn't mailer whether side AA or BB is larger, but make sure that CC (the is larger, but make sure that CC (the hypotenuse) is the longest side. Be hypotenuse) is the longest side. Be sure you don't enter letters when the **sure you don't enter letters when the**  computer is expecting numbers. If **computer is expecting numbers. If a**  value doesn't make sense or too little **value doesn't make sense or too little**  information is presented, the program **information is presented, the program**  just starts over. An IF-THEN state just starts over. An IF-THEN statement is used quite a bit to check whether information has a construction of the interpretation of the construction of the construction of the construction of the construction of the construction of the construction of the construction of the construction o been entered. For instance, in line **been entered. For instance, in line**  190, IF A THEN  $\ldots$  simply checks to see whether angle A is anything other than 0. In other words, IF A now has a value, THEN do something. value, THEN do something. whether information has actually

counter (N) is used to ensure **A counter (N) is used to ensure**  that enough information has been en that enough information has been entered to solve the triangle. N is first encountered in line 190. As infor encountered in line 190. As information is entered, N is incremented and the checked in line 260 and 260 and 260 and 260 and 260 and 260 and 260 and 260 and 260 and 260 and 260 and line 290. Two pieces of data must be line 290. Two pieces of data must be entered to solve <sup>a</sup> triangle. **entered to solve a triangle.**  and then checked in line 260 and/or

think you can figure out what **I think you can figure out what**  most of the other lines do, but there most of the other lines do, but there are two functions that we haven't cov **are two functions that we haven't cov**ered lately: COS (line 340) and ATN ered lately: COS (line 340) and ATN (line 360). (line 360).

COS (cosine) is similar to SIN COS (cosine) is similar to SIN (sine), except that it works with a triangle's adjacent side and hypotenuse. angle's adjacent side and hypotenuse. In line 340, COS calculates side CC In line 340, COS calculates side CC when BB and angle A are known.

Think of ATN (arc tangent) as Think of ATN (arc tangent) as the opposite of TAN (tangent). The the opposite ofTAN (tangent). The tangent of an angle is the angle's oppo tangent of an angle is the angle's opposite side divided by its adjacent side. site side divided by its adjacent side. ATN is used to determine an angle ATN is used to determine an angle when the opposite and adjacent sides when the opposite and adjacent sides are known. In line 360, ATN is used are known. In line 360, ATN is used to calculate angle A when AA and BB are known.

Finally, line 470 is a simple subroutine which rounds numbers to **subroutine which rounds numbers to**  two decimal places.

# PROGRAMMER'S PAG PROGRAMMER'S PAGE

he 64 has not one, not two, not three, but six different hardware three, but six different hardware timers. And thanks to these tim timers. And thanks to these timers, graciously provided by the ers, graciously provided by the complex Interface Complex Interfaces Interface Adapter (CIA) chips, the <sup>64</sup> is guaran Adapter (CIA) chips, the 64 is guaranteed punctual operation. teed punctual operation. **computer's two Complex Interface** 

Among the most useful of the Among the most useful of the CIA chip timers is the Time of Day CIA chip timers is the Time of Day (TOD) clock. Besides keeping an ac (TOO) clock. Besides keeping an accurate account of the time of day, this **curate account afme time** of day, **this**  clock has an alarm function that oper clock has an alarm function that operates very much like the alarm found ates very much like the alarm found in your clock radio. To exploit the in your clock radio. To exploit the TOD clock's abilities and to demon TOO clock's abilities and to demon**strate its ease of use, I created a short** alarm clock program to keep the com alarm clock program to keep the computer's biological peripheral—that's puter's biological peripheral-that's you!—running on schedule. **you!-running on schedule.** 

As with a normal alarm clock, the following program allows you to set following program allows you to set both the TOD clock's current time both the TOO clock's current time and alarm time. After that, the clock and alarm time. After that, the clock runs in the background while you are runs in the background while you are free to continue writing programs, **free to continue writing programs,**  playing computer games, or napping playing computer games, or napping in your computer chair waiting for the **in your computer chair waiting for the**  alarm to go off. When alarm time alarm to go off. When alarm time comes around, the computer halts **comes around, the computer halts**  what it is doing, and the screen's bor **what it is doing, and the screen's bor**der appears to come alive. Press the der appears to come alive. Press the back-arrow key located in the upper back-arrow key located in the upper left corner of the keyboard to turn the left corner of the keyboard to turn the alarm off. The border will stop strob alarm off. The border will stop strobing, and the computer will continue **ing, and the computer will continue**  where it left off. where it left off.

When you run the program, it When you run the program, it prompts you for the current time and **prompts you for the current time and**  the time you want the alarm to sound. Enter these times in HHMMSS Enter these times in HHMMSS (Hours, Minutes, Seconds) format (Hours, Minutes, Seconds) format. For example, if it is 2:35 and <sup>10</sup> sec For example, if it is 2:35 and 10 seconds, enter 023510. After entering onds, enter 023510. After entering each time, the program asks you to each time, the program asks you to press the key for a.m. or the key press the A key for a.m. or the P key for p.m. Once both times have been for p.m. Once both times have been entered, you can erase this BASIC entered, you can erase this BASIC program and use the computer for al program and use the computer for almost any purpose without disabling most any purpose without disabling the alarm. The alarm is vulnerable to the alarm. The alarm is vulnerable to programs that steal the computer's programs that steal the-computer's IRQ vector or use memory in the IRQ vector or use memory in the range 828-889. In effect, such pro range 828-889. In effect, such programs will place your alarm clock into grams will place your alarm clock into permanent "snooze" mode. **permanent "snooze" mode.** 

#### RANDY THO M P SON

I discovered a couple of bugs in the TOD clock's alarm function while the TOO clock's alarm function while developing this program. If the cur developing this program. If the current time is between 12:00 and 1:00 rent time is between 12:00 and 1:00 (a.m. or p.m.), you must give the com (a.m. or p.m.), you must give the computer the incorrect a.m. or p.m. desig **puter the incorrect 3.m. or p.m. desig**nation when setting an alarm time **nation when setting an alarm time**  that is within the same hour. So if it's that is within the same hour. So if it's 12:05 p.m. and you want the alarm to 12:05 p.m. and you want the alarm to sound in 25 minutes at 25 minutes at 25 minutes at 12:30, you have a 25 minutes at 25 minutes at 25 minutes at 25 minutes at 25 minutes at 25 minutes at 25 minutes at 25 minutes at 25 minutes at 25 minutes at 25 minutes at you don't, your alarm will be <sup>12</sup> hours you don't, your alarm will be 12 hours off. Also, the a.m. and p.m. setting is off. Also, the a.m. and p.m. setting is completely ignored on alarms that are completely ignored on alarms that are set for 12:00 exactly. In other words, set for 12:00 exactly. In other words, an alarm set for 12:00 will go off at an alarm set for 12:00 will go off at noon or midnight, whichever is **noon or midnight, whichever is**  sooner. **sooner.**  sound in 25 minutes at 12:30, you must set the alarm for 12:30 a.m. If

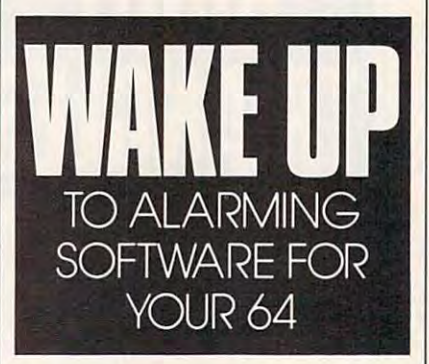

Memory locations 56328-56331 Memory locations 56328-56331 (\$DC08-\$DC0B) are the TOD clock's (\$DC08-\$DCOB) are the TOO clock's registers. These registers store the time in the following format: time in the following format:

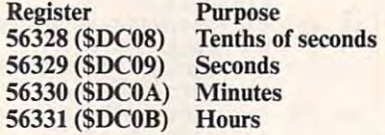

The time is kept in binary code The time is kept in binary code decimal (BCD). In BCD, <sup>a</sup> byte is di decimal (BCD). In BCD, a byte is divided into two groups of four bits, known as nybble. Each nybble repre knowo as a *nybble.* Each nybble represents one decimal digit. For example, sents one decimal digit. For example, at 12:00, the hours register (memory at 12:00, the hours register (memory location 56331) contains a binary value of 00010010. Dividing this byte ue of 00010010. Dividing this byte into nybbles, we get <sup>0001</sup> and 0010, into nybbles, we get 0001 and 0010, representing the decimal digits 1 and for 12. All of the TOD clock regis 2 for 12. All of the TOO clock registers work this way. The high bit (the ters work this way. The high bit (the leftmost binary digit) of the hours reg leftmost binary digit) of the hours register indicates either a.m. or p.m. This **ister indicates either a.m. or p.m. This**  bit is equal to 1 if it's afternoon or 0 if it's morning. **it's morning.** 

These registers have a unique latching feature. When you read the latching feature. When you read the hours register with a BASIC PEEK command or a machine language load instruction, all of the registers freeze **instruction, all of the registers freeze**  (hold on the their current value) until meeting you read the tenths-of-seconds regis you read the tenths-of-seconds register. This prevents you from receiving **ter. This prevents you from receiving**  an inaccurate reading. For example, if **an inaccurate reading. For example, if**  you read the hours register at 11:59 you read the hours register at 11 :59 and the time changes to 12:00 just and the time changes to 12:00 just before you read the minutes register, before you read the minutes register, the latching feature prevents you from the latching feature prevents you from reading the time as 11:00 instead of reading the time as II :00 instead of 11:59. Although the registers' values II :59. Although the registers' values freeze, the CIA chip's internal TOD freeze, the CIA chip's internal TOO clock keeps ticking away. So the mo clock keeps ticking away. So the moment you read the tenths-of-seconds ment you read the tenths-of-seconds register, all the registers are updated to register, all the registers are updated to reflect the proper time. (hold on to their current value) until

By writing to the TOD clock reg By writing to the TOO clock registers, you accomplish one of two **isters, you accomplish one** of two tasks—you either set the clock or the tasks-you either set the clock or the alarm time. To specify which time alarm time. To specify which time you set, you manipulate the high bit you set, you manipulate the high bit of memory location <sup>56335</sup> (\$DC0F). of memory location 56335 (\$DCOF). If you set the high bit equal to 1, writing to the clock registers sets the alarm ing to the clock registers sets the alarm time. To set the time of day, you clear time. To set the time of day, you clear the high bit. Lines <sup>110</sup> and <sup>130</sup> of the the high bit. Lines 110 and 130 of the program above perform this duty program above perform this duty using BASIC'S AND and OR using BASIC's AND and OR operators. operators.

The substitution is a substant that there is TO 27 OF 19 OF 19 OF 19 OF 19 OF 19 OF 19 OF 19 OF 19 OF 19 OF 19 OF 19 OF 19 OF 19 OF 19 OF 19 OF 19 OF 19 OF alarm time. Lines 190-200 receive alarm time. Lines 19G-200 receive and verify your input. Line 210 stores this input into a numeric array of single digits. Lines 250-260 use this array gle digits. Lines 25G-260 use this array to poke the time into the TOD regis to poke the time into the TOO registers in BCD format. The AP variable ters in BCD format. The AP variable signifies a.m. or p.m. **signifies a.m. or p.m.**  The subroutine located in lines 18G-270 sets both the clock time and

Once the program sets the TOD Once the program sets the TOO clock, line <sup>150</sup> turns on the alarm clock, line 150 turns on the alarm using the command POKE 56333,4. using the command POKE 56333,4.

TOD clock alarms generate an in **roD clock alarms generate an in**terrupt request, which normally forces terrupt request, which normally forces the computer to execute the interrupt **the computer to execute the interrupt**  routine located in ROM at memory routine located in ROM at memory location <sup>59953</sup> (\$EA31). In order for location 59953 (\$EA31). In order for

PROGRAMMER'S PAGE PROGRAMMER'S PAGE

the alarm program to know that an in the alarm program to know that an interrupt occurred, I use a short machine language routine to intercept the chine language routine to intercept the normal interrupt routine. The contract of the contract of the contract of the contract of the contract of the contract of the contract of the contract of the contract of the contract of the contract of the contract of the chine language routine is stored in the store in the store in the store in the store in the store in the store in the store in the store in the store in the store in the store in the store in the store in the store in the normal interrupt routine. This machine language routine is stored in the DATA statements in lines 340-370.

 $\overline{ }$ 

It's the job of the new interrupt It's the job of the new interrupt routine to determine why the com routine to determine why the comput as a disturbed its otherwise in the control of the control of the control of the control of the control of peaceful existence. (Interrupts, which peaceful existence. (Interrupts, which normally occurred at least 60 times sections sections at least 60 times section of the section of the section of one can be caused by several events. If the TOD clock alarm is not the If the TOO clock alarm is not the cause of the interrupt, then program cause of the interrupt, then program control is passed along to the 64's nor control is passed along to the 64's normal interrupt routine. If the TOD mal interrupt routine. If the TOO clock alarm is the culprit, then the clock alarm is the culprit, then the border is placed into a psychedelic frenzy until the back-arrow key is frenzy until the back-arrow key is pressed or the computer's power is cut off—a rude but effective technique for terminating obnoxious computer terminating obnoxious computer puter has disturbed its otherwise normally occur at least 60 times a second, can be caused by several events.) pressed or the computer's power is cut behavior.

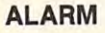

GM 100 SA=828: GOSUB 280 CH <sup>110</sup> POKE 56335,PEEK{56335) CH 110 POKE 56335 ,PEEK (56335)

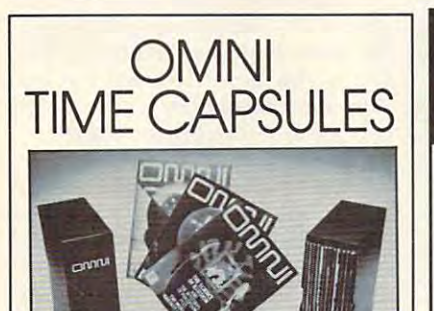

Now the magazine of the future can be kept for the future. Store your issues of OMNI in a new Custom Bound Library Case made of black simulated leather. It's built to last, and it will keep <sup>12</sup> issues in mint lost, and It will keep 12 issues In mint with the gold OMNI logo, and in each case there is a gold transfer for recording the date. condition indefinitely. The spine is embossed

Send your check or money order Send your check or money order (\$8.95 each; 3 for \$24.95; 6 for \$45.95) postpaid USA orders only. Foreign postpaid USA orders only. Foreign orders odd \$ 1.50 additional for orders odd S 1.50 additional for postage and handling per cose. postage and handling per case,

To: OMNI MAGAZINE To: OMNI MAGAZINE Jesse Jones Industries, <sup>499</sup> E. Erie Ave. Jesse Jones Industries, 499 E. Erie Ave. Phila., PA 19134

CREDIT CARD HOLDERS (orders over \$15) CREDIT CARD HOLDERS (orders over S15) CALL TOLL FREE 1-800-972-5858 Of mall your order, clearly showing your Or mall your order, clearly showing your account number and signature. Pa. residents <sup>a</sup> ccount number and signature, Po. residents add 6% sales tax. SATISFACTION GUARANTEED

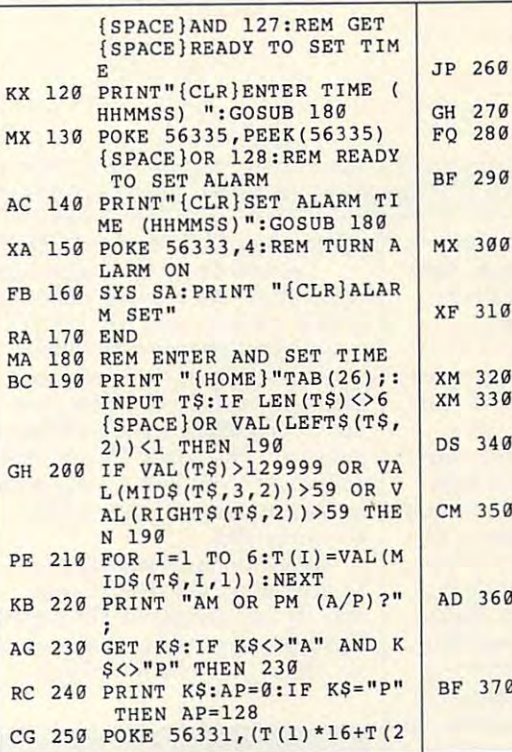

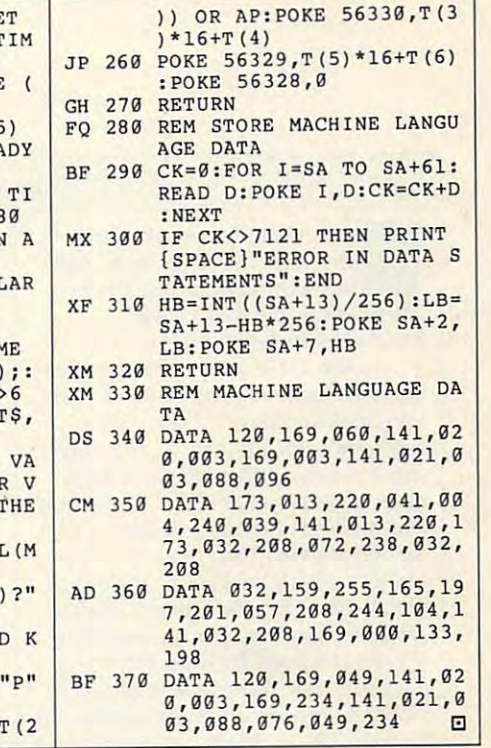

## For Commodore 6a <sup>128</sup> For Commodore 64 & 128 Phantasie III. Wargame Construction, Questron, B-24, Questron II.<br>Roadwar 2000, Panzer Strike. Demon's Winter. Eternal Dagger.<br>1st Over Germany, Heroes of the Lance. Darkhorn, Gulf Strike, Dreadnaughts, Macbeth, Under Fire, Wooden Ships,<br>Dr. Ruth, Parthian Kings, Jupiter Mission, Panzer Jagd, TAC, Tsushima,<br>Legionnaire, Panzers East, Maxwell Manor, Quest for Space Beagle,<br>Guderian, Com INFOCOM BARGAINS. Deadline. Slarcross. Suspended. Zort <sup>2</sup> or .... SS tich ACCOLADE LIQUIDATION. Your ChdlCB ONLY J5 nchil Ace of Aces, Fighi Night. Jet Boys. Dambuslers, Comics. Hardball, Killed Until Dead, Law of Hie West. PSI Trading Company. American Civil War Volume 1, 2 or 3, Fire-King, Halls of Montezuma,<br>Panzer Battles, MacArthur's War, Rommel Battles for North Africa. Christmas Model Kit. Crossbow. Ocean Ranger. Master of the Lamps. OTHER GREAT DEALS Super EipanderfH Cartridge S5.00 Partner 128. ty Timewks (C/128 only) \$17.50 Alt. by Box OfScs \$5.00 Assembler, by Commodore<br>
Maximbler, by Commodore<br>
Congo Bongo, by Sega (cartridge)<br>
Chrone Bongo, by Sega (cartridge)<br>
Entertainer-or-Educator, by Valueware<br>
Entertainer-or-Educator, by Valueware<br>
State Chrone Maximics (Al Practicals II, by Practionn (1997)<br>Spite & Malice -or Slinky, by Cosmi<br>Heswitter 54, by HesWare (cartridge) (1997)<br>Turtle Toyland II, -or - Tri-Math, by HesWare (2001)<br>Attack of the Mutant Carnels, by HesWare (cartridge) ( Magic Madness, oyArtwom ..\$5.00 LEATHER GODDESSES OF PHOBOS. 5y Iniocom W0WI! S5.00 MIgIc ~ by Anwon: 15.00 LEATHER GOOOESSD OF !'HOIOS. by <sup>~</sup>\_\_\_ W'DW11 15.00 Tag Team Wrestling, by Datasoft \$9.50<br>Computer Diagnostics, by Real Software \$14.50<br>Alter Ego. by Activision (specify male-or- female) \$19.50 TO ORDER, SEND CHECK OR MONEY ORDER TO: DRAWER 5160, SAN LUIS OBISPO. CA 93403-5160<br>Include \$4 for shipping charges in U.S., \$8 for Canada. \$10 for lnt'l. CA orders add 6% sales tax 1-800-676-6616 SSI BARGAINS, Your Choice<br>Phantasie III, Wargame Construction, Questron, B-24, Questron II,<br>Roadwar 2000, Panzer Strike, Demon's Winter, Eternal Dagger,<br>1st Over Germany. Heroes of the Lance. AVALOH·HILL OEAl..\$ ....................................................... 111 .. " Darthom, Gull S!ri:I. OIea:1t11UO)fttS. UlcUtll.l.Irdtf m , Wooden \$/'jpI;. 01. Ruth. PlI1:lan ~~ r.I/uIon, Pwer JIgd. TAC. TsustimI, ~~SOCU & BoncI~~~=.&lgM, INFOCOM BARGAINS, OU~line. StlrcrOQ, Su\$;IendecI. Zort 2 Of 3 \_ 55 I.ell ACCOLADE UDU IDATlON, Your ClIoln .......................... ONLY "lIuli AOI of Aces, ~ NlQhl Jet ~, mbu' efl. coma, ~baJI. KiIecI unUI 0Iad, Uw ollie WlI\$l PSI 5 Trading CClmIWlY. SSG BARGAINS, Your Choice<br>American Civil War Volume 1, 2 or 3, Fire King. Halls of Montezuma,<br>Panzer Battles. MacArthur's War. Rommel Battles for North Africa. Super ~ 6( ClI1ridOI \$.5.00 ...... <sup>121</sup> t¥T~(CIl2lorl1l \$17.50 All, t¥ 1m orb 15.00 AlIIm,trtAcrMsion IIUD A\$\$tmDllt. b'fcommador. \_\_\_\_\_\_\_\_\_\_\_\_ \$5.00 Printed Word -or-The Tool, by Valueware<br>
Congo Bongo, by Sega (cartridge)<br>
Entertainer -or-Educator, by Valueware<br>
Entertainer -or-Educator, by Valueware<br>
Electronic Address Book, by Batteries Included<br>
So Dy Hayden (4, 00 ~. by CRL 10mrIWIij & PIkIIIno graphi;:s system) \_\_\_ •. SIU O PraCbCalc 64, O'f PradIcofp \_\_\_\_\_ • \$12.50 PrIctIcaIc 11, by PfIC!ico!p \_\_\_\_\_\_\_\_ • \_\_\_\_\_ . \_\_\_ .. \$ 17.50 Spill & Mace >Or' SWy, b'J CosmI \_\_\_\_ . \_\_ .... \_\_\_\_ S2.7511d'1 HeswriItf 64. O'f HesWlfl (cattrIcIvt) \_\_\_\_\_\_ . \_\_\_ 15.00 =~~~~=~~~"!(:.~---S4.50~ MINOSHAOOW. trt AcIMsIon WOWIl \$5.00 TIG TllmWresIllng.byOatasoll .\_ \_ \_\_\_\_\_\_ ..... CAlIJIj)Ute:I ~goostics. trt Ral So!\WJfI .\_. \_\_\_\_\_\_ .. ~ .... \_ .... \_ ... I1UO Alter Ego. trt ActMsion (,pec:Itf 1liiie >Or' female) ... ,,\_ .. \_\_ •. \_,, \_\_\_\_ . \$1 9.50 DRAWER SISG. SAN LUIS 081SPO, CA 93403-5160<br>DRAWER SISG. SAN LUIS 081SPO, CA 93403-5160<br>**1-800-676-6616** CREDIT CARD ORDERS ONLY. PLEASE!!!! \$25 Minimum

SOFTWARE COMPANY IN THE COMPANY OF THE COMPANY OF THE COMPANY OF THE COMPANY OF THE COMPANY OF THE COMPANY OF THE COMPANY OF THE COMPANY OF THE COMPANY OF THE COMPANY OF THE COMPANY OF THE COMPANY OF THE COMPANY OF THE COM CLOSE CLOSE COMPANY AND CLOSE COMPANY OF CLOSE COMPANY OF CLOSE COMPANY OF CLOSE COMPANY OF CLOSE COMPANY OF CLOSE

**LOSEOU** 

SOETWA

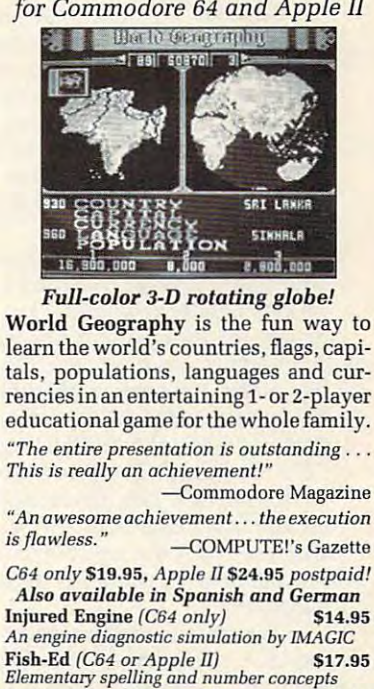

World Geography World Geography

Spelling program in a game show format Full refund if not completely satisfied! *"'uII refund* if *not comple/ely satisfied!*  Speller'S Duel *(C64 only) 512.95* 

800 829-5551<br>
Outside US call 408 462-1551 **BOBCO Interactive Software** 200 7th Ave., Suite 111, Santa Cruz. CA 95062

10irc1e 1Reader Service Number 1142

To receive our complete catalog of over 2,000 closeout items for all computer types,<br>send \$2 in cash or stamps to the above address. The catalog is FREE with any order.<br>To check for an item not listed here, call (805) 544-Circle Reader Service Number 161 seno ac in cash or stamps to the above applicas. The cash is riche with any order.

# D'VERSONS

W1 are what we determine when we determine the second with what we determine the second with the second with the second with the second with the second with the second with the second with the second with the second with t dreams of "futures past" now the past of the past of the past of the past of the past of the past of the past of the past of the past of the past of the past of the past of the past of the past of the past of the past of t able compared to today's able compared to today's sometimes cockeyed present. sometimes cockeyed present.  $\begin{array}{c}\n\text{e are}\n\text{green}\n\end{array}$ **eare what we dream. Our dreams of "futures past" now seem wholesome and desir-**

In the 1950s when I was growing up, kids dreamed about the hot new up, kids dreamed about the hot new toys of technology: TV sets, space toys of technology: TV sets, spaceships, monster computers, and tran **ships, monster computers, and tran**sistor radios. We tuned in to family **sistor radios. We tuned in to family**  programs every night like "Dennis the programs every night like " Dennis the Menace," "Father Knows Best," "Oz-**Menace," "Father Knows Best," "Oz**zie and Harriet," and "Lassie." We **zie and Harriet," and "Lassie." We**  identified with the kids on the kids on the problems of the problems of the problems of the problems of the problems of the problems of the problems of the problems of the problems of the problems of the problems of the pr grams—kids like Bud, Frank, Ricky, grams-kids like Bud, Frank, Ricky, Dennis, Margaret, Timmy, and Betty. Dennis, Margaret, Timmy, and Betty. We dreamed of a fantastic future—a George Jetson future where families would bejust like those we saw on our would be just like those we saw on our favorite TV programs. Life would be favorite TV programs. Life would be a lot the same  $\sim$  and the same  $\sim$  and the same  $\sim$  and the same  $\sim$ function of the function of the future sound in the future of the future of the future of the future of the future of the future of the future of the future of the future of the future of the future of the future of the fu we'd also have tons of high-tech toys, just like Judy and Elroy Jetson had. just like Judy and Elroy Jetson had. identified with the kids on the pro-George Jetson future where families lot the same—comfortable, loving, funny, and so on. But in the future we'd also have tons of high-tech toys,

We'd have a robot. We'd have a jet car. We'd have picture phones and jet car. We'd have picture phones and cosmic baseball. And we'd never have **cosmic baseball. And we'd never have**  homework machines, machines to homework machines to a member of the state of the state of the state  $\mathcal{L}_{\mathcal{A}}$ take out the trash, machines to wash **take out the trash, machines to wash**  the disk and pick up our beds and pick up our beds and pick up our beds and pick up our beds and pick up our beds and pick up our beds and pick up our beds and pick up our beds and pick up our beds and pick up our beds and rooms. In the future, in the future, in the future, in the future, in the future, in the future, which is not the future of the future grand! grand! to do any work because we'd have the dirty dishes and pick up our bedrooms. In the future, life would be

Then something sad happened. Then something sad happened. Somewhere between <sup>1950</sup> and 1990, Somewhere between 1950 and 1990, we kids wandered off the yellow brick we kids wandered off the yellow brick road to the Jetson future, and we nev road to the Jetson future, and we never found our way back. The TV fam er found our way back. The TV families of the 1950s were replaced by the ilies of the 1950s were replaced by the TV families of the 1990s—"Ro-TV families of the 1990s-"Rosanne," "Married with Children," **sanne " "Married with Children ..**  "The Simpsons." Families fragmented into latchkey kids, liberated wom ed into latchkey kids, liberated women, and workaholic dads. In place of en, and workaholic dads. In place of Donna Reed, kids came home to re Donna Reed, kids came home to revolving-door parents and Nintendo **volving-door parents and Nintendo**  babysitters.

Welcome to the postmodern Welcome to the postmodern world. A world beyond Walt Disney and George Jetson. A world of AIDS, Madonna, MTV, Ninja Turtles, Madonna, MTV, Ninja Turtles, WrestleMania, and Nightmare on WrestleMania, and *Nightmare on*  Elm Street. In place of Jetson jet cars *Elm Street.* In place of Jetson jet cars and robots, the landscape is dotted and robots, the landscape is dotted with cellular phones, Game Boys, with ceUular phones, Game Boys,

palmcorders, DAT Man, and CDTV. palmcorders, DAT Man, and CDTV.

FRED D'IGNAZ F REO **O'IGNAZ**  o

cently. If you saw the film, didn't you cently. If you saw the film, didn't you think it seemed a little odd, a little quaint? That's because the Jetsons quaint? That's because the Jetsons movie is left of the control of the control of the control of the control of the control of the control of the dream. It's vision of future past. It's visitor of future past. It's visitor of future past. It's visitor of the <sup>1950</sup> and <sup>1990</sup> the real George Jetson 1950 and 1990 the real George Jetson walked out on his kids, his dog Astro, walked out on his kids, his dog Astro, his gadgets, his wife Jane—and he his gadgets, his wife Jane-and he never returned. **never returned. The Jetsons movie came out removie is a leftover, warmed-over**  dream. It's a vision of a future past. The truth is that somewhere between

In the 1950s were put to 1950s we put to 1950s we put to 1950s we put to 1950s we put to 1950s we put to 1950s Texaco station, and the man who who was the man who man who was the man who was the man who was the man who was wore the star rushed out with great wore the star rushed out with a great big smile and service and service and service and service and service and service and service and service and service In the 1950s we pulled up to a **Texaco station, and the man who**  big smile and served us and serviced our car. In the 1990s we roll into a

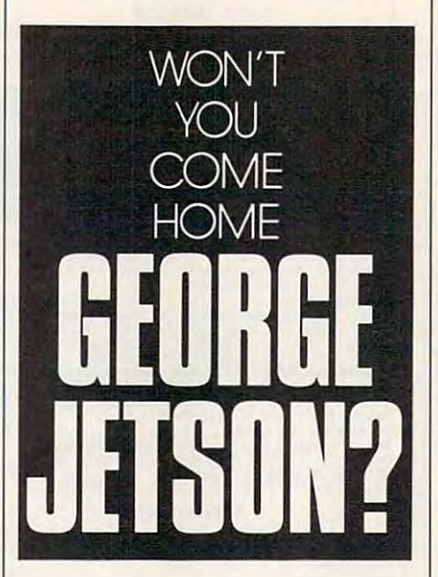

stark gasoline fortress and see hulking stark gasoline fortress and see hulking vandal-proof pump-it-yourself vend vandal-proof pump-it-yourself vending machines. We pay our money to **ing machines.** *We* **pay our money to a**  shadowy presence hidden behind pro shadowy presence hidden behind protective layers of bulletproof glass, and tective layers of bulletproof glass, and we pump our gas through an accor we pump our gas through an accordion vapor-control hose that looks dion vapor-rontrol hose that looks like an appendage of Robbie the Ro like an appendage of Robbie the Robot in Forbidden Planet. bot in *Forbidden Planet.* 

In the 1950s kids and their par In the 1950s kids and their parents went ga-ga over the shiny white ents went ga-ga over the shiny white appliances that poured out of Ameri appliances that poured out of America's postwar factories and into Ameri **ca's postwar factories and into Ameri**ca's homes. There were new refrig ca's homes. There were new refiigerators, new washing machines, and **erators, new washing machines, and** 

glowing white enamel was just the tip glowing white enamel was just the tip of a technological iceberg. Our hightech home of the future would be tech home of the future would be clean, sleek, and, and cozy. And above clean, sleek, and, and cozy. And above **new ovens. We were sure that all that all, American!** 

Cancel that dream. Technology Cancel that dream. Technology tomorrow turned out to be tiny black tomorrow turned out to be tiny black easy street to the future turned into a extending the future turned into the future turned into the future of the future of the future of the future of the future of the future of the future of the future of the future of the future of the future of the future o boxes from Japan and Korea. The **shortcut to the salt mines.** 

all, American all, American all, American all, American all, American all, American all, American all, American

most of the work. We were told to ex most of the work. We were told to expect more leisure time, shorter work **pect more leisure time, shorter work**  weeks, and carefree existence. The **weeks, and a carefree existence. The**  George Jetson easy street was just the street was just the street was just the street was just the street was in around the corner. Technology would **around the corner. Technology would**  In the 1950s we looked forward to a future in which machines did **George Jetson easy street was just save us so much work that we'd have time on our hands.** 

Now we're in the 1990s, the 1990s, the design in the 1990s, the design in the design in the 1990s, the 1990s, the 1990s, the 1990s, the 1990s, the 1990s, the 1990s, the 1990s, the 1990s, the 1990s, the 1990s, the 1990s, th cade of time deprivation. Husbands cade of time deprivation. Husbands and wives both work full-time jobs. and wives both work full-time jobs. Life is a rat race. The streets and the skies are gridlocked by too many vehi skies are gridlocked by too many vehicles trying to travel to too many **cles trying to travel to too many**  places. The contract of the contract of the contract of the contract of the contract of the contract of the contract of the contract of the contract of the contract of the contract of the contract of the contract of the co slave to taskmaster. With fax ma slave to taskmaster. With fax machines, chines, chines, chines, chines, chines, chines, chines, chines, chines, chines, chines, chines, chines, chines, chines, chines, chines, chines, chines, chines, chines, chines, chines, chines, chines, chines, chines mail, overnight delivery services, vid **mail, overnight delivery services, vid**eo conferencing, and computers, we **eo conferencing, and computers, we**  are never out of touch. We are never **are never out** of touch. **We are never**  offline. We must never stop, slack off, **oftline. We must never stop, slack off,**  or daydream. We are plugged into or daydream. We are plugged into a network that never sleeps are the sleeps. We feel use the sleeps of the sleeps of the sleeps. We feel use the s relenting pressure to work all the time. **relenting pressure to work all the time.**  Our machines quietly goad us to work Our machines quietly goad us to work harder, faster, longer. Puff! Puff! Puffl harder, faster, longer. Puffi Puffi Puffi Now we're in the I 990s, the deplaces. Technology has turned from chines, cellular phones, E-Mail, phone **network that never sleeps. We feel un-**

Our present is not necessarily bet Our present is not necessarily better or worse than the old Jetson fu ter or worse than the old Jetson future. It's definitely different. ture. It's definitely different.

Editor's note: Don't forget to enter *Editor's note:* Don't forget to enter Fred D'Ignazio's Design-a-Robot con Fred D'Ignazio's Design-a-Robot contest. See last month's "Diversions" test. See last month's "D'Iversions" for a complete state of the rules of the rules. for a complete list of the rules.

All entries must be received by All entries must be received by August 31, 1991. The first-place win August 31 , 1991. The first-place winner will receive a model robot valued at **#2000; five runners-up with an address-up** ceive a smaller robot valued at \$30. Send entries to Design-a-Robot Con Send entries to Design-a-Robot Contest, COMPUTE Publications, <sup>324</sup> test, COMPUTE Publications, 324 West Wendover Avenue, Suite 200, West Wendover Avenue, Suite 200, Greensboro, North Carolina 27408. Greensboro, North Carolina 27408. EI **at \$200; five runners-up will each re-**

# Programs and the programs of the programs of the programs of the programs of the programs of the programs of the programs of the programs of the programs of the programs of the programs of the programs of the programs of t PROGRAMS

If you enjoy solving cryptogram fyou enjoy solving cryptogram puzzles that appear in many news **puzzles that appear in many news**papers, you'll find Crypto-64 very product for the Crypto-64 very product find Crypto-64 very product find Cry useful and entertaining program. useful and entertaining program. Amateur code breakers can use it to **Amateur code breakers can use it to**  practice solving letter-substitution **practice solving letter-substitution**  f you<br>puzzl<br>paper<br>usefu papers, you'll find *Crypto-64* a very ciphers.

Crypto-64 doesn't actually solve *Crypto-64* doesn't actually solve the puzzle for you. Instead, it provides the puzzle for you. Instead, it provides convenient display of both the origi a convenient display of both the original cryptogram and the resulting de nal cryptogram and the resulting decoded version as you enter various **coded version as you enter various character substitutions.** 

#### Getting Started **Getting Started**

ciphers. City of the city of the city of the city of the city of the city of the city of the city of the city of the city of the city of the city of the city of the city of the city of the city of the city of the city of t

Crypto-64 is written entirely in *Crypto-64* is written entirely in BASIC. To help prevent typing errors, BASIC. To help prevent typing errors, use The Automatic Proofreader to use *The Alllomatic Proofreader* to type it in; see "Typing Aids" else type it in; see "Typing Aids" elsewhere in this section. Be sure to save **where in this section. Be sure to save a**  copy of the program when you've fin copy of the program when you've finished typing. ished typing.

#### Solving Puzzles **Solving Puzzles**

Load and run the program. At the Load and run the program. At the prompt enter a cryptogram in up to four one-line parts. Be sure to press **four one-line parts. Be sure to press**  the Return key before moving to <sup>a</sup> **the Return key before moving to a**  new line. You'll then be prompted to **new line. You'U then be prompted to**  continue with the next part. It's neces **continue with the next part. It's neces**sary to limit each part of the crypto sary to limit each part of the cryptogram to one line in order to provide **gram to one line in order to provide**  for proper onscreen presentation. If your cryptogram occupies less than **your cryptogram occupies less than**  four lines, merely press the Return **four lines, merely press the Return**  key to skip the unused part(s). key to skip the unused part(s).

Your cryptogram will then be dis Your cryptogram will then be displayed with an asterisk (\*) below each letter. You'll be prompted to select letter. You'll be prompted to select CHAR, RESTART, or QUIT by CHAR, RESTART, or QUIT by pressing C, R, or Q, respectively. **pressing C, R, or Q, respectively.**  When you decide to substitute a new character for one in the cryptogram, **character for one in the cryptogram,**  press C, enter the letter you want to **press C, enter the letter you want to**  change, and press Return. At the next **change, and press Return. At the next**  prompt, SUB, enter the letter you prompt, SUB, enter the letter you wish to try as substitute. Press Re **wish to try as a substitute. Press Re**turn, and the screen will then redis **turn, and the screen will then redis**play the original cryptogram with the play the original cryptogram with the substituted letter printed below the substituted letter printed below the line in the appropriate location. line in the appropriate location.

If you wish to change one of your If you wish to change one of your substituted letters after you see the substituted letters after you see the display, merely reenter the original **display, merely reenter the original**  cryptogram letter at the CHAR cryptogram letter at the CHAR

#### B I L L F I S H E R

prompt and try your new substitution **prompt and try your new substitution**  at the SUB prompt. If you enter an as at the SUB prompt. If you enter an asterisk as the substitute character, you **terisk as the substitute character, you**  can effectively erase any previous **can effectively erase any previous**  substitution.

If at some point you wish to start **Ifat some point you wish to start**  again with the same cryptogram, se **again with the same cryptogram, se**lect R (for RESTART) at the prompt. The original cryptogram will be dis The original cryptogram will be displayed with no substituted letters. To played with no substituted letters. To quit, select  $Q$  at the prompt.

Because INPUT statements pro-Because INPUT statements pro-

AND SOLVE AND SOLVE CRYPTOGRAMS WITH CRYPTOGRAMS WITH **CHYPTO-B4**  CRACK CODES THE HELP OF THIS SHORT UTILITY FOR THE 64

hibit entering a comma or a colon, do not use either of these punctuation **not use either** of these **punctuation**  marks. If they do appear in the origi marks. If they do appear in the original cryptogram, they should be omit nal cryptogram, they should be omitted. If you wish, however, you may **ted.** If you **wish, however, you may**  replace commas and colons with alter **replace commas and colons with alter**native characters. **native characters.** 

Here's a sample cipher to get you started. After you run the program, **started. After you run the program,**  enter the four lines of scrambled text. enter the four lines of scrambled text. when you as a sering the solve the puzzle zle, substitue the letter for the letter zle, substitue the letter *T* for the letter as shown below. Now try substitut Z as shown below. Now try substituting *E* for *T* and *A* for *Q*. When you're ready to solve the puz-

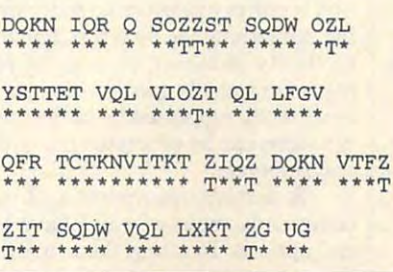

## **CRVPTO-64**

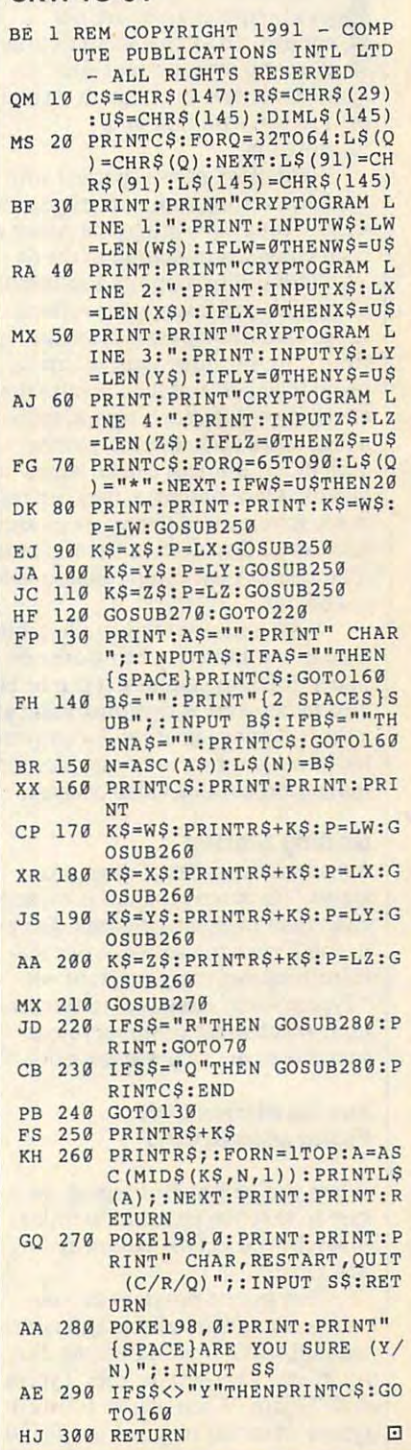

AUGUST 1<?91 COMPUTE G-25 AUGUST 9 9 **COMPUTE 0·25** 

# PROGRAMS

#### R C H A R 0 PEN N

**For an effective video presentation,** good graphics alone are not alone are not enough. To catch a viewer's attention, you must present your im **tion, you must present your im**ages with style—move them on and **ages with style-move them on and**  off a screen with flair and imagination. **imagination. f**<sub>c</sub><sub>e</sub> **good graphics alone are not** 

Television news is packed with **Television news is packed with**  visually exciting wipes, overlays, and **visually exciting wipes, overlays, and**  fades. Simulates the power of power of power of power of power of power of power of power of power of power of power of power of power of power of power of power of power of power of power of power of power of power of pow such video manipulation to the 64. such video manipulation to the 64. fades. *Simulvideo* brings the power of

 $\Gamma$   $\Gamma$   $\mathbf{E}$  commodore 64/128

 $\frac{1}{\| \mathbf{u} \|}$ 

This utility supports multitude This utility suppons a multitude of smooth and fast graphics effects. of smooth and fast graphics effects. Large dual bitmaps can converge **Large dual bitmaps can converge**  from opposite directions, interlace, **from opposite directions, interlace,**  blend together, and then reverse then reverse then reverse then reverse then reverse then reverse then reverse effect. Two different bitmaps, such as a such as a such as the such as a such as a such as a such as a such as logo and slate, can merge over **a logo and a slate, can merge over**  each other. Bitmaps can be wiped on each other. Bitmaps can be wiped on and off. Once onscreen, they can be and off. Once onscreen, they can be made to wave in different ways, and **made to wave in different ways, and**  text can be displayed in front of or be text can be displayed in front of or behind them. A backdrop can also fade blend together, and then reverse the effect. Two different bitmaps, such as **in and out.** 

With a new overlay mode, a bitmap is not limited to being over or **map is not limited to being over or**  under different graphics; it can be lay under different graphics; it can be layered in between. A demonstration and a short supporting utility for converting hi-res graphics to Simulvideo for ing hi-res graphics to *Simulvideo* format round out this video package. **mat round out this video package.** 

#### Getting Started Started Started Started Started Started Started Started Started Started Started Started Started **Getting Started**

Simulvideo consists of the property of the property of the property of the property of the property of the property of the property of the property of the property of the property of the property of the property of the pro grams. The main program is written grams. The main program is wrillen entirely in machine language. To enter **entirely in machine language. To enter**  it, you'll need to use MLX, our ma it, you'll need to use *MLX,* our machine language entry program; see chine language entry program; see "Typing Aids" elsewhere in this sec "Typing Aids" elsewhere in this section. When MLX prompts you, re tion. When *MLX* prompts you, respond with the values given below. spond with the values given below. *Simuh·ideo* **consists** of three **pro-**

#### Starting address: C000 Starting address: COOO Ending address: CB7F Ending address: CB7F

When you've finished typing, be When you've finished typing, be sure to save the program to disk as **sure to save the program to disk as**  SIMULVIDEO.OBJ before exiting SIMULVIDEO.OBJ before exiting *MLX.* 

The second program demonstration of the second program demonstration of the second program demonstration of the second strates Simulvideo effects and is writ strates *Simulvideo* effects and is written in BASIC. Type it in using The ten in BASIC. Type it in using *The*  Automatic Proofreader; see "Typing *Automatic Proofreader;* see "Typing Aids" again. When you've finished Aids" again. When you've finished typing, save this program as SIMUL-typing, save this program as SIMUL-The second program demon-

the effects possible with Simulvideo, and the effects possible with Simulvideo, and the effect of the effects of load and run the demonstration program. It is a program of the demonstration of the demonstration of the demonstration of the demonstration of the demonstration of the demonstration of the demonstration of the demonstratio automatically calls SIMULVI automatically calls SIMULVI-DEO.OBJ. After it demonstrates sev DEO.OBJ. After it demonstrates several effects, press the space bar to see eral effects, press the space bar to see VIDEO.DEMO to the disk with SIMULVIDEO.OBJ. To see some of the effects possible with *Simulvideo,* load and run the demo program. It others.

The third program, IMPORT, is The third program, IMPORT, is BASIC UTILITY FOR IMPORTING MULTICLES IN A REPORT OF THE UTILITY OF IMPORTANT WAS ARRESTED FOR IMPORTANT OF THE UTILITY OF THE UTILITY OF THE UTILITY OF THE UTILITY OF THE UTILITY OF THE UTILITY OF THE UTILITY OF THE UTILI color graphics from paint programs to color graphics from paint programs to Simulvideo. Type it in with The Auto *Simulvideo.* Type it in with *The AU/o*matic Proofreader as well, and save it *matic Proofreader* **as well, and save it**  and SIMULVIDEO.DEMO. a BASIC utility for importing multito the disk with SIMULVIDEO.OBJ

To use *Simulvideo* in your own To use Simulvideo in your own and the simulation of the simulation of the simulation of the simulation of the simulation of the simulation of the simulation of the simulation of the simulation of the simulation of the simu programs, add line <sup>50</sup> of the demo to programs, add line 50 of the demo to the beginning of your program. the beginning of your program.

ADD WIPES, MICHIGAN COMPANY, MICHIGAN COMPANY, MICHIGAN COMPANY, MICHIGAN COMPANY, MICHIGAN COMPANY, MICHIGAN OVERLAYS, FADES, OVERLAYS, FADES, AND OTHER SPECIAL AND OTHER SPECIAL 64'S GRAPHIC 64'S GRAPHIC **SIMUlVIDEO**  ADD WIPES, EFFECTS TO YOUR **PRESENTATIONS** 

#### Program Commands and Commands and Commands and Commands and Commands and Commands and Commands and Commands and Commands and Commands and Commands and Commands and Commands and Commands and Commands and Commands and Comman **Program Commands**

Simulvideo uses raster interrupts and *Simulvideo* **uses raster interrupts and**  sprites to simulate two multicolor bit **sprites to simulate two multicolor bit**maps <sup>48</sup> pixels wide and <sup>168</sup> pixels maps 48 pixels wide and 168 pixels down. These two bitmaps work in **down. These two bitmaps work in**  tandem with special memory manipu tandem with special memory manipulation to create the special effects. lation to create the special effects.

Usually such interlacing anima Usually such interlacing animation requires extensive memory mov **tion requires extensive memory mov**ing, something the <sup>64</sup> is too slow to do ing, something the 64 is too slow to do on the fly. However, because the bit **on the fly. However, because the bit**maps are actually sprites—and sprites **maps are actually sprites-and sprites**  are directly supported by hardware— are directly supponed by hardwarethe video can be processed quickly the video can be processed quickly and smoothly. and smoothly.

Simulvideo incorporates <sup>17</sup> video *Simulvideo* incorporates 17 video commands, many of which have sev **commands, many** of which **have sev**eral options. To access them, use the **eral options. To access them, use the** 

They are available in direct mode or They are available in direct mode or from within a program. SYS commands described below.

#### SYS 51071, cl, c2, c3 SYS 51071, *c1,* (2, c3

This command, which must be called This command, which must be called before any others, and activates Simulations and activates Simulations and activates Simulations and activates video and selects the three bitmap collects the three bitmap collects the three bitmap collects the three bitmap col ors (0–15). Be careful not to recall this command once Simulvideo is en **command once** *Simulvideo* **is en**abled, or the computer will crash. abled, or the computer will crash. **before any others, activates** *Simulvideo* and selects the three bitmap col-

#### SYS 51589, "filename", location **SYS 51589,** *'1ilename", location*

This command loads <sup>a</sup> bitmap from This command loads a bitmap from disk into the specified memory local disk into the specified memory local disk into the specified memory local disk in tion 0–7 (stored under ROM). A maximum of eight bitmaps can be stored imum of eight bitmaps can be stored in memory at any time, but new bit **in memory at any time, but new bit**maps can be loaded to overwrite exist **maps can be loaded to overwrite exist**ing ones as required. **ing ones as required.**  disk into the specified memory loca-

#### SYS 51388, type, left bitmap, fright SYS 51388, *type, left bitmap, [right*  bitmap and the second control of the second control of the second control of the second control of the second control of the second control of the second control of the second control of the second control of the second co *bitmap}*

This command, which must be called This command, which must be called before any of the bitmap manipula before any of the bitmap manipulation commands, selects the bitmap to **tion commands, selects the bitmap to**  use. The type parameter is 0 for interlace effects or 1 for solid effects. The bitmap parameter is the location bitmap parameter is the location where the bitmap was loaded (0-7). For interlace effects use only one bit **For interlace effects use only one bit**map, such as SYS 51388, 0, 1. For sol map, such as SYS 51388, 0, I. For solid effects, the left and right bitmap and right bitmap and right bitmap and resolutions are an anomalous propanels can be different, so you must panels can be different, so you must select the graphics for both bitmaps select the graphics for both bitmaps (SYS 51388, 1, 5,6). The bitmap com (SYS 51388, I, 5, 6). The bitmap commands below will indicate which type mands below will indicate which type they are and how many bitmaps they they are and how many bitmaps they where the bitmap was loaded (0-7). id effects, the left and right bitmap need.

#### SYS 50740, merge type SYS 50740, *merge type*

This performs an interlaced bitmap This performs an interlaced bitmap merge, where the merge type is 0 for a horizontal interlace and 1 for a vertical interlace. One bitmap must be cal interlace. One bitmap must be specified for this command (SYS specified for this command (SYS 51388,0, bitmap). 51388, 0, *bitmap).* 

#### SYS 50746, spread type SYS 50746, *spread type*

This performs an interlaced bitmap This performs an interlaced bitmap spread, where the spread type is spread, where the spread type is 0 for a horizontal interlace and 1 for a vertical interlace. One bitmap must venical interlace. One bitmap must be specified for this command (SYS be specified for this command (SYS 51388, 0, bitmap). *51388,0, bitmap).* 

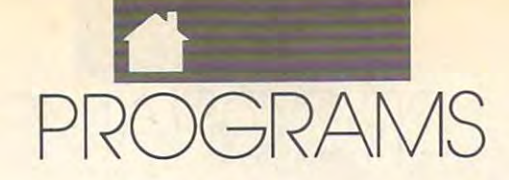

bitmaps together without interlacing off. The border and screen must be instead). Also, the screen cannot them so that the left panel appears on the same color. This command is in-<br>scroll. Although you can print from top of the right one. This effect is good valuable when setting up new screens. anywhere within a program, in direct for sliding a large logo over a slate or **By turning off the video, a new screen** mode your typing will only be visible text over a backdrop. Alternately, if can be printed without the user's see- in a small strip near the top of the the left bitmap has picture in the upper company of the upper control of the upper control of the upper control of the upper control of the upper control of the upper control of the upper control of the upper control of th per half and the right bitmap has a picture in the lower half, this com- **use a multicolor paint program and** use a multicolor paint program and mand can make two separate pictures SYS 51879 draw in three colors in the upper left slide onscreen one above the other (similarly, pictures can slide side by side if they are narrow). Two bitmaps  $\parallel$  the screen and border must both be  $\parallel$  disk; then load and run the bitmap must be specified for this command black. **importer utility and answer the importer utility and answer the** (SYS 51388, 1, left bitmap, right bitmap). per half and the right bitmap has a **only the completed screen is seen.** To design *Simulvideo* graphics, slide onscreen one above the other **This fades a diagonally lined back-** area of the screen (48 pixels across by (similarly, pictures can slide side by drop into view. For a pleasing effect, 168 pixels down). Save this screen to prompts as requested. It will create (SYS 51388, I, *lej! bitmap, right* **prompts as requested. It will create a**  bitmap). **SYS 52024** separate graphics file on disk which the left bitmap has a picture in the up-

#### SYS <sup>51579</sup>

specified for this command (SYS specified for this command (SYS **This turns on overlay mode and de- ones.**  51388, 1, *left bitmap, right bitmap*). **termines the three colors to use Although you don't have to wor-**

#### SYS 51725, direction

This wipes a single bitmap onto the be designed with reversed spaces.  $\frac{1}{100}$  that all of Bank 1 (16384–32767) is the left side (direction 0) or from the right side (direction 1). One bitmap must be specified for this command (SYS 51388, 0, bitmap). the left side (direction 0) or from the character prints in color 1, a reversed tine is stored at locations 49152space in color 2, and reversed shift right side (direction I). One bitmap **space in color 2) and a reversed shift-** 52088, and the bitmaps loaded from must be specified for this command ed space in color 3. These characters disk are stored under Basic and Kermake up layer graphics. (SYS 51388, 0, *bitmap).* make up layer 2 graphics. naIROM.

#### SYS 51750, direction

This wipes a single bitmap off the screen. The bitmap can scroll off to cluding color codes within a print *Simulvideo*, this is no longer a the right (direction 0) or to the left (di- **statement as usual, such as problem.** rection 1). One bitmap must be speci-  $\|$  PRINT" $[WHT]\omega$ ". This character fied for this command (SYS 51388, 0, fied for this command (SYS 51388, 0, makes up layer I graphics. **SIMULVIDEO\_OBJ**  bitmap). This wipes a single bitmap off the in any of the 16 available colors by in-important as what you display. With **bitmap**). **The bitmap always appears in** 

#### SYS 50752, size, exit

range from small to large (0-3). To the fire button on a joystick plugged into port 1. The end parameter selects whether the bitmap will remain onscreen after it is stopped (exit 0) or type).

#### SYS <sup>50916</sup>

This toggles the bitmap priority so it is activated.

This toggles the entire screen on and valuable when setting up new screens. By turning off the video, a new screen can be printed without the user's see ing it. When the video is restored,

the screen and border must both be

#### SYS <sup>52024</sup>

This fact the backdrop. As a part of the backdrop. As a part of the backdrop. As a part of the backdrop. black.

#### SYS 50946, cl, c2, c3

This turns on overlay mode and de termines the three colors to use  $(0-15)$ . Its basis is the extended back- ry about memory locations with Sibe designed with reversed spaces.

In overlay mode, a shifted space

**SYS 51750,** *direction* **primissolid spaces and can be printed** you display something is almost as cluding color codes within a print statement as usual, such as PRINT"[WHT]@". This character makes up layer 1 graphics.

> reversed spaces). Layer <sup>2</sup> graphics (@ characters) are special. Depending on the bitmap priority, the bitmap can either appear in front of or behind with  $\omega$  characters.

#### SYS <sup>50980</sup>

This turns off overlay mode.

#### SYS <sup>50986</sup>

not use Run/Stop-Restore.

### Video Considerations

The PRINT command works slightly differently with *Simulvideo*. It's slow-<br>is activated. **differently with** *Simulvideo*. It's slow- **CODB:F7 8D 10 DB E8 A8 DB B3** F3

This simultaneously slides two solid This simultaneously slides two solid **This toggles the entire screen on and do not work (use cursor right controls**  er, and the TAB and SPC communications are the TAB and SPC communications of the TAB and SPC communications of the TAB and SPC communications of the TAB and SPC communications of the TAB and SPC communications of the TAB a do not work (use cursor right controls instead). Also, the screen cannot scroll. Although you can print from anywhere within a program, in direct mode your typing will only be visible in <sup>a</sup> small strip near the top of the screen. SYS 51569 SYS 50930 er, and the TAB and SPC commands

This command simultaneously slides black. "filename", loc 0-7) and used in your two solid bitmaps apart without interlacing them. Two bitmaps must be  $\left\{ \text{SYS } 50946, c1, c2, c3 \right\}$  ics will be twice as wide as the original above, the screen and border must be SYS51579 above, the screen and border must be graphics load command (SYS 51589, To design Simulvideo graphics, use <sup>a</sup> multicolor paint program and draw in three colors in the upper left are one of the screen (48 pixels across by the screen and the screen of the screen and the screen and the screen of the screen of the screen of the screen of the screen of the screen of the screen of the screen of the scre <sup>168</sup> pixels down). Save this screen to disk; then load and run the bitmap importer utility and answer the can be a contracted with Simulvideo's contracted with Simulvideo's contracted with Simulvideo's contracted with Simulvideo's contracted with the second with Simulvideo's contracted with the second with the second with the graphics load command (SYS 51589, "filename", loc 0-7) and used in your programs. Note that converted graphics will be twice as wide as the original This fades out the backdrop. As can be loaded with *Simulvideo's* 

screen. The bitmap can scroll on from In overlay mode, a shifted space I used by the VIC-II chip. The ML rou-**SYS 51725, direction ground color mode, so graphics must** *mulvideo*, programmers should note Although you don't have to wor ry about memory locations with Si mulvideo, programmers should note that all of Bank 1 (16384-32767) is used by the VIC-II chip. The ML rou tine is stored at locations 49152- 52088, and the bitmaps loaded from disk are stored under Basic and Kernal ROM.

The  $\omega$  character is redefined to  $\Box$  By today's video standards, how By today's video standards, how you display something is almost as important as what you display. With Simulvideo, this is no longer a problem.

### SIMULVIDEO.OBJ

This creates wave effect over the bit **This creates a wave effect over the bit-** reversed spaces). Layer 2 graphics (@ **C010 : A9** 18 80 11 08 A9 21 80 EC **EXECUTE ARE SERVED AT A THE SIZES, WHICH IS CONSTRUCTED AND CONSTRUCTED TO A SUBSALE OF SUBSALE OF SUBSALE OF SUBSALE OF SUBSALE OF SUBSALE OF SUBSALE OF SUBSALE OF SUBSALE OF SUBSALE OF SUBSALE OF SUBSALE OF SUBSALE OF S** exit the effect, press the space bar or either appear in front of or behind **C030**: CA 00 F9 AE EA C9 BD F5 screen after it is stopped (exit 0) or with @ characters.<br>
will spread apart with the last used in-<br> **c** 060:68 40 A9 3E 8D 12 D0 85 1B terlace pattern (exit 1). This command terlace pattern (exit I). This command SYS50980 **C068:02** A9 00 80 EA C9 A5 F8 F3 will only work following an interlaced **C070:F0** EA 'C 31 EA A9 00 85 '5 will only work following an interlaced This turns off overlay mode. **C978 : FB** A9 58 80 80 00 80 88 AC bitmap merge (SYS 51071, merge bitmap merge (SYS 51071 , *merge* **C080 : D9** A9 88 80 82 08 80 **911. 37**  appears either in front of or behind **COBO: EE 62 D6 EE 64 D6 EE 66 7A** text. By default, bitmap is displayed text. By default, a bitmap is displayed **Video Consideretions C088 : DB** CE 08 08 CE 0A 08 CE 73 in front of text whenever Simulvideo in front oftext whenever *Simulvideo* The PRINT command works slightly **C0C0 : 0C** 08 CE 8E 08 AE 88 08 '9 front of layer graphics (the extended front oflayer I graphics (the extended *C000 : <sup>78</sup>*A9 7F 80 80 DC A9 01 21 background color mode made up of SYS 50752, *size, exit* background color mode made up of **C008 : 8D** 1A 08 A9 28 80 12 00 F7 these characters. To see this in prac the fIre button on a joystick plugged **these characters. To see this in prac- C038 : EB** C9 AA EA CA 08 FC 'C 86 tice, the red flag in the demo is printed into port I. The end parameter selects tice, the red flag in the demo is printed **C049 : <sup>42</sup>**C8 AE EA C9 80 F3 C9 8E whether the bitmap will remain on-<br>with reversed spaces, and the blue flag **C050**:18 69 15 C9 D3 B0 0B 8D 7C This command disables Simulvideo. This command disables *Simulvideo.* **C090 :D0** A9 E8 80 86 08 80 **0E 77 CONSECUTER ALWAYS USE THIS COMMAND CONSECUTER SUBSEX 2008: DOMESTIC PROPERTY OF A 9 FF 8D 16 D0 20 71 3B** CONTRACTO TO AS DD ILL NA ON HO C020:60 A9 01 8D 19 D0 A5 02 8E range from small to large  $(0-3)$ . To the bitmap priority, the bitmap can **C028**:18 69 05 A2 10 9D FF CF A1 C030 :CA CA D0 F9 AE EA C9 BD F5 concert contract with the second  $0.911111$   $0.9111$   $0.9111$   $0.9111$   $0.9111$ C040 : 02 69 PM PM PM C2 112 95 PM -00 -00 -00 -00 -00 -00 -00 C058 <sup>12</sup> D0 <sup>85</sup> <sup>02</sup> <sup>68</sup> A8 <sup>68</sup> AA <sup>49</sup> C060 :68 <sup>40</sup> A9 3E 8D <sup>12</sup> D0 <sup>85</sup> IB ---C070 :F0 EA 4C <sup>31</sup> EA A9 <sup>00</sup> <sup>85</sup> <sup>45</sup>  $-2$ **comparison in the CONSTRANS SUSSES CONSTRANS CONSIDERS BE 8D 04 D0 8D 0C 57** C090100 119 00 00 00 00 00 11 <u>0090100</u> 119 AL 00 AU 00 AU 12 00 C0A0 CB EA EA A9 FF 8D This toggles the bitmap priority so it not use Run/Stop-Restore. C0A8:AD 11 D0 10 FB EE 00 D0 CC C0B8:D0 CE 08 D0 CE 0A D0 CE 73 <u>coco do un un un un un tr</u> C0C8 E0 <sup>70</sup> D0 <sup>08</sup> AD <sup>10</sup> D0 <sup>29</sup> E9 :8D 1A DØ A9 28 8D 12 DØ F7 :02 A9 <sup>00</sup> 8D EA C9 :DØ A9 88 8D 02 DØ 8D 0A 37 EE <sup>02</sup> D0 EE <sup>04</sup> D0 7 80 10 10 10 10 10 11 12 13 14 15 16 17 00 00 00 AC A5 FB <sup>15</sup> D0 EB

C0D0 F7 8D <sup>10</sup> D0 E0 A0 D0 <sup>08</sup> F3

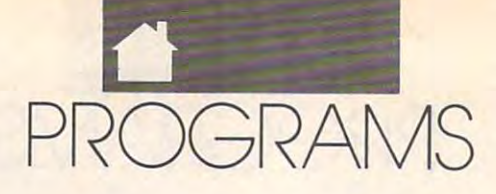

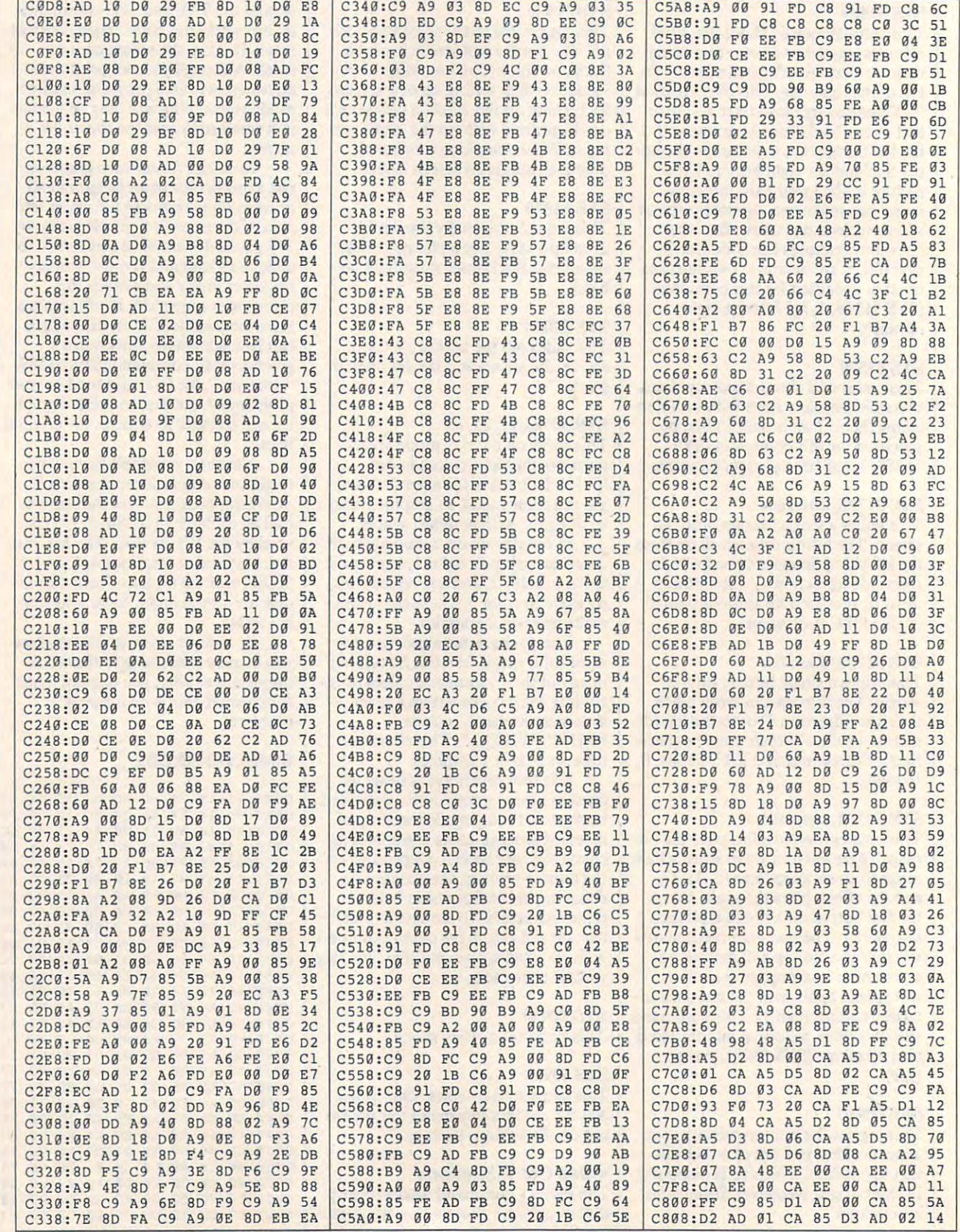

G-28 COMPUTE AUGUST <sup>1991</sup> **0,.28** COMPUT E AUG U S T 1991

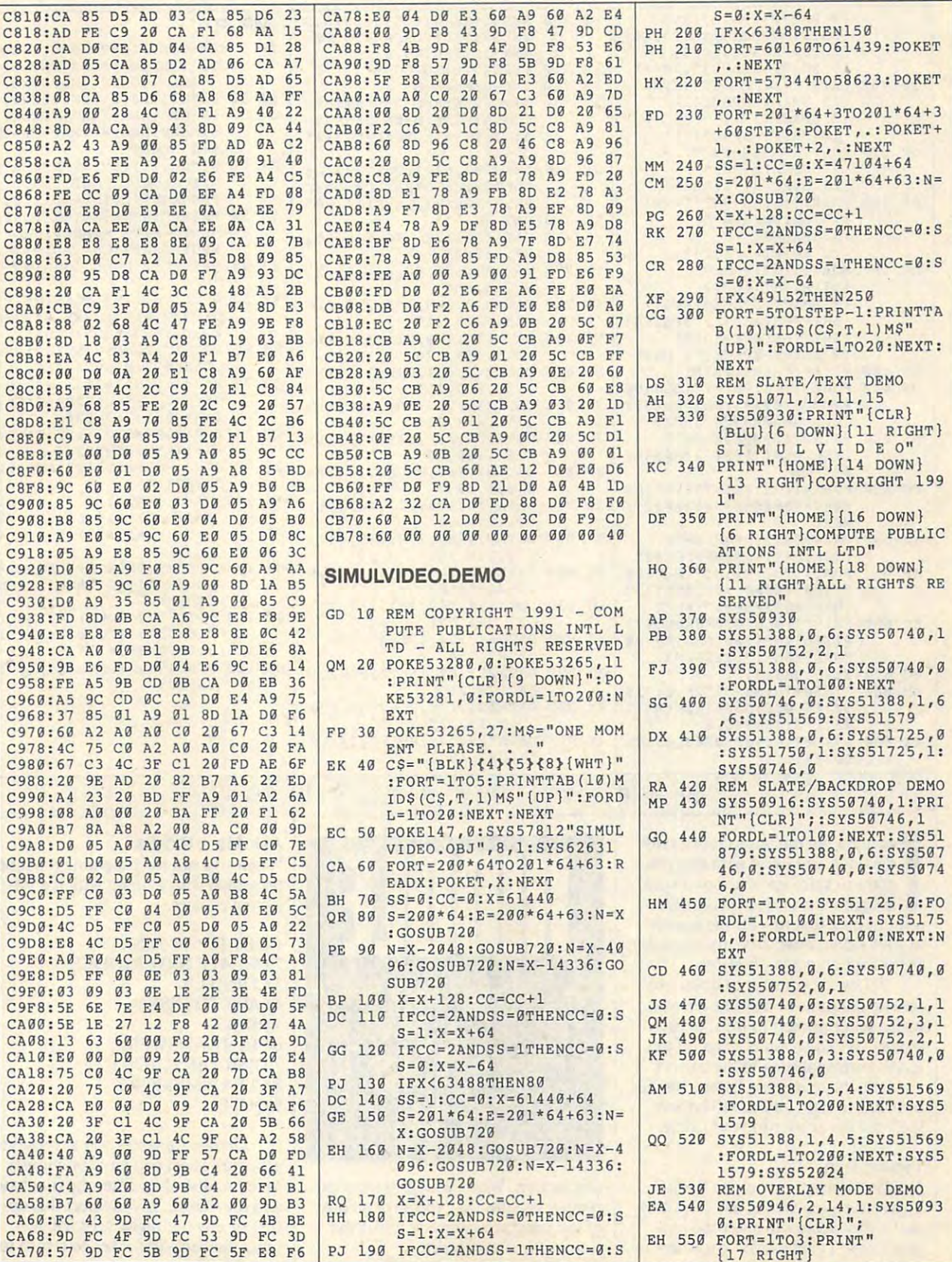

AMS **PROGRAMS** 

 $A \cup G \cup S$ <sup>T</sup> 1991 Coloration Alexander A 29

 $17.77$ 

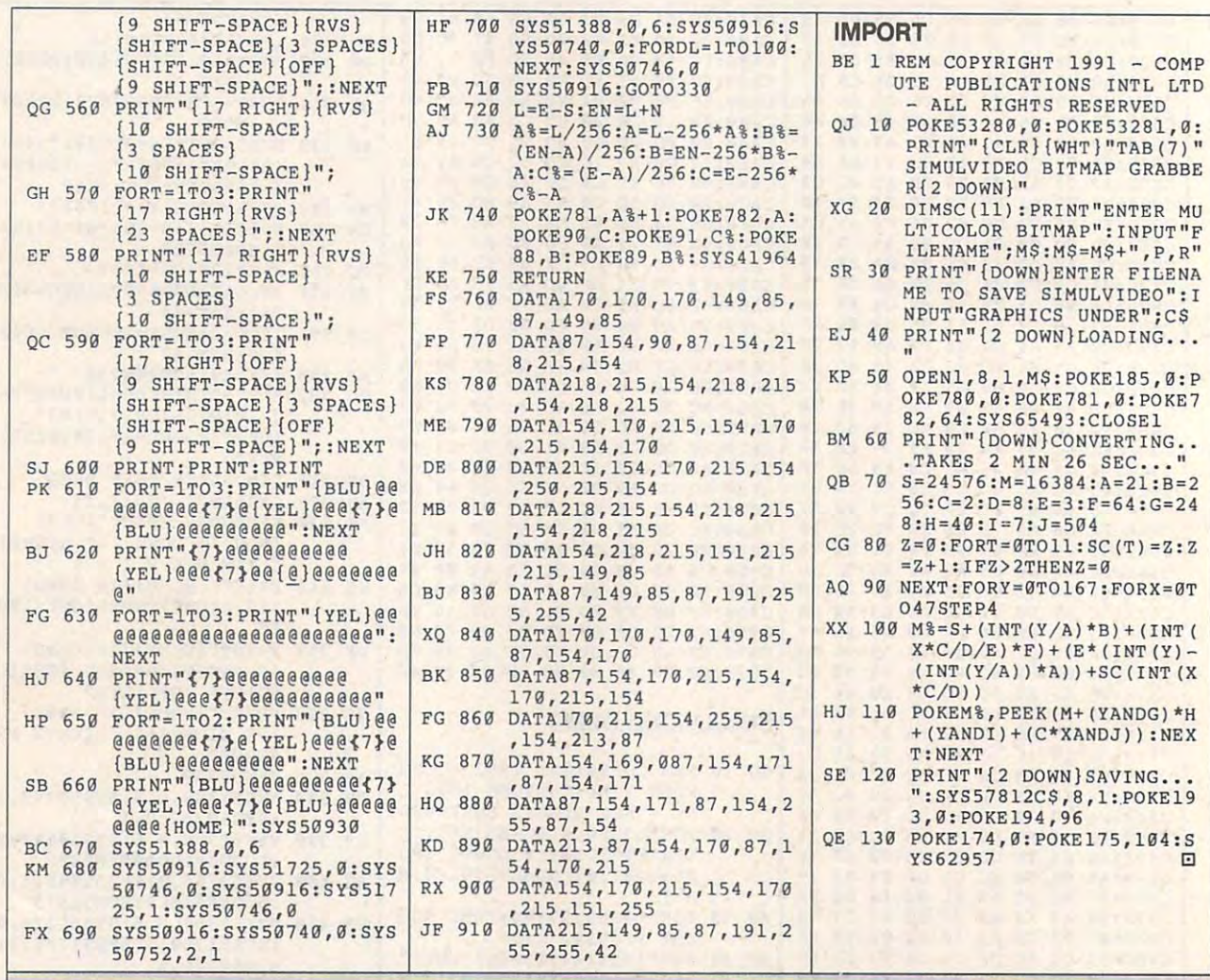

#### ORRICK C K HAM P TON J R.

**F** eachers, get out your favorite riddle book and use it with this pro dle book and use it with this program to spice up your homework **gram to spice up your homework**  assignments or quizzes. Riddle **assignments or quizzes.** *Riddle*  prints quiz that reveals the answer **prints a quiz that reveals the answer**  to your riddle when students correctly to your riddle when students correctly answer the assigned questions. ' **answer the assigned questions.** 

Following your list of questions Following your list of Questions are two columns of possible answers, and possible answers, and possible answers, and possible answers, and a s with a letter printed in front of each answer. When students cross off the **answer. When students cross** off the letters corresponding to the correct letters corresponding to the correct answers, the remaining letters, reading **answers, the remaining letters, reading**  from left to right and top to bottom, from left to right and top to bottom, spell out the answer to your riddle. spell out the answer to your riddle. **are two columns of possible answers,** 

## Typing It In **Typing It In**

Riddle is written entirely in BASIC. *Riddle* is written entirely in BASIC. To avoid typing errors, use The Auto To avoid typing errors, use *The Auto*matic Proofreader to enter the pro *matic Proofreader* to enter the program; see "Typing Aids" elsewhere in gram; see "Typing Aids" elsewhere in

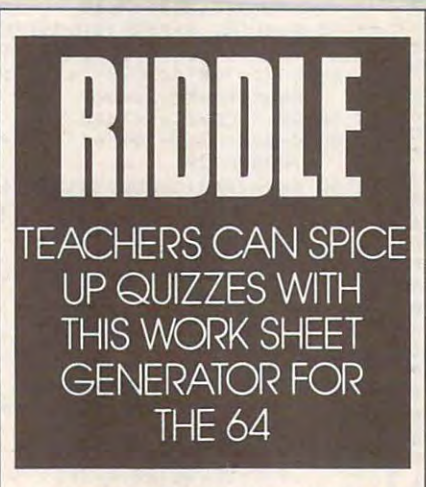

this section. When you have finished this section. When you have finished typing, be sure that you save a copy of the program before you exit the Automatic Proofreader. *Automatic Proofreader.* 

### Ask Me Riddle **Ask Me a Riddle**

When you run the program, you'll be When you run the program, you'll be presented with a menu with the following choices. lowing choices.

GET FROM DISK I GET FROM DISK CREATE NEW RIDDLE 2 CREATE NEW RIDDLE SAVE TO DISK 4 SAVE TO DISK PRINT ANSWERS 6 PRINT ANSWERS CLEAR MEMORY 8 CLEAR MEMORY QUIT 9QUIT 3 CORRECT 5 PRINT 7 DISK DIRECTORY

Choice 1 enables you to retrieve any work sheet you have previously **any work sheet you have previously**  saved to disk. Just enter the filename saved to disk. Just enter the filename and hit Return. If you select this op and hit Return. If you select this option or any option by mistake, just tion or any option by mistake, just press the back-arrow key to return to press the back-arrow key to return to
### PROGRAMS IN THE PROGRAM COMPANY OF THE PROGRAM COMPANY OF THE PROGRAM COMPANY OF THE PROGRAM COMPANY OF THE PROGRAMS IN THE PROGRAM COMPANY OF THE PROGRAM COMPANY OF THE PROGRAM COMPANY OF THE PROGRAM COMPANY OF THE PROGRA **OGRAMS**

#### **the main menu.**

Choice 2 enables you to create a new riddle work sheet. Your first task new riddle work sheet. Your first task will be to enter <sup>a</sup> riddle. The only lim will be to enter a riddle. The only limitation on the question is the control of the control of the control of the control of the control of the control of the control of the control of the control of the control of the control of the control of the control of **itation on the question is that it con**tain 254 characters or less.

Next, enter the answer to your **Next, enter the answer to your**  riddle in lowercase characters, leaving **riddle in lowercase characters, leaving**  no spaces betweeen words. The an **no spaces betweeen words. The an**characters. You may want to keep characters. You may want to keep your answer relatively short, as its **your answer relatively short, as its**  leading is a relative to this september of distance. tractor answers you'll have to provide. **tractor answers you'll have to provide.**  More about that later. More about that later. . **swer must contain no more than 254**  length is related to the number of dis-

At this point you may enter any At this point you may enter any instructions you want printed on the **instructions you want printed on the**  sheet. Again you are restricted to <sup>254</sup> sheet. Again you are restricted to 254 **characters.** 

Now enter the number of ques **Now enter the number of ques**tions or problems you want to include **tions or problems you want to include**  and then the questions or problems and then the questions or problems themselves. Here you are restricted to themselves. Here you are restricted to <sup>70</sup> characters per question. If you are 70 characters per question. If you are using Riddle as an answer sheet, you using *Riddle* as an answer sheet, you can enter page numbers and/or prob can enter page numbers and/or problem numbers at this point. After each lem numbers at this point. After each question or problem enter the correct **question or problem enter the correct**  answer. As with the questions, you are **answer. As with the questions, you are**  restricted to <sup>70</sup> characters. restricted to 70 characters.

Next, enter one distractor answer **Next, enter one distractor answer**  for every character in your riddle's an **for every character in your riddle's an**swer. Distractors are incorrect an **swer. Distractors are incorrect an**swers from among which the students swers from among which the students must select the correct ones. Think of **must select the correct ones. Think of**  them as the wrong answers on a multiple choice quiz. Just be sure that tiple choice quiz. Just be sure that none of the distractor answers are the **none of the distractor answers are the**  same as any of the correct answers. **same as any of the correct answers.**  The computer will check for an exact The computer will check for an exact string match, but it will not catch du **string match, but it will not catch du**plicate answers like 2.5 and 2.50, 1/2 plicate answers like 2.5 and 2.50, 1/2 and 4/8, or alternate spellings of the and 4/8, or alternate spellings of the same word. You are restricted to <sup>70</sup> **same word. You are restricted to 70**  characters here. This may sound con **characters here. This may sound con**fusing, but it will become clear after fusing, but it will become clear after you prepare your first sheet. you prepare your first sheet.

If at any point in this process you If at any point in this process you want to go back and change some want to go back and change something or make corrections, just keep thing or make corrections, just keep pressing the back arrow until you re pressing the back arrow until you return to the desired spot. Then reenter **turn to the desired spot. Then reenter**  the correct information. When fin **the correct information. When fin**ished, keep pressing Return until you ished, keep pressing Return until you get back to where you were. The input get back to where you were. The input routine in this program has been routine in this program has been changed to allow you to enter com changed to allow you to enter commas; however, you can't insert or type **mas; however, you can't insert or type**  over characters. You can only use the **over characters. You can only use the**  Delete key to erase characters. Delete key to erase characters.

Choice 3 enables you to correct any mistakes you discover after you **any mistakes you discover after you** 

return to the main menu. This option **return to the main menu. This option**  takes you back through the create-takes you back through the createnew-riddle sequence, displaying what **new-riddle sequence, displaying what**  you have previously entered. Just you have previously entered. Just keep pressing Return until you reach **keep pressing Return until you reach**  the place where you want to change the place where you want to change any information. Then keep pressing any information. Then keep pressing Return until you get back to the main Return until you get back to the main **menu.** 

Choice 4 enables you to save your work sheet to disk. Just enter the **your work sheet to disk. Just enter the filename.** 

Choice 5 prints your work sheet. It will ask you to press Return when It will ask you to press Return when the printer is ready. Then enter the the printer is ready. Then enter the number of copies you want and press **number of copies you want and press**  Return again. The printing routine is **Return again. The printing routine is**  not printer specific. It formats the **not printer specific. It formats the**  page by assuming <sup>80</sup> characters per page by assuming 80 characters per line and <sup>66</sup> lines per page. If you line and 66 lines per page. If you change the definition of keys to print change the definition of keys to print special characters, be sure that they special characters, be sure that they are the same width as normal **are the same width as normal characters.** 

Choice 6 prints a duplicate of the problem sheet, but with the correct sheet answers on one are man an want wat were all works work answer, the program will print the cor **answer, the program will print the cor**responding question number and **responding question number and a**  letter which is part of the riddle an letter which is part of the riddle answer. Distractor answers will have **swer. Distractor answers will have**  only a letter in front of them. problem sheet, but with the correct **answers on it. In front of each correct** 

You may want to have the stu **You may want to have the stu**dents write the problem number **dents write the problem number**  before every answer they cross out to **before every answer they cross out to**  be sure they actually worked the prob be sure they actually worked the problems. Their answers could differ from **lems. Their answers could differ from**  those on this answer sheet if more **those on this answer sheet if more**  than one problem had the same cor than one problem had the same correct answer. **rect answer.** 

Choice 7 is disk directory. It gives you a two-column listing of the directory. directory.

Choice 8 clears the computer's memory. If you create a new riddle without first clearing the memory of without first clearing the memory of the old information, the previous rid **the old information, the previous rid**dle will still be there. There are times dle will still be there. There are times you might want to do this. you might want to do this.

Choice 9 lets you quit. Use this option to exit the program. **option to exit the program.** 

You don't have to remember all **You don't have to remember all**  the restrictions on entering your data; **the restrictions on entering your data;**  Riddle is fairly user-friendly pro *Riddle* is a fairly user-friendly program, and the computer will inform **gram, and the computer will inform**  you if you make a mistake. The one restriction you will have to remember, **restriction you will bave to remember,**  though, is to make sure that none of **though, is to make sure that none of**  your distractors are equivalent to **your distractors are equivalent to a**  right answer. The computer will only right answer. The computer will only check for identical answers. An identical distractor could slip through. cal distractor could slip through.

#### **RIDDLE**

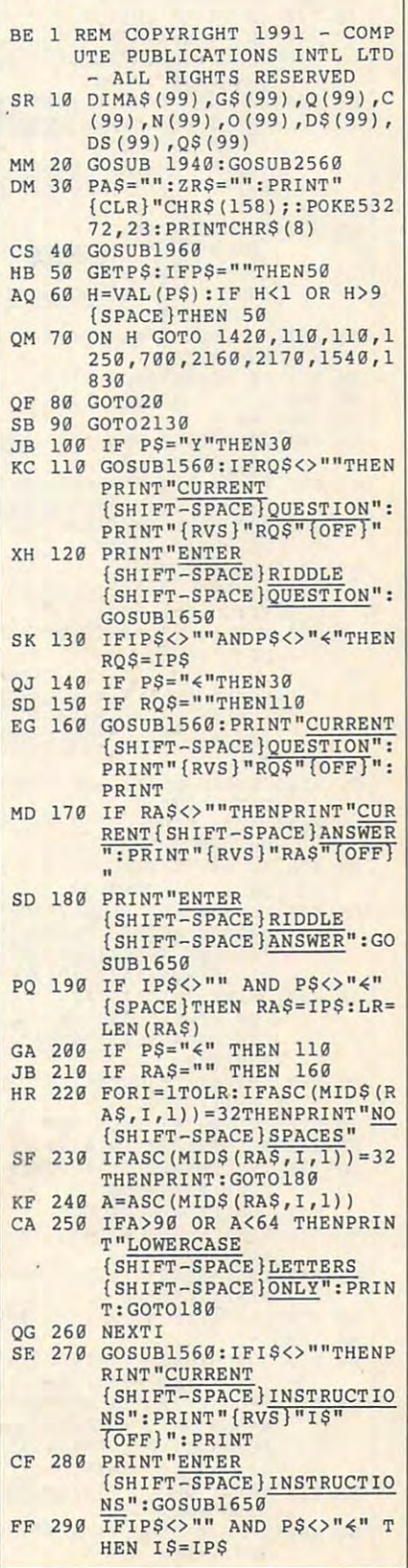

# PROGRAMS PROGRAMS

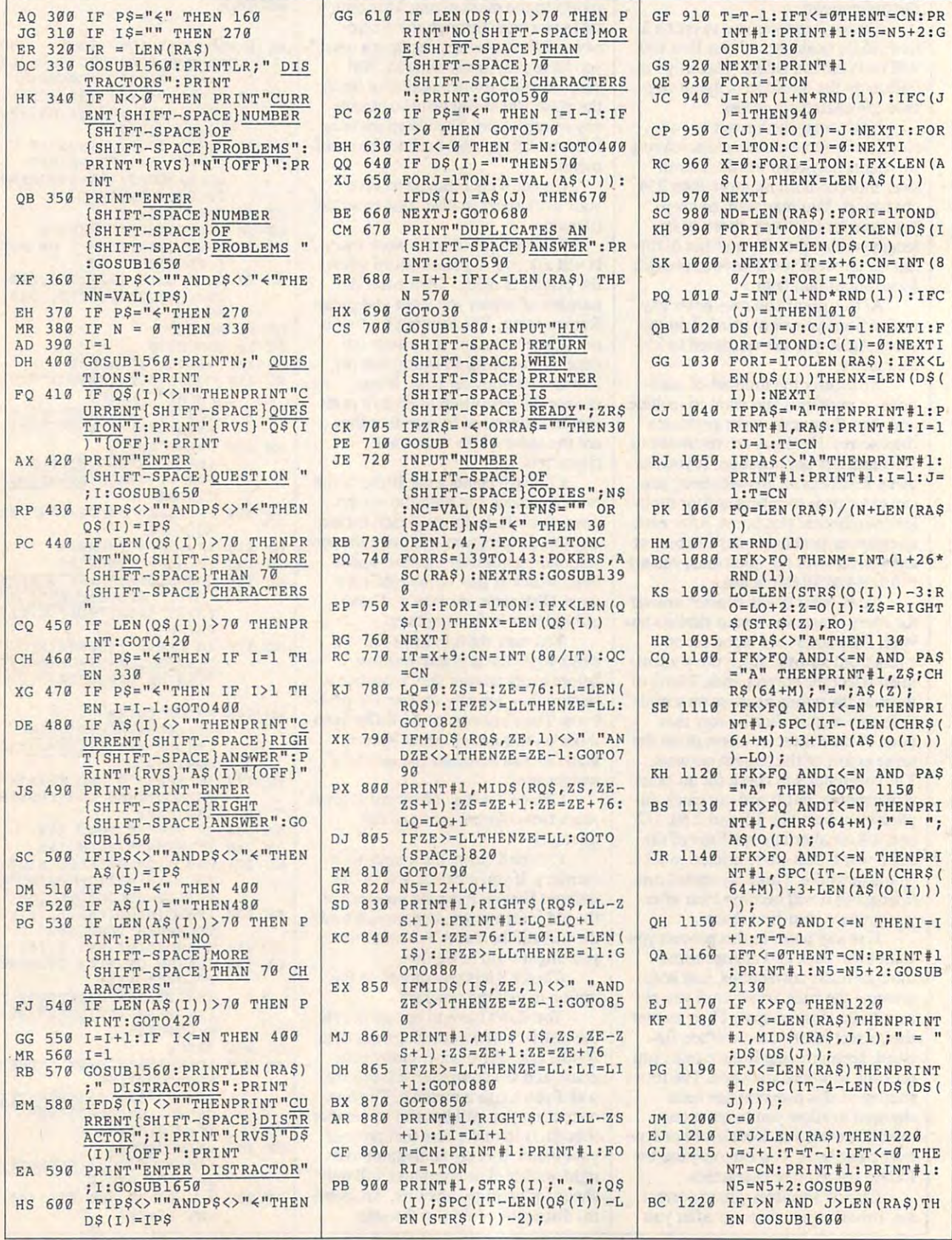

#### Cwww.commodore.ca

AUGUST <sup>1991</sup> COMPUTE O-33 **AUGUST 1991** COMPUTE Q.33

 $TAB(32)XSS$ 

 $"TAB(32)XS$$ 

 $\mathbf{H}$ ,  $\mathbf{H}$ ;  $\mathbf{O}(\mathbf{S}(I))$ ; S

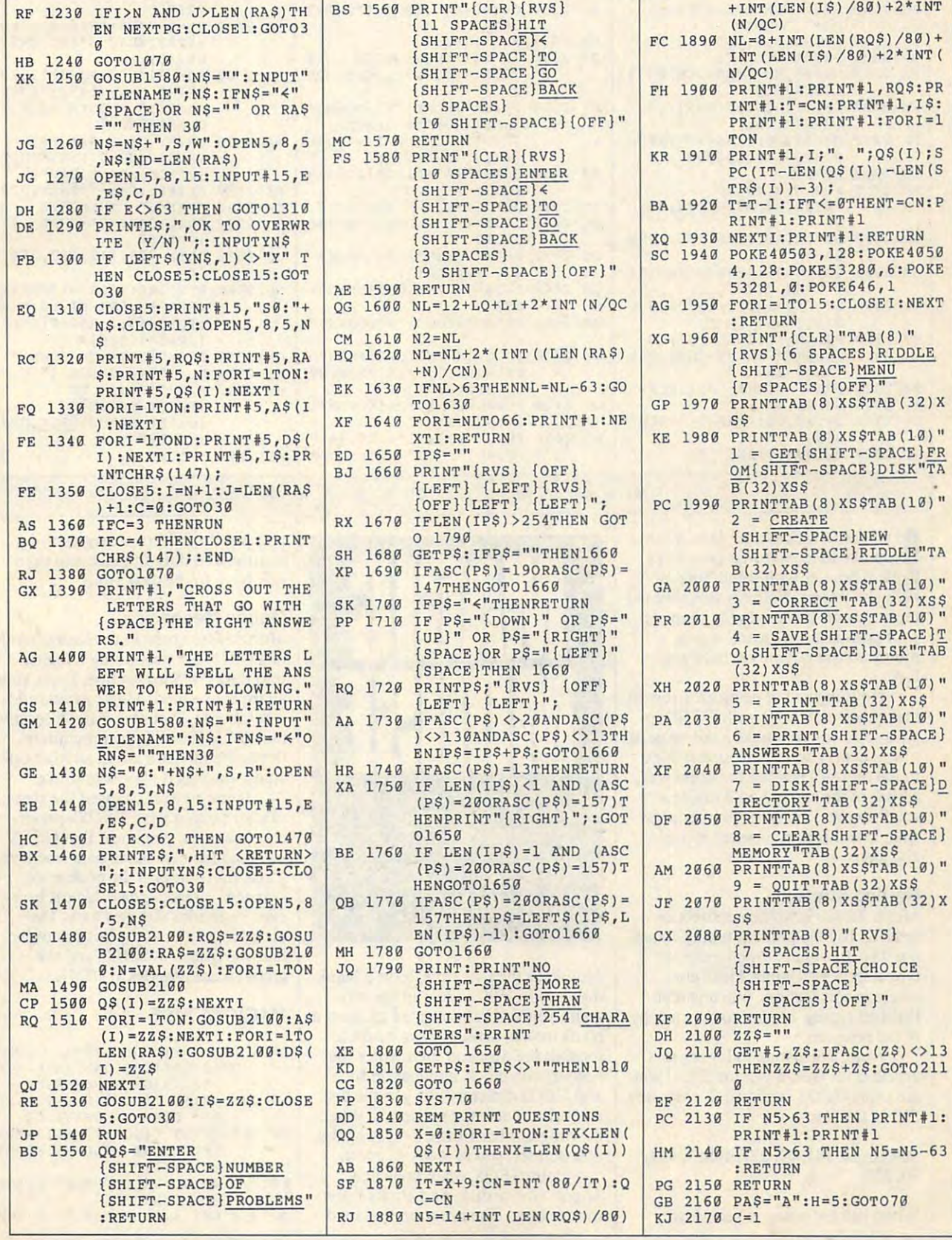

**ROGRAMS** 

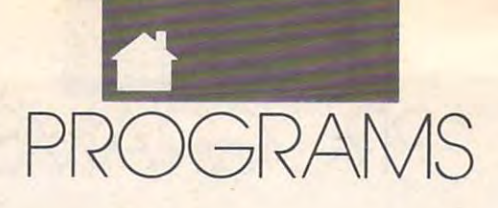

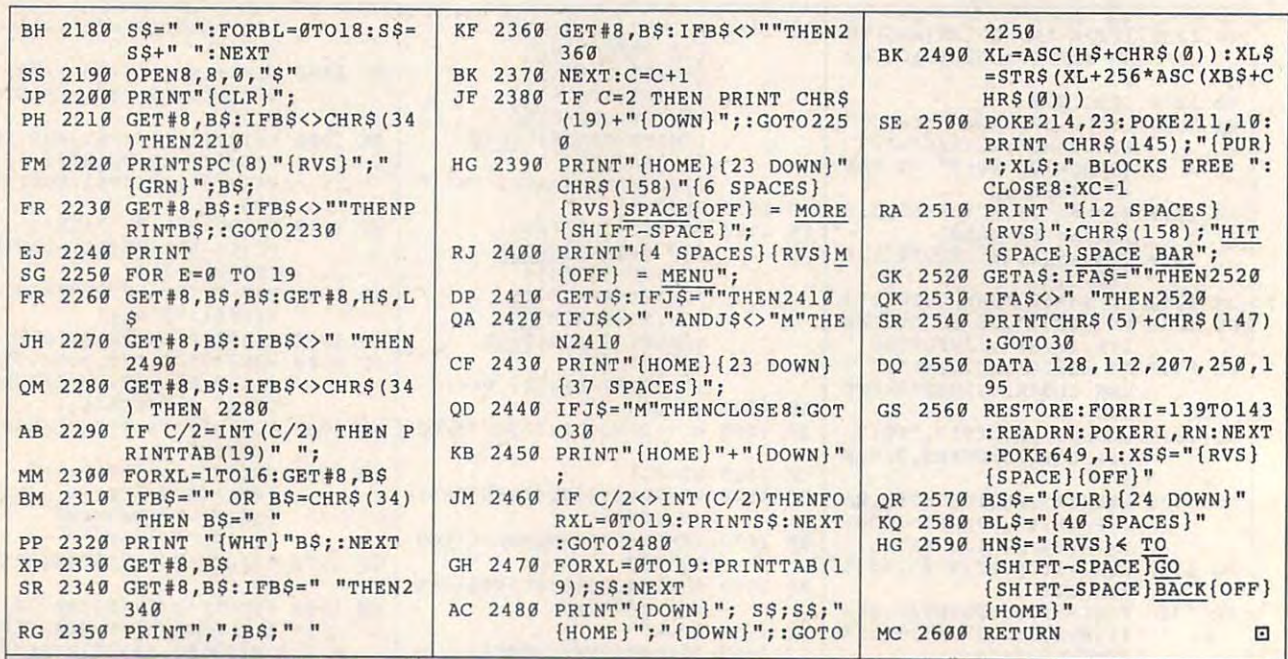

 $\blacksquare$  f you are a GEOS user, how would you like to replace that program's you like to replace that program's plain pointer with something more plain pointer with something more If you are a *GEOS* user, how would<br>you like to replace that program's<br>plain pointer with something more<br>lively? *Magic Mouse* is an animated replacement. It changes the shape of replacement. It changes the shape of your pointer from an arrow to **your pointer from an arrow to a**  mouse whose tail moves back and **mouse whose tail moves back and**  forth.

Now, instead of using an arrow to **Now, instead** of using **an arrow to**  make your selections with GEOS applications, you can make a tail-wagging mouse scurry across the screen. Next **mouse scurry across the screen. Next**  to the mouse's head in the mouse's head in the upper left in the upper left in the upper left in the upper left in corner of the sprite, you'll notice **corner** of the **sprite, you'll notice a**  small arrow. This is the pointer's hot **small arrow. This is the pointer's hot**  spot. Use this area to select menus **spot. Use this area to select menus**  and icons. **and icons.**  to the mouse's head in the upper left

#### Getting Started **Getting Started**

Magic Mouse is written entirely in *Magic Mouse* **is written entirely in**  BASIC. To help prevent typing errors, BASIC. To help prevent typing errors, use The Automatic Proofreader \a use *The Automatic Proofreader* to type it in; see "Typing Aids" else type it in; see "Typing Aids" elsewhere in this section. When you've **where in this section. When you've**  finished typing, be sure to save a copy of the program. of the program.

Note: The listing following this Note: The listing following this article is for GEOS version 2.0; if you anicle is for GEOS version 2.0; if you are using GEOS version 1.2, enter line are using GEOS version 1.2, enter line 560 as follows.

<sup>560</sup> DATA 141,49, 227,169,1,141, 560 DATA 141,49,227, 169, 1, 141, 50, <sup>227</sup> 50,227

When you are ready to use Magic When you are ready to use *Magic* 

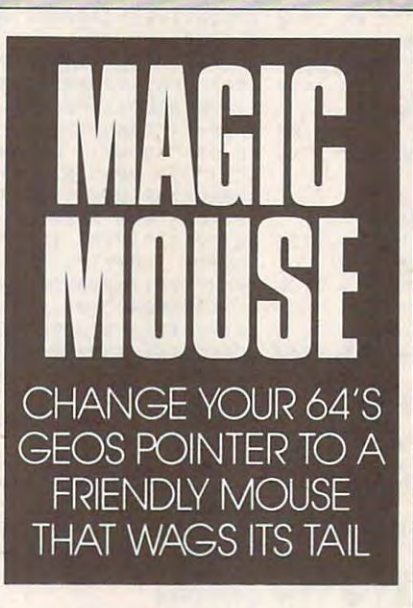

L TON JOHNSON

M I L T

Mouse for the first time, have blank *Mouse* for the first time, have a blank disk handy. When you run the pro disk handy. When you run the program, you will be prompted to insert gram, you will be prompted to insen a blank disk in drive 8. Magic Mouse blank disk in drive 8. *Magic Mouse*  formats the disk and then writes the formats the disk and then writes the header/icon block, application file, header/icon block, application file, and GEOS directory entry to the disk and GEOS directory entry to the disk using direct access commands. When **using direct access commands. When**  the program has finished creating the the program has finished creating the new pointer, you're ready to use it. **new pointer, you're ready to use it.** 

Boot GEOS, open your new Boot GEOS, open your new Magic Mouse disk, and click on the *Magic Mouse* disk, and click on the mouse icon. The program will load mouse icon. The program Will load

and put the interrupt request (irq) and put the interrupt request (irq) routine and data in place and then **routine and data in place and then**  exit back to the deskTop. exit back to the deskTop.

#### Mouse Machine Mouse Michael And Andrew Michael Andrew Michael Andrew Michael Andrew Michael Andrew Michael And **Mouse Mechanics**

Magic Mouse runs in the background and an except runs in the background of the background and the background of of GEOS application by wedging ofa GEOSapplication by wedging into the GEOS irq routine. Every time into the GEOS irq routine. Every time an irq is executed, Magic Mouse adds an irq is executed, *Magic Mouse* adds a number to a counter. After a certain number is reached, the program re number is reached, the program redraws the mouse's tail in another po **draws the mouse's tail in another p0** sition, making it appear to move. **sition, making it appear to move.** *Magic Mouse* runs in the background

If you've ever changed the shape If you've ever changed the shape of your pointer with GEOS's preference manager, you know that GEOS ence manager, you know that GEOS will load the new shape data whenever will load the new shape data whenever disk that contains the preference a disk that contains the preference manager is read. Magic Mouse, how **manager is read.** *Magic Mouse,* **how**ever, overrides this new data. The **ever, overrides this new data. The**  program resides at the bottom of the program resides at the bottom of the hardware stack at \$0100, and the hardware stack at \$0100, and the graphics data resides at \$0291. graphics data resides at \$0291.

#### MAGIC MOUSE

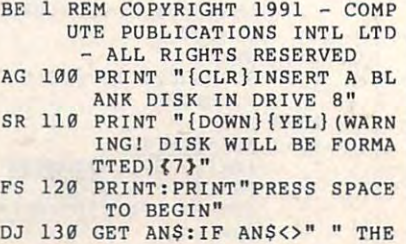

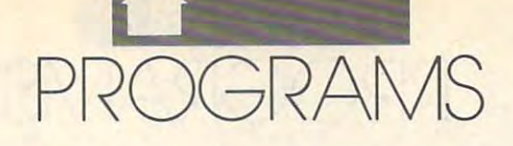

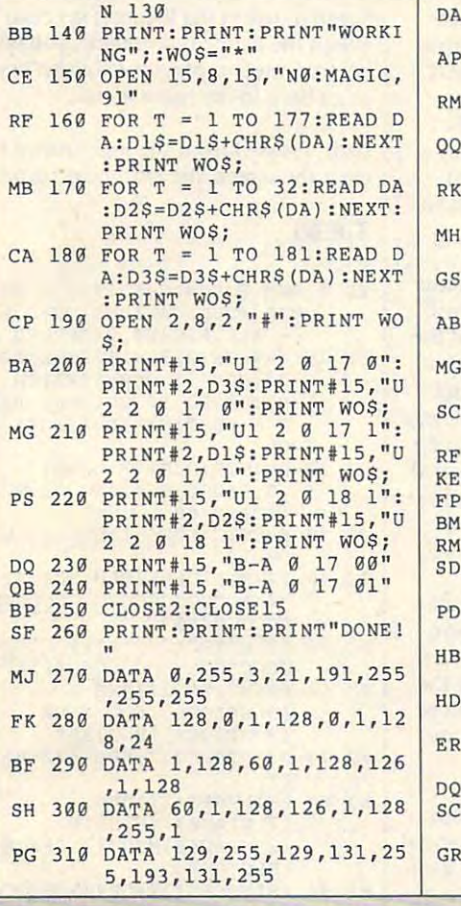

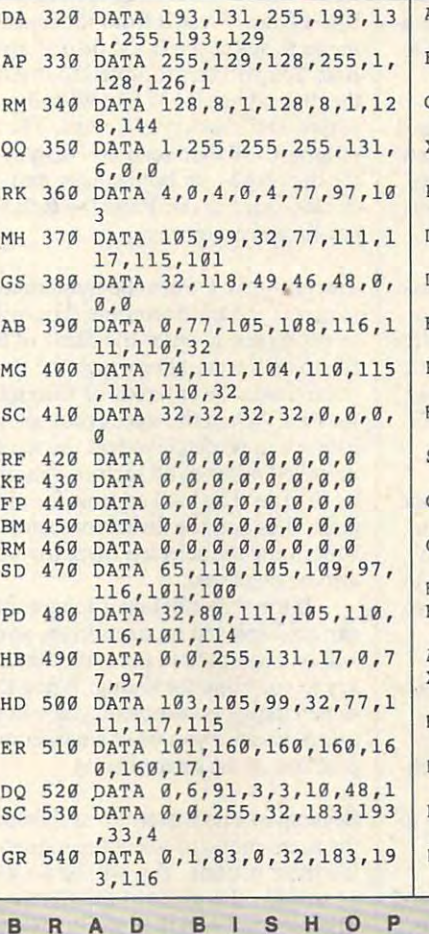

AS <sup>550</sup> DATA 4,150,2,63,0,120,1 AS 550 **DATA 4 , 150 , 2 , 63 , 0 , 120 , 1**  CH <sup>570</sup> DATA 88,76,44,194,32,18 CH 570 **DATA 88 , 76 ,4 4 , 19 4, 32 , 18**  XG <sup>580</sup> DATA 2,193,132,51,0,238 XG 580 **DATA 2 , 193 , 132 , 51 ,C, 238**  RR <sup>590</sup> DATA 160,0,173,82,1,201 RR 590 **DATA 16 0, 0 ,1 73 ,8 2 , 1 , 201**  DE <sup>600</sup> DATA 4,162,205,160,2,20 DE 600 **DATA 4 , 16 2 ,2 05 ,1 60 ,2, 20**  DM <sup>610</sup> DATA 4,162,209,160,2,20 OM 618 **DATA 4,162 , 209 , 160 , 2 , 20**   $\frac{1}{200}$   $\frac{1}{200}$   $\frac{1}{200}$   $\frac{1}{200}$   $\frac{1}{200}$   $\frac{1}{200}$   $\frac{1}{200}$ RE <sup>630</sup> DATA 9,162,201,160,2,16 RE 630 **DATA 9 ,162,2 0 1,160 , 2 ,l S**  HC <sup>640</sup> DATA 82,1,192,0,240,21, HC 64 0 **DATA 8 2, 1 ,1 92 , 0 , 24 0 , 2 1,**  SM <sup>650</sup> DATA 132,3,160,0,162,0, SM 658 **DATA 1 32 , 3 ,1 60 , 0 ,1 62 , 0 ,**  GB <sup>660</sup> DATA 157,245,132,232,23 GB 660 **DATA 157 , 245 , 13 2,2 32 , 23**  GF <sup>670</sup> DATA 4,208,243,108,157, GF 678 **DATA 4, 20 8,24 3 ,10 8 ,15 7 ,**  HJ <sup>680</sup> DATA 0,0,128,0,0,0,0,0 HJ 688 **DATA 0 , 0 , 128 , 0 , 9 , 0 , 0 , 0**  BB <sup>690</sup> DATA 0,24,0,0,60,0,0,12 EB 698 **DATA 0 , 24 ,0, 0 , 60 , 0 , 0 , 12**  AH <sup>700</sup> DATA 0,0,60,0,0,126,0,0 AM 708 **DATA 0 , 0 , 60 , 0 ,0,126 , 0 , 0**  XJ <sup>710</sup> DATA 255,0,1,255,128,3, XJ 71 8 **DATA 255 , 0 ,1,255,128 , 3 ,**  HE <sup>720</sup> DATA 3,255,192,3,255,19 HE 72 8 **DAT A 3,255 ,1 9 2, 3 ,2 55 , 19**  DF <sup>730</sup> DATA 192,1,255,128,0,25 OF 730 **DATA 1 92 ,1, 255 ,1 28 , 0 , 25**  BS <sup>740</sup> DATA 126,0,8,8,144,96,8 BS 748 **DATA 1 26 , 0 , 8 , 8 ,1 4 4, 96 , 8**  69,0 DATA 141,246,250,169,1, PB 560 **DATA 141 , 246 ,2 50,169 , 1 ,**  141,247,250 **14 1, 2 47 , 250**  3,193,150 **3 ,193 ,1 50**   $\mathbf{1}$ ,30,208 **, 30 ,20 8**  1,42,208 **1, 42 . 208**  1,72,208 **1 , 72 , 208**  1,84,208 BJ 628 **DATA 4, 162 , 205 ,1 69 , 2 , 20**  9,0,141 **9 ,0,14 1**  134,2 **13 4,2**  177,2 **177 , 2**  2,232,200,192 **2 , 2 32, 20 0, 1 92**  132,0,192 **1 32 , 0 ,192**  255,192 **255 ,192**  2,3,255 **2 , 3 , 255**  5,0,0 **5 , 0 , 0**  ,8 DATA B,8,16,16,9,6 OJ 750 **DATA 8,8, 16, 16,9, 6** rn **69 , 0 , 82 ,1 1, 8 4, 298**  6 , 8

**his program is a combination of** several disk utility routines which are all contained and contained and the second contains which were also assumed to the second contains of the second contains of the second contains of the second contains of the second allows easy tracing of files and allows easy tracing of files and editing of disk sectors on both single- and double-sided Commodore gle- and double-sided Commodore disks. T/E80 is for the <sup>128</sup> in 80- disks. *TIE 80* is for the 128 in 80 column mode with a single 1571 disk drive designated as device 8. **drive designated as device 8.**  This program is a comomation of<br>several disk utility routines which<br>allows easy tracing of files and<br>editing of disk sectors on both sin-

The program consists of a disk sector editor, fife tracer, block alloca seclor editor, file tracer, block allocation map display, sequential file lister, routines for freeing and allocating sectors in the disk BAM, and a disk directory listing routine. **rectory listing routine.** 

#### **Typing It In**

T/E80 is written entirely in BASIC *TIE 80* is wrilten enlirely in BASIC but includes machine language subroutines. To avoid typing errors, **routines. To avoid typing errors,**  use The Automatic Proofreader to use *The Automatic Proofreader* 10 enter the program; see "Typing" Aids" elsewhere in this section. **Aids" elsewhere in this section.** When you have finished typing, be When you have finished typing, be sure to save a copy of the program to disk before you try to run it. 10 disk before you try to run it.

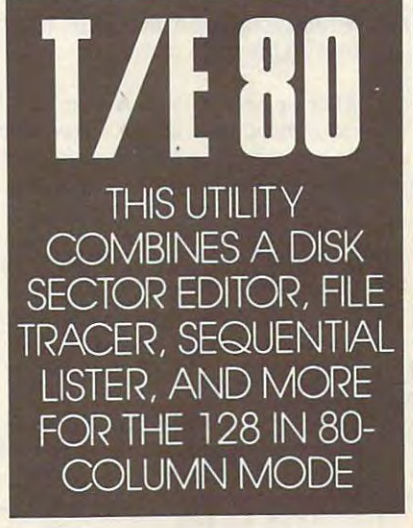

#### How to Use the Program **How 10 Use Ihe Program**

After you load and run T/E80, there After you load and run *TIE 80,* Ihere will be a short pause for setup before the main menu screen appears. From **the main menu screen appears. From**  the menu select any of the following Ihe menu select any of the following routines by pressing the key that is **routines by pressing the key that is**  highlighted in red. highlighled in red.

Editor Press E to enter the editor routine. You will be prompted for the tine. You will be prompted for the track and sector to load. Enter the de track and sector 10 load. Enler Ihe desired numbers in decimal. The pro **sired numbers in decimal. The pro**gram will load and display the data gram will load and display the data contents of the entered sector, and the  $\cdot$ editor menu will appear. Use the cur **editor menu will appear. Use the cur** sor keys to move through the dis sor keys to move through the displayed data. From the editor menu played data. From the editor menu several choices are available. **several choices are available.** 

N N loads and displays the contents of the next linked sector in the file, **ofthe next linked sector in the file,** shown after link at the bottom of the shown after *link* al the bottom of the screen display. If there is no link, an screen display. lfthere is no link, an error message will be displayed, and error message will be displayed, and you'll be returned to the main menu. you'll be returned to the main menu.

J J loads and displays the sector defined by the value under the editor fined by the value under the editor cursor (track) and the value to the cursor (track) and the value to Ihe

right of the cursor (sector). This is use right of the cursor (sector). This is useful for jumping to the first sector of ful for jumping to the first sector of a file from a directory sector.

L L clears the editor menu screen and prompts for a track and sector to load. The program then and displays and displays and displays and displays and displays and displays and displays and the entered sector data and redisplays the entered sector data and redisplays The program then loads and displays **the editor menu.** 

 $Shift + and Shift - These key com$ binations load and display the sector and display the sector and display the sector and control to sector the sector of the sector and display the sector of the sector and display the sector of the sector and display the s one track above or below the currently one track above or below the currently displayed sector. For example, from the sector of the sector. For example, from the sector. For example, from the sector. For example, and the sector of the sector. For example, and the sector. For example, the sector. For track 4, sector 15, sector 15, sector 15, sector 15, sector 15, sector 15, sector 15, sector 15, sector 15, sec and display track 5, and and will have a sector 15; SHIFT 15; SHIFT 15; SHIFT 15; SHIFT 15; SHIFT 15; SHIFT 15; SHIFT 15; SHIFT 15; SHIFT 15; SHIFT 15; SHIFT 15; SHIFT 15; SHIFT 15; SHIFT 15; SHIFT 15; SHIFT 15; SHIFT 15; will go to track 3, sector 15. - will go to track 3, sector 15. binations load and display the sector displayed sector. For example, from track 4, sector 15, SHIFT + will load and display track 5, sector 15; SHIFT

and These load and display one + and - These load and display one rently displayed. For example, from rently displayed. For example, from track 4, sector 15, press  $+$  to move to track 4, sector 16; press to move to move track 4, sector 14. track 4, sector 14. **sector above or below the sector cur**track 4, sector  $16$ ; press  $-$  to move to

S S stores the currently displayed sector data to a memory buffer.

pulls the data stored in the mem P P pulls the data stored in the memory buffer and displays it on the ory buffer and displays it on the screen. The data will not be written to screen. The data will not be written to disk until W is selected.

allows you to change the value of C C allows you to change the value of the data byte under the editor cursor. the data byte under the editor cursor. You will be prompted to enter the de You will be prompted to enter the desired data value. Values should be in decimal form. The new value will not be written to disk until W is selected.

allows you to enter text in the T **T allows you to enter text in the**  sector data display, starting at the lo sector data display, starting at the location of the editor cursor. The Re cation of the editor cursor. The Return key must be pressed when text **turn key must be pressed when text**  entry is complete. The new data will entry is complete. The new data will not be written to disk until W is selected.

W W writes the currently displayed sector, indicated at the bottom left of sector, indicated at the bottom left of the screen display. must be selected the screen display. W must be selected before any changes made to displayed before any changes made to displayed data will be saved to disk. data to disk at the current track and data will be saved to disk.

**Z** Z fills the current data display with zero bytes. You will then be asked zero bytes. You will then be asked whether to write the zero data to disk. whether to write the zero data to disk. Y will write the zeros; N will not.

Q Q exits the editor and returns you to the main menu. **to the main menu.** 

**BAM Map** Press B from the main menu to select the BAM display rou menu to select the BAM display routine. You will be prompted to insert tine. You will be prompted to insert the disk whose BAM you want dis the disk whose BAM you want displayed and then press Return. The played and then press Return. The program will then read and display program will then read and display the disk BAM for both single- and the disk BAM for both single- and key for the main menu. The main menu that menu the main menu that the main menu that the main menu that the main menu that the main menu that the main menu that the main menu that the main menu that the main menu that the double-sided disks. Press the Return **key for the main menu.** 

be prompted to enter the name of the name of the name of the name of the name of the name of the name of the name file to be traced, after which the program traces the entered file through gram traces the entered file through the disk. When the trace is complete, the disk. When the trace is complete, a listing will be displayed on the screen listing will be displayed on the screen in linked order of all sectors occupied in linked order of all sectors occupied by the file of products and products for products for products for products and products for products and products of products of products of products of products of products of products of products of products of products  $\mathbf{g}$  and the directory sector sector sectors and the directory sector sectors and the directory sector sectors and the directory sectors are directed in the direct of the direction of the direction of the direction of containing the selected filename will containing the selected filename will also be displayed and also be displayed and also be displayed as a set of the set of the set of the set of the **Tracer . Press T from the main menu to access the tracer routine. You will**  be prompted to enter the name of the by the file. The load address for program files and the directory sector also be displayed.

If the sector listing is longer than If the sector listing is longer than can be displayed on one screen, you **can be displayed on one screen. you**  will be prompted to press the Return will be prompted to press the Return key to continue the listing. When the key to continue the listing. When the screen listing is complete, you will be screen listing is complete, you will be asked whether you want a hardcopy printout of the sector listing. printout of the sector listing.

Sequential File Lister Press from Sequential File Lister Press S from the main menu to select the sequential **the main menu to select the sequential**  file lister routine. You will be prompt in the prompt in the prompt in the prompt in the prompt in the prompt in ed to enter the name of the file to list. ed to enter the name of the file to list. The program will then list the file to The program will then list the ftle to the screen. Press the No Scroll key the screen. Press the No Scroll key during the listing to pause. When the during the listing to pause. When the listing is complete, press Return to go **listing is complete, press Return to go**  file lister routine. You will be promptback to the main menu.

main menu to enter the sector alloca **main menu to enter the sector alloca**tion routine. You will be prompted to tion routine. You will be prompted to enter the track and sector numbers of enter the track and sector numbers of the sector you wish to allocate, at the sector you wish to allocate, at which time the program will allocate which time the program will allocate the sector in the disk BAM. You will the sector in the disk BAM. You will the asked whether you want to be asked whether you want to be a stronger when the second want to be a stronger continue. Press Y to return to the allocate prompt; N returns you to the main menu. **main menu.**  Allocate Sector Press A from the then be asked whether you want to

Free Sector Press F from the main menu for the sector free routine. This menu for the sector free routine. This routine works in the same manner as a same manner as a same manner as a same manner of the same manner as a state of the sector allocate routine, freeing sec the sector allocate routine, freeing sectors in the BAM instead of allocating tors in the BAM instead of allocating them. them. **routine works in the same manner as** 

Directory Press D from the main menu to display the directory of the menu to display the directory of the disk currently in the drive. Press No disk currently in the drive. Press No

Service to parties the listing in the listing is not the listing in the listing in the listing in the listing in the listing in the listing in the listing in the listing in the listing in the listing in the listing in the When the listing is complete, you will When the listing is complete, you will be prompted to press the Return key be prompted to press the Return key to go back to the main menu. **10 go back to the main menu.**  Scroll to pause the listing if necessary.

Quit Press Q from the main menu to clear the screen and exit the program. **clear the screen and exit the program.** 

#### T/E80 *TIE 80*

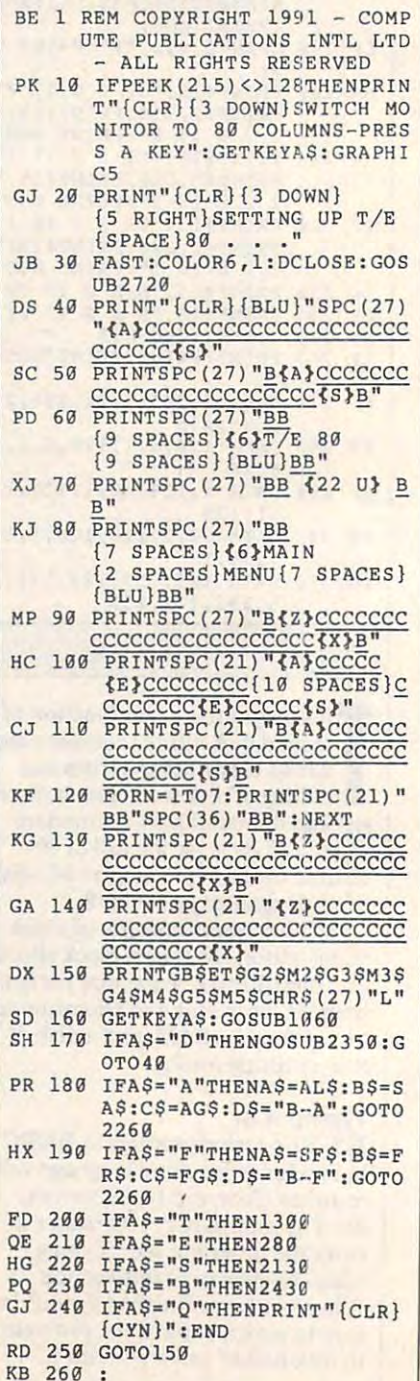

Cwww.commodore.ca

# PROGRAMS PROGRAMS

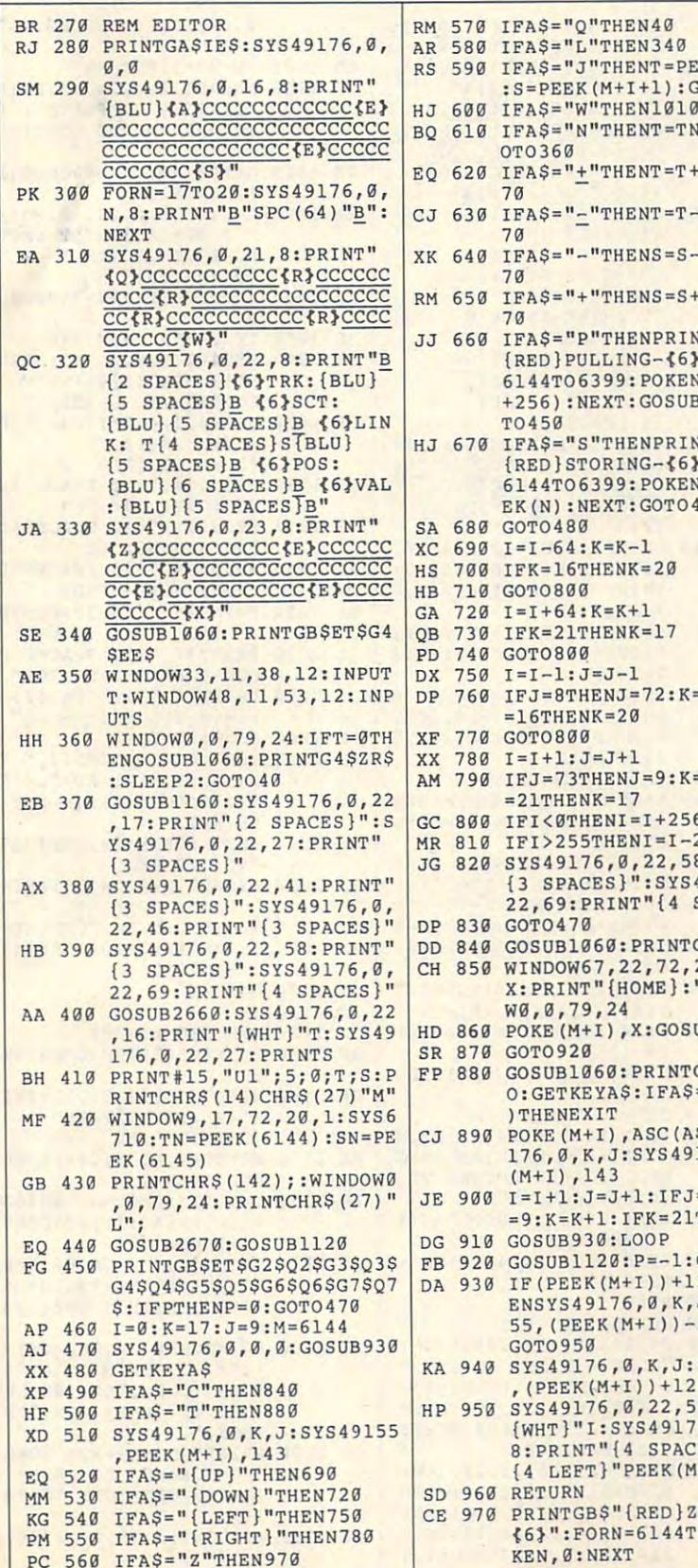

 $-$ 

 $-1$ 

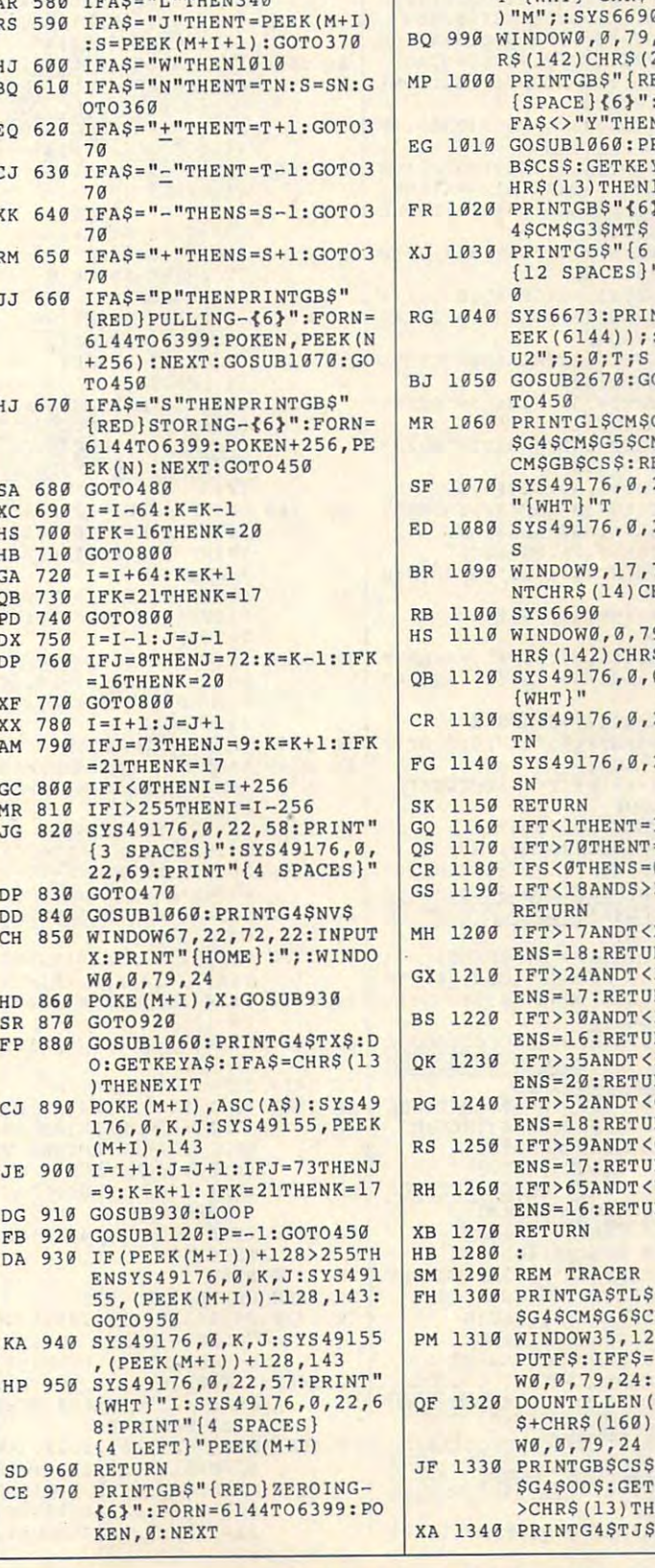

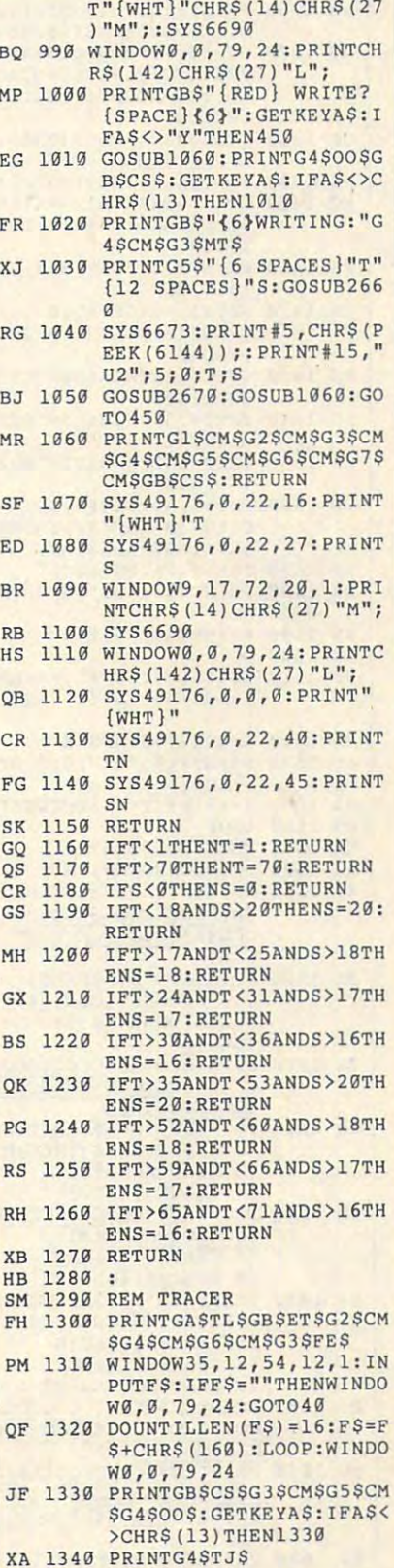

AF <sup>980</sup> WINDOW9,17,72,20,1:PRIN AF 980 WINDOW9,17 , 72 , 20 , 1:PRIN

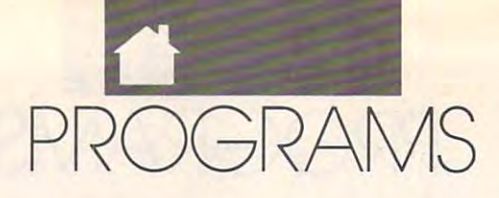

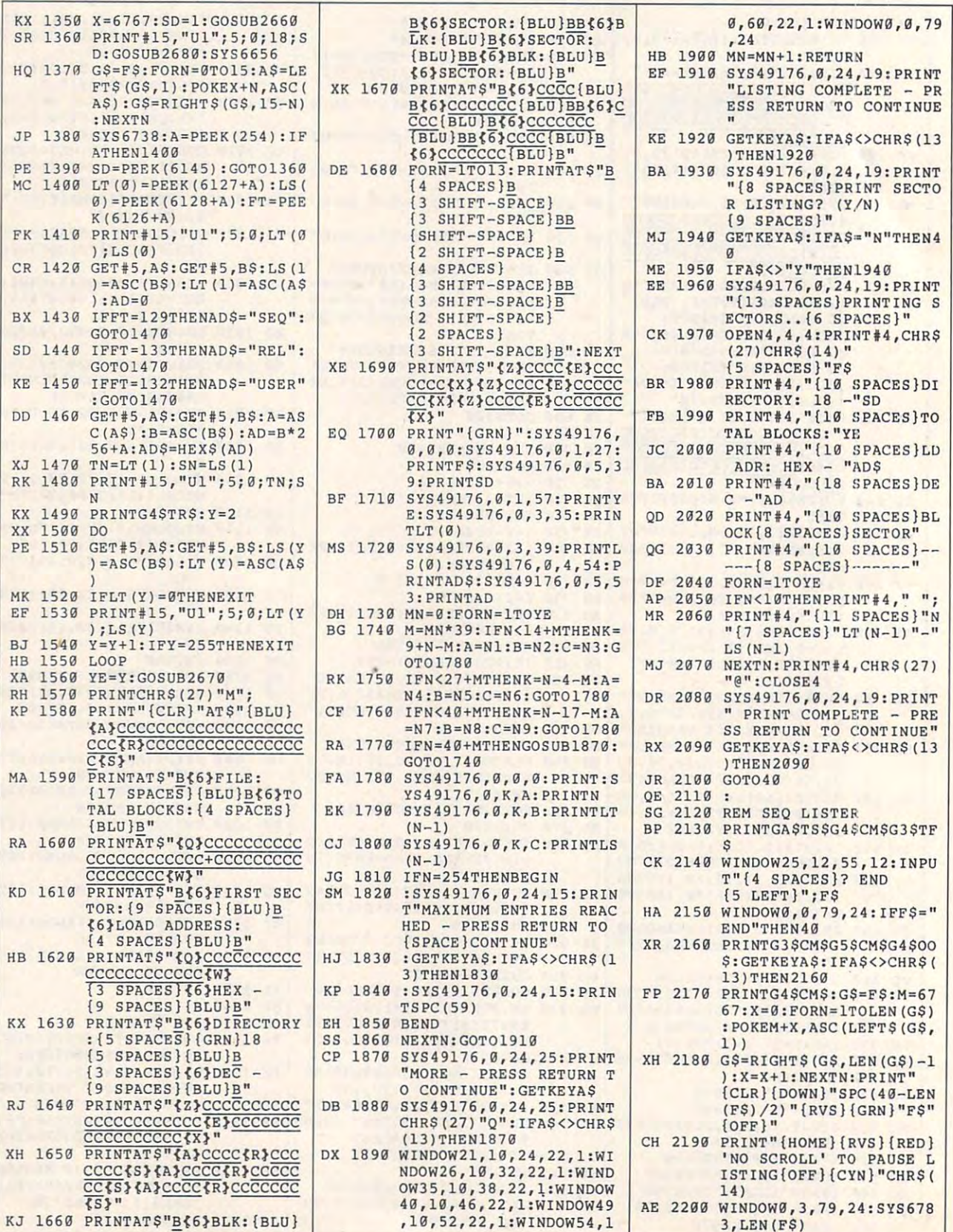

 $\theta$ 

Cwww.commodore.ca

# PROGRAMS PROGRAMS

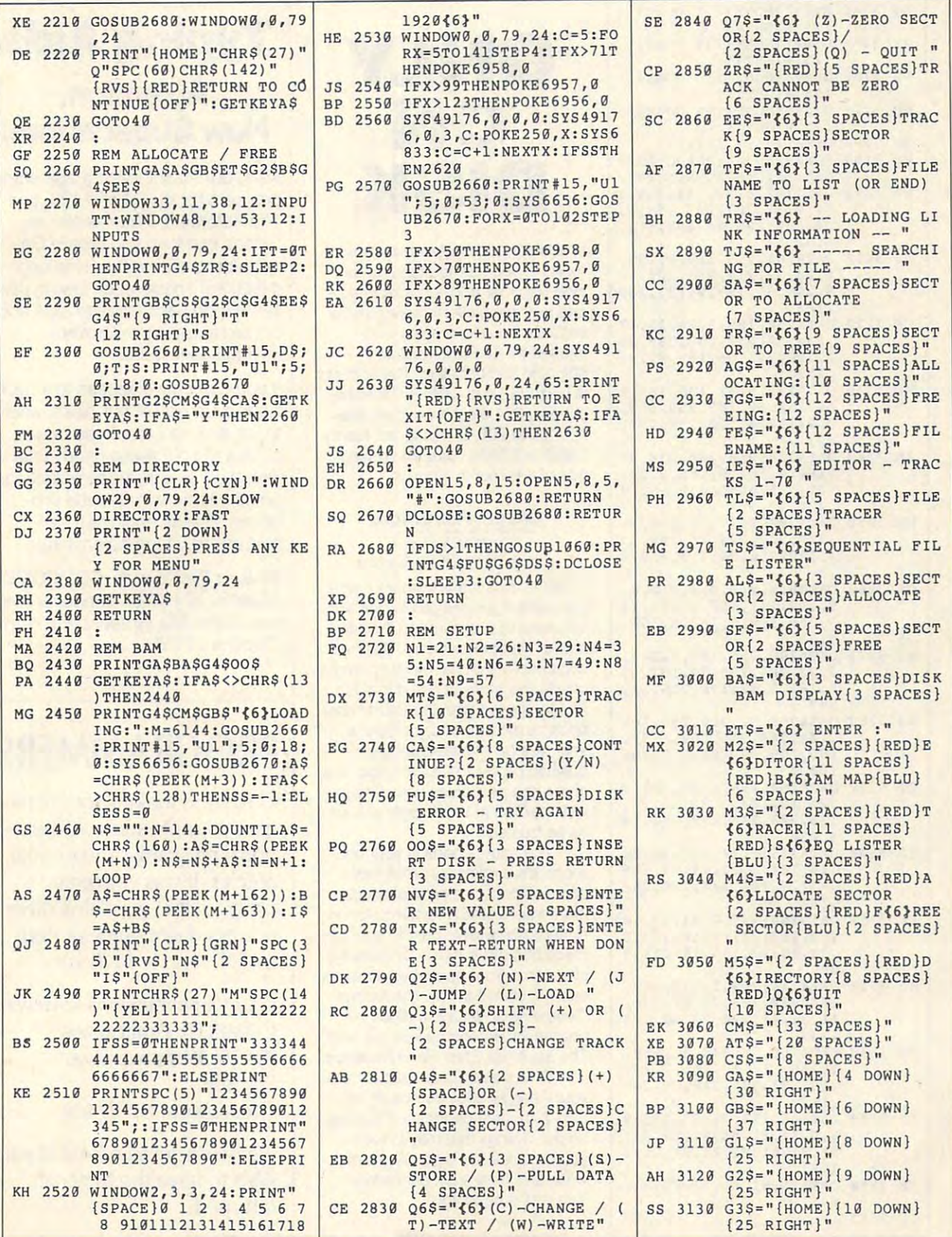

A UGUST 1990 WWW. ANOCOMPUTE FOR CASH

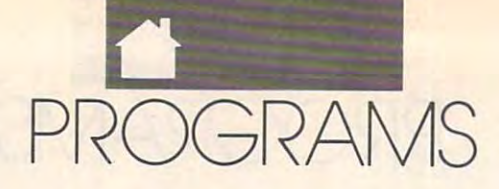

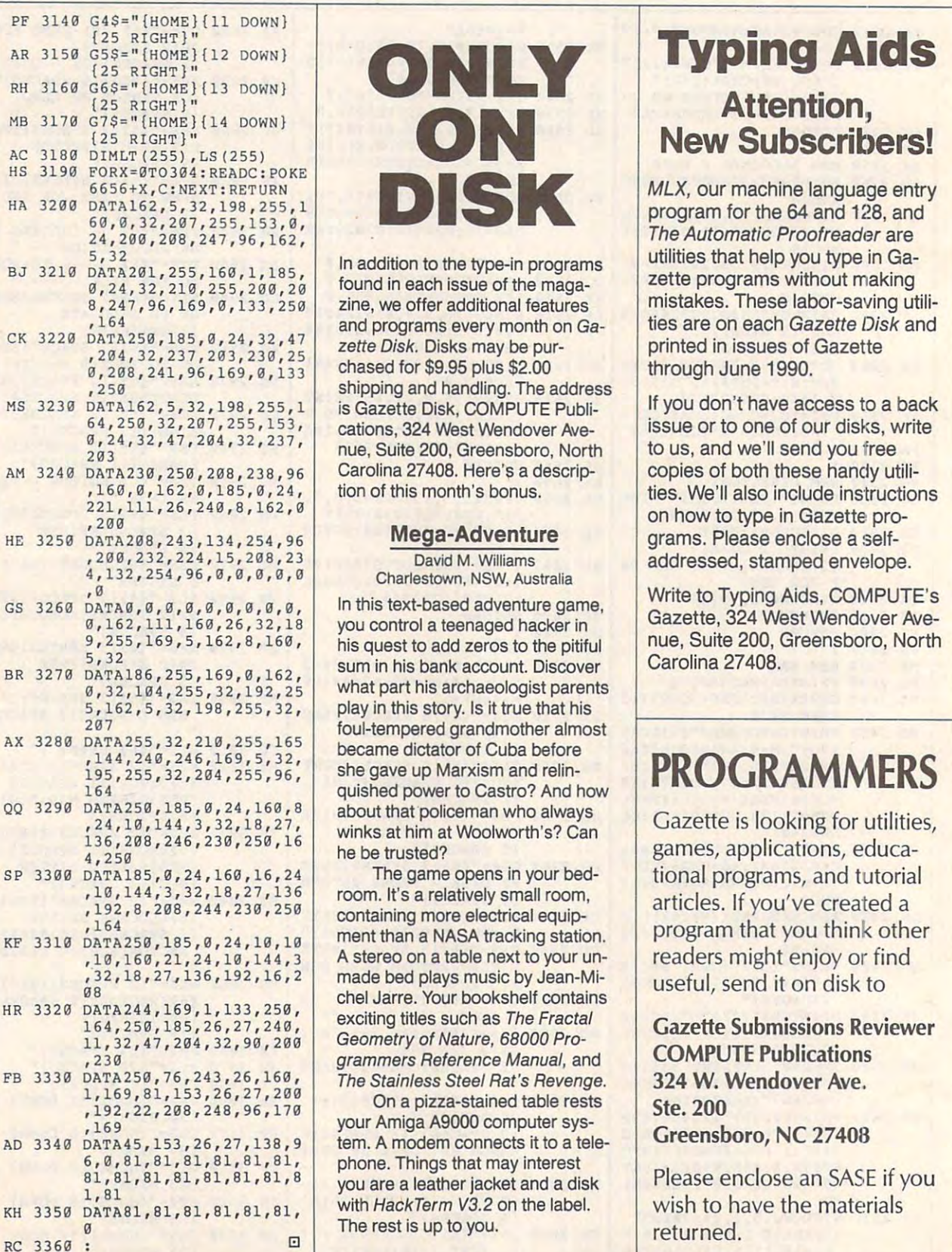

E COMMODORE 64/128

AZE

# DISK DISK

 $\begin{array}{|l|l|}\n a, 24, 32, 218, 255, 286, 28\n \end{array}$  found in each issue of the maga-<br>8, 24, 32, 218, 255, 288, 28 chased for \$9.95 plus \$2.00 **<sup>9</sup> , <sup>208</sup> ,<sup>2</sup> <sup>41</sup> ,<sup>96</sup> , <sup>169</sup> , <sup>9</sup> ,<sup>1</sup> <sup>33</sup>**chased for \$9.95 plus \$2.00 through June 1990. shipping and handling. The address **, <sup>2</sup> <sup>5</sup> <sup>13</sup>**Shipping and handling. The address cations, <sup>324</sup> West Wendover Ave nue, Suite 200, Greensboro, North Carolina 27408. Here's <sup>a</sup> descrip tion of this month's bonus. 203 24, 32, 47, 204, 32, 237, nue, Suite 200, Greensboro, North to us, and we'll send you free

#### Mega-Adventure

<u>David Maria Maria Maria Maria Maria Maria Maria Maria Maria Maria Maria Maria Maria Maria Maria Maria Maria Ma</u> Charlestown, NSW, Australia

what part his archaeologist parents **<sup>0</sup> , <sup>32</sup> ,<sup>1</sup> <sup>04</sup> , <sup>255</sup> , 32, <sup>192</sup> , <sup>25</sup>**what part his archaeologist parents play in this story. Is it true that his **<sup>5</sup> , <sup>162</sup> , <sup>5</sup> , <sup>32</sup> , <sup>198</sup> , <sup>255</sup> , <sup>32</sup> ,** play in this story. Is it true that his 207<sub>compet</sub> and the state of the foul-tempered grandmother almost she gave up Marxism and relin 164 quished power to Castro? And how winks at him at Woolworth's? Can  $h \rightarrow \infty$  trusted to the trust of  $\mathcal{L}_1$ 

The game opens in your bed room. It's a relatively small room, containing more electrical equipment than a NASA tracking station.  $\mu$ ,  $169$ ,  $21$ ,  $24$ ,  $19$ ,  $144$ ,  $3$   $\mu$  A stereo on a table next to your un- readers might enjoy or find made bed plays music by Jean-Mi chel Jarre. Your bookshelf contains exciting titles such as The Fractal Geometry of Nature, <sup>68000</sup> Pro grammers Reference Manual, and **, <sup>23</sup> <sup>g</sup>grammers Reference Manual, and**  articles. If you've created **, <sup>1</sup> <sup>0</sup> ,<sup>1</sup> <sup>4</sup> 4, <sup>3</sup> , <sup>32</sup> , <sup>1</sup> 8,27,13 <sup>6</sup>**room. It's a relatively small room, articles. If you've c reated a **, <sup>192</sup> , <sup>8</sup> ,<sup>208</sup> ,<sup>2</sup> 44, <sup>23</sup> 0, <sup>250</sup>**containing more electrical equip-  $\begin{array}{|l|l|l|l|l|}\hline \text{32,18,27,136,192,16,2} & \text{made bed plays music by Jean-Mi-} & \text{useful, send it on disk to the Jarre. Your bookshell contains} \hline \end{array}$ 

On pizza-stained table rests **,19 2,22 ,20 8 , <sup>2</sup> 48 , 96 , 170** Ste. 200 your Amiga A9000 computer sys phone. Things that may interest **<sup>6</sup> , <sup>e</sup> , B1 , <sup>8</sup> 1, <sup>8</sup> 1, <sup>8</sup> 1, <sup>8</sup> 1, <sup>81</sup> ,** phone. Things that may interest you are a leather jacket and a disk with HackTerm V3.2 on the label. o The rest is up to you.

# Typing Aids Attention,

**5** , 32<br>**EXERCISE 158 158 158 |** In addition to the type-in programs utilities that help you type in Ga- $8,247,96,169,8,133,258$  zine, we offer additional features mistakes. These labor-saving utili-<sup>164</sup><sub>a</sub><sup>164</sup><sub>a</sub><sup>164</sup><sub>a</sub><sup>a</sup><sup>and</sup> programs every month on Ga- ties are on each Gazette Disk and MLX, our machine language entry program for the <sup>64</sup> and 128, and utilities that help you type in Gazette programs without making mistakes. These labor-saving utility is a strong utility of the strong utility of the strong utility of the strong utility of the strong utility of the strong utility of the strong utility of the strong utility of the stro printed in issues of Gazette through June 1990. **24,21313 , <sup>2138</sup> , <sup>247</sup> , <sup>96</sup> , <sup>162</sup> ,** The Automatic Proofreader are

If you don't have access to a back issue or to one of our disks, write **<sup>64</sup> , <sup>2513</sup> , <sup>32</sup> , <sup>207</sup> , <sup>255</sup> , <sup>153</sup> ,** cations, 324 West Wendover Ave- issue or to one of our disks, write  $t_{\rm eff}$  and  $t_{\rm eff}$  also include instructions in the decomposition in the set of  $\alpha$ on how to type in Gazette pro **<sup>221</sup> , <sup>111</sup> ,26,24 <sup>g</sup> , <sup>8</sup> , <sup>16</sup> 2,0** on how to type in Gazette pro- **, 2g <sup>9</sup> , 16g , <sup>e</sup> ,<sup>1</sup> <sup>6</sup> 2,0,18 <sup>5</sup> , <sup>g</sup> , <sup>2</sup> 4,** tion of this month's benus. ties. We'll also include instructions

0, 162, 111, 160, 26, 32, 18 you control a teenaged hacker in Gazette, 324 West Wendover Ave- $9, 255, 169, 5, 162, 8, 160,$  his quest to add zeros to the pitiful nue, Suite 200, Greensboro, North Write to Typing Aids, COMPUTE'S Gazette, <sup>324</sup> West Wendover Ave nue, Suite 200, Greensboro, North Carolina 27408.

#### PROGRAMMERS AND RESIDENCE IN EXPERIMENT OF PROGRAMMERS AND RESIDENCE OF A RESIDENCE OF A RESIDENCE OF A RESIDENCE OF A RESIDENCE OF A RESIDENCE OF A RESIDENCE OF A RESIDENCE OF A RESIDENCE OF A RESIDENCE OF A RESIDENCE OF **PROGRAMMERS**

Gazette is looking for utilities, 24, 10, 144, 3, 32, 18, 27, winks at him at Woolworth's? Can<br>136, 208, 246, 230, 250, 16 he be trusted?<br>4, 250 readers might enjoy or find

> <sup>324</sup> W. Wendover Ave. Greensboro, NC <sup>27408</sup> **<sup>1</sup> 1, <sup>32</sup> ,<sup>4</sup> <sup>7</sup> ,<sup>204</sup> , <sup>3</sup> 2, <sup>90</sup> , 2g9** Geometry of Nature, 68000 Pro- COMPUTE Publications

Please enclose an SASE if you **81, <sup>8</sup> 1,81,81, <sup>8</sup> 1,81,81,8** you are a leather jacket and a disk Please enclose an SASE if you returned.

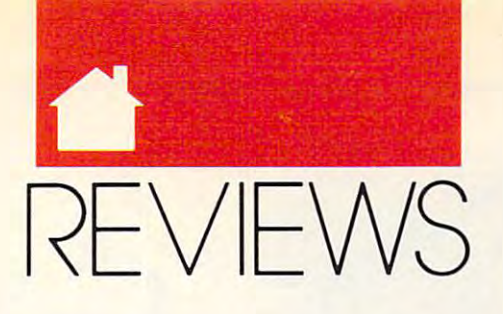

## SNEAK PEEKS PEEK PEEKS PEEKS PEEKS PEEKS **SNEAK PEEKS**

SOUND BLISTER S **BLASTER**   $-$ **PRO** 

In just two years, the Sound Blaster n just two years, the Sound Blaster has become one of the the most has become one of the the most widely-supported PC sound cards. It's easy to see why. The Sound It's easy to see why. The Sound Blaster contains an <sup>11</sup> -voice FM syn **Blaster contains an II-voice FM syn**thesizer that makes it fully compatible thesizer that makes it fully compatible with the popular Ad Lib Music Card. with the popular Ad Lib Music Card. The day it hit store shelves, the Sound The day it hit store shelves, the Sound of Ad Lib compatible games and edu of Ad Lib compatible games and educational programs. To add even more **cational programs. To add even more**  value, the original Sound Blaster in value, the original Sound Blaster included DAC (Digital to Analog Con cluded a DAC (Digital to Analog Converter) for digitized voice and sound **verter) for digitized voice and sound**  effects, a microphone jack for voice input, a built-in game port, a built-in 4-watt amplifier, and an optional **4-watt amplifier, and an optional**   $\cdots$ I Blaster could be used with hundreds MIDI interface.

Creative Labs is now turning up **Creative Labs is now turning up**  the volume with the Sound Blaster the volume with the Sound Blaster Pro. It's basically two Sound Blasters Pro. It's basically two Sound Blasters on a single card with additional multimedia features thrown in. It has twin **media features thrown in. It has twin**  FM chips capable of creating <sup>22</sup> indi FM chips capable of creating 22 individual voices, two DACs for stereo **vidual voices, two DACs for stereo**  voice and sound-effects playback, voice and sound-efTects playback, a stereo microphone jack, and a built-in stereo mixer that can adjust the vol **stereo mixer that can adjust the vol**ume of all your Sound Blaster audio ume of all your Sound Blaster audio sources (stereo DAC, stereo FM, mi **sources (stereo DAC, stereo FM, mi**crophone, stereo line-in, CD-Audio, **crophone, stereo line-in, CD-Audio,**  and PC internal speaker). and PC internal speaker).

The built-in mixer makes the **The built-in mixer makes the**  Sound Blaster Pro fully compliant Sound Blaster Pro fully compliant with Microsoft's Multimedia Level with Microsoft's Multimedia Level I Extensions to Windows. Multimedia Extensions to *Windows.* Multimedia software will be able to fade-in, fade-software will be able to fade-in , fadeout, and pan the various audio **out, and pan the various audio**  sources to create elaborate sound **sources to create elaborate sound**  montages. **montages.** 

The Sound Blaster Pro includes The Sound Blaster Pro includes a CD-ROM interface for either an inter CD-ROM interface for either an internal or external CD-ROM player. nal or external CD-ROM player.

There's also an internal connector for **There's also an internal connector for**  CD-Audio. The MIDI interface is CD-Audio. The MIDI interface is compatible with the original Sounds of the original Sounds of the original Sounds of the original Sounds of the original Sounds of the original Sounds of the original Sounds of the original Sounds of the original Sounds of Blaster's MIDI interface, but adds the Blaster's MIDI interface, but adds the MIDI time-stamp that's part of **compatible with the original Sound Microsoft's new multimedia standard.** 

All in all, the Sound Blaster Pro is All in all, the Sound Blaster Property and the Sound Blaster Property and the Sound Blaster Property and the Sound Blaster Property and the Sound Blaster Property and the Sound Blaster Property and the Sound Blaster Proper chock-full of new features, yet it's fully chock-full of new features, yet it's fully compatible with its younger brother. **compatible with its younger brother.**  DAVID ENGLISH **DAVID ENG LISH** 

For IBM PC and compatibles-\$299.95 **Scheduled Release: September 1991** 

**2050 Duane Ave.** Santa Clara, CA 95054 (408)986-1461 (4081986-1461 **CREATIVE LABS** 

### **AMERICA'S PAST** \_\_\_\_\_\_\_\_\_\_\_\_\_ **WHERE IN IS CARMEN**  •

**nd** nce again, one of America's most infamous scoundrels is on the **infamous scoundrels is on the**  loose. And, just like the last time and the times before that, it's up **and the times before that, it's up**  to you to seek her and her accom **to you to seek her and her accom**plices out and bring them to justice. **plices out and bring them to justice.**  You're an operative for the Acme De **You're an operative for the Acme De**tective Agency. You're familiar with **tective Agency. You're familiar with**  the MO. You're an old hand with the the MO. You're an old hand with the SOP. So how are you with time travel SOP. So how are you with time travel and American history? **and American history?**  les infa loose. And, just like the last time

 $\overline{\phantom{a}}$  with Brodera  $\overline{\phantom{a}}$  and  $\overline{\phantom{a}}$  last  $\overline{\phantom{a}}$ men release, Where in the World Is men release, *Where in the World Is*  Carmen Sandiego? Deluxe Edition— *Carmen Sandiego? Deluxe Edition*an update, actually, to the classic— **an update, actually. to the classic-**Where in America's Past takes full ad *Where in America's Past* **takes full ad**vantage of your computer's VGA vantage of your computer's VGA graphics adapter and monitor, provid **graphics adapter and monitor, provid**ed you're using that state-of-the-art display. As you move through the display. As you move through the game from scene to scene, you'll see **game from scene to scene, you'll see**  beautifully rendered pictures and beautifully rendered pictures and graphics in <sup>256</sup> colors, and finely de graphics in 256 colors, and finely detailed photographs in black-and-white tailed photographs in black-and-white from our nation's past. **from our nation's past.**  As with Brøderbund's last Car-

What's more, the game supports

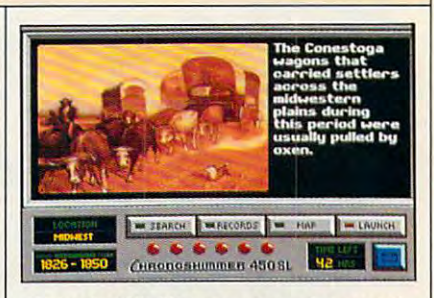

From the Wild West to Cape Canaveral, **From the Wild West to Cape Canaveral,**  Carmen leads merry chase. **Carmen leads a merry chase.** 

Sound Blaster, Ad Lib, and Roland Sound Blaster, Ad Lib, and Roland sound devices, as well as the Tandy **sound devices, as well as the Tandy**  digital and 3-voice sound chip. The digital and 3-voice sound chip. The sound effects and ambient music add **sound effects and ambient music add**  dimension to the game that's not to **a dimension to the game that's not to**  be missed. Even if you don't have be missed. Even if you don't have a sound card, the sound effects for the sound card, the sound effects for the internal PC speaker are quite **internal PC speaker are quite**  acceptable. acceptable.

One of the most innovative and **One** of the **most innovative and**  interesting facets of the Carmen series has been its insistence on using tools **has been its insistence on using tools**  other than the computer for solving **other than the computer for solving**  puzzles and winning the game. It's **puzzles and winning the game. It's a**  true multimedia experience, and it re **true multimedia experience, and it re**inforces the idea that books are full of inforces the idea that books are full of interesting facts that, if well presented, **interesting facts that, if well presented,**  can be fun to browse through. It also can be fun to browse through. It also posits the idea that research can be re **posits the idea that research can be re**warding on its own merits. If either of **warding on its own merits. Ifeither of**  those is the seas catches in children in children in children in children in children in children in children in the children in the children in the children in the children in the children in the children in the children mind, stand back and watch the mind, stand back and watch the sparks fly. **interesting facets** of the **Carmen series those ideas catches fire in a child's** 

PETER SCISCO **PETER SCISCO** 

> Scheduled Release: June <sup>1991</sup> **Scheduled Release: June 1991**  For IBM PC and compatibles—S59.95 **For IBM PC and compatibles-\$59.95**

BRODERBUND SOFTWARE **BR120ERBUNO SOFTWARE**  San Rafael, CA 94903-2101 (415)492-3200 (415) 492-3200 **17 Paul** Dr.

#### What Are Sneak Peeks? **What Are Sneak Peeks?**

Sneak Peeks are advance reviews of upcoming software and hardware prod **upcoming software and hardware prod**ucts. Every effort is made to ensure that **ucts. Every effort is made to ensure that**  the information contained in these re **the information contained in these re-** $\mathbf{v}$  is a construction the time theory are the theory are the theory are the time of the set of  $\mathbf{v}$ published. COMPUTE will review the fi **published. COMPUTE will review- the fi**nal edition when it becomes available. **nal edition when it becomes available. views is accurate at the time they are** 

AUGUST **1991 AUGUST 2001** 

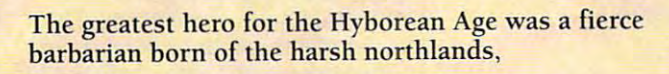

#### **CONAN THE CIMMERIAN**

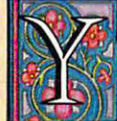

ou have heard the tales of Conan's adventures. Only au have heard the tales of Conan's adventures. Only now will you have the opportunity to live the life of now will you have the opportunity to live the life of this fierce barbarian from the land of Hyborea. this fierce barbarian from the land of Hyborea.

Our odyssey begins with murder most foul. When Our odyssey begins with murder most foul. When Conan's village is massacred by the ravening hordes of Thoth Conan's village is massacred by the ravening hordes of Thoth Amon, high priest of the vile cult of Set, Conan vows to avenge Amon, high priest of the vile cult of Set, Conan vows to avenge the death of his family and friends. the death of his family and friends.

In your search for vengeance, you as Conan, will explore In your search for vengeance, you as Conan, will explore Hyborea to seek out its hidden secrets and learn of its powers. Visit over 200 locations – taverns and inns, crypts and dungeons, temples and tombs, lavish homes and poor hovels dungeons, temples and lambs, lavish homes and poor hovels to learn the mysteries of Hyborea's sorceries to help Conan to learn the mysteries of Hyborea's sorceries to help Conan overcome its many natural and supernatural perils.

Only with luck, courage and constant struggle will Conan have Only with luck, courage and conslant struggle will Conan have the chance to force a reckoning with the powerful Thoth Amon.

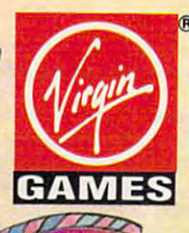

**AVAILABLE FOR THE IBM AND AMIGA THIS SUMMER. SUGGESTED RETAIL - \$49.99 TM and © 1991 Conan Properties Inc.** Cover illusiration <sup>1990</sup> Boris Vallejo. <sup>1991</sup> Virgin Games. Inc. All rights restmd. **0 1991 Vlrgta** Games. Inc. **All rights fucro'(d.**  Virgin<sup>®</sup> is a registered trademark of Virgin Enterprises, Ltd. Virgin Games, Inc. 18061 Fitch Ave., Irvine, California 92714 **Cover illustration © 1990 Boris Vallejo**.

,,,,,,,,,,,,,,,,,

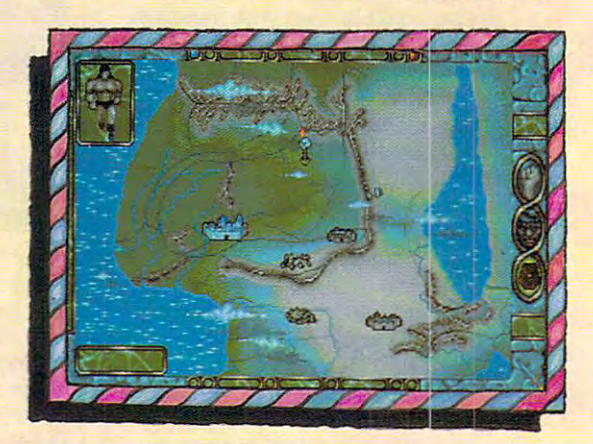

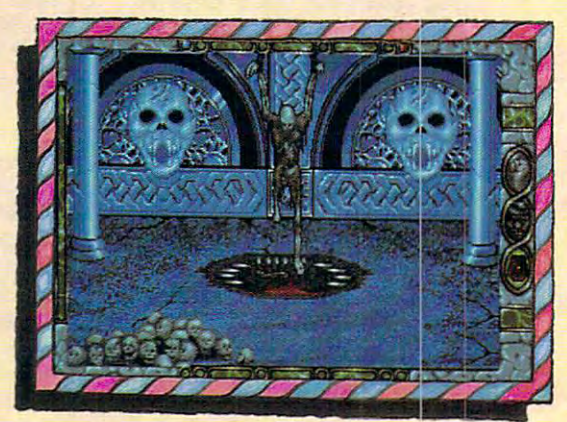

#### Cwww.commodore.ca

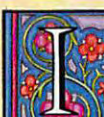

-----------------

// s1 **and 2000 and 2000 and 2000 and 2000 and 2000 and 2000 and 2000 and 2000 and 2000 and 2000 and 2000 and 2000 and 2000 and 2000 and 2000 and 2000 and 2000 and 2000 and 2000 and 2000 and 2000 and 2000 and 2000 and 2000** 

**TARTARY AND AND AND ARRESTS AND A** 

IHI

Spirit of Excalibur, the Knights of the Round Table n Spirit of Excalibur, the Knights of the Round Table fought to defend medieval Britain from the evil fought to defend medieval Britain from the evil sorceress, Morgan Le Fay. Morgan, dabbling in dark sorceress, Morgan Le Fay. Morgan, dabbling in dark arts beyond even her ability to control, had summoned arts beyond even her ability to control, had summoned great Lord of Demons, the Shadowmaster. a great Lord of Demons, the Shadowmaster.

With Morgan's death, the Shadowmaster was freed to work his With Morgan's death, the Shadowmaster was freed to work his evil will against the unprepared folk of Britain. Striking in the evil will against the unprepared folk of Britain. Striking in the night, he imprisoned the King with a spell, stole the greatest treasures of the realm and kidnapped Nineve, the court treasures of the realm and kidnapped Nineve, the court enchantress. With the loss of the sword Excalibur and the newly enchantress. With the loss of the sword Excalibur and the newly recovered Holy Grail, Britain begins to sicken and die. The recovered Holy Grail, Britain begins to sicken and die. The Shadowmaster must be stopped! Shadowmaster must be stopped!

Command knights and whatever followers they are able to Command knights and whatever followers they are able to recruit to track the Shadowmaster through hazardous, beautiful recruit to track the Shadowmaster through hazardous, beautiful and mysterious medieval Spain. Explore the hundreds of villages and mysterious medieval Spain. Explore the hundreds of villages and cities, fortresses and castles, dungeons and palaces and all and cities, fortresses and castles, dungeons and palaces and all the secret places where the Shadowmaster may dwell. the secret places where the Shadowmaster may dwell.

Seek what aid you can as you acquire and learn the use of the Seek what aid you can as you acquire and learn the use of the sorceries of Moorish Spain, for only with the aid of sorceries of Moorish Spain, for only with the aid. of enchantments and the loyalty of strong allies will you stand enchantments and the loyalty of strong allies will you stand chance of ridding the world of the demonic Shadowmaster a chance of ridding the world of the demonic Shadowmaster once and for all. once and for all.

AVAILABLE FOR THE IBM, AMIGA, ATARI ST AND MAC THIS SUMMER. **AVAILABLE FOR THE IBM. AMIGA, ATARI ST AND MAC TillS SUMMER. SUGGESTED RETAIL - \$49.99 Developed by Synergistic Software.**  $O$  1991 Virgin Games, Inc. Virgin® is a registered trademark of Virgin Enterprises, Ltd. Vengeance of Excalibur is a trademark of Virgin Games, Inc. Virgin Games, Inc. 18061 Fitch Ave., Irvine, California 92714

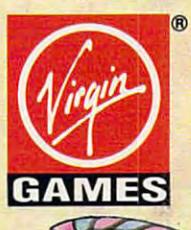

www.com

**Circle Reader Service Number 178** 

#### RE YOU TOUGH ENOUGH TO TAKE ON THE 21st CENTURY AND SAVE MANKIND FROM 21st Century And Save Century and Save Century And Save Century And Save Century And Save Century And Save Century And Save Century And **HIS UNTIMELY DESTRUCTION BY** HIS UNITS AND RESIDENCE OF COMPANY OF STATE AND PRODUCT OF PRODUCT ON A RESIDENT WAS ARRESTED FOR DESTRUCTION LJJ GENETICALLY ENGINEERED ENGINEERED ENGINEERED ENGINEERED ENGINEERED ENGINEERED ENGINEERED ENGINEERED ENGINEERED ENGINEERED ENGINEERED ENGINEERED ENGINEERED ENGINEERED ENGINEERED ENGINEERED ENGINEERED ENGINEERED ENGINEER

#### **WAR MACHINE?!?** was proposed to a statement of the control of the control of the control of the control of the control of the control of the control of the control of the control of the control of the control of the control of the control

Talk about your work-related stress! As a ZODIAC special agent, your job is to crack the complex security systems of the Universal Cybernetics Corporation and track down the mutant robot they have designed as the ultimate killing machine.

You'll arm yourself with a whole arsenal of weapons – everything from hologram projectors to special vision enhancement visors to thermal infra-red image intensifies. If all else fails Infra-red Image intensifiers. you'll have to rely on your own psychic powers! FEATURES INCLUDE:

- $\blacksquare$  16-level 3-dimensional environment complete with fast, smooth scrolling
- Realistic action control of six characters:  $2$  male, 2 female and 2 droid
- <sup>360</sup> degree vision 360 degree vision

FEATURES IN EXTRA 100 LETTER IN ENTIRE AND INCLUDE TO A REPORT OF THE SERVICE OF THE CONTRACTOR OF THE CONTRACTOR

Environmental sound except sound and provide sound and the construction of the sound of the construction of the *■* Environmental sound effects

"Tension and unease, with danger lurking aroun every corner.... This Number One European Hit will keep you on your toes and coming back will keep you on your toes and for more." for more. "

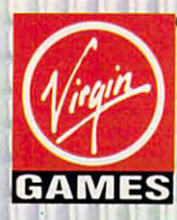

AVAILABLE FOR **J.VAILIBLE rot**  THE IBM, AMIGA AND ATARI ST THIS SUMMER. **SUGGESTED RETAIL - \$49.99** TM and © 1991 Virgin Games, Inc. and Core Design. Corporation & Virgin® are registered trademarks of Virgin Games, Inc. 18061 Fitch Ave., Irvine, California 92714

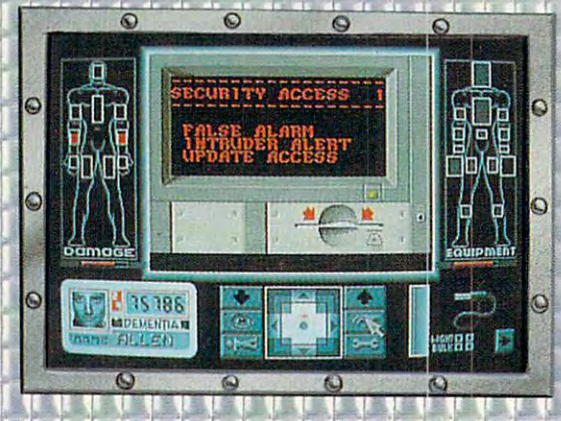

OIVIE!

ALSO TAKING OVER A SEGA GENESIS

NEAR YOU

 $0000$ 

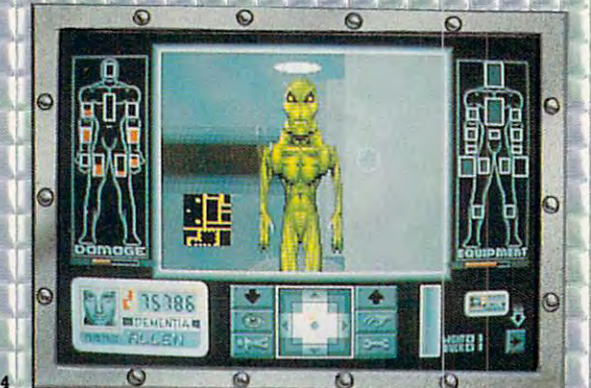

he space flight simulator to end all simulators, SHUTTLE is the most accurate and comprehensive simulation of NASA's Space Shuttle ever produced for the home computer.

With the aid of Mission Control, you will master will master such challenges as deploying and repairing satellites, launching spy satellites, maneuvering, and the satellites, maneuver in the satellation of the satellites, manual and the same problem in the same of the same of the same of the same of the same of the same of t your craft in zero gravity, attaining the correct reentry trajectory, and pulling off complicated landings.

Advanced polygon and elliptical graphics, along with actual land and star maps were used to create the breathtaking 3D panoramas of the Orbiter and 3D panoramas of the Orbjter and its environment, which can be viewed from any angle at any time.

Other features include:

Ó

D MATH

 $\epsilon$ 

۵

 $\bullet$ 

 $\overline{O}$ 

 $\mathbf{C}$ 

- Authentic control panel display
- **E** Detailed comprehensive training and reference manual manual component component component
- Numerous training, scientific and "Star Wars" (SDI) Missions
- Multiple help levels from "novice" to "veteran"
- Various launch and landing sites
- **E** Orchestral quality music
- Fold-out Shuttle flight deck poster

ij

Virgin Games, Inc. <sup>18061</sup> Fitch Ave., Irvine, California <sup>92214</sup>

**AVAILABLE FOR** THE IBM, AMIGA AND ATARI ST LATE SUMMER. **THE IBM, AMIGA AND ATACKETED RETAIL - \$59.99** AdLib™ and Roland<sup>™</sup> sound boards supported on IBM Virgin Enterprises, Ltd.

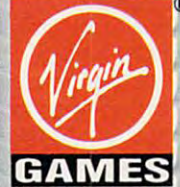

odol

THE SPACE FLIGHT

**SIMULATOR** 

il Southern Committee of

**III** III III III III III II

Reader Service Number 179 Circle Reader Service Number <sup>179</sup>

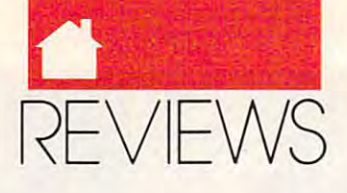

**GAMES**  C HOI C E

Gritty and dangerous, the world of ritty and dangerous, the world of *B.A.T.* (Bureau of Astral Trouble-<br>shooters) offers intrigue on every<br>street corner and peril on every shooters) offers intrigue on every **shooters) otTers intrigue on every**  street corner and peril on every **street corner and peril on every**  block. The game's story line and stun block. The game's story line and stunning graphics evoke the feel of the ning graphics evoke the feel of the movie Blade Runner, and like that **movie** *Blade Runner,* **and like that**  film's Los Angeles of the year 2020, film's Los Angeles of the year 2020, the city scape of B.A. T. is defined on B.A. T. is defined as a crime-of-crime-of-crime-of-crime-of-crime-of-c ridden, and replete with tarnished **ridden, and replete with tarnished**  techno-glitz. As an urban waste dump **techno-glitz. As an urban waste dump**  of eternal night and real silicon jun of eternal **night and a real silicon jun**gle, the city of Selenia will demand your full attention and offer little your full attention and offer little cooperation. **cooperation. B.A.T.**  the cityscape of *B.A.T.* is dark, crime-

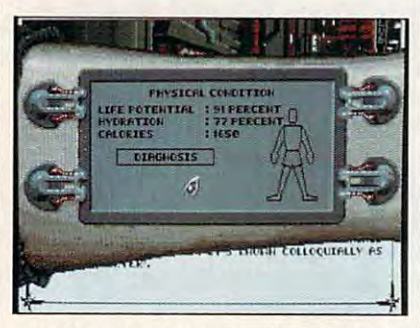

B.O.B. reports your physical status. **B.O.B. reports your physical status.** 

Making an already unsafe place Making an already unsafe place even more menacing, Vrangor, a so**phisticated criminal with a scientific** bent, has just escaped from prison. **bent, has just escaped from prison.**  Psychopathic and infamous for his ex **Psychopathic and infamous for his ex**pertise in explosives and his bril **pertise in explosives and his bril**liance, he plans to seize control of Selenia by using terrorist tactics. **Selenia by using terrorist tactics.** 

As an agent of B.A.T., expect ten As an agent of *B.A. T.,* expect ten days of living dangerously, desperately seeking Vrangor. If you fail to track ly seeking Vrangor. If you fail to track and eliminate him, he will murder **and eliminate him, he will murder**  scores of innocent people and hold the scores of innocent people and hold the entire city hostage. **entire city hostage.** 

On your own, as you roam the **On your own, as you roam the**  city's mean streets questioning infor **city's mean streets questioning infor**mants, checking out leads, and looking for clues, you'll appreciate B.A. T. 's ing for clues, you'll appreciate *B.A. T.·s*  attention to detail. The city offers diversions, including a museum, a movie house, and hospital—useful **ie house, and a hospital-useful** 

should you sustain injuries (and you should you sustain injuries (and you probably will be most cities, Separate most constant most constant of the constant of the constant of the constant of the constant of the constant of the constant of the constant of the constant of the constant of the cons lenia bristles with places to eat and lenia bristles with places to eat and local watering holes filled with inter local watering holes filled with interesting characters. The characters of the characters of the characters of the characters of the characters of the characters. probably will). Like most cities, Se**esting characters.** 

Purchase a weapon for defense, and then proceed with caution as you **and then proceed with caution as you**  converse with various aliens, human-**converse with various aliens, human**onids. And and and and and application of a property of a state of a state of an application of a state of a state of a preciate your probing questions. **preciate your probing questions.**  Speak softly, and carry a big gun. **oids, and androids. Many will not ap-**

The northeast section of town **The northeast section of town**  plays host to series of exclusive of exclusive and the series of the series of the series of the series of the nightclubs and bars where you may **nightclubs and bars where you may**  make important contacts. You may **make important contacts. You may**  even find yourself dancing the night even find yourself dancing the night away at local disco. B.A.T. features away at a local disco. *B.A. T.* features a gambling hall with game that tests gambling hall with a game that tests your memory. For <sup>a</sup> wager, you must **your memory. For a wager, you must**  correctly recall a series of geometric shapes flashed before your eyes. This shapes flashed before your eyes. This segment is a mind-numbing challenge. **plays host to a series** of exclusive

Part of the game takes you underground to an intricate labyrinth. Fan **ground to an intricate labyrinth. Fan**tasy role-playing fans will feel right at tasy role-playing fans will feel right at home mapping out the vast maze. **home mapping out the vast maze.**  Last of all, you will pilot a vehicle across the city in a flight simulator sequence. **sequence.** 

Equipped with a Biodirectional Organic Bioputer (B.O.B.), a computer implant in your forearm that is **puter implant in your forearm that is**  essentially one of your body's organs, essentially one of your body's organs, you'll look and feel the part of a hightech secret agent. Through B.O.B. you tech sccret agent. Through B.O.8. you can monitor your health, check your **can monitor your health, check your**  personal status, and set translator to **personal status, and set a translator to**  let you instantly understand alien and **let you instantly understand alien and**  robotic languages. **robotic languages.** 

Interestingly, you can customize **Interestingly, you can customize**  and write programs for B.O.B. using the B.O.B. using the B.O.B. using the B.O.B. using the B.O.B. using the B.O.B. using the B.O.B. using the B.O.B. using the B.O.B. using the B.O.B. using the B.O.B. using the B.O.B. using commands from the game. For ex **commands from the game. For ex**ample, you may write a short program to automatically ingest food when to automatically ingest food when you're hungry, and that's important— **you're hungry, and that's important-**B.A. T. considers your health. If you're *BA. T.* considers your health. If you're not eating enough food, drinking not eating enough food, drinking enough fluids, or getting enough sleep, **enough fluids, or getting enough sleep,**  your character becomes sluggish and your character becomes sluggish and sometimes even starves to death. **sometimes even starves to death.**  and write programs for B.O.B. using

B.A. T. 's mouse-based interface *B.A. T.·s* mouse-based interface sets it apart from many other futuris **sets it apan from many other futuris**tic and fantasy role-playing games. tic and fan tasy role-playing games. The game's authors call this ingenious **The game's authors call this ingenious**  interface the Dynorama. In B.A.T., interface the *Dynorama.* In *BA.T.,*  each part of the city is re-created in a detailed graphic screen depicting detailed graphic screen depicting paths, doors, objects, and characters. **paths, doors, objects, and characters.**  Move your mouse around, and the **Move your mouse around, and the**  icon changes, indicating what you **icon changes, indicating what you**  may do with an object or person. **may do with an object or person.**  Touch <sup>a</sup> door, and an arrow appears. **Touch a door, and an arrow appears.** 

Click on that arrow, and you enter the Click on that arrow, and you enter the creature, and a talking icon may appear. Click on that icon, and you can **pear. Click on that icon, and you can**  converse with the alien, asking for ad **converse with the alien, asking for adnext room or scene. Touch an alien vice and clues.** 

For all practical purposes, For all practical purposes, B.A. T. 's interface is graphical user *B.A. T.·s* interface is a graphical user interface (GUI, pronounced gooey), interface (GUI, pronounced *gooey),*  similar in some respects to the Micro **similar in some respects to the** *Micro*soft Windows environment. Because *soft Windows* **environment. Because**  everything is done with the mouse, **everything is done with the mouse,**  the interface is very efficient and **the interface is very efficient and**  saves keystrokes. Since you have to **saves keystrokes. Since you have to**  talk with a lot of characters, as in any role-playing game, the mouse-assisted **role-playing game, the mouse-assisted**  parser replacement makes conversa **parser replacement makes conversa**tion simple and less than the simple simple **tion simpler and less tedious.** 

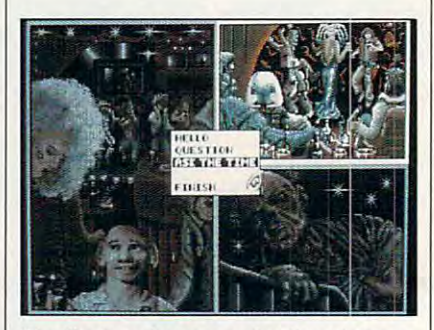

The flash and patrons of disco in B.A.i, **The flash and patrons of a disco in** *B.A.T.*  pull you in, perhaps a bit over your head.

The detailed graphics recall the The detailed graphics recall the lavish illustrations in quality chil **lavish illustrations in quality chil**dren's books, and each scene tells dren's books, and each scene tells a story. Where other adventure games **story. Where other adventure games**  look more like cartoons, B.A. T.';; **look more like canoons, B.A .T. 's**  graphics create mood and feeling on **graphics create a mood and feeling on**  par with the best games on the a par with the best games on the **market.** 

Chronologically elastic rather Chronologically elastic rather than linear, *B.A.T.* encourages exploration. You needn't complete seg **ration. You needn't complete seg**ments in <sup>a</sup> specific order to reach **ments in a specific order to reach**  Vrangor. Yes, there are certain tasks **Vrangor. Yes, there are certain tasks**  to accomplish, but you set your own **to accomplish, but you set your own**  itinerary. **itinerary.** 

Throughout the game, battles inevitably occur. Sometimes you're at **evitably occur. Sometimes you're at**tacked from out of nowhere by the tacked from out of nowhere by the local citizenry; at other times you may **local citizenry; at other times you may**  be the aggressor and provoke the al be the aggressor and provoke the altercation. When you're attacked, your **tercation. When you're attacked, your**  opponent appears without warning, **opponent appears without warning,**  his weapons blazing, and an almost **his weapons blazing, and an almost**  realtime battle ensues. Quickly retaliate by pulling out your weapon, lining **ate by pulling out your weapon, lining**  up crosshairs on the enemy, and firing **up crosshairs on the enemy, and firing**  away. **away.** 

In battle there's little animation, **In battle there's little animation,** 

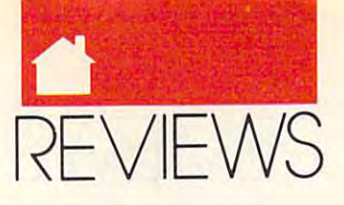

#### **GAMES**

and the gunfight consists of your and the gunfight consists of your and you and you are an exceptional construction of your and you are an exceptional construction of your and you are an exceptional construction of your an your enemy standing toe to toe and **your enemy standing toe 10 toe and**  firing away until one of you drops. **firing away until one** of you **drops.**  Not elegant, but because of the speed Not elegant, but because of the speed with which the fights take place, the fights the fights of the fights of the fights of the fights of the fights of the fights of the fights of the fights of the fights of the fights of the fights of the fights of the fight see all as a sex and works. You would be known and works and works are a second work and works are a second works. when some will attack you are will also and a the second contract of the second second second second second second second second second second second second second second second second second second second second second se combat often comes as an absolute **combat often comes as an absolute**  surprise. At times, I stopped playing momentarily to check the documenta **momentarily to check the documenta**tion. I had barely enough time to get must a manage on the mouse before the mouse of the mouse of the mouse of the mouse of the mouse of the mouse of the mouse of the mouse of the mouse of the mouse of the mouse of the mouse of the mouse of the mouse of the mo my character was obliterated. As in **my character was obliterated. As in**  any role-playing game, save, save. **any role-playing game, save, save,**  save. **save. and the gunfight consists of you and**  with which the fights take place, the **sequence works. You never know when someone will attack you, and**  my hand back on the mouse before

So what's so special about B.A.T.? **So what's so special about B.A.** *T. ?*  The plot may sound typical of futuris The plot may sound typical of futuristic role-playing games (you are the tic role-playing games (you are the world's only hope . . . ). I admit that before I actually played *B.A.T.*, I wasn't expecting the fine game that **wasn't expecting the fine game that I**  batlike creature featured on its cover, **batlike creature featured un its cover,**  I thought *B.A.T.* might be an arcade game or space simulation about noc **game or a space simulation about noc**turnal flying mammals with modified forelimbs. But after I started the game. I found stunning 256-color graphics. Ad Lib-supported sound, graphics, Ad Lib-supponed sound, and an excellent user interface. No **and an excellent user interface. No**  mistake, this is first-rate role-playing **mistake, this is a first-rate role-playing**  game. **game. discovered. With its name and the** 

Unlike the game, however, the **Unlike the game, however, the**  documentation is unexceptional. The **documentation is unexceptionaL The**  history of the planet seems irrelevant **history** of the **planet seems irrelevant**  and rambles. While I appreciate the creative effort required to put this to **creative effort required to put this to**gether, I'm not sure that it enhances it enhances in the interest of the interest of the interest of the interest of the interest of the interest of the interest of the interest of the interest of the interest of the inter the overall play of the game. How the overall play of the game. However, once you get to the technical sec **ever, once you get to the technical sec**tion dealing with playing the game, tion dealing with playing the game, you'll be quickly up and running with **you'll be quickly up and running with**  B.A.T.'s interface. **gether, I'm not sure that it enhances** 

Hardware requirements run rath **Hardware requirements run rath**er steep. You'll need VGA to run the program, and mouse is recommend **program, and a mouse is recommend**ed. found using the keyboard clumsy ed. I found using the keyboard clumsy in comparison to using the mouse. **in comparison to using the mouse.**  And. of course, those of you with **And,** of course, **those** of you **with**  sound boards should enjoy the catchy sound boards should enjoy the catchy soundtrack. **soundtrack.**  er steep. You'll need VGA to run the

Although the plot is common Although the plot is commonplace, the game immerses the player place, the game immerses the player in another world. And while the game **in another world. And while the game**  may not have enough challenge for may not have enough challenge for diehard role-playing fans, the program diehard role-playing fans, the program is definitely worth a look, particularly by those who want to try something by those who want to try something new and different. **new and different.** 

Don't judge software by its cover. Don't judge **software by its cover.**  Once you see B.A.T. in action, you'll **Once you see B.A. r. in action, you'll**  be bitten. Ubi Soft is one of Europe's

premier software companies, and if **premier software companies, and if**  B.A.T. is representative of its work. It is a construction of its work of its work. It is a construction of its work of its work. It is a construction of its work of its work. It is a construction of its work. It is a cons we know why. Let's hope for more. **we know why. Let's hope for more. B.A. T. is representative** of its **work, WAYNE KAWAMOTO** 

VGA; supports Ad Lib and Sound Blaster sound cards—S49.95 **sound cards-\$49.95**  Also available for Amiga—\$49.95 and **Also available for Amlga-\$49.95 and**  C54/128—S39.95 **IBM PC and compatibles, 512K RAM,** C64/128-\$39.95

<u>UBI SOFTI I</u> Distributed by Electronic Arts **Distributed by Electronic Arts**  <sup>1820</sup> Gateway Dr. San Mateo. CA <sup>94404</sup> **San Mateo, CA 94404**  (800)245-4525 (800) 245-4525 Circle Readers Continued International **UBI SOFT 1820 Gateway Dr. Circle Reader Service Number 302** 

## OVERLORD

For generations your family, the **or generations your family, the**  Dynasty of Mark, has reigned as the absolute rulers of the galaxy of the absolute rulers of the galaxy of **F** Dynasty of Mark, has reigned as<br>the absolute rulers of the galaxy of<br>**F** Epsilon, a galaxy now under seige from other-dimensional beings. **from other-dimcnsional beings. A**  mishap during an experiment in hy-**mishap during an experiment in hy**perdimensional propulsion has per **perdimensional propulsion has per**manently linked your world to four **manently linked your world to four**  others, worlds inhabited by heavily others, worlds inhabited by heavily armed, warlike races. In <sup>a</sup> desperate **armed, warlike races. In a desperate**  bid to protect your rule and your **bid to protect your rule and your**  world, you decide to strike before be world, you decide to strike before being struck. You can only hope you ing struck. You can only hope you **have acted in time.** 

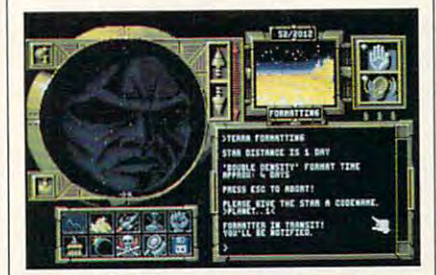

Overlord challenges you to become **Overlord challenges you to become**  conqueror and administrator of planets. **conqueror and administrator of planets.** 

So begins the saga of Overlord, an So begins the saga of *Overlord,* an intriguing new strategy game from **intriguing new strategy game from**  Virgin Mastertronic. As the dictatori **Virgin Mastcrtronic. As the dictatori**al ruler of Epsilon, you have total al ruler of Epsilon, you have total control over the economic and mili **control over the economic and mili**tary resources of your world, and you **lary resources of your world, and you**  will need all of those resources, plus <sup>a</sup> **will need all** of those **resources, plus a**  good sense of strategy, to overcome **good sense** of strategy, **to overcome**  your four adversaries. To defeat them **your four adversari es. To defeat them**  requires nothing short of total con **requires nothing short** of total **con**quest; you must capture every planet **quest; you must capture every planet**  in the disputed solar system while **in the disputed solar system while**  preventing your opponent from do **preventing your opponent from do**ing the same—no mean feat.

The difficulty of your campaign The difficulty of your campaign depends upon which opponent you **depends upon which opponent you**  choose to challenge. Wotok is the choose to challenge. WOlOk is the weakest of your foes, while Rorn is **weakest of your foes, while Rorn is**  nearly invincible. In addition, the **nearly invincible. In addition, the**  number of planets in each system in **number** of planets **in each system in**creases with the strength of your op **creases with the strength of your op**ponent; Wotok's system contains only **ponent; Wotok's system contains only**  neutral planets, while Rom's con **6 neutral planets, while Rorn's con**tains 32. The wise player will follow tains 32. The wise player will follow the game manual's advice to make **the game manual's advice to make**  frequent use of the save-game facility, frequent use of the save-game facility, especially in longer games. especially in longer games.

Unlike adventure games, where **Unlike adventure games, where**  you scrounge for necessary clues, **you scrounge for necessary clues,**  Overlord deluges you with infor *Overlord* deluges you with information. The challenge becomes pick **mation. The challenge becomes pick**ing out the facts relevant to the ing out the facts relevant to the current situation. With so many fac **current situation. With so many fac·**  tors to be considered, it can be quite **tors to be considered, it can be quite a**  complex tasks. complex task.

The game designers have done an **The game designers have done an**  excellent job of creating an interface **excellent job of creating an interface**  which allows you to manage such **which allows you to manage such**  complexity. Almost totally graphical, complexity. AlmostlOtally graphical, with an icon to represent every possi **with an icon to represent every possi**ble action you can take, the interface **ble action you can take, the interface**  rarely calls for typing. The only time rarely calls for typing. The only time you touch the keyboard is when you you touch the keyboard is when you name a ship or planet. Though at first intimidating because of the many op **intimidating because** of the **many op**tions available, the interface is mas **tions available, the interface is mas·**  tered with a little practice, and soon the focus shifts from remembering the focus shilis from remembering what all the icons do to deciding how what all the icons do to deciding how to use them most effectively. **to use them most effectively.** 

Overlord's graphics are well *Overlord's* graphics are well drawn and effectively used. Anima **drawn and effectively used. Anima**tion abounds in this game; almost ev **tion abounds in this game; almost ev**ery screen contains animation of **ery screen contains animation of**  some kind, and it both entertains and **some kind, and it both entertains and**  conveys necessary information. In the **conveys necessary information. In the**  256-color VGA mode, some of Over 256-color VGA mode, some of *Overlord's* graphics are just short of stunning. **stunning.** 

Sound card support has not been overlooked in Overlooked in Overlooked in Overlooked in Overlooked in Overlooked in Overlooked in Overlooked in supports Ad L<sub>1</sub>b, Sound Blaster, and Roland sound boards, and uses them Roland sound boards, and uses them frequently. Many objects and actions frequently. Many objects and actions in the game have a particular sound associated with them, and all major **associated with them, and all major**  plot developments are accompanied **plot developments are accompanied**  by an appropriate sound or piece of **by an appropriate sound or piece of**  overlooked in *Overlord.* The game **music.** 

Very much like a fusion of Sim-City and Risk, Overlord gives you the *City* and *Risk, Overlord* gives you the economic balancing act of the former **economic balancing act of the former**  and the strategic considerations of the **and the strategic considerations** of the latter. Moreover, it does this without **latter. Moreover, it does this without**  being just a rehash of either of those games; Overlord has style all its own. games; *Overlord* has a style all its own.

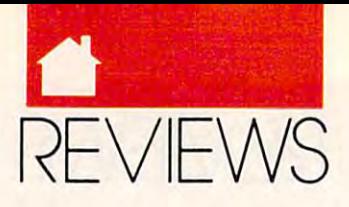

#### GAMES

Random events add excitement and **Random events add excitement and**  complication of the state of the state of the state of the state of the state of the state of the state of the your relentless computer opponent **your relentless computer opponent**  seeks to destroy your holdings. **seeks to destroy your holdings.**  complicate your hest-Iaid plans, while

The creators show a contract of the congratus and lated on the superbound on the superbound to determine the superport of the superbound of the superport of the tail: *Overlord* is a marvel. No major  $f$  flat this game. It structure the structure of the structure  $f$ gives you the greatest number of op **gives you the greatest number of op**tions with the least amount of com **tions with the least amount of com**plexity, its dramatic pacing draws you **plexity, its dramatic pacing draws you**  into the game, and its excellent graph into the game, and its excellent graphics and sound provide a feast for the eyes and ears. The only inconsistency **eyes and ears. The only inconsistency**  could find the second countries. The second second preparing <sup>a</sup> ship for flight on the cargo preparing a ship for flight on the cargo bay screen and switch to the naviga **bay screen and switch to the naviga**tion screen to launch it, the game **tion screen to launch it, the game**  doesn't assume that the ship you just **doesn't assume that the ship you just**  outfitted is the one you want to **outfitted is the one you want to**  launch. In every other part of the game, the last object accessed below the last of the last object accessed below that the last of the last of the last of the last of the last of the last of the last of the last of the last of the last of the last of the l comes the default for future actions; **comes the default for fUlure actions;**  this approach can save several clicks and clicks are several clicks and clicks are clicks and clicks are considered of the mouse button, an important of the **mouse button, an important**  consideration in game requiring as **consideration in a game requiring as**  much time as Overlord. And when much time as *Overlord.* And when Rorn's beating down the door to your home world, you want as few steps be **home world, you want as few steps** be~ tween thought and action as possible. The creators should he congratulated on their superb attention to de**flaws mar this game. Its structure**  I could find is that when you finish game, the last object accessed he**this approach can save several clicks** 

In a class by itself, *Overlord* is more than just a war game, though it will certainly appeal to fans of that will cenainly appeal to fans of that genre. It is more than just an econom **genre. It is more** than just **an** eco nom~ ic simulation, too, though it's one of **ic si mulation, too, though it's one of**  the most entertaining simulations that **the most entenaining simulations that**  I've seen. Simply put, *Overlord* is a game for those of us who don't want game for those of us who don't want to put our minds on hold just because **to put our minds on hold just because**  we're playing game. **we're playing a game.** 

#### RICHARD RAPP **RICHARD RAPP**

CGA, EGA, and Tandy 16-color, 640K for VGA: supports Roland, Tandy 3-voice, Ad **VGA; supports Roland, Tandy J..volce, Ad**  Lib, and Sound Blaster; mouse option- $-$ **IBM PC and compatibles; 512K RAM for al-\$49.99** 

Also available for Amiga—\$49.99 and **Also available fO( Amlga-\$49,99 and**  Atari ST—S49.95 Atari ST-S49,95

VIRGIN MASTERTRONIC **VIRGIN MASTERTRONIC**  <sup>18001</sup> Cowan St.. Ste. **18001 Cowan SI., Sle. A**  Irvine, CA <sup>92714</sup> (714)833-8710 **Irvine, CA 92714**  (714) 833-8710 **Qrcle Reader Service Number 303** 

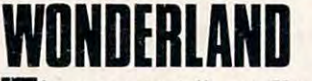

Circle Reader Service Number 303 Service Number 303 Service Number 303 Service Number 303 Service Number 303 S

The computer tells me, You are get-he computer tells me, *You are get*sing tingling sensation. But it's *ling a tingling sensation.* **But it's**  too late. I grow so large that my head crashes through the roof, and<br>ting a tingling sensation. But it's<br>too late. I grow so large that my<br>head crashes through the roof, and wake from my dream, only to realize

I was playing *Wonderland*, a new adventure game based on the dream **venture game based on the dream**  world of Lewis Carroll.

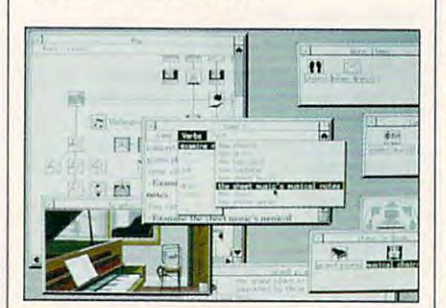

wonderland is some that some source of the source of the source of the source of the source of the source of the source of the source of the source of the source of the source of the source of the source of the source of t allow precise gameplay tailoring. **allow precise gameplay tailoring. Wonderland's sophisticated options** 

When the game begins, you play When the game hegins, you play the part of Alice, who falls asleep as she sits on the bank of a river with her sister, Emily, who is reading. Wandering into a nearby pear grove, you pick magical pear and then follow <sup>a</sup> rab **a magical pear and then follow a rab**bit into <sup>a</sup> hole. There the pear be bit into a hole. There the pear becomes a lantern and lights your way into world of pure and pure and pure and pure and pure and pure and pure and pure and pure and pure and pure and pure and pure and pure and pure and pure and pure and pure and pure and pure and pure and pure and pure and p **into a world of puzzles and enchantment.** 

In Wonderland, as in most ad In *Wonderland,* as in most adventure games, you travel by typing. **venture games, you travel by typing.**  The comparison with other games **The comparison with other games**  ends there, though, as Wonderland ends there, though, as *Wonderland*  has newly developed sound, window has newly developed sound, windowing, and memory-management sys **ing, and memory-management sys**tems to help you hear, see, and keep tems to help you hear, see, and keep track of the action with the touch of track of the action with the touch of your mouse button. When you enter **your mouse button, When you enter a**  room, for instance, you can set up **room, for instance, you can set up**  Wonderland to display detailed ani *Wonderland* to display a detailed animated picture on the screen, play **mated picture on the screen, playa**  musical score, describe the scene in **musical score, describe the scene in a**  text window, show you map and **text window, show you a map and a**  compass—all at the same time! All compass-all at the same time! All this data appears in windows that you **this data appears in windows that you**  can size and move around to suit your **can size and move around to suit your needs** . . . **a** very magical idea, indeed.

Although it may sound simple. Although it may sound simple, Wonderland isn't all fun and games. *Wonderland* isn't all fun and games. As I explored *Wonderland*, I found myself in situations where I didn't do things in quite the right order, and I'm things in quite the right order, and I'm afraid that Alice bit the dust and woke afraid that Alice bit the dust and woke up... always with that pest Emily, up ... always with that pest Emily, standing by and criticizing. **standing by and criticizing.** 

You don't have to look in a magazine for hints because Wonderland azine for hints hecause *Wonderland*  has a feature that lets you collect hints as you need them. Unfortunately, as you need them. Unfonunately, I couldn't find a hint to tell me how to get rid of Emily. Beware—the pro get rid of Emily. Beware-the program keeps track of how often you get gram keeps track of how often you get hints and lowers your score. **hints and lowers your score.** 

The Wonderland package comes The *Wonderland* package comes with nine floppy disks, a 66-page user's guide, quick-reference cards, **user's guide,** quick~ ference **cards,**  and map of Wonderland. Installed the map of Wonderland. Installed the second control of Wonderland. In the second control of Wonderland. In the second control of Wonderland. In the second control of Wonderland. In the seco Wonderland on the hard drives of *Wonderland* on the hard drives of both a 386SX and a Tandy 1000SX. After playing each system, I noticed that the difference in performance be that the difference in performance hetween systems was extreme. The **tween systems was extreme. The**  graphics and text on the Tandy graphics and text on the Tandy 1000SX (Tandy 16-color) came up IOOOSX (Tandy 16-color) came up slow and were harder to make out **slow and were harder to make out**  than the vivid images on the 386SX than the vivid images on the 386SX with VGA. Therefore, for the best re with VGA. Therefore, for the best results, I highly recommend running *Wonderland* on a fast system (12 MHz or faster) with high-resolution MHz or faster) with high-resolution VGA graphics. Also, the addition of VGA graphics. Also, the addition of makes for great increase in provenience in the great increase in the great increase in the great increase in the great increase in the great increase in the great increase in the great increase in the great increase in the the tiny speaker built into PCs and the tiny speaker built into PCs and compatibles. compatibles. and a map of Wonderland. I installed an Ad Lib or Roland sound card **makes for a great improvement over** 

Wonderland has shown me lhat *Wonderland* has shown me that the adventure-game genre is alive and **the adventure·game genre is alive and**  growing. As more powerful hardware **growing. As more powerful hardware**   $b \rightarrow b$  is a second and in the second of the second second second second second second second second second second second second second second second second second second second second second second second second second se that Virgin Mastertronic is working **that Virgin Mastenronic is working**  on ways to take advantage of that power. The user interface of Wonder power. The user interface of *Wonder*land (much to the dismay of my fam *land* (much to the dismay of my family) made it easy to get lost in the ily) made it easy to get lost in the story. Now, if I could only figure out which potion to drink, I wouldn't keep bumping my head. keep bumping my head. **becomes available, it's nice to know JOEY LATIMER** 

IBM PC and compatibles. CGA. EGA, **IBM PC and compatibles, CGA, EGA,**  VGA, Tandy 16-color, or Hercules; <sup>12</sup> **VGA. Tandy 16-eo1of, or Hercules; 12** 

MHz or higher recommended, supports **MHz** *0(* **higher recommended. supports**  Ad Lib and Roland sound cards, joystick **Ad Ub and Roland sound cards, joystick**  and mouse optional—S59.95 **and mouse optional-\$59.95**  Also available for Amiga—S59.95 and **Also available fO( Amiga-\$59,95 and**  Atari ST—S59.95 **Alar! ST -\$59,95** 

18001 Cowan St., Ste. A Irvine. CA <sup>92714</sup>  $\mathcal{L}$ Circle Reader Service Number <sup>304</sup> **Cirde Reader Service Number 304 VIRGIN MASTERTRONIC Irvine,CA92714**  (714)833-8710

#### -------------**LHK ATTACK CHOPPER**

Jet jockeys who are tired of flying etjockeys who are tired of flying  $f(x) = f(x) + f(x) + f(x) + f(x) + f(x) + f(x)$ ferent experience with this copter **ferent experience with this copter**  simulation from Electronic Arts. This complex flight simulator offers This complex flight simulator offers you the experience of flying four you the experience of flying four different helicopter gunships: the Mc different helicopter gunships: the Mc-Donnell-Douglas Apache, the Sikoret journalist<br>
fast r<br>
feren<br>
simu fast metal can get an entirely dif-

C-www.commodore.ca

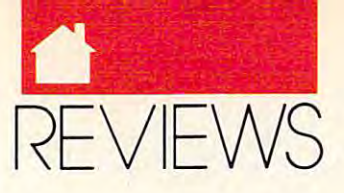

#### GAMES GAMES

sky Black Hawk, the Bell/Boeing sky Black Hawk, the Bell/Boeing Osprey VTOL aircraft, and the still-Osprey VTOL aircraft, and the stillclassified LHX (Light Helicopter Ex classified LHX (Light Helicopter Experimental), the DOD's newest and perimental), the DOD's newest and most lethal warbird.

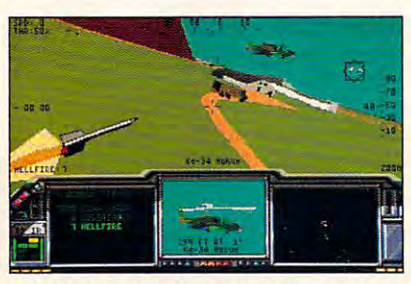

LHX gives you low-profile firepower. *LHX* **gives you low-profile firepower.** 

Piloting a chopper is a lot harder than flying a fixed-wing aircraft, as I quickly found out. Getting off the quickly found out. Getting off the ground was easy, but it took about ten **ground was easy, but it took about ten**  minutes to move forward in a purposeful way. In order to fly, you must poseful way. In order to fly, you must develop a sharp sense of three-dimensional movement—especially axial **sienal movement-especially axial**  rotations—that you don't need when **rotaticns-that you don'1 need when**  flying plane. And, as with most mili **flying a plane. And, as with most mili**tary flight simulators, you have to pay **tary flight simulators, you have to pay**  attention not only to avionics, but **attention not only to.avionics, but**  also to the bogeys on your screen and **also to the bogeys on your screen and**  in your sights. The first few missions **in your sights. The first few missions**  will have you sweating bullets as you will have you sweating bullets as you try to remember the keyboard se try to remember the keyboard sequences for activating radar and IR **quences for activating radar and IR**  countermeasures and arming your **countermeasures and arming your**  missiles, all the while keeping your missiles, all the while keeping your bird off the ground and out of range of bird off the ground and out of range of SAMs, AA batteries, and fire from en SAMs, AA batteries, and fire from enexample and example and example and example and example and example and example and example and example and example and example and example and example and example and example and example and example and example and exampl emy aircraft.<br>**Besides information on gunship** 

avionics and armament,the LHX **avionics and armament,the** *LHX*  manual contains a basic course in chopper combat tactics. By the time chopper combat tactics. By the time you've memorized everything in it— **you've memorized everything in it**and you'll have to memorize it, if you **and you'll have to memorize it,** if you expect to survive the more difficult **expect to survive the more difficult**  missions—you'll not only be familiar **missions-you'll not only be familiar**  with the heavy ordnance used by the with the heavy ordnance used by the U.S., NATO, and the Warsaw Pact, U.S., NATO, and the Warsaw Pact, but you'll also know how to take out but you'll also know how to take out enemy tanks, jets, gunships, and forti **enemy tanks, jets, gunships, and forti**fied installations. Other missions in **fied installations. Other missions in**clude POW rescue, medevac, and **clude POW rescue, medevac, and**  supply and escort runs; each mission **supply and escort runs; each mission**  can be attempted in three combat the can be attempted in three combat theaters and at five skill levels. aters and at five skill levels.

The company theories are a second control the few minor flaws of this otherwise the few minor flaws of this otherwise painstakingly detailed simulation painstakingly detailed simulation (along with the manual's unrelenting (along with the manual's unrelenting-**The combat theaters are among** 

ly macho tone). The game's scenari **ly macho tone). The game's scenari**os—Libya, Vietnam, and East Germany—reflect outdated political situations. A combat scenario for Iraq would've boosted this game's appeal, would've boosted this game's appeal, but you can hardly fault Brent Iverson **but you can hardly fault Brent Iverson**  and the other LHX programmers for and the other *LHX* programmers for being no more perceptive about Sad **being no more perceptive about Sad**dam Hussein than U.S. military intel dam Hussein than U.S. military intelligence. Memories of U.S. gunships ligence. Memories of U.S. gunships flying over the sands of Saudi Arabia flying over the sands of Saudi Arabia certainly won't hurt interest in LHX **certainly won't hurt interest in LHX**  Attack Chopper. For a taste of what it's like in the cockpit of a real combat chopper, this game is call to action. **chopper, this game is a call to action.**  STEVEN ANZOVIN **STEVEN ANZOVIN** 

**IBM PC and compatibles, 640K RAM.** CGA, EGA, or VGA; joystick recommend- $-1$ **ed-\$39.95** 

**San Mateo, CA 94404** (415)571-7171 **(415)571-7171**  Circle Reader Service Number <sup>305</sup> **Circle Reader Service Number 305 ELECTRONIC ARTS 1820 Gateway Dr.** 

#### DEATH KNIGHTS **DEATH KNIGHTS**  <u>of Krynner Krynner (\* 1955)</u> **OF KRYNN**

ike its predecessor, Death Knights ike its predecessor, *Dealh Knighls*  ofKrynn is set in the legendary *oj Krynn* is set in the legendary Dragonlance game world. Veter Dragonlance game world. Veterans of the first campaign, Champi ans of the first campaign, *Champi*ons ofKrynn, will be happy to learn *ons oj Krynn,* will be happy to learn that its characters may be imported **that its characters may be imported**  directly to Death Knights while retain **directly to** *Death Knights* **while retain**ing most of their worldly possessions **ing most** of their **worldly possessions**  and bank accounts. Don't worry if this and bank accounts. Don't worry if this is your first venture into the Dragon **is your first venture into the Dragon**lance world, though; Death Knights lance world, though; *Dealh Knights*  comes with a prebuilt party of adventurers who are up to the challenge and **turers who are up to the challenge and**  ready to move out. **ready to move out.**  la serie de la construcción de la construcción de la construcción de la construcción de la construcción de la c

If you'd rather, you may assem If you'd rather, you may assemble your own party entirely from ble your own party entirely from scratch by generating individual char **scratch by generating individual char**acters and banding them together to acters and banding them together to form a new party. Character creation begins with the selection of race, class, begins with the selection of race, class, gender, and alignment. The computer **gender, and alignment. The computer**  then randomly generates the charac **then randomly generates the charac**ter's ability scores (strength, intelli ter's ability scores (strength, intelligence, dexterity, and so on). If you're **gence, dexterity, and so on).** If you're not happy with a character's ability scores, you can have the computer try **scores, you can have the computer try**  again or simply modify them yourself. again or simply modify them yourself.

Lastly, you name your character **Lastly, you name your character**  and choose a battle icon to represent him or her during combat. An adven-**him or her during combat. An adven-**

him or her during combat. An adven **him or her during combat. An adven**turing party may consist of up to six **turing party may consist** of up **to six**  player characters and two nonplayer **player characters and two nonplayer**  characters (NPCs). This latest fantasy characters (NPCs). This latest fantasy role-playing (FRP) epic picks up one role-playing (FRP) epic picks up one year after the decisive Battle of Ker-**year after the decisive Battle** of Kernen at an anniversary celebration. **nen at an anniversary celebration.** 

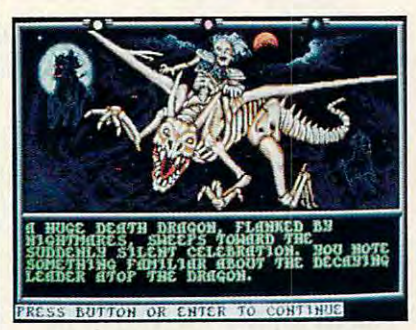

Your fearsome undead opposition **Your fearsome undead opposition**  descends in Death Knights of Krynn.

Besides being celebration, the **Besides being a celebration, the**  gathering is also a fond memorial to Sir Karl, the former commander of Sir Karl, the former commander of the Gargath Outpost. Unfortunately, the Gargath Outpost. Unfortunately, Sir Karl has been summoned from the Sir Karl has been summoned from the grave by Soth, Lord of the Death grave by Soth, Lord of the Death Knights, to make gruesome surprise **Knights, to make a gruesome surprise**  appearance at the celebration. Riding **appearance at the celebration. Riding**  in a base of the state of the state of the state of the state of the state of the state of the state of the state of the state of the state of the state of the state of the state of the state of the state of the state of t makes it clear to the shocked crowd **makes it clear to the shocked crowd**  that he has had change of heart since that he has had a change of heart since his death and no longer considers **his death and no longer considers**  himself one of the good guys. And you himself one of the good guys. And you thought it was going to be a dull party! **in on his new Death Dragon, Sir Karl** 

Death Knights comes with the *Dealh Knights* comes with the standard rule book to guide you **standard rule book to guide you**  through its many action menus and **through its many action menus and a**  machine-specific player reference **machine-specific player reference**  card. Also included in the game pack card. Also included in the game package is 60-page Adventurer's Journal age is a 60-page Adventurer's Journal that provides wealth of information **that provides a wealth of information**  on characters and parties, combat, **on characters and parties, combat,**  magic, and the numerous treasures, **magic, and the numerous treasures,**  spells, and creatures of Krynn. Sixtysix narrative journal entries supple **six** narrative journal **entries supple**ment the onscreen text at specific **ment the onscreen text at specific**  points during the story, serving both points during the story, serving both to enrich the adventure and to copy-to enrich the adventure and to copyprotect the game (whenever you start protect the game (whenever you start the game, you're asked to enter word **the game, you're asked to enter a word**  from <sup>a</sup> specific journal entry). from a specific journal entry).

Finally, the journal concludes Finally, the journal concludes with a glossary of  $AD & D$  terms and dozens of tables which illustrate some dozens of tables which illustrate some of the number-crunching that governs of the **number-crunching that governs**  the mechanics of the Dragonlance the mechanics of the Dragonlance game world. Players who are new to game world. Players who are new to the role-playing genre may find this the role-playing genre may find this level of detail to be somewhat over-level of detail to be somewhat over-

COMPUTE <sup>113</sup> **AUGUST 199 1** COM PUT **E 113** 

 $12$ 

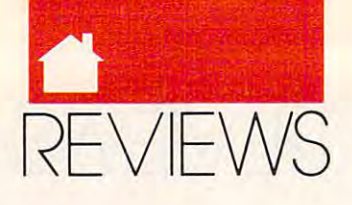

#### **GAMES**

whelming, while diehard FRP fans whelming, while diehard FRP fans will appreciate the game's complexity **will appreciate the game's complexity**  rules. Whichever category you fit into, **rules. Whichever category you fit into,**  you want to invest in the Death to invest in the Death of the Death in the Death in the Death in the Death in the Death in the Death in the Death in the Death in the Death in the Death in the Death in the Death in the Deat Knights of Krynn clue book available directly from SSL and SSL and SSL and SSL and SSL and SSL and SSL and SSL and SSL and SSL and SSL and SSL and SSL and SSL and SSL and SSL and SSL and SSL and SSL and SSL and SSL and SSL and SSL and SSL and SSL and SSL and and adherence to official AD & D **you may want to invest in the** *Death*  directly from SSI.

Although Death Knights ofKrynn Although *Death Knights oj Krynn*  features higher character levels, **features higher character levels, a**  slightly modified combat system, and slightly modified combat system, and some new speel some new speed water and mon found in Champions, its major weak **found in** *Champions,* **its major weak**ness is that it offers little in the way of **ness is that it offers little in the way of**  graphic realism or sound quality to graphic realism or sound quality to distinguish it from other AD & <sup>D</sup> ti distinguish it from other AD & D titles. However, gamers who enjoyed **tles. However, garners who enjoyed**  *Champions of Krynn* will no doubt be pleased with Death Knights. As se pleased with *Death Knights.* As sequels go, it's better than most, and the **quels go, it's better than most, and the**  option of bringing your favorite char **option** of bringing **your favorite char**acters along for the ride makes Death acters along for the ride makes *Dearh*  Knights of Krynn worth the trip. **some new spells and monsters not** 

BOB GUERRA

CGA, EGA, or Tandy 16-color; hard drive or two floppy drives; supports Game **or two floppy drives: supports Game**  Blaster. Ad Lib, and Sound Blaster sound **Blasler, Ad Ub. and Sound Blasler sound IBM PC and compatibles: 640K RAM; boards-\$49.95** 

Also available (or Amiga—\$49.95 and **Also available lor Amiga-S49.95 and**  C64/128—\$49.95

**Distributed by Electronic Arts** 1820 Gateway Dr. <sup>1820</sup> Gateway Dr. San Mateo, CA 94404-2499 **San Mateo. CA 94404· 2499**  (800) 245-4525 Circle Reader Service Number 306 **STRATEGIC SIMULATIONS**  (BOO) 245-4525

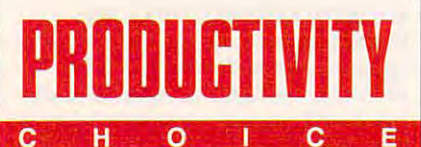

ALDUS --------------**PAGEMAKEH** 

The PC version of Aldus Page he PC version of *Aldus Page-*Maker 4.0 carries desktop pub *Maker* 4.0 carries desktop publishing to another rung on the lishing to another rung on the evolutionary ladder. Enhance evolutionary ladder. Enhancements allow experienced desktop pub ments allow experienced desktop publishers to perform more complicated **lishers to perform more complicated**  work with less trouble and less experi ' **work with less trouble and less experi**enced users to complete jobs with less **enced users to** complete jobs **with less**  frustration, making PageMaker sig frustration, making *PageMaker* a significant achievement. **nificant achievement.** 

The upgrade to this popular page The upgrade to this popular page

layout program follows the improve layout program follows the improveseveral months ago. In summary, the **several months ago. In summary, the**  new PageMaker adds Story Editor, new *PageMaker* adds Story Editor, a text-only window that functions like **text-only window that functions like a**  word processor; Table Editor, a utility that eliminates much of the agony of that eliminates much of the agony of creating and formatting tables; long **creating and formatting tables; long**  document management; improved **document management; improved**  handling of graphics; and more com plete style and typographic control. In plete style and typographic control. In addition, <sup>a</sup> version of Adobe Type addition, a version of *Adobe Type*  Manager is bundled with PageMaker *Manager* is bundled with *PageMaker*  4.0, providing scalable font technol 4.0, providing scalable font technology to those owning non-PostScript ogy to those owning non-PostScript printers. **ments made to the Macintosh version handling of graphics; and more comprinters.** 

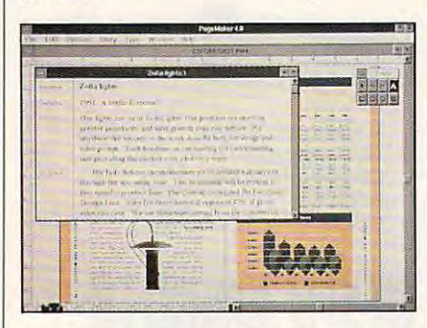

fully integrated word processor, Story **A fully integrated word processor, Story**  Editor in PageMaker 4.0 allows for easy **Editor in PageMaker 4.0 allows for easy**  editing of imported text files. **editing of imported text files.** 

Users of previous versions of **Users of previous versions of**  PageMaker will have little difficulty *Pagelvlaker* will have little difficulty migrating to version 4.0. There are so **migrating to version 4.0. There are so**  many new options and commands, **many new options and commands,**  though, that some of the keyboard though, that some of the keyboard shortcuts had to change; fortunately, **shortcuts had to change; fortunately,**  the changes are logical and easy to the changes are logical and easy to pick up. pick up.

Story Editor, a most welcome feature of PageMaker 4.0, permits edit ture of *PageMaker* 4.0, permits editing and text entry in clean, easy-to-**ing and text entry in a clean, easy-to**read window, as well as spelling **read window, as welt as a spelling**  checker and search and replace. Story **checker and search and replace. Story**  Editor treats each text element in your **Editor treats each text element in your**  publication as separate story. When **publication as a separate story. When**  checking spelling or performing checking spelling or performing searches, you can limit your work to **searches, you can limit your work to**  the current story, or you can expand it **the current story, or you can expand it**  to encompass the entire document. **to encompass the entire document.** 

While the search-and-replace While the search-and-replace function can find Smith and change it **function can find** *Smith* **and change it**  to Smyth as you might expect, it's **to** *Smyth* **as you might expect, it's**  much more powerful than that. In ad much more powerful than that. In addition to locating and changing text **dition to locating and changing text**  based on content, the program can **based on content, the program can**  make changes based on text attributes. **make changes based on text attributes.**  For example, you could search for any **For example, you could search for any**  occurrence of 10-point underlined **occurrence of IO-point underlined**  Courier type and change it to 12-point Courier type and change it to 12-point

for text formatted in particular style **for text formatted in a particular style**  and change it to another style. **and change it to another style. Helvetica italic. You also can search** 

In addition, PageMaker 4.0 pro In addition, *PageMaker* 4.0 provides special control control control control control control control control control control control control c allow you to search for such crucial el allow you to search for such crucial elements as carried returns, tabs, page returns, tabs, page returns, page returns, page returns, page returns, page returns, page returns, and number markers, nonbreaking spaces, **number markers, nonbreaking spaces,**  index references, and inline graphics. **index references, and inline graphics.**  There's also a wildcard character, permitting you to search for Sm?th **There's also a wildcard character, permitting you to search for** *Sm?th*  and come up with both Smith and **and come up with both** *Smith* **and**  Smyth. The contract of the contract of the con**vides special control characters that ements as carriage returns, tabs, page**  *Smyth.* 

For years, the common wisdom **For years, the common wisdom**  about desktop publishing packages about desktop publishing packages has been to use *PageMaker* for short, design-intensive documents and Ven **design-intensive documents and** *Ven·*  tura Publisher for longer publications. *tura Publisher* **for longer publications.**  With PageMaker 4.0, the task of put With *PageMaker4.0,* the task of putting together <sup>a</sup> publication that spans **ting together a publication that spans**  several hundred pages becomes less several hundred pages becomes less daunting. While it won't do every **daunting. While it won't do every**thing Ventura Publisher will, the gap thing *Venll/ra Publisher* will, the gap between the two has narrowed. For between the two has narrowed. For your longer documents, PageMaker your longer documents, *PageMaker*  offers convenient automatic features, **offers convenient automatic features,**  such as page numbering and creation **such as page numbering and creation**  of indexes and tables of contents. The of indexes **and tables** of contents. **The**  Book command creates an ordered list of all the files that should be in list of all the files that should be included in the publication. *PageMaker* then uses that list to number pages **then uses that list to number pages**  throughout the publication, create in **throughout the publication, create in**dexes, and generate tables of **dexes, and generate tables of**  contents. **contents. Book command creates an ordered** 

The new *PageMaker* has also beefed up its graphics-handling capa beefed up its graphics-handling capabilities. Although the graphics cre bilities. Although the graphics creation tools remain the same, what you **ation tools remain the same, what you**  can do with them has changed. Page can do wi th them has changed. *Page-*Maker 4.0 now allows the placement *Maker* 4.0 now allows the placement of an inline graphic, or <sup>a</sup> graphic ele **of an inline graphic, or a graphic ele**ment that's treated like the state of the state that the conter. The graphic travels along if the ter. The graphic travels along if the text moves during the course of docu **text moves during the course of docu**ment editing. **ment editing, ment that's treated like a text charac-**

Imported graphics handling has Imponed graphics handling has been updated as well, with PageMaker been updated as well, with *PageMaker*  keeping track of the links with exter keeping track of the links with external files. Through its new Link com nal files. Through its new Link command, PageMaker can alert you if an **mand,** *PageMakercan* **alen you ifan**  external graphic has been modified **external graphic has been modified**  since it was placed in the publication. **since it was placed in the publication.**  If you desire, PageMaker automatical If you desire, *PageMaker* automatically updates any graphics that have ly updates any graphics that have changed so you won't have to worry **changed so you won't have to worry**  about reimporting graphic elements **about reimponing graphic elements**  every time changes are made. **every time changes are made.** 

The program also provides an **The program also provides an**  option to change the way graphics are **option to change the way graphics are**  displayed. Choose Normal resolution displayed. Choose Normal resolution for regular work, High Resolution for for regular work, High Resolution for

Ewww.commodore.ca

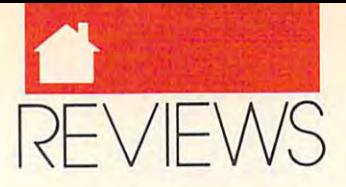

#### **PRODUCTIVITY**

detailed look at your artwork, or a detailed look at your artwork, or a "grayed out" display that significantly "grayed out" display that significantly improves screen redraw rates. Finally, improves screen redraw rates. Finally. PageMaker 4.0 imports and displays *PageMaker* 4.0 imports and displays color images, including 24-bit TIFF color images, including 24-bit TIFF and EPS images. and EPS images.

PageMaker 4.0 augments an al *PageMaker* 4.0 augments an already impressive array of typographic ready impressive array of typographic controls, refining some features and controls, refining some features and adding several others. adding several others.

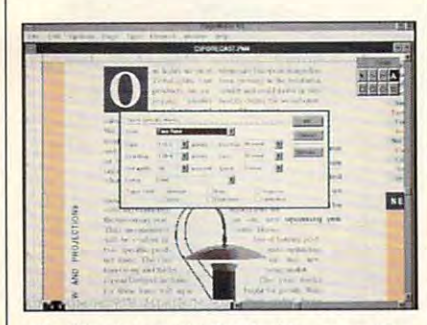

You'll enjoy sophisticated typographic controls in PageMaker 4.0. controls in PageMaker 4.0.

The creation and management of The creation and management of styles is much improved. A "next" style" feature has been added. By style" feature has been added. By using this feature, you can specify that using this feature, you can specify that Body Text always follow Subhead. Body Text always follow Subhead. When entering new material, you se When entering new material, you se· lect Subhead and type the appropriate lect Subhead and type the appropriate text. When you press Enter, the next text. When you press Enter, the next style. Body Text, is automatically en style, Body Text, is automatically engaged, and you can proceed to enter gaged, and you can proceed to enter the text without stopping to select the text without stopping to select a new style. new style.

New options include control of New options include control of widows and or matches and complete the state state of the state or complete that the state of the state of the mand. Keep, which indicates your de mand, Keep, which indicates your desire to keep one text style with sire to keep one text style with a minimum number of lines of the following style. For example, to prevent lowing style. For example, to prevent subhead from appearing by itself at a subhead from appearing by itself at the bottom of a page, you can specify that you wish to keep the subhead that you wish to keep the subhead with the next three lines of the following style. PageMaker will then move ing style. *PageMaker* will then move the subhead to the following page to the subhead to the following page to keep it with the text it introduces. keep it with the text it introduces. widows and orphans, and a com-

PageMaker 4.0 now enables you *PageMaker* 4.0 now enables you to copy styles from one publication to to copy styles from one publication to another—a convenience when work another-a convenience when working with shorter publications and a necessity when compiling longer necessity when compiling longer documents. documents.

PageMaker's type-handling fea *PageMaker's* type-handling features have grown more elaborate. tures have grown more elaborate. Type sizes, ranging from  $4$  to  $650$ points, can be specified in increments points, can be specified in increments of 1/10th point. Leading can be adjusted in 1/10-point increments. Character kerning options have been acter kerning options have been enhanced. Text rotation allows type to enhanced. Text rotation allows type to be rotated 90, 180, or <sup>270</sup> degrees, and the Set Width feature allows type to the Set Width feature allows type to be compressed down to <sup>5</sup> percent or be compressed down to 5 percent or stretched up to <sup>250</sup> percent of its orig stretched up to 250 percent of its original width. This allows you to simu inal width. This allows you to simulate condensed or expanded versions late condensed or expanded versions of your standard typefaces. of your standard typefaces. be rotated 90, 180, or 270 degrees, and

PageMaker 4.0's printing options *PageMaker* 4.0's printing options have also undergone extensive revi have also undergone extensive revision. Even/Odd page printing is now sion. Even/Odd page printing is now permitted, and duplexing, or double-permitted, and duplexing, or doublesided printing, is available for printers sided priming, is available for printers that support that option. The thumb that support that option. The thumbnail feature for PostScript printers and PostScript printers and PostScript printers and PostScript printers and PostScript printers and PostScript prints and PostScript prints and PostScript prints and PostScript prints a now allows you to specify how many now allows you to specify how many  $t \sim p$  is print per images to print per images to print per images to print per images to print per images of  $p$ page. When working with spot-color page. When working with spot-color overlays, you can specify which color pages to print, and you can have *Page*-Maker print knockouts—blank spaces *Maker* print knockouts-blank spaces on the bottom layer where colors on the bottom layer where colors overlap. The contract of the connail feature for PostScript printers thumbnail page images to print per overlap.

With *Table Editor*, a separate program provided with PageMaker to program provided with *PageMaker* to simplify the creation of tables and simplify the creation of tables and charts, you can easily create rows and charts, you can easily create rows and columns of information perfectly columns of information perfectly lined up and properly formatted. Ta lined up and properly formatted. *Ta*ble Editor even imports information *ble Editor* even imports information from spreadsheets and databases. from spreadsheets and databases.

In Table Editor, you control type In *Table Editor,* you control type columns are related to related the columns of the columns of the columns of the columns of the columns of the columns of the columns of the columns of the columns of the columns of the columns of the columns of the columns plete and save your table, place it into plete and save your table, place it into your PageMaker document as you your *PageMaker* document as you would any outside graphic element. would any outside graphic element. fonts and sizes and the rules between columns and rows. Once you com-

Along with all the major innova Along with all the major innovations described above, PageMaker 4.0 tions described above, *PageMaker 4.0*  includes perhaps hundreds of minor includes perhaps hundreds of minor conveniences that make working with conveniences that make working with the program faster and more pleasur the program faster and more pleasurable. For example, when switching able. For example, when switching from a fit-in-window view to a 100percent view, PageMaker moves you percent view, *PageMaker* moves you directly to the element you've select directly to the element you've selected. Furthermore, a quick exit from deeply nested dialog boxes saves time deeply nested dialog boxes saves time been rearranged to accommodate some of the new features, but in most some of the new features, but in most cases a case are a shorter to control and shorter a control and paths to the most commonly selected paths to the most commonly selected options, such as font and type size. options, such as font and type size. and mouse clicks. The menus have been rearranged to accommodate cases Aldus has provided shorter

Aldus provides major docu Aldus provides a major documentation package with PageMaker mentation package with *PageMaker*  4.0, but it isn't the easiest material to 4.0, but it isn't the easiest material to work with. Thankfully, the reference work with. Thankfully, the reference manual is cross-referenced. If you manual is cross-referenced. If you turn to page <sup>212</sup> to read about page turn to page 212 to read about page

setup, you're told to see also Insert setup, you're told to see also Insert pages... 190, Layout grid ... 12, pages . .. 190, Layout grid ... 12, New ... 205, Remove pages ... 247, New ... 205, Remove pages ... 247, and Setting up your pages ... 3. Even and Setting up your pages ... 3. Eventually you can uncover the infor tually you can uncover the information you need. mation you need.

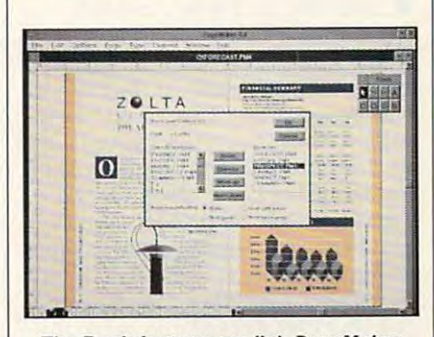

The Book feature can link PageMaker The Book feature can link PageMaker files for chain printing and creating files for chain printing and creating indexes and tables of contents. indexes and tables of contents.

In addition to the reference man In addition to the reference manual, there's a Getting Started book, which provides step-by-step tutorials which provides step-by-step tutorials for beginners; a Templates Guide, which shows how to use the supplied which shows how to use the supplied templates for calendars, catalogs, brokers, brokers, brokers, brokers, brokers, brokers, brokers, brokers, bro chures, newsletters, and so on; a Table Editor Guide, which documents the Editor Guide, which documents the Table Editor; and an Introduction to Table Editor; and an Introduction to PageMaker, *PageMaker,*  templates for calendars, catalogs, bro-

Don't overlook the README Don't overlook the README files on disk; they contain useful infor files on disk; they contain useful information. Among the tidbits found mation. Among the tidbits found there is information about the time/ there is information about the time/ date stamp utility, which allows you date stamp utility. which allows you to place a time/date stamp on your documents to help you avoid the second the second the second term of the second control of the second term in the second term of the second term in the second term in the second term in the second term in the second term i "version confusion" that invariably "version confusion" that invariably arises after you've printed <sup>a</sup> document arises after you've printed a document seven or eight times. seven or eight times. documents to help you avoid the

significant upgrade. Page A significant upgrade, *Page-*Maker 4.0 meets most professional desktop publishing needs. desktop publishing needs.

TONY ROBERTS TONY ROBERTS

IBM AT and compatibles (386 or higher IBM AT and compatibles (386 or higher microprocessor recommended): 2MB microprocessor recommended); 2MB RAM {3MB recommended): EGA, VGA. or RAM (3MB recommended): EGA. VGA. or free space (40MB hard drive recommended); mouse; supports PCL and PostScript laser printers supported by Windows 3.0, laser printers supported by Windaws 3.0. PostScript-language imagesetters, and PostScript-language imagesetters, and other printers supported by Windows 3.0 other printers supported by Windaws 3.0 printer drivers—\$795 printer drivers-\$795 Hercules; 20MB hard drive with 6-8MB of

411 First Ave. S Seattle. WA 98104-2871 Seattle. WA 98104·2871 (206) 622-5500 Circle Reader Service Number <sup>315</sup> Circle Reader Sefvice Number 315 ALDUS (206) 622,5500

AUGUST <sup>1991</sup> COMPUTE <sup>115</sup> AUGUS T 1 991 COM PUT E 115 www.commodore.ca

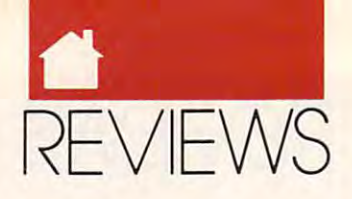

### BIZ\*BASE GOLD

**e** or years I ran my writing, editing,<br>
and consulting business entirely<br>
out of my head. No lawyer, no accountant, no Filofax, certainly no and consulting business entirely **and consulting business entirely**  out of my head. No lawyer, no ac out of my head. No lawyer, no accountant, no Filofax, certainly no **countant, no Filofax, certainly no**  scheduling software—just a little phone and address database. The contract of the contract of the contract of the contract of the contract of the even looked at calendar. But the even looked at a calendar. But the business grew, and I had a rude awakening a while back when I got an angry call from one of my biggest clients. gry call from one of my biggest clients. She wanted to know why I was two weeks late with her rush job—and weeks late with her rush job-and I couldn't even remember agreeing to **couldn't even remember agreeing to**  do the work! do the work! phone and address database. I rarely

If you see the schedule is too complex that the schedule is too complex that the schedule is too complex that the schedule is the schedule of the schedule of the schedule of the schedule of the schedule of the schedule of and your contacts and clients too nu **and your contacts and clients too nu**merous to be managed informally, **merous to be managed informally.**  you need Biz\*Base. Billed as time **yOll need** *Biz·Base.* **Billed as a time**  and information management system **and information management system**   $\mathbf{C}$  , and the combination of the combination of  $\mathbf{C}$ personal database, contact manage **personal database, contact manage** ment system, schedule management system, schedule management system, schedule management system, schedule management of system, calendar, phone dialer, and **system, calendar, phone dialer, and**  letter/report generator. It helps you letter/report generator. It helps you keep track of your business contacts, **keep track of your business contacts,**  organizes your schedule, prioritizes **organizes your schedule, prioritizes**  your projects, and reminds you to **your projects, and reminds yOll 10**  make important calls and keep vital **make important calls and keep vita!**  appointments. It also provides place **appointments. 11 also provides a place**  for keeping expense account and other **for keeping expense account and other**  information, and even prints out form letters, invoices, envelopes, and labels **letters, invoices, envelopes, and labels**  for new customers. In short, it acts **for new customers. In short, it acts**  like a secretary that never forgets. If your schedule is too complex (TIMS), *Biz·Base* is a combination of **ment system, schedule management information, and even prints out form** 

The main Biz\*Base screen con **The main** *Biz\*Base* **screen con**sists of several windows that summa **sists of several windows that summa**rize important categories of informa **rize imponant categories of informa**tion. The Recall window lists calls to tion. The Recall window lists calls to make. The Follow-up window tells make. The Follow-up window tells you to make follow-up calls to clients **you to make follow-up calls to clients**  who have already received letters **who have already received letters**  from you. The Calendar window lists **from you. The Calendar window lists**  the day's appointments. The Task the day's appointments. The Task Scheduler window displays all the Scheduler window displays all the tasks you have scheduled, in order of tasks you have scheduled, in order of importance. Alert windows can pop **importance. Alen windows can pop**  up whenever something important oc **up whenever something important oc**curs on the current date, like an anni **curs on the current date, like an annj·**  versary, birthday, or critical deadline. versary, birthday, or critical deadline.

Each of the main windows opens **Each of the main windows opens**  to show more information. The full **to show more information. The full**  Contact record of the line highlighted Contact record of the line highlighted in the Recall window can be displayed in the Recall window can be displayed by hitting Enter. Contact records con by hitting Enter. Contact records contain the name, address, number, and **tain the name, address, number, and**  all other relevant information about **all other relevant information about**  all of your contacts; you can also de **all of your contacts; you can also de**fine up to <sup>50</sup> fields for things like the fine up to 50 fields for things like the last order date, type of products the last order date, type of products the

contact buys or sells, and so forth. Up contact buys or sells, and so forth. Up to billion Contact records are possi **to a billion Contact records arc possi**ble, probably an adequate number un ble, probably an adequate number unbusiness. Most of *Biz\*Base's* functions depend on information you keep the control of the control on information  $\mathcal{L}_1$ in the Contact records, which can be **in the Contact records, which can be**  searched and tagged with simple que **searched and tagged with simple que**ries. You can autodial calls from any **ries. You can autodial calls from any**   $\sim$  contact recording to the event times times the state of  $\sim$ **less you have a** *very* **successful tions depend on information you keep Contact record;** *Biz\*Base* **even times**  the calls.

The Calendar window displays The Calendar window displays a daily approximately approximately approximately approximately approximately approximately approximately approximately of the screen, a month calendar on the daily appointment list on the left side

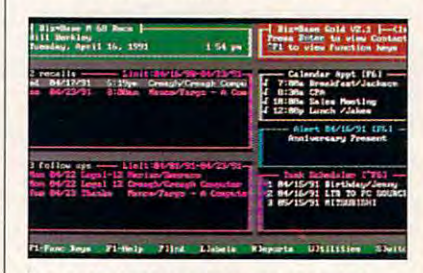

infallible personal secretary. **infallible personal secretary. Consider Biz - Base as a substitute for an** 

upper right, and appointment memos **upper right, and appointment memos**  at the lower right. You can also see **at the lower right. You can also see a**  six-month calendar, search for specific **six-month calendar, search for specific**  appointments in the future or past, **appointments in the future or past, and set alarms.** 

Automatic generation of form **Automatic generation** of form and follow-up letters, with labels, is and follow-up letters, with labels, is particularly useful. After typing the particularly useful. After typing the body of the letter with the simple body of the letter with the simple word processor included in the pro **word processor included in the pro**gram, you can create mail-merge let **gram, you can create mail-merge let**ters for any set of tagged records. **ters for any set** of tagged **records, A**  week later, Biz\*Base prompts you to **week later,** *Biz\*Base* **prompts you to**  create follow-up letters for the same contacts. The cane at each case, and contact for tagged records, too, and the program tagged records, too, and the program will keep track of inventory based on will keep track of inventory based on invoice activity. Write macros to **invoice activity, Write macros to**  speed up most data entry and other speed up most data entry and other repetitive tasks. **create follow-up letters for the same contacts. You can create invoices for repetitive tasks.** 

Well-suited to laptops, Biz\*Base Well-suited to laptops, *Biz·Base*  allows business and the enterpress to enter the control of the control of the control of the control of the co contacts and appointments while on **contacts and appointments while on**  the road. A slimmed-down version of the program, Biz\*Base Silver (\$39.95), the program, *Biz·Base Silver (\$39.95),*  runs on machines with no hard disk **runs on machines with no hard disk**  and one floppy drive, a configuration common to many laptops. Owners of common to many laptops. Owners of larger businesses should look at the larger businesses should look at the four-user network version, which **four-user network version, which**  costs \$995.00. Biz\*Base files are dBase ///-compatible, big advan *dBase* III-compatible, a big advantage if you already maintain client files in a *dBase-*compatible database. **allows businesspersons to enter new**  costs \$995.00. *Biz·Base* files are

The documentation is well written, we have a second control with the second control with the second control with the second control with the second control with the second control with the second control with the second co and the reference manual has an **and the reference manual has an**  above-average index, but using the **above-average index, but using the**  program requires little reference to the **program requires little reference to the**  function key commands is always function and interesting and interesting and interesting and interesting and interesting and interesting and in **The documentation is well written, manual. A list** of menu **choices and available onscreen.** 

This package offers enough fea This package offers enough features to satisfy the requirements of the requirements of the requirements of the requirements of the requirements of nearly any small business, but it **nearly any small business, but it**  doesn't have everything. One of the doesn't have everything. One of the few things Biz\*Base lacks is automatic few things *Biz·Base* lacks is automatic generation of Gantt, CPM, or PERT generation of Gantt, CPM, or PERT charts; for managing complex pro charts; for managing complex projects, these charts are easier to under **jects, these charts are easier to under**stand than lists of tasks. Although the stand than lists of tasks. Although the keyboard commands are easy to learn, **keyboard commands are easy to learn,**  missed mouse support; it would be **I missed mouse support; it would be**  helpful to just click on the Calendar helpful to just click on the Calendar window, for example, and have it **window, for example, and have it**  open to display the full calendar. The full calendare is the full calendare of the full calendare and selected **tures to satisfy the requirements of**  open to display the full calendar.

There's one real drawback to real drawback to the second control of the second control of the second control of the Biz\*Base and it actually has nothing *Biz\*Base* **and it actually has nothing**  to do with the program itself, but with **to do with the program itself, but with**  possible shortcomings in your own working habits. I found, for example, **that I had to be much more conscien**tious about recording important daily **tious about recording important daily**  events than I was before. If you forget to time that call or enter the results of to time that call or enter the results of that last-minute meeting, Biz\*Base **that last-minute meeting,** *Biz\*Base*  won't be as helpful as it could be. And won't be as helpful as it could be. And you ought to have Biz\*Base running **you ought to have** *Biz\*Baserunning*  all the time, so it's ready whenever **all the time, so it's ready whenever a**  call comes in. The program has call comes in. The program has a DOS shell, so you can exit quicldy to DOS shell, so you can exit quickly to other programs and then hop back other programs and then hop back into Biz\*Base with keystroke. There's only one real drawback to **possible shoncomings in your own into** *Biz\*Basewith* **a keystroke.** 

HBiz\*Base sounds like what If *Biz·Base* sounds like what you need but you find the price tag you need but you find the price tag too hefty, try Personal Biz\*Base instead. At \$69.95, it's limited to <sup>200</sup> stead. At \$69.95, it's limited to 200 records, still more than enough to **records, still** *more* **than enough to**  keep most of us organized. So, if you keep most of us organized. So, if you need secretary but can't afford one, **need a secretary but can't afford one,**  the Biz\*Base family probably offers the *Biz·Base* family probably offers at least one economical substitute **at least one economical substitute**  made to order. **made to order.** 

STEVEN ANZOVIN **STEVEN ANZOVIN** 

**IBM PC and compatibles, 640K RAM,** hard disk with 3.5MB free—S395.00. **hard disk with 3.5MB Iree-\$395.00,**  \$149.00 for competetive upgrade (mail in page from your current PIM manual **a page from your current PIM manual**  with your order), \$995.00 for four-user ver, \$69.95 for Personal Biz \* Base **network version, \$39.95 for Biz \*Base Sil-**

CREAGH COMPUTER SYSTEMS CREAGH COMPUTER SYSTEMS <sup>674</sup> Via de la Valie Solana Beach, CA <sup>92075</sup> **Solana Beach, CA 92075**  (800)833-8892 (800) 833-8892 Circle Reader Service Number <sup>333</sup> **Orcle Reader Service Number 333 674 Via de la Valle** 

Cwww.commodore.ca

# MAKING THE MOST OF THE WONDER YEARS

#### That's The Wonder Of THAT'S THE WONDER OF NO WORDS Software™ From McGee.1h NO WORDS SOFTWARE'· FROM MCGEE."

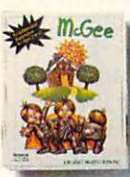

Your child's early Your child's early years—a time when everything is new, everything is new, everyday an adventure. everyday an adventure.  $\overline{a}$  And every moment a learning experience. leaming experience.

Now, you can enhance the Now, you can enhance the wonder of learning with your wonder of learning with your personal computer and McGee personal computer and McGee NO WORDS Software. Designed for children ages two to six, McGee, children ages two to six, McGee, along with Katie's Farm" and McGee at the Fun Fair," takes children on

the various and the various adverse of a love of a character named McGee. the various adventures of a lovable character named McGee.

Using animation, digitized Using animation, digitized sound and graphics from a child's perspective, these programs en perspective, these programs encourage children to interact and courage children to interact and explore, holding them spellbound explore, holding them spellbound for hours as McGee's discoveries for hours as McGee's discoveries become their own. become their own.

<sup>1990</sup> Parent's Choice Award A 1990 Parent's Choice Award winner, McGee, as well as Katie's winner, McGee, as well as Katie's

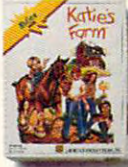

Farm and McGee at le Fun Fair, are avail able for Macintosh<sup>®</sup> **I** (black and white or color), Apple IIGS, the Fun Fair, are avail-

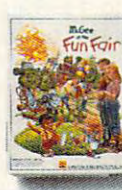

Amiga and IBM/Tandy lachines. For the name of your nearest dealer >r to order McGee to order McGee **Figure 5** programs direct, call machines. For the name

1-800-776-0450. 1-800-776-0450.

McGee NO WORDS Software. McGee NO WORDS Software. Making the most of the wonder Making the most of the wonder years and laying a foundation for

learning in all learning in all the years to the years to come. come.

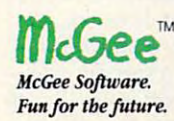

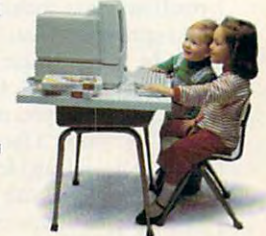

Apple and Macintosh are registered trademarks of Apple Computer, Inc. IBM is a registered trademark of International Business Machines Corporation. Tandy is a registered trademark of Tandy Corporation. Amiga is a registered trademark of Commodore-Amiga. Inc.

C-www.commodore.ca

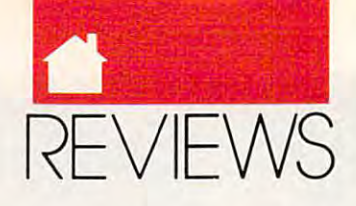

# \_\_\_\_\_\_\_\_

The mission is a mission of the mission of the mission of the mission of the mission of the mission of the mission into your word processor from other word processor, spread sheet, or database files. Outside International Control of the presentation of the presentation of the presentation of the control of the control of the control of the control of the control of the control of the control o is up to the challenge, and the current version supports over <sup>50</sup> file formats, including all of the most popular ones.

Using *Outside In* is straightforward. Once you very second the problems of the problems of the problems of the problems of the problems of the problems of the problems of the problems of the problems of the problems of the problems of the problems of the gram (requires 70K), simply place your cursor where you want to insert data and press the hot key. From the Outside In window, select the file and text or data to be inserted and pressure the pressure of the pressure or determined and pressure of the pressure of the pressure of the pressure of the pressure of the pressure of the pressure of the pressure of the pressu the insert key. Instantly Outside In begins inserting the data in your word processor. Since Outside In actually inserts the data as if it were being en tered from the keyboard, the length of time it needs to complete the opera tion depends on the length of the in sert. Inserting a short paragraph or a **program. program. program.** dozen cells from a spreadsheet takes **SYSTEMS COMPATIBILITY** *MyCheckbook* is the accountsjust second or two, whereas 300 cells second or two, whereas 300 cells second or two, whereas 300 cells are 300 cells at 200 cells at 300 cells at 300 cells at 300 cells at 300 cells at 300 cells at 300 cells at 300 cells from a spreadsheet can take 10 to 15 seconds, depending on the speed of your computer. data and press the hot key. From the *(Editor's note: Outside In* 1.5, due out the computer screen, it looks fine and before press time, will require only *Outside In* **window, select the file and before press time, will require only has an adequate number** of fields **to**  text or data to be inserted and press about 8K RAM and will import into insert all kinds of necessary inforthe insert key. Instantly *Outside In* be- spreadsheets and databases as well as **mation.** When printed, however, the gins inserting the data in your word word processors.) **invoice quality is hardly professional** inserts the data as if it were being en-<br> **inserts** the data as if it were being en-<br> **inserts** the data as if it were being en**for that shortcoming, MySoftware for that shortcoming, MySoftware ime it needs to complete the opera- IBM PC and compatibles, 70K RAM (20K)** sells a selection of preprinted invoices tion depends on the length of the in-<br> **in extended memory)-\$99; LAN version,** and envelopes to be used with the seconds, depending on the speed of (312) 329-0700 and breakdowns of checks written by **your computer. CACIE Reader Service Number 316 category or payee, as well as a cash**just a second or two, whereas 300 cells chicago, IL 60611<br>from a spreadsheet can take 10 to 15 (800) 333-1395

Whether your data comes from the comes from the comes from the comes from the comes from the comes from the comes from the comes from the comes from the comes from the comes from the comes from the comes from the comes fro spreadsheet, database, or word proces **spreadsheet, database, or word proces**sor, *Outside In* will have little trouble **will will will have been as a very small** pull-down menus. For a very small recognizing the format. The program even maintains bold, underlined, and **even maintains bold, underlined, and**  italic text through the importation process. Though it's conversion soft **process. Though it's conversion soft**ware, it can also be used to view an-<br>**Pact or laser printers. other file's contents without leaving <b>WITHONGE** *MyBackup* is tailor-made for the document you're working on. This **the document you're working on. This**  can be especially useful if you're writ- **TOCOO TOCOO to writ- to wrestle with more sophisticated** ing a report and need to refer to other documents or your spreadsheet with **documents or your spreadsheet with- ySoftware's recent rcleases-** than the standard DOS backup. open. Remember, though, that Out into word processors, so if you try to import data into your spreadsheet or be quite unpredictable. **ing a report and need to refer to other UTILITIES ISLES BUT WANTED BETTER UTILITIES but want something better** 

The designers at Systems Com patibility have included some useful and convenient features as part of Out file, you can search for a series of numbers. Or, when you need to find a specific file within a long directory, you can use <sup>a</sup> wildcard format to display only those files with a specific extenup parameters to meet special needs. only those files with a specific exten- **written. written. singled out for backup. Those who** 

Outside In is an easv-to-use and

useful program for DOS users (it does not function under Windows 3.0) who need to write reports or create other documents required the important the important of the important of the important of the important of the important of the important of the important of the important of the important of the important of the important of th into your word processor from data or text from other files such as a trieved and pasted on invoices. Prodatabase or spreadsheet. I recommend Outside In to non-Windows 3.0 users who need this type of utility. And if you use any of the more popular word processors, you should have no prob version supports over 50 file formats,<br>including all of the most popular ones.<br>Using *Outside In* is straightfor-<br>Using *Outside In* is straightfor-<br>lem using this software. *Outside In*<br>down menus provide immediate ward. Once you've installed the pro- can make your word processor just a access to the various options. little more powerful. sheet, or database files. *Outside In* | *Outside In* to non–*Windows* 3.0 users | the invoice information, including an accounts-receivable report that's bro **is up to the challenge, and the current** who need this type of utility. And if **accounts-receivable report that's bra-OUTSIDE IN** useful program for DOS users (it does items—more than enough for most not function under *Windows* 3.0) who small business owners. not function under *Windows* 3.0) who The mission: Import text and data and data decounsers or create other customer names and addresses he mission: Import text and data documents requiring the importing of entered into the system can be re-<br>atta or text from other files such as a trieved and pasted on invoices. Proother word processor, spread-<br>sheet, or database files. Outside In a parameter of *Outside In to pop-Windows* 3.0 users the invoice information including an

> spreadsheets and databases as well as well as well as well as well as well as well as well as well as well as well as well as well as well as well as well as well as well as well as well as well as well as well as well as word processors.)

STEPHEN LEVY

in extended memory)—\$99; LAN version, SYSTEMS COMPATIBILITY <sup>401</sup> N. Wabash. Ste. <sup>600</sup> Chicago, IL 60611<br>(800) 333-1395 (312) 329-0700 Circle Reader Service Number 316

# --------**MYBACKU**

out leaving the file you currently have **Myin** *MyInvoices, MyCheckbook*, The backup process operates side In is designed to import data only **ULL** book—are not kid's stuff. For **partitions: one displays hard drive di**some other application, the results can with a basic system—each program shows commands, drive selections, ySoftware's recent releases— Mylnvoices, MyCheckbook, MyBackup, and MyPhone**book—are not kid's stuff. For** the owner of a small business  $\alpha$  small business and  $\alpha$  small business and  $\alpha$  small business—particles are  $\alpha$ ularly somebody working at home with a basic system—each program offers solid utility for its \$25 price. from one screen with basically three open. Remember, though, that *Out- MyBackllp.* and *MyPholle-* **from one screen with basically three into word processors, so if you try to** the owner of a small business—partic- rectories, another displays the files in **import data into your spreadsheet or** ularly somebody working at home a particular directory, and the third

side In. For example, when viewing a course, simplicity sometimes means a disks used. MySoftware claims these pro grams can be learned in five minutes. which is an understatement. Of course, simplicity sometimes means limit to choices, and that proves true file, you can search for a series of num- **limit to choices, and that proves true** *MyBackllp* permits backing up bers. Or, when you need to find a spe- $\frac{1}{2}$  for all of these packages. Those limits, anything from the entire drive to a however, should not hamper the mod cific file within a long directory, you however, should not hamper the mnd- **single file. Files within directories or**  est user for whom this software was .......... The designers at Systems Com- MySoftware claims these pro- **Other attractive features include an** estimate of how many floppies you'll patibility have included some useful **grams can be learned in five minutes, estimate** of how **many floppies you'll**  and convenient features as part of *Out-* which is an understatement. Of **a** need for a backup and a numbering of can use a wildcard format to display est user for whom this software was directories within directories may be

sion. You can even customize the set-<br>The best feature of *MyInvoices* is regularly back up their hard drives The best feature of Mylnvoices is that it functions as an inexpensive, easy-to-use database of up to <sup>5000</sup> **up parameters to meet special needs.** that it functions as an inexpensive, can choose to back up only those files *Outside In* is an easy-to-use and easy-to-use database of up to 5000 that have changed since the last com-

items—more than enough for most

entered into the system can be re trieved and pasted on invoices Property Property Property Property Property Property Property Property Property Property Property Property Property Property Property Property Property Property Property Property Property Pr ducing any of five useful reports from the second ken up by the number of days lhat ac counts are overdue, is a snap. Pulldown menus provide immediate access to the various options. The various options of the various options of the various options of the various options. The various options of the various options of the various options of the various options. The various

Probably the weakest feature of Mylnvoices is the invoice itself! On the computer screen, it is looking to compute and computer screen, it is a second screen, and screen, it is a has an adequate number of fields to insert all kinds of necessary information of necessary information of the control of the control of the control of because of the limitations of the limitations of standard control to the limitation of standard control to the program. Probably the weakest feature of *MyInvoices* is the invoice itself. On the computer screen, it looks fine and because of the *limitations* of standard

**MYINVOICES/ hese reports are easily accessed from pull-down menus. For a very small** business, this program could be an ad even maintains bold, underlined, and<br> **italic text through the importation** and **italic text through the importation** and **italic text** that work with MyCheckbook is the accountspayable companion to Mylnvoices. It will produce several useful reports Whether your data comes from a **flow** statement. As with *Mylnvoices*, these reports are easily accessed from pull-down menus. For a very small solution of the small service of the small service of the small service of the small service of the small service of the small service of the small service of the small service of the smal recognizing the format. The program **business business**, this program could be an adequate general ledger. MySoftware also will supply checks that work with the program whether you're using im **the program whether you're using im**pact or laser printers.

MyBackup is tailor-made for **MYPHONEBOOK hard-disk paranoids who aren't ready**<br> **MYPHONEBOOK https://willips.hyt.property.comething.hetter.** to wrestle with more sophisticated than the standard DOS backup.

The backup process operates partitions: one displays hard drive di shows commands, drive selections, be quite unpredictable.  $\blacksquare$  offers solid utility for its \$25 price. and updates of the backup in progress. disks used.

MyBackup permits backing up anything from the entire drive to a single file. Files within directories or regularly back up their hard drives

C-www.commodore.ca

#### **PRODUCTIVITY**

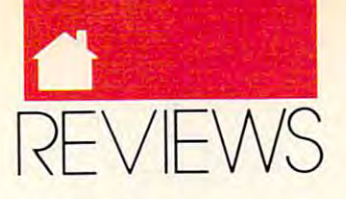

#### **PRODUCTIVITY**

plete backup—that's convenient. does what's expected: alphabetically does what's expected: alphabetically **unique about this group** of utilities **is** feature, which lets you scroll back sorting a list of names ostensibly at-<br>that they all share the same RAM. through text data. As if that weren't tached to phone numbers. It includes tached to phone numbers. It includes The memory you sct aside for the disk **enough, there's an optional screen a** couple of wrinkles, however, that **cache can be used by the screen accel-** blanker that works with all types of make it a little better than average. First, in the business phone book (you can pick either a personal or a business phone book), you can alphabetize memory, it automatically goes back to accelerator program, you can increase by company name or by profession as **the disk-cache program.** Even more **DOS**'s default key-repeat rate of 9 well as by the person's name—not a amazing, this latest version of *Power* characters per second (cps) to as much big deal but definitely useful. And while it doesn't search for specific applications, including *Windows* cursor speed with a hot key from names, MyPhonebook does have a fast-moving index box that makes **the most efficient way.** the ReDOS command line editor is **scrolling for a name a near-instanta-** The centerpiece of the five pro- turned on, you can easily call up a list neous process. erator, keyboard accelerator, printer **make it a little better than average. crator, keyboard accelerator, printer monitors (this feature doesn't work in**  can pick either a personal or a busi-**programs are through borrowing the** With *Power Pak's* keyboard-Pak can share its memory with other big deal but definitely useful. And *Pak* **can share its memory with other** as 100 cps. You can also adjust the **neous process. grams is the disk-cache program. It's of the DOS commands you've previ-**First, in the business phone book (you spooler, and RAM disk. When these *Windows*).

you don't need and will never use. For **you don't need and will never use. For stand-alone disk-cache program,** *Su-* them. most, this assortment of to-the-point *per PC-Kwik* (\$79.95), which speeds The print-spooler program auto**electronic record keepers does a fine up hard and floppy disk drives by matically compresses data sent to** job managing your affairs.

IBM PC and compatibles Mylnvoices: 384K RAM; 31/2-inch disk-<br>\$25: 51/4-inch disk-\$20 MyCheckbook: 384K RAM, 31/2-inch MyBackup: 256K RAM; 31/2-inch disk-MyPhonebook: 256K RAM; 31/2-inch disk—\$15; 5'/4-inch disk—\$10

#### $\cdots$ **MYSOFTWARE**

Menlo Park, CA 94025<br>(415) 325-9372 (*x* 5 **a**) 325-9372 Circle Reader Service Number <sup>317</sup>

### POWER PAK **PC·KWIK**

You very heard the same probably heard the same probably heard the same probably heard the same probably heard the same probably heard the same probably heard the same probably heard the same probably heard the same probab thin. For computer enthusiasts, we could identify with another saying: Your computer can never be initely the thing. Most of us would pay dearly for a program that could perk up our sluggish XT or push our speedy <sup>486</sup> even higher into the can do just that. And it does it with more intelligence than any other speed-up program. speedy 486 even higher into the disk. (disk. The disk of the disk. The disk disk of the disk. The disk of the disk.

Power Pak is really a group of five programs that uses your system's .SYS) with all your programs. Because **five programs that uses your system's as is just about every other speed-up** .SYS) with all your programs. Because

For the most part, *MyPhonebook* | keyboard, screen, and printer. What's | gram also includes a handy ReView plete backup—that's convenient. extra memory to accelerate your disk, feature in *Power Pak*. The screen prokeyboard, screen, and printer. What's unique about this group of utilities is that they all share the same RAM. The memory you set aside for the disk cache can be used by the screen accel spooler, and RAM disk. When these memory, it automatically goes back to the disk-cache program. Even more amazing, this latest version of Power applications, including Windows hames, *MyPhonebook* does have a **3.0—so your extra memory is used in** within other applications. And when the most efficient way.

Don't spend a fortune on features virtually identical to Multisoft's ously typed and quickly select or edit The centerpiece of the five pro virtually interesting to Multisoft Construction and the Multisoft Construction of the Multisoft Construction of the Multisoft Construction of the Multisoft Construction of the Multisoft Construction of the Multisoft Constr stand-alone disk-cache program, Su per PC-Kwik (\$79.95), which speeds up hard and floppy disk drives by copying frequently used data to RAM. The program actually anticipates which data on the disk you're most sectors into RAM.

Because RAM is considerably MyCheckbook: **384K RAM, 31/2-inch faster than any drive, disk-intensive** from within other applications. disk—\$25; 5<sup>1</sup>/<sub>2</sub>-inch disk—\$20 **programs run noticeably faster (Multi- As I mentioned before, the four** soft claims two to six times faster). Programs that rarely access the disk disk—\$15: 5V4-inch disk—\$10 **a** will show less-dramatic results. (Win-**caches in the disk-cache program.** dows programs already use a cache **The print-spooler program grabs** program, so don't expect big change **1259 EI Camino Real. Sle. 167 program, so don't expect a big change memory when you're printing, but**  useful for laptop computer users who (415) 325-9372 **useful for laptop computer users who** of its own. The RAM disk program is want to extra the line of the literature of the literature ies (it takes much less electricity to **ies (it takes much less electricity to** you write files to the RAM disk. read your computer's RAM than it **read your computer's RAM than it** *Power Pak* **can use conventional,**  takes to read your computer's floppy takes to read your computer's floppy **extended, or expanded memory-or**  or hard drive). any combination of the three. And if or hard drive). **any combination** of the **three. And if** 

too fast. With computers, speed is def *too fast.* With computers, speed is def- **the upper right corner** of any **text As you can see, this is a powerful**  To show you how many disk ac cesses you've saved, the disk-cache **cesses you've saved, the disk-cache puter and a memory manager such as**  program includes <sup>a</sup> handy /M param eter. It measures the actual number of disk transfers saved and the percentage of transfers saved. For a more dywe could identify with another namic indicator, you can use the  $/*$  take as little as 0K of conventional saying: *Your computer can never be* **parameter, which places an asterisk in** memory. the upper right corner of any text of any text of any text of any text of any text of any text of any text of initely the thing. Most of us would screen. It's called a *cache hit indicator* set of speed-up utilities, optimized to **POWER PAK** To show you how many disk ac-<br> **POWER PAK To show you how many disk ac-** you have a 386SX, 386, or 486 com-<br>
puter and a memory manager such as<br>  $OFMM$  or 386M4X (or a 286 comou've probably heard the saying **etem.** It measures the actual number of **puter with the NEAT chip set**), you *You can never be too rich or too*  $\vert$  disk transfers saved and the percent-  $\vert$  can load all five programs into upper memory blocks, causing Power Pak to *thin.* **For computer enthusiasts,** age of transfers saved. For a more dy- memory blocks, causing *Power Pak* to work together in the most effective pay dearly for a program that could **and flashes each time data comes work together in the most effective**  perk up our sluggish XT or push our from the cache buffer instead of the way. But is this package right for you? y program includes a handy */M* param-<br>
you've probably heard the saying<br>
You'can never be too rich or too<br>
disk transfers saved and the percent-<br>
disk transfers saved and the percent-<br>
general all five programs into upp

stratosphere. It may sound too good **The four other** *Power Pak* pro- memory, you may not be willing to to be true, but *PC-Kwik Power Pak* 2.0 grams are just as useful. With the give up the 30–60K of conventional The four other Power Pak pro grams are just as useful. With the screen-accelerator program, you can increase the speed at which text scrolls across your screen by two to three times. The speed is fully adjustable as is just about every other speed-up can do just that. And it does it with screen-accelerator program, you can **memory that** *Power Pak* needs for its more intelligence than any other increase the speed at which text scrolls **programs**. If you spend all your time in Windows, you're already using speed-up program. **across your screen by two to three in** *Windows,* **you're already using a**  *Power Pak* is really a group of times. The speed is fully adjustable— disk-cache program (SMARTDRV)

feature in Power Pak. The screen pro gram also includes <sup>a</sup> handy ReView feature, which lets you scroll back through text data. As if that weren't enough, there's an optional screen blanker that works with all types of monitors (this feature doesn't work in windows.com/windows/2012.com/windows/

With Power Pak's keyboardaccelerator program, you can increase DOS's default key-repeat rate of 9 characters per second (cps) to as much as <sup>100</sup> cps. You can also adjust the cursor speed with a hot key from within other applications. And when the ReDOS command line editor is turned on, you can easily call up a list of the DOS commands you've previ ously typed and quickly select or edit them.

which data on the disk you're most<br>likely to need next and moves those work while the print spooler manages<br>the printing for you A pop up menu The print-spooler program auto matically compresses data sent to job managing your affairs. **copying frequently used data to RAM.** your printer and stores it in the cache **LEWIS LORINI The program actually anticipates memory. This frees up your computer** and lets you get on with your other work while the print spooler manages the printing for you. A pop-up menu BM PC and compatibles<br>
Mylnvoices: 384K RAM; 3<sup>1/2</sup>-inch disk—<br>\$25; 5<sup>1</sup>/4-inch disk—\$20<br>\$25; 5<sup>1</sup>/4-inch disk—\$20 from within other applications.

Menlo Park, CA 94025 **there.**) The disk-cache program is also obtherwise requires very little memory As I mentioned before, the four other programs borrow RAM as MyBackup: 256K RAM; 3<sup>1/2-inch disk—</sup><br>\$25; 5<sup>1</sup>/4-inch disk—\$20<br>MyPhonebook: 256K RAM; 3<sup>1/2</sup>-inch<br>MyPhonebook: 256K RAM; 3<sup>1/2</sup>-inch Programs that rarely access the disk<br>MyPhonebook: 256K RAM; 3<sup>1/2</sup>-inch set aside for the disk-cache program. The print-spooler program grabs memory when you're printing, but otherwise requires very little memory of its own. The RAM disk program is **Circle Reader Service Number 317 Want to extend the life of their batter- dynamic—it expands and contracts as** you write files to the RAM disk.

> Power Pak can use conventional, extended, or expanded memory—or you have 386, or 386, or 386, or 386, or 486, or 486, or 486, or 486, or 486, or 486, or 486, or 486, or 486, or 486, or 486, or 486, or 486, or 486, or 486, or 486, or 486, or 486, or 486, or 486, or 486, or 486, or 486,  $QEMM$  or 386 $MAX$  (or a 286 comtake as little as OK of conventional memory. The contract of the contract of the contract of the contract of the contract of

> As you can see the see, the see, the see, the see, the see, the see, the see, the see, the see, the see, the see set of speed-up utilities, optimized to memory, you may not be willing to give up the 30-60K of conventional

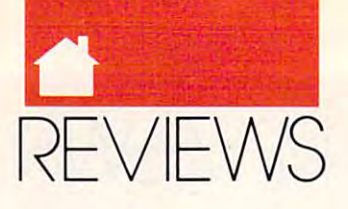

#### **PRODUCTIVITY**

Windows takes over all keyboard and *Windows* takes over all keyboard and display functions, the screen and key display functions, the screen and keyboard accelerators will have no effect **board accelerators will have no effect**  on your Windows applications. And if **on your** *Windows* **applications. And jf**  you've running Windows in 386- you've running *Windows* in 386 enhanced mode, and you have only enhanced mode, and you have only two megabytes of RAM, you may not two megabytes of RAM, you may not have enough memory to run Power **have enough memory to run** *Power*  Pak and Windows at the same time— *Pak* **and** *Windows* **at the same time**without having to slip back into **without having to slip back into**  standard mode.

On the other hand, if you have On the other hand, if you have some extra memory, you'd be hard-some extra memory, you'd be hardpressed to find more efficient way to **pressed to find a more efficient way to**  use it. Like major tuneup, Power **use it. Like a major tuneup, Power**  Pak can transform your tired, old ja *Pak* **can transform your tired, old ja**lopy of a PC into a supercharged hot rod, revved up and ready to race. rod, revved up and ready to race.

#### **DAVID ENGLISH**

IBM PC and compatibles, 128K to 16MB **IBM PC and compatibles. • 128K to 16MB**  of free RAM; extended or expanded **of free RAM; extended or expanded**  memory recommended—\$129.95 **memory recommended-\$129.95** 

MULTISOFT 15100 SW Koll Pkwy., Ste. L Beaverton, OR <sup>97006</sup> **Beaverton, OR 97006**  (503) 644-5644 (503)644·5644 Circle Reader Service Number 31B **CirCle Reader Service NlJ'I\ber 318 MULTISOFT** 

# FOR THE RECORD **fOR THE RE**

As you prepare to travel, do you s you prepare to travel, do you ever stop to worry about the **ever stop to worry about the**  problems you be account was a significant and the control of the problems of the control of the conwould face if something bad would face if something bad should happen to you? Would they should happen to you? Would they know whom to notify? What your know whom to notify? What your holdings are? Where the Fecords are **holdings are? Where the records are**  kept? Is all this information written kept? Is all this information written out for them, and do they know where **out for them, and do they know where**  they can find it? Are you sure? **they can find it? Are yOll sure?**  Pro pro **problems your beneficiaries** 

Keeping such records is not **Keeping such records is not a**  small task and requires updating from small task and requires updating from time to time. Many people figure that time to time. Many people figure that nothing sudden will happen, and if it nothing sudden will happen, and if it should, the family knows where should, the family knows where everything is. Maybe. If you would everything is. Maybe. If you would rather be sure, the Nolo Press pro **rather be sure, the Nolo Press pro**gram For the Record 2.0 will make the gram *For the Record* 2.0 will make the task great deal easier and probably task a great deal easier and probably remind you of many items you might remind you of many items you might have overlooked.

The program is entirely menu The program is entirely menu driven, and the main menu lists <sup>27</sup> driven, and the main menu lists 27 categories, ranging from emergency **categories, ranging from emergency**  information through sources of in **information through sources of in**come, securities, real estate, insur **come, securities, real estate, insur**ance, tax records, credit cards, **ance, tax records, credit cards,**  personal documents, and personal **personal documents, and personal**  information to grim matters such as **information to grim matters such as**  funeral arrangements and will and es funeral arrangements and will and es-

tate matters. Each of these categories tate matters. Each of these categories has subcategories, with <sup>225</sup> subcate-has subeategories, with 225 subcategories in all, which gives you some **gories in all, which gives you some**  idea of the depth of the program.

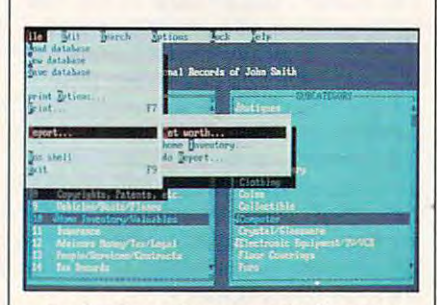

For the Record prepares for the worst **For the Record prepares for the worst**  available in the event that you are not the event that you are not the event that you are not the event of the **and makes relevant information available in the event that you aren't.** 

To help you navigate the menu, **To help yOll navigate the menu,**  the program provides mouse support. **the program provides mouse support.**  Whenever you select a subcategory, you bring up screen specific to the **you bring up a screen specific to the**  subject, and you are prompted for en subject, and you are prompted for entry of relevant data. Aware that you have a second of the second state  $\mathcal{A}$ may wish to include more extensive **may wish to include more extensive**  information on the form, Nolo Press information on the form, Nolo Press has provided for individual notes to **has provided for individual notes to**  try of relevant data. Aware that you the record.

Nolo Press is well known for Nolo Press is well known for books are an and provided in legal matters on legal matters, and a legal matter on an action of typical of what we have come to extensive the state pect. Written clearly, it provides **pect. Written clearly, it provides a**  wealth of background information wealth of background information and advice on the subject matter cov **and advice on the subject matter cov**ered, in addition to guiding you **ered, in addition to guiding you**  through the program. through the program. books and programs on legal matters. and the manual of *For the Record* is typical of what we have come to ex-

Don't be misled. Even with the Don't be misled. Even with the aid of For the Record, you may find aid of *For the Record,* you may find the task of personal documention bur the task of personal documention burdensome. The program cannot pro **densome. The program cannot pro**vide the data; that's up to you. It took vide the data; that's up to you. It took me several days to fill out my own re me several days to fill out my own record, possibly because I found that I didn't remember everything needed. **didn't remember everything needed.**  The consolation is that without For The consolation is that without *For*  the Record might never have gotten and continue that the cordinate gotten and the cordinate gotten and the cordinate gotten and the cordinate gotten and the cordinate gotten and the cordinate gotten and the cordinate gotte around to an essential chore. **around to an essential chore.**  *the Record* I might never have gotten

CHARLES IDOL **CHARLES IOOL** 

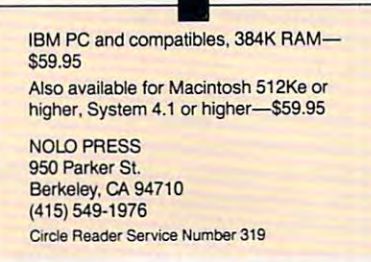

## **SIDETAlK II**

 $\blacksquare$  . We can stay that  $\blacksquare$  $\cdots$  in  $\cdots$  word  $\cdots$  word processor  $\cdots$ most any other program—and **most any other program-and**  use your modem at the same **use your modem at the same**  time. *SideTalk II* is a memory-resident communications program with most **communications program with most**  of the features you in the features you do not the features you have found the features of the features of the stand-alone program, including **stand-alone program, including a**  powerful script language, support for XMODEM and YMODEM transfers, XMODEM and YMODEM transfers, and the ability to create keyboard and the ability to create keyboard macros. This latest version even in **macros. This latest version even in**cludes an MNP driver, which brings cludes an MNP driver, which brings to non-MNP modems. to a non-model and model and model and model and model and model and model and model and model and model and model and model and model and model and model and model and model and model and model and model and model and mod  $\frac{1}{\pi}$  in you most ith *SideTalk II,* you can stay in your word processor--or of the features you'd expect from a big the benefits of MNP error-correction

When memory-resident, Side **When memory-resident,** *Side-*Talk II takes up about 100K, or you can run it as stand-alone application and alone application application application application application application application application application application application application application application applic tion. It's a slick little program that's perfect for laptop computers. perfect for laptop computers. DAVID ENGLISH **DAVID ENGLISH can run it as a stand-alone applica-**

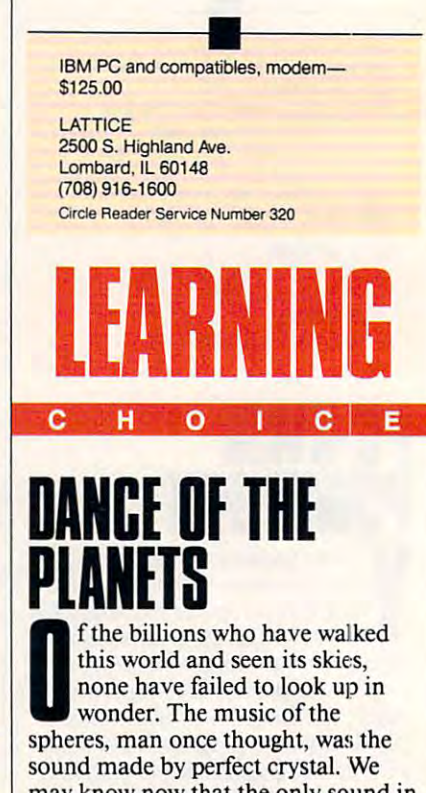

may know now that the only sound in **may know now that the only sound in**  the solar system is a background hiss of long-gone radiation and radio white **aflong-gone radiation and radio white**  noise, but we nonetheless continue to **noise, but we nonetheless continue to**  put music to the turning of the **put music to the turning of the**  planets. planets.

It's no surprise then that astrono **It's no surprise then that astrono**my captures our imagination. On **my captures our imagination. On a** 

Cwww.commodore.ca

#### Advertisers Index Advertisers Index

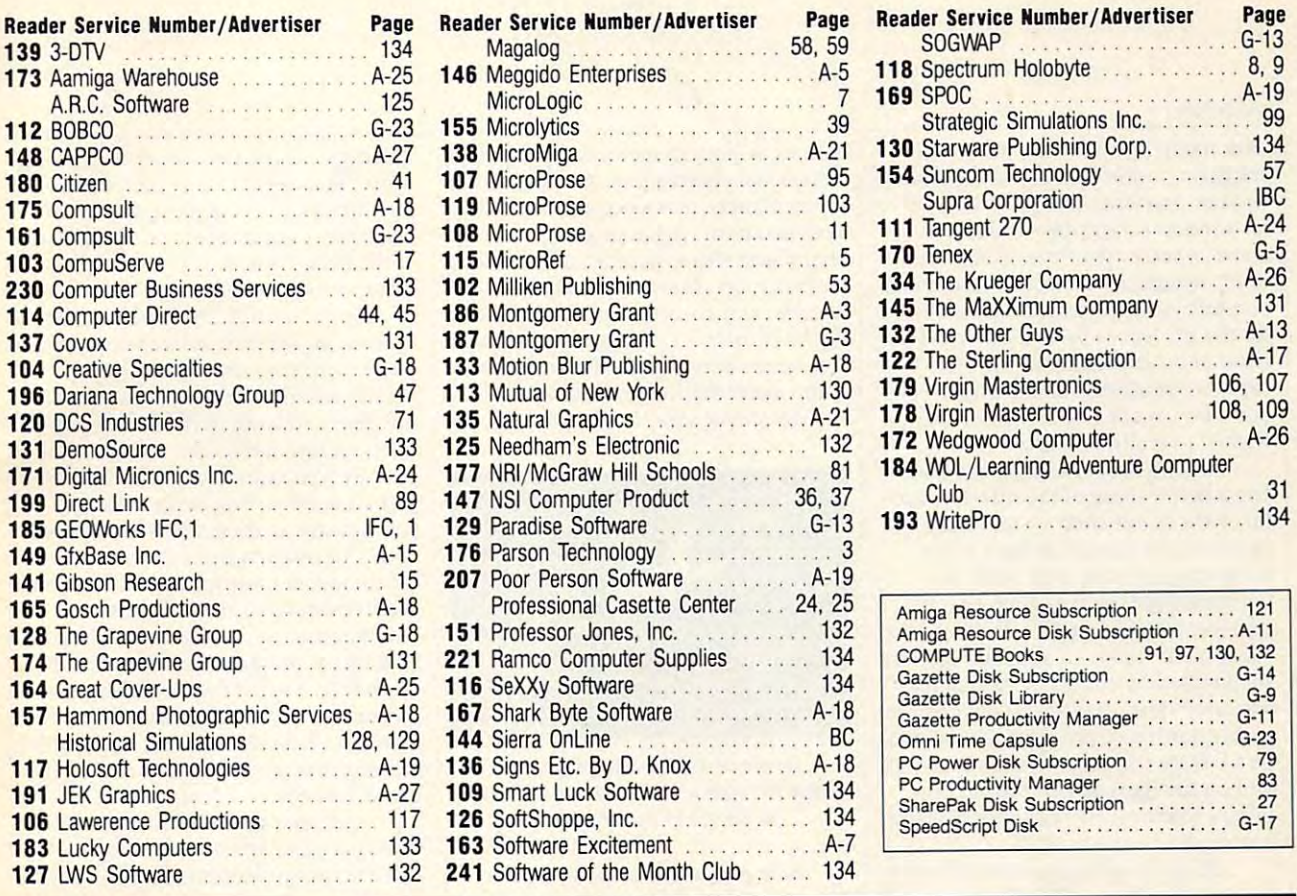

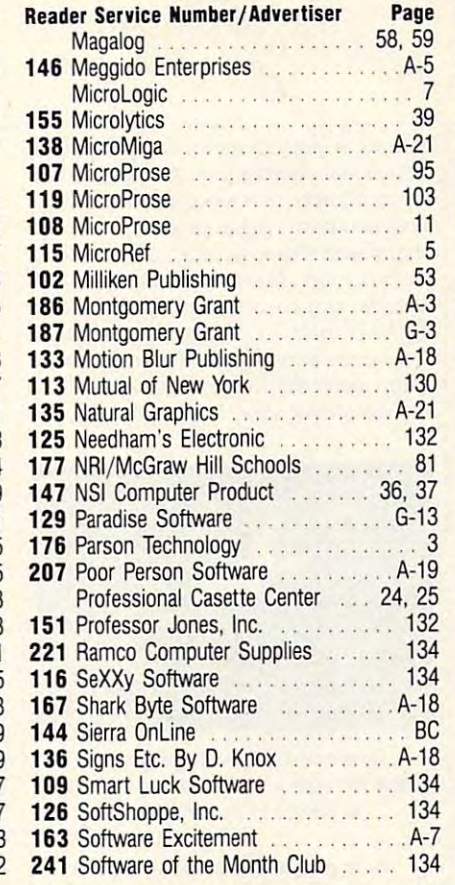

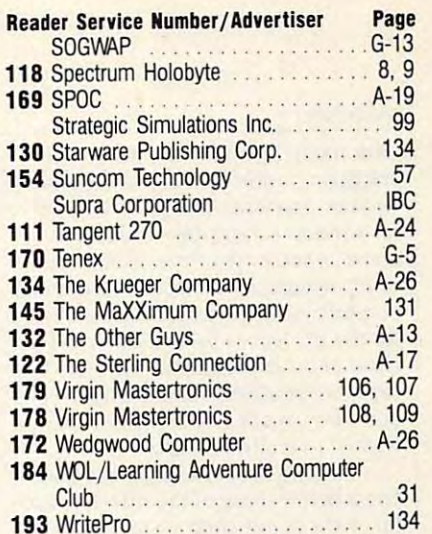

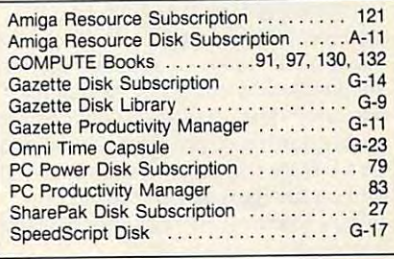

<sup>193</sup> WritePro <sup>134</sup>

#### Available exclusively by subscription! Available exclusively by subscription! **COMPUTE's AMIGE Resource** edition

Your authoritative source for Amiga information Your authoritative source for Amiga information

Amiga owners: Each month, the Amiga Resource edition of COMPUTE brings you all the news, reviews, and home office information found in the brings you all the news, reviews, and home office information found in the regular newsstand edition of COMPUTE, plus a special section devoted

exclusively to Commodore's exclusively to Commodore's multitasking marvel-the Amiga. Whether you use Amiga. Whether you use your Amiga for multimedia, your Amiga for multimedia, games, video, desktop games, video, desktop publishing, or home office publishing, or home office work, you'll find plenty of work, you'll find plenty of useful information in the useful information in the Amiga Resource edition. Amiga Resource edition.

Amiga Resource includes: Amiga Resource includes:

PREVIEWS OF NEW AMIGA SOFTWARE PREVIEWS OF NEW AMIGA SOFTWARE INDUSTRY NEWS AND RUMORS INDUSTRY NEWS AND RUMORS AMIGA ART GALLERY AMIGA ART GALLERY COLUMNS BY AMIGA EXPERTS COLUMNS BY AMIGA EXPERTS HARDWARE AND SOFTWARE REVIEWS HARDWARE AND SOFTWARE REVIEWS BIMONTHLY DISK SECTION A BIMONTHLY DISK SECTION AND MORE! AND MOREl

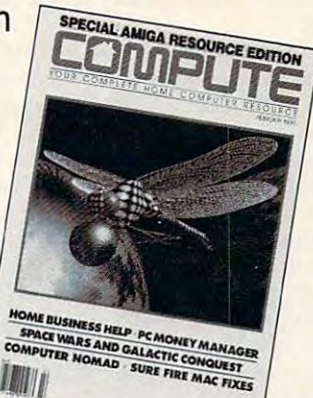

SUBSCRIBE TODAY and get a year (12 issues) of COMPUTE with Amiga Resource for only \$12.97! Or get 12 issues and 6 bimonthly disks packed with original software for just \$49.95.

Nar

Mail completed coupon to Mail completed coupon to

COMPUTE's Amiga Resource COMPUTE's Amiga Resource P.O. Box 3244 Harlan, IA 51593

or call 1-(800)-727-6937 or call 1-(800)-727-6937

 $\Box$  YES! Send me a 1 year subscription to the Amiga Resource edition of COMPUTE for only \$12.97. □ Send me 1 year of the Amiga Resource

edition of *COMPUTE* (12 issues) and the Amiga Resource Disk (six disks) for Amiga Resource Disk (six disks) fOf just \$49.95. just \$49.95.

□ Payment Enclosed □ Bill Me

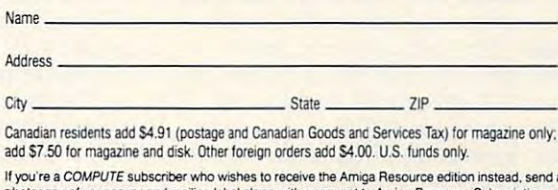

photocopy of your cover and mailing label along with a request to Amiga Resource Subscriptions.<br>324 W. Wendover Ave., Ste. 200, Greensboro, NC 27408, or call toll-free (800) 727-6937. www.commodore.ca

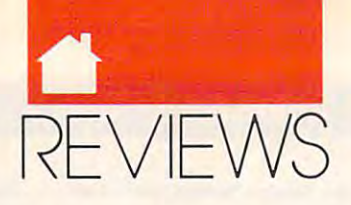

#### LEARNING

dark night anyone with eyes can play dark night anyone with eyes can play stargazer, moon watcher, and planet **stargazer, moon watcher, and planet**  tracker. Anything that gives us <sup>a</sup> bet tracker. Anything that gives us a better window on the universe is wel **ter window on the universe is wel**come, whether that means planetar-**come, whether that means planetar**iums, telescopes, or recently, personal **iums, telescopes, or recently, personal**  computers. Good astronomy software as the computers of the computers of the computers of the computers of the computers of the computers of the computation of the computation of the computation of the computation of the co band of professional astronomers to professional astronomers to professional astronomers to the contract of the  $\cdots$  can the attention of  $\cdots$  of  $\cdots$  at the attention of  $\cdots$ one who who who who who who who was a the light seems at the light seems and who was a the light seems and who was a the light seems at the light seems at the light seems at the light seems at the light seems at the light wished to really be there. wished to really *be* there. **computers. Good astronomy software**  for the PC leaves behind the small **band of professional astronomers to capture the attention of nearly every**one who's looked at the lights and

And no other PC program gives And no other PC program gives you better sense of the utterly grace **you a better sense** of the **utterly grace**ful chaos of our solar system than **fu l chaos of OUf solar system than**  Dance ofthe Planets. Where other *Dance oJthe Planets.* Where other starting static puts static puts static product product product product product product product product product points of light on the screen to repre points of light on the screen to represent galaxies and worlds, Dance ofthe sent galaxies and worlds, *Dance oJthe*  Planets puts realistic, spinning spheres *Planets* **puts realistic, spinning spheres**  shepherded by coveys of moons that shepherded by coveys of moons that wax and wane. Dance ofthe Planets is **wax and wane.** *Dance o/the Planets* **is**  an extraordinary program that should **an extraordinary program that should**  be <sup>a</sup> fixture of every science classroom be **a fixture of every science classroom**  and on the hard disk of home com and on the hard disk of home computers wherever there are people fasci **puters wherever there are people fasci**nated with the night skies. **stargazing software puts static pin**nated with the night skies.

Unlike most astronomy software **Unlike most astronomy software**  for the PC, *Dance of the Planets* concentrates on the hometown—the solar **centrates on the hometown-the solar**  system's nine planets, 60-odd moons. **system's nine planets, 60-0dd moons,**   $4600 +$  asteroids, and 1300 or so comets. You'll see plenty of stars in *Dance* ofthe Planets, but they're really just *oJthe Planets,* but they're really just a backdrop to the real play on the local backdrop to the real play on the local stage. **stage.** 

1.1 megabytes it demands from your 1.1 megabytes it demands from your hard drive, *Dance of the Planets* almost immediately turns you into **most immediately turns you into a**  planetary tourist. On a VGAequipped, 386SX or <sup>386</sup> PC with at equipped, 386SX or 386 PC with at least 640K of memory, the program is least 640K of memory, the program is stunning. Anything slower—a <sup>286</sup> stunning. Anything slower-a 286 system or less well-equipped system, <sup>a</sup> **system or less well-equipped system, a**  floppy-only computer perhaps—is floppy-only computer perhaps-is barely workable. And if you have the barely workable. And if you have the good luck, or money, to have math **good luck, or money, to have a math**  coprocessor inside your machine, **coprocessor inside your machine,**  you'll think you've got a tunnel to the sky on your desktop. sky on your desktop. **Once installed on the more than** 

*Dance of the Planets* uses a control bar to command the movement **trol bar to command the movement**  of worlds. Discreetly tucked away at **ofworJds. Discreetly tucked away at**  the bottom of the screen, the bar takes **the bottom of the screen, the bar takes**  instructions via either mouse or key board. The former is more convenient in the former is more convenient in the former in the former in the former in the former in the former in the former in the former in the former in the former in the former in the forme ient, the latter more reliable. Click on **ient, the latter more re liable. Click on**  control bar segment, and you can **a control bar segment, and you can**  enter viewing coordinates or dates, se **enter viewing coordinates or dates, se**lect viewing magnification and simu **lect viewing magnification and simu**lation speed, or label the visible lation speed, or label the visible **instructions via either mouse or keyboard. The former is more conven-**

bodies. A pop-up menu leads you to additional choices that pick and lock additional choices that pick and lock in on planets, plot asteroids, and draw **in on planets, plot asteroids, and draw**  constant and constant another complete another complete another complete another complete another complete ano mand access database packed with the control of the control of the control of the control of the control of the control of the control of the control of the control of the control of the control of the control of the contr information about planets, moons, as **information about planets, moons, as**teroids, and comets. Operating Dance **teroids, and comets. Operating** *Dance*  ofthe Planets is relatively easy, though *oj the Planets* is relatively easy, though not necessarily simple to the area of the tool are tool are tool are tool are tool are tool are tool are tool are tool are tool are tool are tool are tool are tool are tool are tool are tool are tool are tool are tool are many permutations and possibilities **many permutations and possibilities**  for simplicity here. The simplicity here is the simplicity of the simplicity of the simplicity of the simplicity of the simplicity of the simplicity of the simplicity of the simplicity of the simplicity of the simplicity o **constellations, while another command accesses a database packed with not necessarily simple: There are too for simplicity here.** 

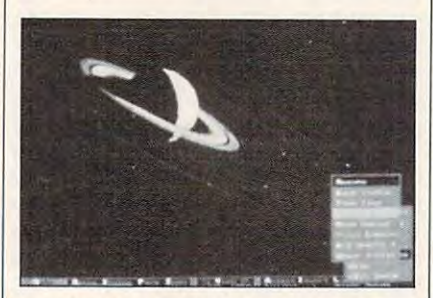

Dance of the Planets generates **Dance of the Planets generates**  authentic space views, such as this one **authentic space views, such as this one**  of Saturn in January 1991. **of Saturn in January 1991.** 

The program of the program is done that the program of the program is an analyzed of the program of the program helps immensely. It's not the most at **helps immensely. It's not the most at**tractive manual, but it's eminently **tractive manual, but it's eminently**  readable and reasonably clear even to **readable and reasonably clear even to**  those who skipped too many science **those who skipped lOa many science**  classes. Best of all, it shows you exact **classes. Best** of all, **it shows you exact**ly how to take a virtual field trip to the sun, the moon, the asteroid belt, **the sun, the moon, the asteroid belt,**  and every planet. If you can follow di and every planet. If you can followdirections, you'll be quickly soaring out **rections, you'll be quickly soaring out**  to Jupiter, periodic at Mars, and Mars, and Mars, and watching Mercury transit the sun. **watching Mercury transit the sun. The program's documentation to Jupiter, peering at Mars, and** 

*Dance of the Planets'* most significant problem is its rapacious appetite **cant problem is its rapacious appetite**  for computational power. Running on **for computational power. Running on**  something as substantial as 20-MHz **something as substantial as a 20-MHz**  386SX PC (minus a math coprocessor), *Dance of the Planets* often makes you wait long, long time while **you wait a** *long, long* **time while a**  screen redraws. Magnified views of **screen redraws. Magnified views of**  the most detailed planets—Earth, the most detailed planets-Earth, Mars, and Jupiter—are particularly **Mars, and Jupiter-are panicularly**  slow in reappearing. This program slow in reappearing. This program pushes home computer's calculating **pushes a home computer's calculating**  ability to the limit, and beyond. If ability to the limit, and beyond. If you're serious about astronomy, plan **you're serious about astronomy, plan**  to use Dance ofthe Planets in <sup>a</sup> class **to usc** *Dance o/the Planets* **in a class**room, or find yourself spending hours **room, or find** yourself spending **hours**  in front of this program, your best in **in front** of this **program, your best in**vestments are math coprocessor and **vestments are a math coprocessor and**  fast. RAM-packed video card. a fast, RAM-packed video card.

You can probably pick out a few planets with the naked eye—Venus. **planets with the naked eye-Venus,**  Mars, Jupiter, maybe even Saturn on **Mars, Jupiter, maybe even Saturn on**  good night—but unless you have a good night-but unless you have a

telescope, you're only seeing bright **telescope, you're only seeing bright**  lights. You can't find the outer plan lights. You can't find the outer planets, nor can you want the satellites, and watch the satellites of the satellites of the satellites of the satellites of the satellites of the satellites of the satellites of the satellites of the satellites of the satellit pirouette around their masters. Dance **pirouette around their masters.** *Dance*  ofthe Planets gives you front-row *o/the Planets* **gives you a front-row**  seat to this planetary ballet. seat to this planetary ballet. **ets, nor can you watch the satellites** 

By combining impressive graph **By combining impressive graph**ics with an accurate orbital simulation that accounts for the dynamics of **that accounts for the dynamics of**  gravity and precise placement of celes **gravity and precise placement ofceles**tial objects, *Dance of the Planets* effectively squeezes the solar system into **tively squeezes the solar system into**  your PC. You can take a seat on Earth and view the system from the system from the system of the system of the system of the system of the system of the system of the system of the system of the system of the system of the system of the system of the system of you can spy on the entire solar system **you can spy on the entire solar system**  or any of its parts from a starship 270 astronomical units (about 25.1 billion **astronomical units (about 25.1 billion**  miles) from the sun. Depending on miles) from the sun. Depending on your vantage point, you can dial up **your vantage point, you can dial up**  magnifications as high as 32,000 times magnifications as high as 32,000 times normal. With that much viewing pow **normal. With that much viewing pow**er, you can see details as small as the Hawaiian Islands on Earth, watch the **Hawai ian Islands on Eanh, watch the**  seasons change on Mars, and track the Mars, and track the Mars, and track the Mars, and track the Mars, and Great Red Spot on Jupiter. Great Red Spot on Jupiter. **ics with an accurate orbital simulation and view the system from there, or seasons change on Mars, and track the** 

 $A = \frac{1}{2}$ the moons in *Dance of the Planets*. At extreme magnifications, you car, even **extreme magnifications, you can even**  see Charon. Pluto's companion. Pull **see Charon, Pluto's companion. Pull**  back, and you can watch the entire Jo **back, and you can watch the entire Jo**vian system, all <sup>16</sup> moons, weave **vian system, all 16 moons, weave**  their complex orbits. Zoom in on Sat **their complex orbits. Zoom in on Sat**urn and follow the shepherd moons as urn and follow the shepherd moons as they interact with the planet's icy **they interact with the planet's icy**  rings. *Dance of the Planets* lets you select not only the magnification of your **lect not only the magnification** of your super telescope but its perspective as **super telescope but its perspective as**  well. You can zip far above or below the capacity of the ecliptic plane (the plane of Earth's the ecliptic plane (the plane of Earth's orbit, used as dimensional reference) **orbit, used as a dimensional reference)**  to see the entire solar system or any of **to see the entire solar system or any of**  its planets from entirely new angles. **its planets from entirely new angles.**  And you can follow the dance of **well. You can zip far above or below** 

This program has other amazing **This program has other amazing**  strengths. It can plot nearly all the strengths. It can plot nearly all the known asteroids and comets to show **known asteroids and comets to show**  you the depth of the asteroid belt be you the depth of the asteroid belt between Mars and Jupiter, and to re **tween Mars and Jupiter, and to re**create comet's path as it plunges **create a comet's path as it plunges**  toward the sun. You'll learn just by **toward the sun.** You'll learn just **by**  looking, a revelation to anyone who struggled with boring textbooks and struggled with boring textbooks and their flat charts and illustration;;. Did **their nat chans and illustrations. Did**  you know that some as the some as the some as the some as the some as gate near Jupiter's orbit while oihers **gate near Jupiter's orbit while others**  are far from the belt, even within **are far from the belt, even within**  Earth's orbit? Ever wonder how near **Eanh's orbit? Ever wonder how near**  comets come to the Earth? Dance of comets come to the Earth? *Dallce oj*  the Planets lets you re-create close en *[he Planets* **lets you re-create close en**counters of the past and preview fu **counters** of the **past and preview fu**ture close calls, too. **ture close calls, too. you know that some asteroids congre-**

When you watch from Earth, you When you watch from Earth, you can set your seat with longitude and **can set your seat with longitude and** 

Gwww.commodore.ca

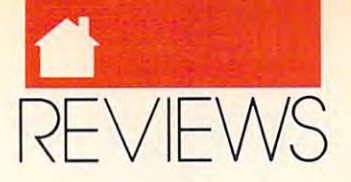

latitude and pick any date from <sup>4680</sup> latitude and pick any date from 4680 B.C. to A.D. 10000. Conjecture says B.c. to A.D. 10000. Conjecture says that conjunction of  $\mathcal{L}$  and  $\mathcal{L}$ nus on June 17, B.C., may have **nus on June 17, 2 B.c., may have**  been the Christmas star. Check it out been the Christmas star. Check it out for yourself. Or view famous solar **for yourself. Or view famous solar**  eclipses of history or get a jump on those in the future, without leaving **those in the future, without leaving that a conjunction of Jupiter and Ve**the comfort of home.

Dance ofthe Planets offers up *Dance oJthe Planets* offers up a stew of extra that make your imaginary is the main of the nary voyaging even more enjoyable. **nary voyaging even more enjoyable. A**  3-D option puts orbits in stereo on the **3-D option puts orbits in stereo on the**  screen when you put on the included **screen when you put on the included**  glasses. You can selectively turn bod **glasses. You can selectively turn bod**ies on or off to focus your attention **ies on or affta focus your attention**  and speed up the display. You can and speed up the display. You can spread deep space objects—distant galaxies, pulsars, quasars, globular **galaxies. pulsars, quasars, globular**  clusters, and the like  $\sim$ to add to the more than <sup>9000</sup> stars. to add to the more than 9000 stars. And you can save simulations to disk **And yOll can save simulations to disk**  for later replay. You can even send **for later replay. You can even send**  screens to 9- or 24-pin printers or to <sup>a</sup> **screens to 9- or 24-pin printers or to a**  LaserJet Il-compatible laser printer. Laser)et ll-compatible laser printer. **slew of extras that make your imagiclusters, and the like-across the sky** 

You'll be awed by this onscreen You'll be awed by this onscreen orrery. As it mimics the solar system, **orrery. As it mimics the solar system,**  Dance ofthe Planets brings to life places most of us will never see, even **places most of us will never see, even**  through a telescope. In the classroom, Dance ofthe Planets not only illus *DanceoJthe Planets* not only illustrates the motion and interaction of **trates the motion and interaction of**  the system's bodies—something the the system's bodies-something the best textbooks find impossible—but it best textbooks find impossible-but it lets kids visualize everything from **lets kids visualize everything from**  Newton's law of gravitation to some **Newton's law** of gravitation **10 some**  aspects of the more modern chaos theory. At home, the program can be ory. At home, the program can be used strictly for entertainment—tour **used strictly for entertainment- tour**ing the outer planets, replaying Voy ing the outer planets, replaying Voyager flybys, tracking famous comets or for more strenuous at-home celes **or for more strenuous at-home celes**tial education. **tial education.**  *Dance of the Planets* brings to life

Though Dance ofthe Planets Though *Dance oJthe Planets*  costs more than twice as much as oth **costs more than twice as much as oth**er PC astronomical software, it's **er PC astronomical software, it's a**  much better value. You'll get more **much better value. You'll get more**  out of an hour or two with Dance of **out** of an **hour or two with** *Dance of*  the Planets than you'd get in weeks of *the Planets* than you'd get in weeks of staring at the static dots those other **staring at the static dots those other**  programs put on the screen. More im **programs put on the screen. More im**portant, though, is how Dance ofthe portant, though, is how *Dance oJ the*  Planets helps you make some sense of *Planers* **helps you make some sense of**  the night sky. Your appreciation of **the night sky. Your appreciation of**  stellar bodies grows each time you run **stellar bodies grows each time you run**  this simulation. **this simulation.** 

Play with *Dance of the Planets;* then walk outside and look up. The then walk outside and look up. The spread of lights seems somehow **spread oflights seems somehow**  changed. Now you know what goes on **changed. Now you know what goes on**  around the brightest pinpoints and in **around the brightest pinpoints and in**  the dark and invisible corners of the **the dark and invisible corners** of the

solar system. What a perfect ticket to the greatest show on Earth—or any **the greatest show on Earth- or any**  other planet. GREGG KEIZER **GREGG KEIZER**  other planet.

**EGA or VGA; hard drive and math co**processor recommended, mouse and printer optional—S195 **printer optional-S195 IBM PC and compatibles, 640K RAM,** 

A.R.C. SOFTWARE **A.A.C, SOFTWARE**  P.O. Box <sup>1955</sup> Loveland, CO <sup>80539</sup> **Loveland. CO 80539**  (800)759-1642 (800) 7S9-1642 Circle Reader Service Number <sup>321</sup> **Circle Reader Service Number 32 1 P.O. Box 1955** 

# SPELL-A-SAURUS

ith Spell-a-Saurus, your child ith *Spell-a-Saurus,* your child can shoot down letters from **can shoot down letters from**   $t_{\rm max}$  , guess the mission is a mission of  $\alpha$ ters in words, and find the **ters in words, and fmd the**  mystery word by rearranging letters. **mystery word by rearranging letters.**  Select word lists by grade level (first Select word lists by grade level (first through eighth) or make your own. through eighth) or make your own.  $\frac{1}{\pi}$  th  $\frac{Sp}{\tan \sin \theta}$ **the sky, guess the missing let-**

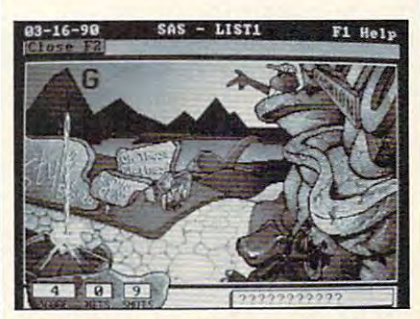

Spell-a-Saurus provides well-crafted **Spell·a·Saurus provides** well~crafted word games for kids in grades 1-8. **word games for kids in grades 1-8.** 

If you have a Sound Blaster or other supported sound card, the pro other supported sound card, the program talks with a strong and clear voice. Without a sound card, the voice is hard to understand on some **voice is hard 10 understand on some**  PCs. Speech quality aside, Spell-a-Saurus is an excellent program.

DAVID ENGLISH **DAVID ENGLISH** 

> graphics adapter; sound card support includes Tandy TL/SL or 2500. Sound **dudes Tandy TL/SL 01' 2500. Sound**  Blaster. Echo. IBM Speech Card, Covok **Blaster. Echo. IBM Speech Card, Covox**  Speech Thing, and Hearsay; mouse op **Speech Thing. and Hearsay: mouse op**tional—\$44.95 **tional-SM.9S IBM PC and compatibles, 512K RAM.**

**Distributed by Davidson & Associates Torrance, CA 90505** (800)556-6141 **(BOO) 556-6141**  (213) 534-4070 (213) \$34-4070 Circle Reader Service Number <sup>331</sup> **CIrcle Reader Service Number 331 FIRST BYTE 3135 Kashiwa St.** 

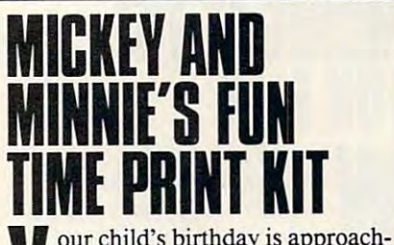

<u>Learning the contract of the contract of the contract of the contract of the contract of the contract of the contract of the contract of the contract of the contract of the contract of the contract of the contract of the </u>

**LEARNING** 

your children and children approach is a property of the children and children approach in the children and children approach in the children and children and children and children and children and children and children an ing (what, already?), and you ing (what, already?), and you really want in the unique, and the unique, and unique, and unique, and unique, and unique, and unique, and unique,  $\mathbf{r}$ not another Barbie bash or Ninja **not another Barbie bash or Ninja**  Turtle soiree. Mickey and Minnie's **Turtle soiree.** *Mickey and Minnie's*  Fun Time Print Kit is just the ticket! *Fun Time Print Kir* is just **the ticket!**  Your child can personalize invita **Your child can personalize invita**tions, banners, and place mats to **tions, banners, and place mats to**  make it a birthday party to remember. Treal<br>
not **really want it to be unique,** 

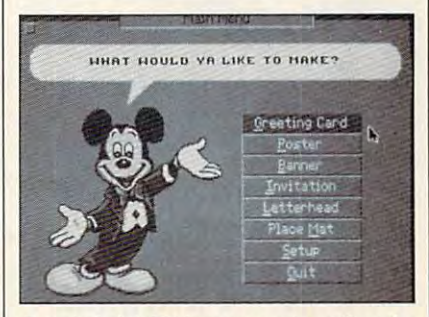

Ever helpful, Mickey presents options in **Ever helpful, Mickey presents options in**  Mickey and Minnie's Fun Time Print Kit. **Mickey and Minnie's Fun Time Print KIt.** 

*The Print Kit is an easy-to-use* desktop publishing system for elemen desktop publishing system for elementary-school-age kids. With it, they can tary-school-age kids. With it, they can select borders, typefaces, and clip art select borders, typefaces, and clip art featuring Mickey and Minnie Mouse. **featuring Mickey and Minnie Mouse.**  Supplied with a variety of formats, your child can simply fill in the blanks your child can simply fill in the blanks to produce quality printouts. **to produce quality printouts.** 

Coordinate the borders and art **Coordinate the borders and art**work to highlight a particular holiday the means of a do may be working to the first computer of mas. A helpful printout in the user's manual shows all the art, borders, and **manual shows all the art, borders, and**  typefaces at glance, making layout typefaces at a glance, making layout easier. **easier,**  theme, such as Halloween or Christ-

child will need to be able to A child will need to be able to read and follow directions to use this **read and follow directions to use this**  program independently, so it should program independently, so it should suit the needs of a creative child.

BETH ANN MURRAY **BETH ANN MURRAY** 

> IBM PC and compatibles. 512K RAM, **IBM PC and compatibles. 512K RAM,**  CGA, EGA, MCGA, VGA, Tandy 16-color, or Hercules—Si 9.95 **or Hercules-S19.95**

WALT DISNEY COMPUTER SOFTWARE **WALT DISNEY COMPUTER SOFTWARE**  <u>Burban and Carl and Carl and Carl and Carl and Carl and Carl and Carl and Carl and Carl and Carl and Carl and Ca</u> (818)841-3326 (818) 841-3326 Circle Reader Service Number <sup>330</sup> **Circle Reader Sefvice Number 330 500 S. Buena Vista 51. Burbank, CA 91521** 

AUGUST 1991

COMPUTE <sup>123</sup> **AUGUST 1 991** COM PUT **E 123** 

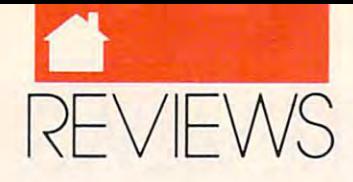

#### LEARNING LEARNING

#### MCGEE AT THE **EE AT THE**  --------**fAIR**

hen we last saw McGee, hen we let saw McGee, he we have the same of the same of the same of the same of the same of the same of the same of the same of the same of the same of the same of the same of the same of the same o was making himself at home **was making himselfat home**  on Katie's farm, gathering eggs **on Katie's farm, gathering eggs**  hen we last saw McGee, he<br>was making himself at hom<br>on Katie's farm, gathering e<br>and watching Aunt Thelma milk the cow. But lately, your child milk the cow. But lately, your child may have been asking, "What else can **may have been asking, "What else can** McGee do?" McGee do?" hen we last saw McGee, he

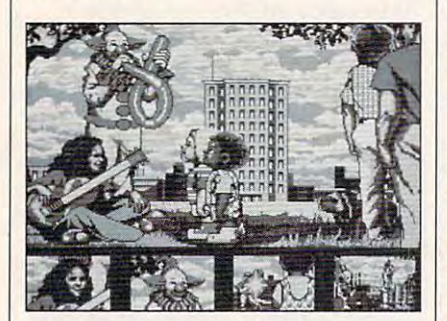

McGee at the Fun Fair introduces your **McGee at the Fun Fair introduces your**  child to the mouse and to icons. **child to the mouse and to icons.** 

adventure, this time at a fair that he visits with his parents and his friend **visits with his parents and** *his* **friend**  Tony. Fans of McGee and his antics Tony. Fans of McGee and his antics will love this new story line, which will love **this new S10ry line, which**  opens with Tony. McGee. and his par opens with Tony, McGee, and his parents at city square, watching an old **ents at a city square, watching an old**  man sketch. When the man turns his **man sketch. When the man turns his**  paper around. McGee and Tony see paper around, McGee and Tony see funny pictures of themselves! But if **funny pictures** of themselves! **But if**  again, different picture may appear. **again, a different picture may appear. Lots! McGee is back with a new**  your child clicks on the old man

It's impossible to select some **It's impossible to select some**thing that doesn't react. Initiate action **thing that doesn't react. Initiate action**  on the main screen by selecting icons. **on the main screen by selecting icons.**  Move the mouse to highlight an icon, **Move the mouse to highlight an icon,**  press the mouse button, and—pres **press the mouse button, and- pres**to!—a clown juggles! A lady plays her guitar! **guitar!** 

The game's appeal comes in part The game's appeal comes in pan from its support of sound systems. I used the Covox Speech Thing and was used the Covox Speech Thing and was delighted with the authentic-sounding delighted with the authentic-sounding giggles of the children at play, the giggles of the children at play, the sound of inflating balloons, and the noisy slurps of McGee and Tony eat noisy slurps of McGee and Tony eating Popsicles. ing Popsicles.

Of course, parents like software Of course, parents like software for children to have an educational **for children 10 have an educational**  element and McGee at the Fun Fairs of the Fund doesn't let us down. Children will doesn't let us down. Children will learn to manipulate a mouse and interpret an icon. They'll learn cause **terpret an icon.** They'll learn **cause**  and effect and how to maneuver **and effect and how to maneuver element, and** *McGee at the Fun Fair*  through series of commands to **through a series** of commands **to**  reach desired goal. **reach a desired goal.** 

One of the beauties of McGee at McGee adventures, in the second control of the second control of the second control of the second control of the ly for children who cannot yet read. Since all action starts with the click of Since all action stans with the click of cause the movement of the cursor is even children with limited dexteriors and the children with limited dexteriors and the children with limited a should have little trouble making the should have little trouble making the program do what they want it to do. program do what they want it to do. The icons can also be selected with the The *icons* can also be selected with the arrow keys, so if your child has men **arrow keys, so if your child has a men**tal block against mice (just like some tal block against mice (just like some adults!), this program is good choice. adults'), this program is a good choice. One of the beauties of *McGee at the Fun Fair*, and of all the earlier McGee adventures, is that they're tru**a mouse button on an icon, and be limited to the bottom** of the **screen, even children with limited dexterity** 

Unfortunately, I'm afraid these Unfonunately, I'm afraid these very advantages may limit the game's **very advantages may limit the game's**  appeal over time. My three-year-old, appeal over time. My three-year-old, who is fairly computer literate, tired **who is fairly computer literate, tired**  of play fairly quickly. He replayed of play fairly quickly. He replayed some of the animations again and **some** of the **animations again and**  again and liked certain sound effects, **again and liked certain sound effects,**  but after about half an hour, he'd had but after about halfan hour, he'd had enough the control of the control of the control of the control of the control of the control of the control of the control of the control of the control of the control of the control of the control of the control of the c coming up behind him who hasn't **coming up behind him who hasn't**  gone much beyond banging wildly at gone much beyond banging wildly at the keyboard, so we'll just save the keyboard, so we'll just save McGee for him. *McGee* for him. enough. Luckily, I have a one-year-old

The beauty of a recurring character like McGee is that he's already fa ter like McGee is that he's already familiar, and all parents of young **miliar, and all parents afyoung**  children know how important that **children know how important that**  can be a better are the three differences of the three differences of the three differences of the three differences ferent stories, I'm sure that children **ferent stories, I'm sure that children**  will eagerly await the next adventure **will eagerly await the next adventure**  of McGee. of McGee. can be. Now that there are three dif-

**BETH ANN MURRAY** 

IBM PC and compatibles. 640K RAM; **IBM PC and compatibles. 640K RAM;**  CGA, EGA, MCGA. VGA, or Tandy 16- **CGA. EGA, MCGA. VGA, or Tandy 16- Blaster, Covox Speech Thing, and Tandy** Digital Sound sound cards; mouse op **Digital Sound sound cards; mouse op** $t$ **color; mouse optional; supports Sound tional-\$39.95** 

ple IIGS (\$39.95), and Macintosh (\$39.95) **Also available for the Amiga (\$39.95), Ap-**

**LAWRENCE PRODUCTIONS** Galesburg, MI 49053 (616)665-7075 (616) 665-7075 Circle Readers Service Number 329-229-229-229-229-2 **1800 S. 35th St Circle Reader Service Number 329** 

#### ----------**MY PAINT**

Children love to draw, and My hildren love to draw, and *My*  Paint—one of the best paint pro *Paint-one* of the **best paint pro-** $\mathbf{g}$  , and the state and the state  $\mathbf{g}$  and  $\mathbf{g}$ age the habit. Without a lot of bells and whistles, My Paint offers bells and whistles, *My Paint* offers challenge and pleasure by stimulating challenge and pleasure by stimulating Pai **grams for kids-will only encour-** your child's own imagination. As tes **your child's own imagination. As tes**tament, my child, who won't color **tament, my child, who won't color**  with crayons, will spend hours draw **with crayons, will spend hours draw**ing and coloring with My Paint. **ing and coloring with** *My Pa int.* 

If you've ever doubted that icons [f you've ever doubted that icons are user-friendly, sit down with a child and *My Paint*, and see how quickly they become friends. These icons are they become friends. These icons are animated, whimsical detail that sim **animated, a whimsical detail that sim**ply begs kids to try them out to see ply begs kids to try them out to see what they'll do. what they'll do.

Your child can draw by clicking Your child can draw by clicking and moving the moving the moving the moving the moving the moving the moving the moving the mouse. Although you can use a joystick to operate  $My$ Paint, would highly recommend mouse for freehand drawing. This is **mouse for freehand drawing. This is**  an extremely useful skill that com an extremely useful skill that computer-oriented children will use often. **puter-ori ented children will use often.**  and moving the mouse. Although you *Paint*, I would highly recommend a

Selection of a fat brush, a thin brush, or the fill option is hardled by the fill option is defined by the fill option is defined by the fill option is defined by the fill option of the fill option is defined by the fill option of the fill option of the f icons. Both fills and line drawings and line drawings and line drawings and line drawings are considered and considered and may be done in any other in any often solid colors or with combinations of colors. **or with combinations of colors.**  brush, or the fill option is handled by **icons. Both fills and line drawings**  may be done in any of ten solid colors

One of my son's favorite tricks is **One** of my **son's fa vorite tricks is** 

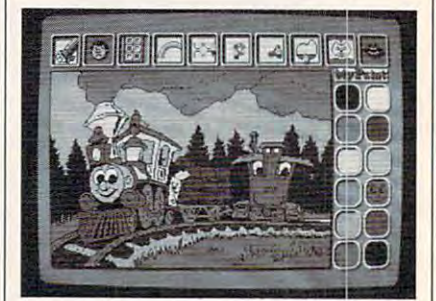

Cultivate your child's artistic ability are child to an artistic ability and control the second second second teach mouse basics with My Paint **teach mouse basics with My PaInt. Cultivate your child's artistic ability and** 

the flashing colors option. After drawing a variety of lines and shapes with the freehand tool, he selected flashing colors. Suddenly the screen resembled **colors. Suddenly the screen resembled**  a neon sign, flashing and changing every second! Lines drawn with the **every second! Lines drawn with the**  multicolored option, then set flashing, looked like a crawling worm. My child loved it!

coloring book option allows **A coloring book option allows**  you to fill in <sup>a</sup> variety of predrawn **you to fill in a variety of predrawn**  pictures, and, of course, both original **pictures, and, of course, both original**  art and coloring book pictures can be **art and coloring book pictures can be**  printed for coloring with crayons. Ad printed for coloring with crayons. Additional coloring book disks can be ditional coloring book disks can be purchased separately, and each in purchased separately, and each includes <sup>28</sup> different pictures. cludes 28 different pictures.

This is certainly a clever program, but the sound accompanying gram, but the sound accompanying each coloring book picture leaves **each coloring book picture leaves**  something to be desired. The dino something to be desired. The dinosaur's roar and the kitten's meow **saur's roar and the kitten's meow** 

Gwww.commodore.ca

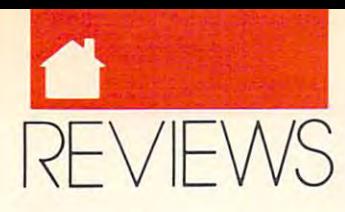

#### **I FARNING**

sound about the same—like static. There are isolated bits of charm, There are isolated bits of charm, though, such as the pirate ship's sea though, such as the pirate ship's sea chantey and the xylophone playing <sup>a</sup> chantey and the xylophone playing a tune. My Paint lets your child do tune. *My Pailll icts* your child do computer and distribution and distribution of the distribution of the distribution of the distribution of the distribution of the distribution of the distribution of the distribution of the distribution of the distribution tracting options. And because the in tracting options. And because the in $t_{\text{t}}$  is uncluded, therefore  $\mathcal{L}_{\text{t}}$ station between your children your children your children your children your children your children your children your children your children your children your children your children your children your children your child ativity. So if you've got a budding artist in the family, buy *My Paint* and watch the artist blossom. computer artwork without a lot of disterface is uncluttered, there's nothing standing between your child and cre-

BETH ANN MURRAY BETH ANN MURRAY

IBM PC and compatibles. 512K RAM. IBM PC and compatibles. 512K RAM, EGA or VGA, mouse or joystick-\$49.95 Also available for Amiga-S49.95, Apple IIgs—S49.95, and CDTV—39.95 (over lIas-\$49.9S, and CDTV-39.95 (over 100 pictures (100 pictures) 100 pictures)

3621 W. MacArthur Blvd., Ste. 119 Santa Ana, CA 92704 (800) 743-4716 (714)540-4062 (714) 540·4062 SADDLEBACK GRAPHICS Circle Reader Service Number 328

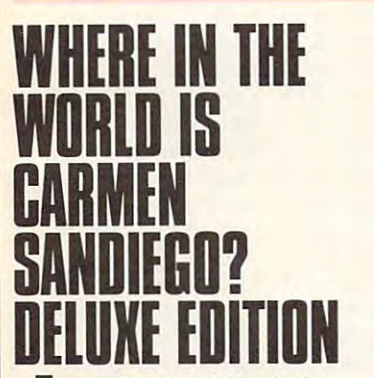

**Flames Bond and Sherlock** Holmes, make room—only com Holmes, make room-only computerdom's top sleuth (that's you) puterdom's top sleuth (that's you) can thwart the evil schemer Carmen Sandiego. As you travel around men Sandiego. As you travel around the world (not in 80 days, but in 80 days, but in 80 days, but in 6), but in 6), but in 6), but in 6, and the world (not in 6), but in 6), but in 6), but in 6), but in 6), but in 6, and the world (not in 6), but in 6), but you decipher clues that lead you to one of Carmen Sandwickers Companies who's stolen some treasure. You have who's stolen some treasure. You have to discover the thief's identity and location and arrest the villain. cation and arrest the villain.  $\bigcup_{\substack{p \\ c}}^{\mathbf{a}}$ the world (not in 80 days, but in 6), one of Carmen Sandiego's cohorts

Here, as in the original Where in Here, as in the original *Where in*  the World adventure, you can be completely adventure, you can be completely advertised by the complete state of sites, and talk the site states, and talk the site states, and talk the site of the site of the site of the site of the site of the site of the site of the site of the site of the site of the site of the site of the site o around the world. But is a second the world. But we can be world. But we can be written to be a second with the inal version, the deluxe edition offers inal version, the deluxe edition offers digitized photographs from the National Company of the National Company of the National Company of the National Company of the National Company of the National Company of the National Company of the National Company of the tional Geographic Society in 640  $\times$ <sup>480</sup> VGA resolution, <sup>62</sup> animated se 480 VGA resolution, 62 animated sequences, <sup>15</sup> more countries to ex quences, 15 more countries to explore, digitized sound, and <sup>2500</sup> clues plore, digitized sound, and 2500 clues *the World* adventure, you can become an armchair world traveler. See the sites, learn interesting facts, and talk to the natives in various countries around the world. But unlike the origdigitized photographs from the Na-

**SPACE TRAVEL FOR** THE INOUIRING MIND

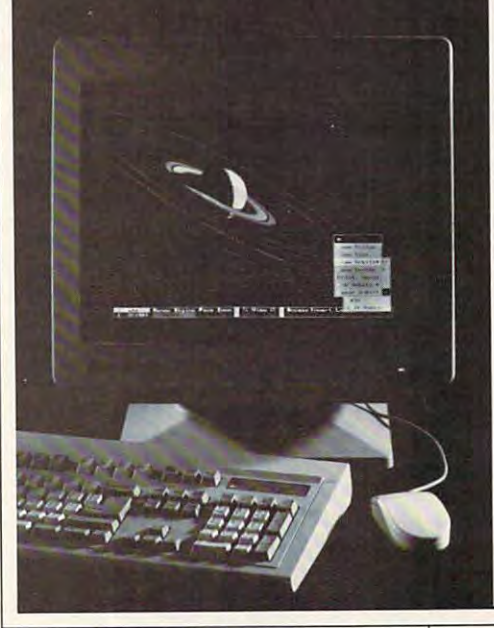

with higher levels of difficulty. To travel using this super version of the travel using this super version of the game, you'll need more than <sup>a</sup> low-game, you'll need more than a lowend system. It requires 640K, high-end system. It requires 640K, highresolution variable variable variable variable variable variable variable variable variable variable variable v drive with at least 6MB of free disk dri ve with at least 6MB of free disk space. space. resolution VGA graphics, and a hard

Where in the World appeals to *Where in Ihe World* appeals to the curious as well as the analyst. You the curious as well as the analyst. You don't need the analytical skills of the analytical skills of the analytical skills of the analytical skills of reasoning abilities. If you like the Clue reason is a statistical above the Clue the Clue is a statistical control of the Clue is a statistical control of board game, you'll love *Where in the World*. This game also appeals to those who enjoy word games and those who enjoy word games and puzzles and puzzles and puzzles. The puzzles of don't need the analytical skills of James Bond, but you do need basic puzzles.

What you won't find in this game What you won't find in this game are lots of shoot- em-up action se are lots ofshoot-'em-up action sequences. That doesn't mean the quences. That doesn't mean the graphics are weak. You won't find graphics are weak. You won't find better graphics in any game that sup better graphics in any game that supports VGA. The realism of the back ports VGA. The realism of the background scenery is amazing, and the ground scenery is amazing, and the cartoonlike animated characters that occasional appear additional control of the international control of the control of the international control of the international control of the international control of the international control of the international cont special to the control of the control of the control of the control of the control of the control of the control of the control of the control of the control of the control of the control of the control of the control of t occasionally appear add their own special touch.

Sound-card owners won't be dis Sound-card owners won't be disappointed, either. The digitized voices appointed, either. The digitized voices of the Chief and Warren the Warrant of the Chief and Warren the Warrant Robot and the musical scores during Robot and the musical scores during the game's opening sequences en the game's opening sequences enhance gameplay. hance gameplay.

Carmen Sandiego's career began Carmen Sandiego's career began in <sup>1985</sup> with the development of the in 1985 with the development of the original Wherein the World adven original *Where in the World* adven-

**Explore the sky and solar system**<br>in new depth with orbital simulation, a comprehensive database and outstanding graphics. • View detailed, rotating planets eclipses, transits, occultations, past and future. • Study the asteroid belt in detail. • Enjoy a realistic starry sky with deep space objects, constellations, grids, and objccts, constellations, grids, and resonance, chaos, and precession. resonance, chaos, and precession. • Make original discoveries of cause and circumstance. It's open ended. with all known satellites. • Watch conjunctions, comet apparitions, local horizon. . Witness orbital

better than any other solar system simulator on the market. Dance is an order of magnitude

John Mosley Sky & Telescope

no similarly rich entrant in the existing corpus of programs for exlatlng corpus of programa for the personal computer. the personal computer. This reviewer has encountered

Phil Morrison Scientific American

#### 1-800-759-1642 1-800-759-1642

P.O. Box 1974U, Loveland CO 80539 1-303-667-1168 A.R.C. Science Simulation Software

IBM compatibles, EGA/VGA graphics.<br>Coprocessor recommended. 8195 + s&h. Lit. available.<br>Dealer Inquiries Welcomed. Fax 1-303-667-1105 Copr

ture. She created and heads the ture. She created and heads the V.I.L.E. (Villains' International League of Evil) organization. She's League of Evil) organization. She's rarely if the actual involved in the actual involved in the actual involved in the actual intervention of the actual intervention of the actual intervention of the actual intervention of the actual intervention of the actu crimes, but you can be sure that she's crimes, but you can be sure that she's involved in the planning of any big involved in the planning of any big rarely if ever involved in the actual heist.

Starting as gumshoe (low on the Starting as a gumshoe (low on the totem pole) investigator, your initial totem pole) investigator, your initial assignment is fairly simple. As you assignment is fairly simple. As you rise through the ranks to super sleuth, your assignments increase in difficul your assignments increase in difficulty. Contact the Chief at ACME on your videophone to get your assign your videophone to get your assignment. You'll want to take advantage ment. You'll want to take advantage of the electronic notepad and data-of the electronic notepad and datafinder to assemble clues and a dossier on your suspect. The Crime Net facili on your suspect. The Crime Net facility that offers information on your sus ty that offers information on your sus· pects' whereabouts also provides help. peets' whereabouts also provides help. rise through the ranks to super sleuth,

Make sure that you have a warrant for suspect to a result of the canonical suspect to the canonical suspect of the canonical suspect of the slip through your fingers. As you get closer to the thief's location, suspi closer to the thier s location, suspicious characters appear and begin to cious characters appear and begin to ask questions about you. Don't be sur ask questions about you. Don't be surprised if you're treated to <sup>a</sup> sneak at prised if you're treated to a sneak attack as you close in on your prey tack as you close in on your prey while questioning a witness. If a witness doesn't know anything, you're in ness doesn't know anything, you're in the wrong location. the wrong location. rant for a suspect's arrest, or he can

Use The World Almanac and Use *The World Almanac* and Book of Facts included with the game to investigate the clues you find. Dictionaries and encyclopedias come in tionaries and encyclopedias come in

 $A \cup G \cup S$   $\uparrow$  1991 and  $G$   $A$  P units  $125$ 

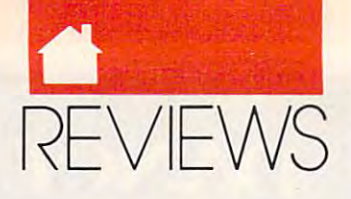

#### **LEARNING**

handy, too. Write everything down. handy, too. Write everything down. mation will prove estimately prove estimately and the second control of the second prove estimately as a second prove extensive extensive extensive extensive extensive extensive extensive extensive extensive extensive exte You never know what bit of infor**matian will prove essential.** 

Sandiego? is easy to use and well de *Sandiego?* **is easy to use and well de**signed; I'd recommend it for anyone **signed; I'd recommend it for anyone**  over <sup>12</sup> years old. While playing, over 12 years old. While playing, I was absorbing absorbing with a second complete with a second control with a second control with a second control with a second control with a second control with a second control with a second control with a second control alizing it. It was functionally interested in the search for the search for the search for the search for the search for the search for the search for the search for the search for the search for the search of the search f information on the clues, even at my **information on the clues, even at my**  learn and have fun at the same time, Brøderbund has done its job well. As far as I'm concerned, the educational payoff of *Where in the World* makes pays a payoff of Wherein the World makes the World makes the World makes the World makes the World makes the World makes the World makes the World makes the World makes the World makes the World makes the World makes the W the game well worth the price, wheth **the game well worth the price, wheth**er you choose the original or the de er you choose the original or the deluxe version. Get Where in the World **luxe version. Get** *Where in the World*  Is Carmen Sandiego and get sleuthing. *Is Carmen Sandiego* and get sleuthing. *Where in the World Is Carmen* **was absorbing knowledge without realizing it. It was fun to search for**  age, and if both adults and kids can

**JOYCE SIDES** 

faster), 640K RAM, VGA, hard disk; supvoice, Roland MT-32; mouse optional-**IBM PC and compatibles (10MHz 286 or ports Ad Ub, Sound Blaster, Tandy 3-** \$79.95

17 Paul Dr. **San Rafael, CA 94903-2101** (800) 521-6263 (800)521-6263 Circle Reader Service Number <sup>327</sup> **Circle Reader Service Number 327 BR0DERBUND SOFTWARE** 

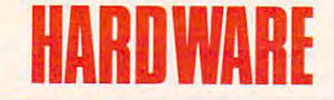

## CORDLESS MOUSE **LESS LESTER THE**

I've been fighting my mouse cord 've been fighting my mouse cord  $f(x,y) = \frac{1}{2} \int_{0}^{2\pi} f(x,y) \, dx$  is the set of  $\mathbb{R}^n$  is the set of  $\mathbb{R}^n$  , we are the set of  $\mathbb{R}^n$ Cordless Mouse arrived. Lester is **Cordless Mouse arrived. Lester is a**  problem. No more tangled keyboard problem. No more tangled keyboard and mouse cords, just smooth sailing **and mouse cords, just smooth sailing**  on my mouse pad with no encum **on my mouse pad with no encum**brances. It gave me an immediate **brances. It gave me an immediate**  boost in production of the production of the production of the production of the production of the production of the production of the production of the product of the product of the product of the product of the product o **I for years- that is, until Lester the terrific solution to the mouse cord boost in productivity.** 

The concise, clear manual that **The concise, clear manual that**  came in the package provided help came in the package provided helpful hints on nearly every page, point **ful hints on nearly every page, point**ing out some potential problems and **ing out some potential problems and**  providing ready solutions. didn't providing ready solutions. I didn't have any trouble installing the new have any trouble installing the new software and attaching the mouse re **software and attaching the mouse re**ceiver to the computer. **ceiver to the computer.** 

Lester itself is small and ergonomically pleasing. It took some time mically pleasing. It took some time before my large hands became accus before my large hands became accustomed to the small, tightly positioned tomed to the small, tightly positioned mouse buttons. Still, mastering Lester **mouse buttons. Still, mastering Lester**  proved to be no problem. **proved to be no problem. Lester itself is small and ergono-**

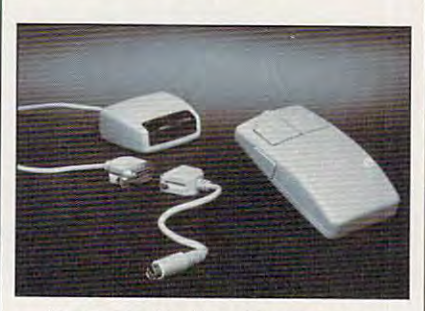

tangles a thing of the past. The past of the past of the past of the past of the past of the past of the past **Lester the Cordless Mouse makes tangles a thing of the past.** 

Lester worked perfectly in all of the set of the set of the set of the set of the set of the set of the set of the Windows applications range of the Windows applications range of the Windows applications range of the Windows applications of the Windows applications of the Windows applications of the Windows applications of the Wind DeluxePaint and most DOS applica *DeluxePailll* and most DOS applications ran great, too. I did, however, experience difficulties with some text-**experience difficulties with some text**and graphics-based DOS programs and graphics-based DOS programs maintains and updates in the updates is nonstandard and updates in the updates is nonstandard and updates in the (DeluxePaint and Windows application and Windows application and Windows application and Windows application application and Windows application and Windows application and Windows application and Windows application and W updating). updating). Lester worked perfectly in all of **the** *Windows* **applications I ran. since the mouse cursor that the driver maintains and updates is nonstandard**  *(DeluxePaint* **and** *Windows* **applications do their own mouse-cursor** 

If you're looking for an alterna If you're looking for an alternative to mouse cord tangle and you run **tive to mouse cord tangle and you run**  mostly Windows and DOS programs mostly *Willdows* and DOS programs such as DeluxePaint, Lester may be such as *DeluxePainl,* Lester may be the solution to your mouse problems. **the solution to your mouse problems.**  It's easy to install and dream to use. **It's easy to install and a dream to use.**  RICHARD C. LEINECK.ER **RICHARD c. LEINECKER** 

IBM PC and compatible and compatible and compatible and compatibles are applied and compatible and compatibles are applied and compatible and compatibles are applied and compatibles are applied and compatibles are applied LMA013: basic version—\$119.99 **LMA013: basic version-\$119.99**  LEM002: includes color paint program **LEMOO2: includes color paint program**  The Visuatizer, mouse pad, mouse pock **The Visualizer, mouse pad, mouse pack**et, and two AA batteries—\$144.99 **et, and two AA balteries- S144.99 IBM PC and compatibles** 

**16595 W. Easton Ave.** Prairie View, IL <sup>60069</sup> **Prairie VIfN./, IL 60069**  (708)634-1700 Circle Reader Service Number <sup>325</sup> **CArda Reader SetvIce Nunber 325 LIGHTWAVE TECHNOLOGIES**  (708) 634·1700

#### -----**TYPIST**

At first glance, you might think t first glance, you might think The sixth is simply hand scanner. It is second that is It's a little wider than a standard hand scanner, but not enough to **hand scanner, but not enough to**  make much of a difference. But Typist's OCR (Optical Character Recogni ist's OCR (Optical Character Recognition) software makes it noteworthy. **tion) software makes it noteworthy.**  The scanner requires at least **The scanner requires at least Typist is simply a hand scanner.**<br>It's a little wider than a standard<br>hand scanner, but not enough to

2400K of free extended memory in an 2400K of free extended memory in an <sup>80386</sup> or <sup>80486</sup> system. That means 80386 or 80486 system. That means you'll need 4MB of RAM to operate you'll need 4MB of RAM to operate Typist. This device comes with **Typist. This device comes with a**  short 8-bit card takes up slot in the takes up slot in the second takes up slot in the second takes up to the second your bus. The installation program **your bus. The installation program**  takes care of itself, and the manual is **takes care ofilself, and the manual is**  very explicit, providing adequate **very explicit, providing adequate**  hand holding to comfort all but the hand holding to comfort all but the rankest neophyte. Once you've in **rankest neophyte. Once you've in**stalled Typist, you can use it for cap stalled Typist, you can use it for cap turing either images or text. Generate **.turing either images or text. Generate**  graphs of the photographs of line articles from photographs or line articles are articles are articles are articles are an interesting and articles are an interesting articles are an interesting and articles are articles a and then store them in bitmap format **and then store them in bitmap format**  (TIF or PCX). You must set the scan (TIF or PCX). You must set the scanner for monochrome with switch switch on monochrome with switch on the switch on the switch on the switch on the  $t$  the body of the hand scanner to use  $\mathcal{L}$  the hand scanner to use  $\mathcal{L}$ the OCR software, but you can use the OCR software, but you can use either monochrome or one of the monochrome or one of the three or one of the three or one of the three or one of the three or one of the three or one of the three or one of the three or one of the three or one of the three different levels of dithering for grab different levels of dithering for grabbing graphic images. **bing graphic images.**  short 8-bit card that takes up a slot in graphics from photographs or line art **ner for monochrome with a switch on**  the body of the hand scanner to use **either monochrome or one** of three

 $T$   $\sim$   $T$  so  $T$  so  $T$  so  $T$  so  $T$  so  $T$  so  $T$  so  $T$  so  $T$  so  $T$  so  $T$ nent works in the background as **nent works in the background as a**  TSR in DOS or minimized applica **TSR in DOS or a minimized applica**tion in Windows. As soon as you press **tion in** *WindolVs.* **As soon as you press**  the button on the hand scanner, you **the button on the hand scanner, you**  activate the software, which buffers the software, which buffers the software, which buffers the software, which buffers the software, which buffers the software, which buffers the software, which buffers the software, whi the bitmap image and interprets the **the bitmap image and interprets the**  characters. Once the OCR has figured and other than figure and other than figure and other than  $\sim$ out all of the letters it can from the **out all ofthe letters it can from the**  scanned image of the printed page, it **scanned image** of the **printed page, it**  outputs the information to the key **outputs the information to the key**board buffer, where (to your applica board buffer, where (to your application) it looks exactly like text you're tion) it looks exactly like text you're typing in. **typing in.**  Typist's OCR software compo**activate the software, which buffers**  characters. Once the OCR has figured

One of the nicest aspects of the OCR software, since even this slightly slightly slightly slightly slightly service even the slightly slightly slightly slightly slightly slightly slightly slightly slightly slightly slightly slightly slightly slightly slig wider hand scanner can't quite span **wider hand scanner can't quite span**  the width of a page, is that you can scan sideways, top to bottom, or bot **scan sideways, top to bottom, or bot**tom to top. Just set the OCR software tom to top. Just set the OCR software to automatically read the text in the **to automatically read the text in the**  proper direction. Or set it to read text **proper direction. Or set it to read text**  in only one of these directions. If **in only one** of these **directions. If**  you're scanning text in columnar **you're scanning text in a columnar**  format, you can set the OCR to pay format, you can set the OCR to pay attention only to the first, middle, or **attention only to the first, middle, or**  last column of text. And. as if that **last column** of text. **And, as** if that were not enough flexibility, the system of the system of the system of the system of the system of the system of the system of the system of the system of the system of the system of the system of the system of the system tem can zip scans to your cannot so your cannot scan wide page of text in series of **scan a wide page** of text **in a series of**  horizontal bands and let Typist auto horizontal bands and let Typist automatically detect the overlap and elim matically detect the overlap and eliminate the extra lines. Usually. **inate the extra lines. Usually.**  OCR software, since even this slightly were not enough flexibility, the sys*tem* **can zip scans together so you can** 

As your reward for reading this **As your reward for reading this**  far, here's the Kitty Kelley lowdown far, here's the Kitty Kelley lowdown on OCR: The truth about OCR software about OCR software about OCR software about OCR software about OCR software about OCR software about OCR software about OCR software about OCR software about OCR software about OCR soft ware is that Caere and couple of oth **ware is that Caere and a couple of oth**ers are at the forefront of a fledgling technology. One of the reasons Typist technology. One of the reasons Typist demands so much memory is that **demands so much memory is that**  identifying text characters is next to **identifying text characters is next to** on OCR: The truth about OCR soft-

Cwww.commodore.ca

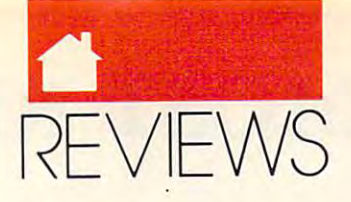

#### HARDWARE **HARDWARE**

impossible, particularly when you're **impossible. particularly when you're**  scanning a variety of typefaces. Typist, and almost every other OCR sys ist, and almost every other OCR system, falls to pieces when it runs across **tem, falls to pieces when it runs across**  italic text (or any other type style italic text (or any other type style slightly out of the ordinary). It can't slightly out of the ordinary). It can't make out one italic letter in ten. Like **make out one italic letter in ten. Like**wise, if your contrast setting is too **wise,** if your **contrast setling is too**  dark or too light, your scan is slightly dark or too light, your scan is slightly unsteady, or the scanner isn't perfectly **unsteady, or the scanner isn't perfectly**  straight with the page. Typist will straight with the page, Typist will make a lot of errors.

Despite this, I was amazed at the power of Typist. It performed as well power of Typist. It performed as well as a flat-bed scanner on average, and its software seems to be slightly ahead of ReadRight in terms of power (it of *ReadRighl* in terms of power (it even reads dot-matrix printouts with **even reads dot-matrix printouts with**out a hitch), and it's much friendlier. The price of the Typist unit puts The price of the Typist unit puts a flat-bed scanner and dedicated OCR flat-bed scanner and dedicated OCR package to share the spite of all the spite of all the spite of all the spite of all the spite of all the spite of all the spite of all the spite of all the spite of all the spite of all the spite of all the spite of all t e extra scanned to extra require the contract requirements of the contract of the contract of the contract of miles ahead of typing in text in terms **miles ahead** of typing **in text in terms**  of speed and convenience. of speed **and convenience.**  its software seems to be slightly ahead package to shame. In spite of all the **editing scanned text requires, it's** 

#### **ROBERT BIXBY**

IBM PC and compatibles with an <sup>80386</sup> **IBM PC and compatibles with an 80386**  disk; Windows 3.0 optional—\$595 **or 80486 CPU. 4MB of RAM, and a hard** 

<sup>100</sup> Cooper Ct. Los Gatos.CA <sup>95030</sup> **Los Gatos, CA 95030**   $(1 - 3)$   $- 3 - 1$ **CAERE 100 Cooper Ct.**  (408)395-7000 **Circle Reader Service Number 324** 

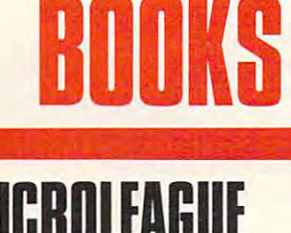

MICRULEAGUE SEBALI \_\_\_\_\_\_\_\_\_\_\_\_\_\_\_\_\_\_\_ -----

**icture a version of** *The Baseball* Encyclopedia compiled expressly for fans of MicroLeague Base for fans of *MicroLeague Baseball*, and you should get a fairly accurate idea of what MicroLeague **accurate idea** of what *MicroLeague*  **Baseball Field Guide and Disk is all** about. The bulk of the book is devot about. The bulk of the book is devoted to capsule scouting reports and **ed to capsule scouting reports and**  player statistics for the teams included **player statistics for the teams included**  in the three editions of the game. The in the three editions of the game. The **P**<br>
End<br>
for<br>
hal *Encyclopedia* compiled expressly

guide also supplies short summaries **guide also supplies short summaries**  of the squads found on the different of the squads found on the different franchise history disks, which are sold franchise history disks, which are sold separately. separately.

The disk part of the package takes the form of the form of the special edition of the special editors of the special editors of the special editors of the special editors of the special editors of the special editors of the special editors of the special ed new MicroLeague Baseball game. Ba new *MicroLeague Baseball* game. Basically stripped version of the regu **sically a stripped version** of the **regu**lar program, it lacks the stat compiler, **lar program, it lacks the stat compiler,**  is not compatible with any supple is not compatible with any supplemental disks, and comes with a roster of only six teams. With regards to of only six teams. With regards to gameplay, however, the special edi gameplay, however, the special edition works just like the real thing. **tion works just like the real thing, the form ofa special edition** of the

The book and disk package really The book and disk package really has only one strike against it: the **has only one strike against it: the**  \$26.95 price tag. Of course, in addi \$26.95 price tag. Of course, in addition to the guide, you get what **tion to the guide, you get what**  amounts to sneak preview of the **amounts to a sneak preview of the**  new MicroLeague Baseball, but at new *MicroLeague Baseball,* but at that price you might just as well spend that price you might just as well spend bit more and buy the complete the complete state of the complete state and buy the complete state of the complete state of the complete state of the complete state of the complete state of the complete state of the complet game. If you already own the new **game.** If you **already own the new**  game, it's even harder not to balk at **game, it's even harder not to balk at**  the price, because you're essentially **the price, because you're essentially**  paying extra for disk of no value to **paying extra for a disk** of no **value to**  you. you. a bit more and buy the complete

Fortunately, there's one saving **Fortunately, there's one saving**  grace. A coupon in the back of the book secures you discount of up to **book secures you a discount of up to**  <sup>15</sup> on the cost of some of the add-on \$ 15 on the cost of some of the add-on disks. If you shave this amount off the guide's purchase price, its appeal defi guide's purchase price, its appeal definitely grows. **nitely grows.** 

And money matters aside, the in **And money matters aside, the in**dividual player commentaries and **di vidual player commentaries and**  overall team analyses contained with **overall team analyses contained with**in the book will, without a doubt, deepen your appreciation of what appreciation of what appreciation of what approach approach approach and approach of the second second second second second second second second second second second second second second se transpires in your MicroLeague Base-**transpires in your** *MicroLeague Baseball* game. It might just make you a superior MicroLeague manager, too. **superior** *MicroLeague* **manager, too.**  deepen your appreciation of what **JEFF SEIKEN** 

**Authors: Dave Weiner and Bill Gutman** <sup>450</sup> pages—S26.95 **450 pages-S26.95 BANTAM BOOKS** 

**New York, NY 10103 6665th /we. Circle Reader Service Number 323** 

## TYPE FROM THE **TYPE fROM THE DESKTOP**

**ith literally thousands of type**faces to choose from, it's hard **faces to choose from, it's hard**  th literally thousands of type-<br>faces to choose from, it's hard<br>to get a handle on what makes<br>one typeface different from one typeface different from one typeface different from another. As with fine wines, the sub **another. As with fine wines, the sub-**

tleties of tone and color are lost on **tleties** of tone **and color are lost on**  those of us outside the discipline. **those** of us **outside the discipline.** 

If we think of the creation of Ifwe think of the creation of typefaces at all, we think of it as an ar typefaces at all, we think of it as an arcane science performed by cloistered **cane science performed by cloistered**  academic with bad eyesight. The bad eyesight and the bad eyesight and the bad eyesight. The bad eyesight and the bad eyesight and the bad eyesight. The contract of the bad eyesight and the contract of the contract of the c **academics with bad eyesight.** 

Yet with the growing popularity Yet with the growing popularity of desktop publishing and Windows-of desktop publishing and *Windows*based applications, understanding **based applications, understanding**  type is becoming as basic as knowing type is becoming as basic as knowing how to copy a file.

Fortunately for those of us who are new to this area. Clifford Burkes and Burkes are as a clifford Burkes and Burkes are as a clifford Burkes and Burkes are as a clifford Burkes and Burkes are as a clifford Burkes and Burkes are as a clifford Burkes and has written an excellent introduction **has written an excellent introduction**  to the use of type on the PC. Type to the use of type on the Pc. *Type*  from the Desktop balances both art *Jrom Ihe Desklop* balances both an and science for a fascinating look at why typeface matters. Burke livens up why typeface matters. Burke livens up what is usually a dry subject with bits of historical trivia, many practical of historical **trivia, many practical**  tips, and examples of his own favorite **tips, and examples** of his **own favorite**  type for the control of the control of the control of the control of the control of the control of the control of the control of the control of the control of the control of the control of the control of the control of the are new to this area, Clifford Burke typefaces.

He begins by describing the ba He begins by describing the basics of setting text on a page—margins, white space, line length, line gins, white space, line length, line spacing, type size, tracking, kerning, **spacing, type size, tracking, kerning,**  and alignment. Much of this material and alignment. Much of this material will be familiar to readers involved in **will be familiar to readers involved in**  desktop publishing, but the author ex desktop publishing, but the author explains it well and always brings it back plains it well and always brings it back to the elements that aid the reader. **to the elements that aid the reader.** 

Burke progresses to a short history of the major trends in typefaces, **ry of the major trends in typefaces, a**  lively discussion of the different type lively discussion of the different typeface categories, and quick tour of **face categories, and a quick tour of**  some of the great typefaces (which some of the great typefaces (which I found to be the most interesting part found to be the most interesting pan of the book). of the book).

He concludes with a down-toearth look at various design consider **earth look at various design consider**ations, the steps you can take to **ations, the steps you can take to**  determine the best layout for your determine the best layout for your material, and advice on how to **material, and advice on how to**  work—and communicate—with ser **work-and communicate- with ser**vice bureaus. **vice bureaus.** 

If you're confused about type If you're confused about typefaces or just want to learn more about **faces or just want to learn more about**  how to use them on a page, pick up a copy of *Type from the Desktop*. It clearly stands out from the other clearly stands out from the other books on type—like a 72-point Poster Bodoni headline set against a full page of 12-point Times.

**DAVID ENGLISH** 

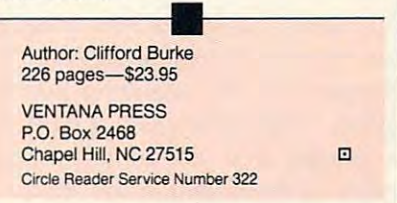

<sup>9</sup> <sup>9</sup> COMPUTE <sup>127</sup> **AUG U S T 199 1** COM PUT **E 127** 

# THE MOST REMARKABLE

- Like all relaxations, you can put them down whenever you like. Like all relaxations, you can put them down whenever you like.
	- Like ail great passions, you won't be able to. • Like all great passions, you won't be able to.
		- Like all great pleasures, they last for years.
			- Like lite itselt, they are a struggle of under and are a scope and are ardour. The score are a score and are a score and are a score and are a score and unparallelled scope and ardour.
				- They are enacted on a stage of breath-taking landscapes.
					- They demand brutal intrigue They demand brutal intrigue and ruthless leadership. and ruthless leadership.
						- Very soon all the vacancies Very soon all the vacancies will be gone.
							- Book your place nowand if you introduce a friend, we have a friend, which is a friend, which is a friend, which is a friend, which is a friend, which is a friend, which is a friend, which is a friend, which is a friend, which is a friend, w you can start absolutely free. you can start absolutely free. and if you introduce a friend,

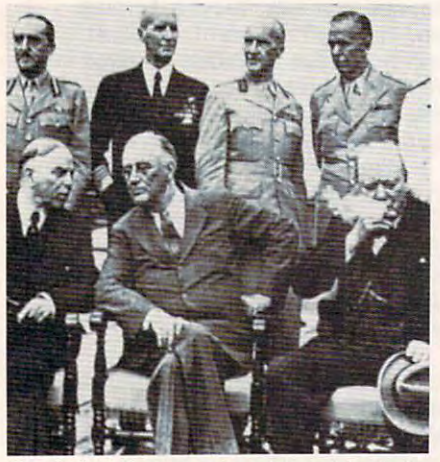

The Quebec Conference. From left to right, in the The Quebec Conference. From left to right, in the foreground: Mackenzie King, prime minister of<br>Canada, Franklin Roosevelt and Winston Churchill.

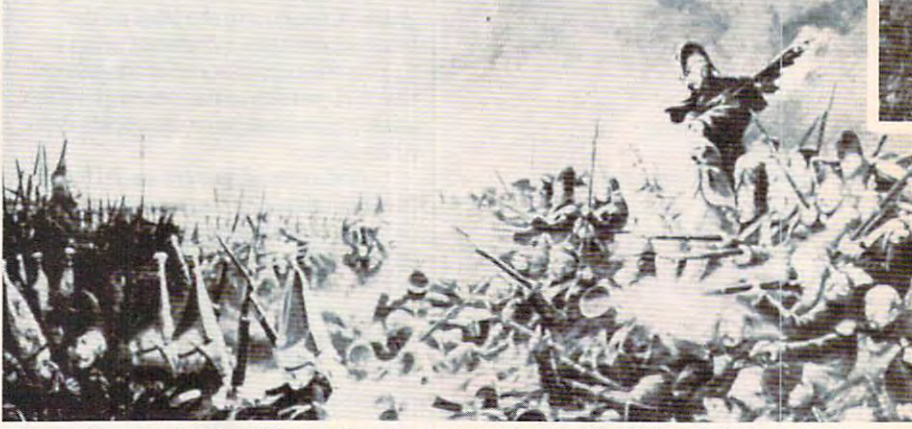

Canada, Franklin Roosevelt and Winston Churchill. It was a desperate plight in which the 14th Regiment of the Line found itself, the French square harshly pressed.

World War II, The Napoleonic Wars and Muskets & Mules are revolutionary play-by-mail wargames, reproducing with are revolutionary play-by-mail wargames, reproducing with perfect historical accuracy the conflicts themselves. You perfect historical accuracy the conflicts themselves. You play a key figure in the military-political heirarchy of a major power of the time. Each turn you will receive major power of the time. Each turn you will receive beautifully printed maps, on which the deployments of your beautifully pri nted maps, on which the deployments of your proud subordinates or loyal troops are displayed. Each turn, proud subordinates or loyal troops are displayed. Each turn, you move your forces into strategic positions to frustrate you move your forces into strategic positions to frustrate your enemies or to support your allies within the game. your enemies or to support your all ies within the game.

Whether you are Napoleon Buonaparte, General George Whether you are Napoleon Buonaparte, General George Patton, Adolf Hitler, or any one of countless others, you will Patton. Adolf Hitler, or anyone of countless others, you will be thrown into an unprecedented theatre of alternate be thrown into an unprecedented theatre of alternate history. In these unique and amazing interactive wargames, history. In these unique and amazing interacti ve wargames, you direct the destiny of world history. The state of the line after Nelson's triumph at Aboukir Bay.

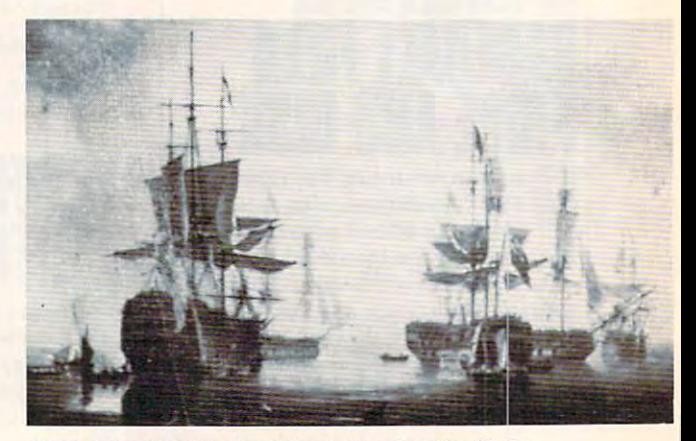

British ships of the line after Nelson's triumph at Aboukir Bay.

# **WARGAMES EVER CREATED**

#### VORLD WAR IN 1989 WAR IN 1989 WAR IN 1989 WAR IN 1989 WAR IN 1989 WAR IN 1989 WAR IN 1989 WAR IN 1989 WAR IN 1989 WAR IN 1989 WAR IN 1989 WAR IN 1989 WAR IN 1989 WAR IN 1989 WAR IN 1989 WAR IN 1989 WAR IN 1989 WAR IN 1989 THE NAPOLEONIC WARS **THE NAPOLEONIC WARS NORLD WAR II**

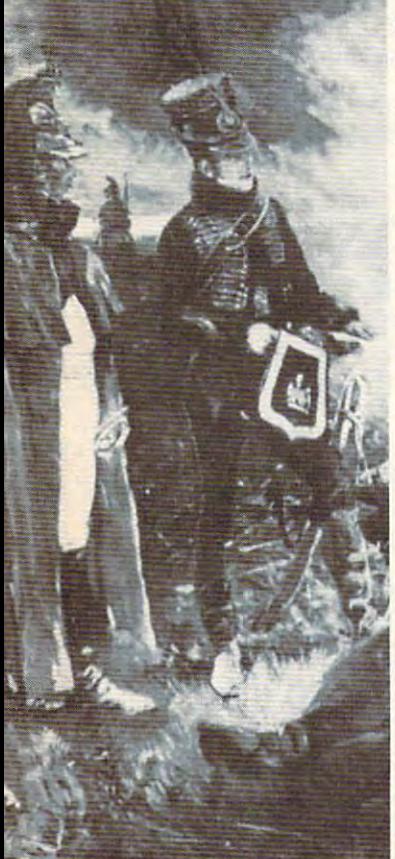

French hussar and a dragoon talk with their

and MUSKETS MULES Productions of: Historical Simulations, Inc. Productions of: Historical Simulations, Inc. **and MUSKETS & MULES** 

#### WORLD WAR II

in World War II you are one man at the top of the military-political the collective creation of all players which is the whole game. command of the Afrika Korps, Field Marshall Goring fibbing about<br>the strength of the airforce or Adolf Hitler, Josef Stalin, President<br>Trumam, Winston Churchill or whatever role you don World War II<br>puts you into an unprec In World War II you are one man at the top of the military-political heirarchy of a key power of the time and weave your own thread into the collective creation of all players which is the whole game. Whether you become General Rommel recently ordered to<br>command of the Afrika Korps, Field Marshall Goring fibbing about<br>the strength of the airforce or Adolf Hitler, Josef Stalin, President<br>Trumam, Winston Churchill or what

#### THE NAPOLEONIC WARS THE NAPOLEONIC WARS

Between 1798-1814 a straggle for world hegemony was waged.

Alexander I's to champion Mecklenburg, the decision which led to the downfall of Napoleon, the history of Eurasia twisted and turned. History could have diverged profoundly from its actual course.<br>Nelson should have caught Napoleon en route to Egypt destroyed him and inadvertently preserved the Republic. Napoleon should have triumphed in 1813. triumphed in 1813. From Napoleon Buonaparte's decision to invade Egypt, to<br>Alexander I's to champion Mecklenburg, the decision which led to<br>the downfall of Napoleon, the history of Eurasia twisted and turned.

its tapestry capture and inevitably the result of a panoply of individual Napoleon's inability to personally supervise the campaign. The tapestry of these struggles was dark to its creators, its final<br>outcome obscure and inevitably the result of a panoply of individual<br>efforts. For example, the French were undone in Spain by<br>Napoleon's inability to pers

#### MUSKETS & MULES

During the years 1805-1810 four-cornered struggle for hegemony Empires fell. In the course of this epochal clash of powers the first French Empire under the Emperor Napoleon broke the back of the Habsburg Empire, twice defeated the Empire of all the Russias and virtually dismembered the Kingdom of Prussia. Habsburg Empire, twice defeated the Empire of all the Russias and Virtually dismembered the Kingdom of Prussia. During the years 1805-1810 a four-cornered struggle tor hegemony<br>raged over German and Italian speaking Europe. Empires rose and<br>Empires fell. In the course of this epochal clash of powers the first French Empire under the Emperor Napoleon I broke the back of the

#### STAR IN THE RESIDENCE OF A RESIDENCE OF A RESIDENCE OF A RESIDENCE OF A RESIDENCE OF A RESIDENCE OF A RESIDENCE OF A RESIDENCE OF A RESIDENCE OF A RESIDENCE OF A RESIDENCE OF A RESIDENCE OF A RESIDENCE OF A RESIDENCE OF A **STAR IN THE DEFINITIVE WARGAMES**

ill in the coupon below or phone us at  $(914)$  428-1990 to find out more. FAX:  $(914)$  761-3042

To: Historical Simulations, <sup>99</sup> Court Street, White Plains, NY <sup>10601</sup> To: Historical Simulations, 99 Court Street, White Plains, NY 10601

ppropriate box and fill in the chart. Free start-up if you get payable to Historical Simulations, Inc.

50 for rules, materials and your first turn, please tick off the a friend to join. Call us to arrange. Please make checks a friend to join. Call us to arrange. Please make checks payable to Historical Simulations, Inc.

 $\mathbf{r}$ 

SPECIAL OFFER Sign up for 3 turns (\$60)...Get Start-Up Materials FREE (\$30 Savings)

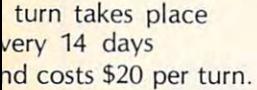

ntries posted nearby 'ntries posted nearby

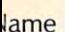

.ddress

elephone number "elephone number

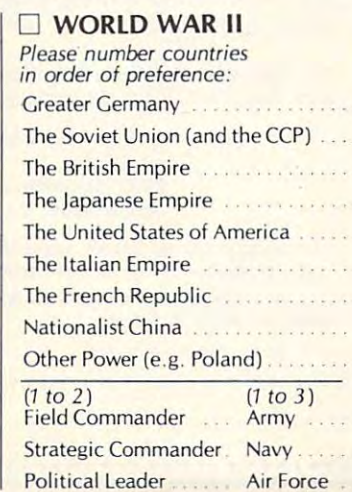

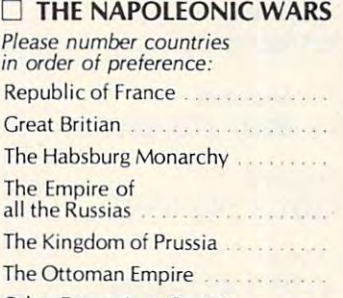

 $(1 to 2)$ Army Army navy na matsa na kaominina ny kaodim-paositra 2008–2014.

Navy<sub>1</sub>

(1 to 2)<br>Field Commander Commander Strategic/Political

Other Power (e.g. Spain) Other Power {e.g. Spain}

#### MUSKETS & MULES **O MUSKETS & MULES**

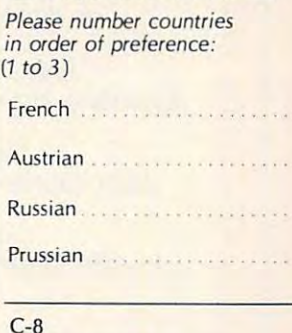

Historical Simulations, Inc. 99 Court Street<br>White Plains, New York 10601 @ 1990

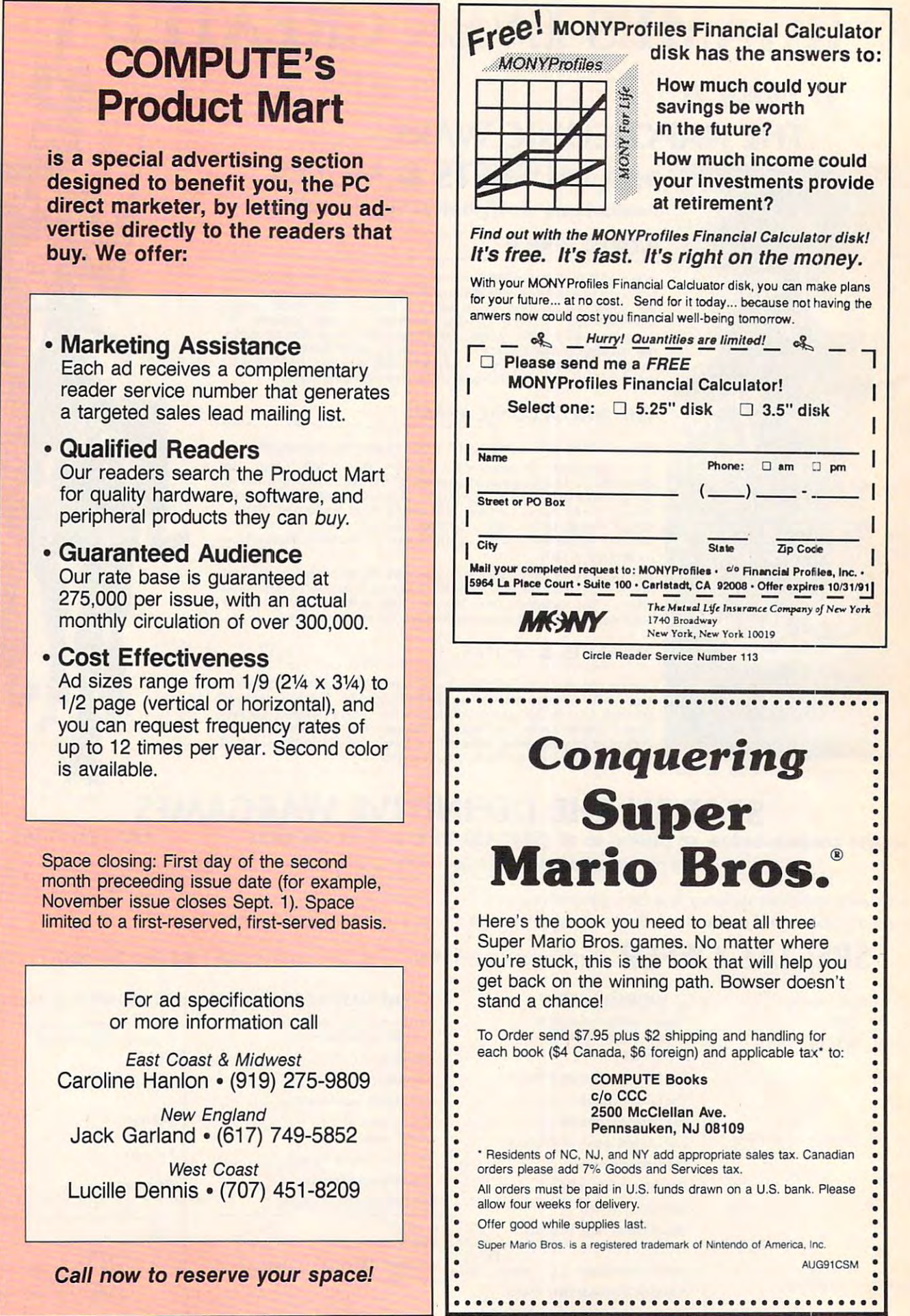

www.commodore.ca

صا
## SOUND MASTER® II **SOUND MASTER** II THE MOST COMPATIBLE SOUND CARD IN THE WORLD

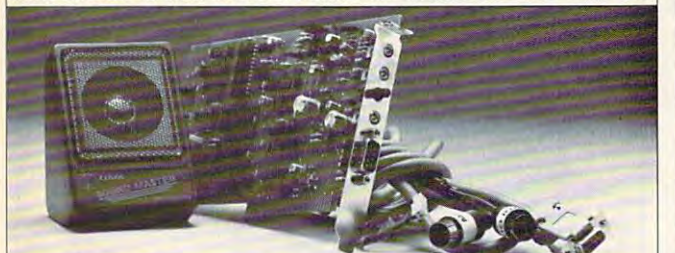

- high quality alternalive to A high quality alternative to "Sound Blaster". Better sound, less noise, mare features. less noise, more features.
- 100 Block Administration Administration Administration Administration Administration Administration Administration Administration Administration Administration Administration Administration Administration Administration Ad 100% AdLib<sup>™</sup> Compatible.
- Covox Voice Master Master communication of the communication of the communication of the communication of the communication of the communication of the communication of the communication of the communication of the communication of the communicatio Internal PC speaker supported. Internal PC speaker supported. In the property supported to Covox Voice Master<sup>®</sup> (voice commands), Speech Thing<sup>®</sup>, and MIDI Maestro<sup>"</sup> compatible.
- All digitized speech and sound formats supported, including formats supported, including synthesized speech, PCM, synthesized speech, PCM,  $A = 0$ ADPCM, & CVSD.
- "Direct-to-disk" DMA digitizer, "Direct-la-disk" OMA digitizer, variable sample rates to 25K/sec for recording, 44K/sec for playback. playback .
- Full duplex MIDI interface. Full duplex MIDI interface. Cables and software included.
- FM Music, MIDI, and Digitizer can FM Music, MIDI, and Digitizer can function together. function together.
- Audio amplifier with volume Audio amplifier with volume control. Low noise, low power control. Low noise, low power electronics. Speaker included. electronics. Speaker included.

### Proudly Made in the U.S.A. Made in the U.S.A.

ONLY \$229.95 (plus \$5 Shipping & Handling) <u>Orien and the secondary (503)</u> 342-1272 Marshall Months 242-242-242-242-2 VISA/MC/AMEX phone or FAX orders accepted. NO CODs. 30 Day Money Back Guarantee if not completely satisfied. One year warranty on hardware. ORDER HOTLINE: (S03) 342-1271 M-F 8 AM to 5 PM PST.

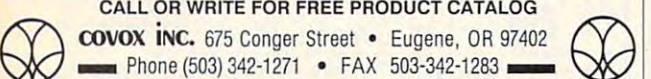

Circle Reader Service Number 137

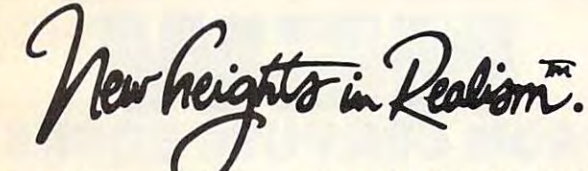

You're in flight You're in flight . Suddenly out of nowhere, Suddenly out of nowhere, A MIG appears behind you. It's MIG appears behind you. It's closing fast. Missile alert! You hit closing fast. Missile alert! You hit

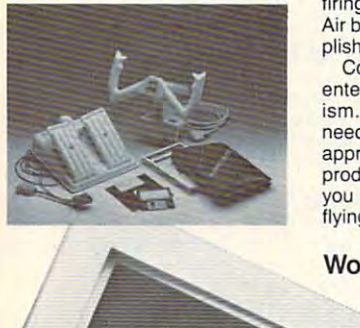

the chaff ejector; break left! Mis the chaff ejector; break left! Mis· sile launch break right! You sile launch break right! You shove throttles to Maxximum shove throttles to Maxximum firing position. Now! Gear down! Air brakes! FIRE! Mission accom Air brakes! FIRE! Mission accomplished. plished. afterburner; jinx left to get into

Congratulations. You have just Congratulations. You have just entered a new dimension in realism. Whether "threading the ism. Whether " threading the needle," or attempting a difficult approach, Maxximum Company approach, Maxximum Company products give you the precision products give you the precision you always wanted in computer you always wanted in computer flying. flying.

Works with your favorite Works with your favorite programs. Call the programs. Call the factory for factory for  $\overline{\phantom{a}}$ nearest nearest you. you. a dealer

1-800-766-6299

(Ximum

## (MS-DOS)<sup>THE</sup> GRAPEVINE GROUP, INC. **AMILA INC.**

#### IBM & COMPATIBLES AMIGA/COMMODORE

UPGRADE/REPLACEMENT<br>CHIPS/MODULES ISM PS/2010 COMPANY AND INTERNATIONAL IBM PS/2

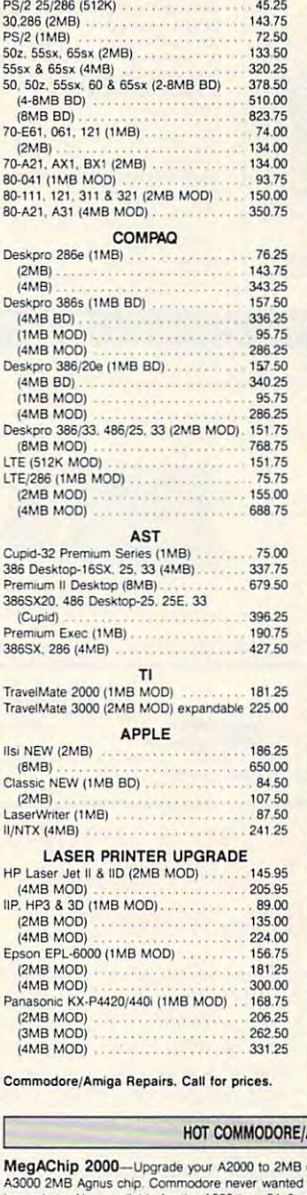

#### **AMIGA UPGRADE/REPLC CHIPS** Enhanced Chip Set—NEW SUPER DENISE<br>8373 UPGRADE. Now utilize productivity, scan<br>mode, etc. Tentative price . . . . . . . . . . . \$54.50 8373 UPGRADE. Now utilize productivity, scan<br>mode, etc. Tentative price ................ \$54.50 mode, etc. Tentative price<br>
Fatter Agnus (8372A) 1MB with chip puller<br>
Fatter Agnus (8372A) 1MB with chip puller<br>
(a necessity) and new instructions Falter Agnus (8372A) 1MB witn cnip puller (a necessity) and new instructions \$89 <sup>95</sup> B362 Dams\* Halt Bright 26.50 II neceSSOIy) and new iosln.C100ns ..•. \$89.95 8382 Dense Hili Bright . . .. 26.50 8520A CIA enIp •. . ... .. . ..... ..... 15.50 1.31'101.1 Kckstarl . . 27.95 2.0 ROM Kiek\$tart . . ....... .. .. caa flS?0A CIA efiip 15.50 ROM KcKstari 27.95 <sup>2</sup> <sup>0</sup> ROM Kckstarl can 5719 Gary dIop • . .. ••..••. 12.95 <sup>5719</sup> Gary chip 12.95 A500 Keyboatd . .. ........ 109.50 A2000 Keyboard .................... 114.95 **MEMORY EXPANSION** I X 4/80 SC ZJClIOI A3OOO ..••..•.•...• 33.50 v4/B0 5CZipfoi A3000 <sup>33</sup> <sup>50</sup> 1X1/100NS <sup>750</sup> 2S6>4/12 lor ICD. GVP. etc S50 I X ' /IOONS 7.SO 256 X4/12 101 lCD. GVP. !IIc.... . 5.50 1 X B/80 SlMM ... 49.95 A2286 AT Bridgeboard Kit (complete) ... 536.00<br>Insider II Board for A1000 (1.5 Megs.)... 269.95 A501-512K RAM Module (for A500) ........ 49.50<br>Kwikstart and 1.3 ROM for A1000 ......... 89.95 ICD PRODUCTS AdAAM S40 (A5OO) OK •• 97.95 (Each additional Meg add \$38.00) AdRAM 560D ........................ 178.00 AdSCSI200CI •••...••.. 127.50 AdRAM 2080 (A2000) OK . . . . . . . . . . . . . 114.50 (Each additional 2 Megs add \$72) 186.50 AdSCSI 2080 0K<br>
(Each additional Meg add \$49.95) AdSpeed 207.00 Flicker Free Video 306.00 Flicker Fixer (by Microway) . . . . . . . . . . . 234.50 234.50 COMMODORE REPLACEMENT CHIPS 6510 CPU<br>6526A CIA 12.25 652SA CIA <sup>1255</sup> 8581510 ....... 12.25 65B1 SID 12.25 PLA/906114. <sup>1295</sup> PLAf906114 ...... 12.95 6567 RB V1C I! ... .. ... 1595 <sup>6567</sup> RB VIC II 15.95 All 901/225,226/227 10.95 AI 901/225/2261227 . 10.95 8S62. 16.50 C-6oI Key!xard INEW) . • .. 19.95 C-6oI Ca~IINE\V) .•.. 14.95 AI COnmodore chopS in s!Odt. see caUlb;; C-64 Keyboard (NEW)<br>C-64 Cabinet (NEW) 1495<br>All Commodore chips in stock. See catalog. AMIGA/COMMODORE DIAGNOSTICS AMIGAJCOMMODORE DIAGNOSTICS Amiga Diagnostician Book/Software . . . . . 14.95<br>C-64/A500 Service Manual . . . . . . . . . . . . 34.95 A1000/A2000 Service Manual 34.50 A1000/A2000 Service Manual 44.50 C-128 Service Manual 44.50 G- 12B SerVIC8 MIIflI>III . . ..•.. 4450 Doc101 AMllsollwilre) . . ...... 29.35 AMI Alignment System . . . . . . . . . . . . . . 28.50 300 Baud Modem (complete kit) ......... 6.95 REPAIRABLE POWER SUPPLIES REPAIRABlE POWER SUPPLIES A500 45 watt unit (heavy duty) **67.50** 1541-II Power Supply New **2000 1201 1201 26.50**<br>C64RB 1.8 amp (our best seller) **1991** 24.95 C64RB amp [our best seller) <sup>24</sup> <sup>95</sup> C\$4 special 4.3 amp Heavy Duty 37.95 (Includes FREE Diagnostician -S6.9S value) C12B Heavy Duty43 amp .3995 C64 special 4.3 amp. Heavy Duty . . . . . . . 37.95<br>(Includes FREE "Diagnostician"-\$6.95 value)<br>C128 Heavy Duty 4.3 amp . . . . . . . . . . . . 39.95 Utility Cartridge-In 2 keystrokes you can<br>
perform 30 basic functions (C64/128). List<br>
Price \$19.95 perform 30 basic functions (C64/128). List<br>Price \$19.95 Our Price \$4.95 AMIGA UPGRADES

#### HOT COMMODORE/AMIGA UPGRADES

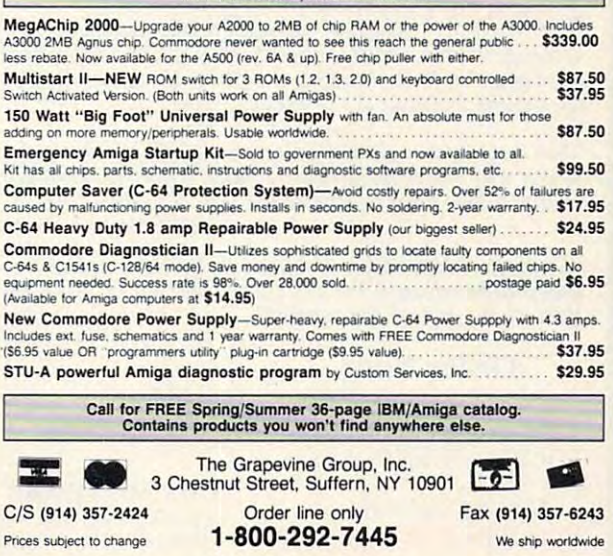

Add JPS charges to above. Add uPS charges 10 above.

Circle Reader Service Number <sup>145</sup> Circle Reader Service Number <sup>174</sup> Circle Reader Service Number 174 Circle Reader Service Number 145

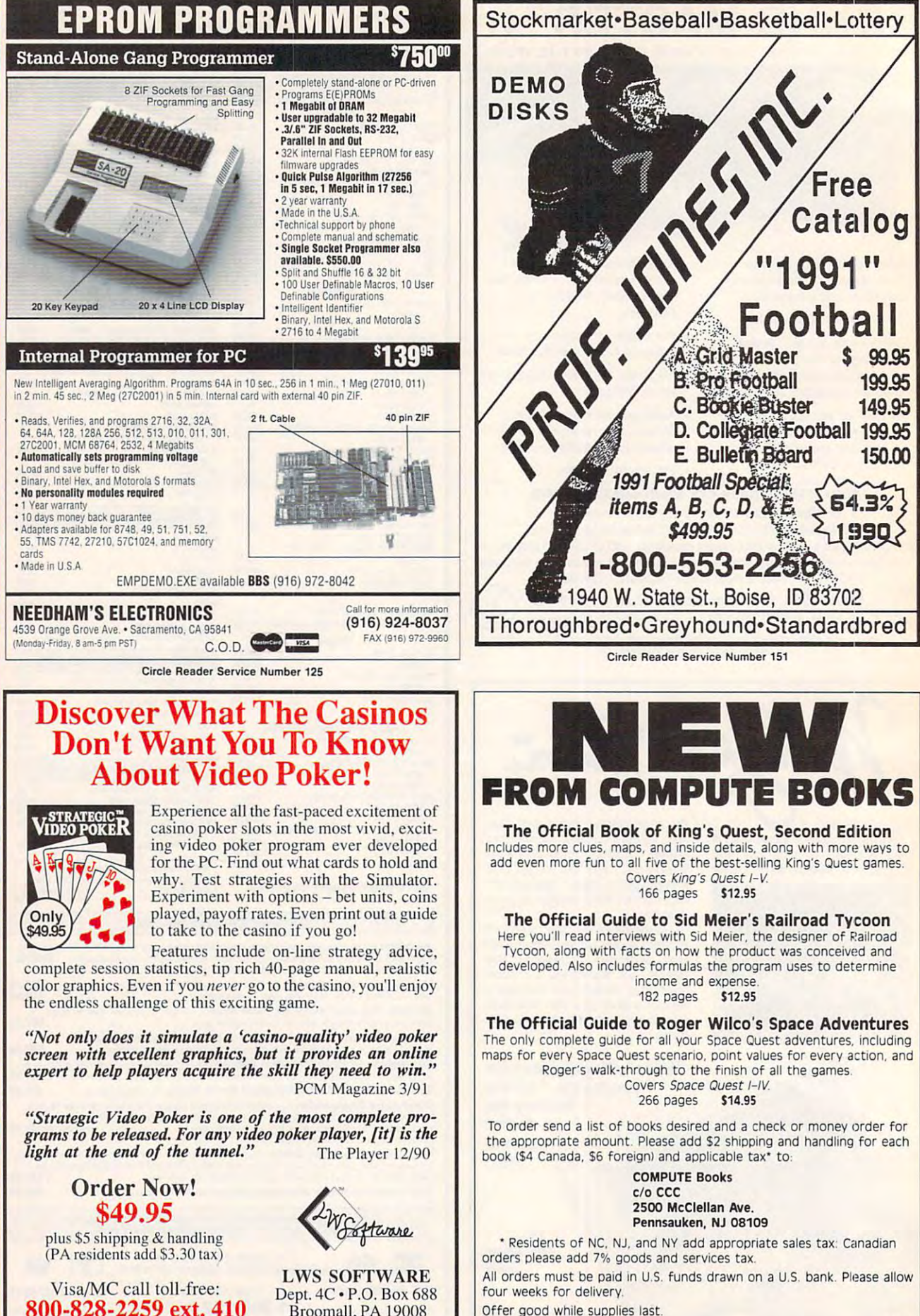

Offer good while supplies last. Offer good while supplies last.

8J91C

Broomall.PA <sup>19008</sup> Broomall. PA 19008

800-828-225-225-225-2

œ

ပ

Θ

O

œ

Δ

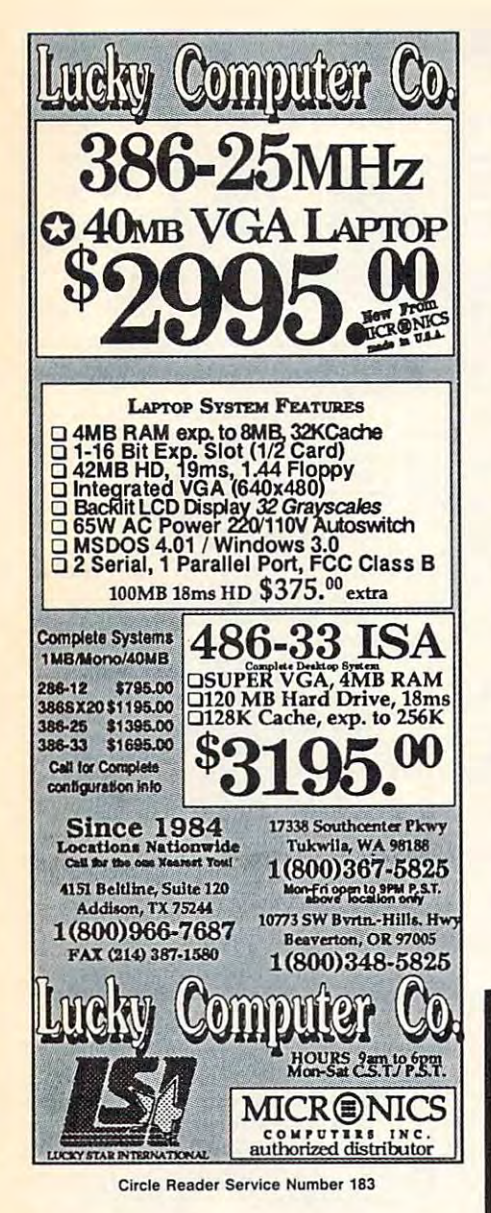

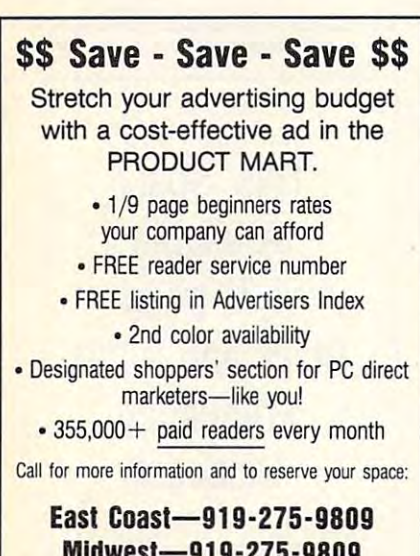

Midwest-919-275-9809 New England-617-749-5852 West Coast-707-451-8209

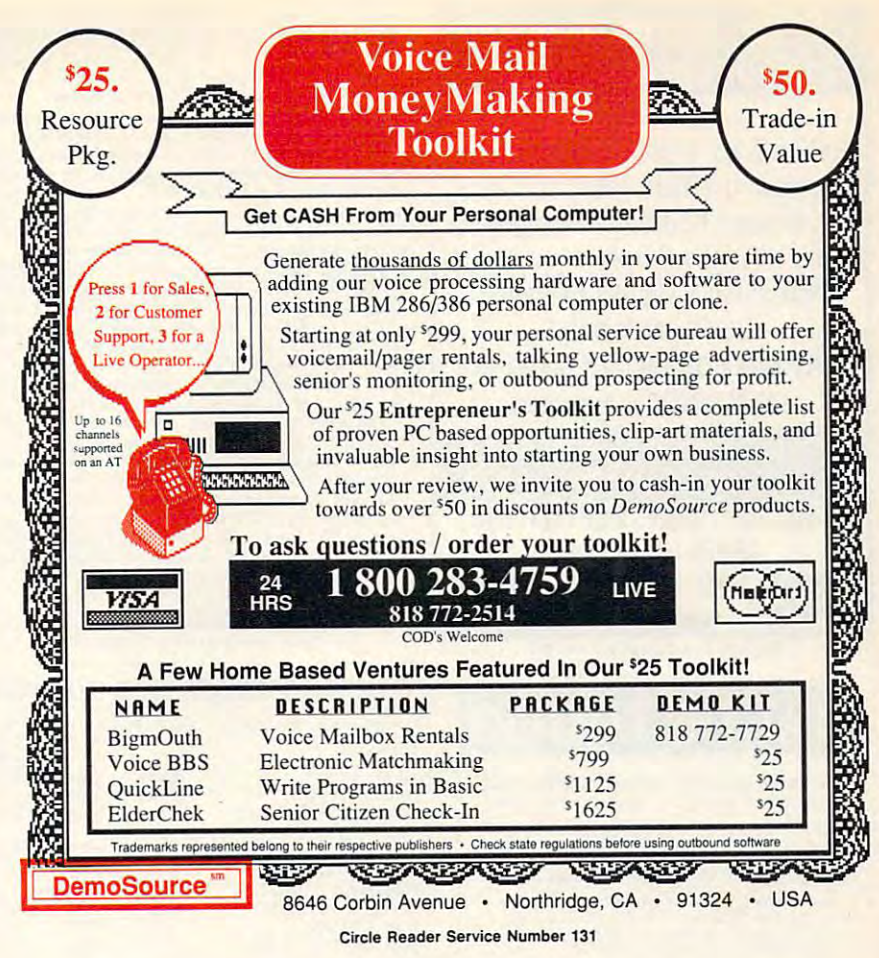

# Earn \$4,000 Per Month **From Your Home With A Computer!**

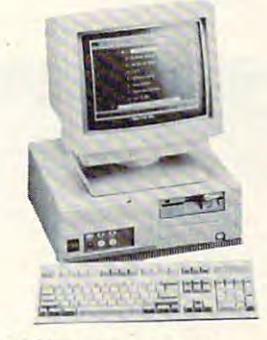

Quit spending money on your computer and let it earn money for you. This is a proven turn key business an individual or couple can run. If you purchase our software and business program, we will give you the computer and printer. If you already own a computer, you may receive a discount. You do not need to own, or know how to run, a computer - we will provide free, home office training. Financing available.

FREE CBS 386 SX Computer

Find out how other couples, and individuals like yourself, are building a lifetime income! To receive a free cassette and color literature, call toll-free:

1-800-343-8014, ext. 303 (in Indiana: 317-758-4415) Or Write: Computer Business Services, Inc., CBC Plaza, Ste. 303. Sheridan, Indiana 46069

Circle Reader Service Number 230

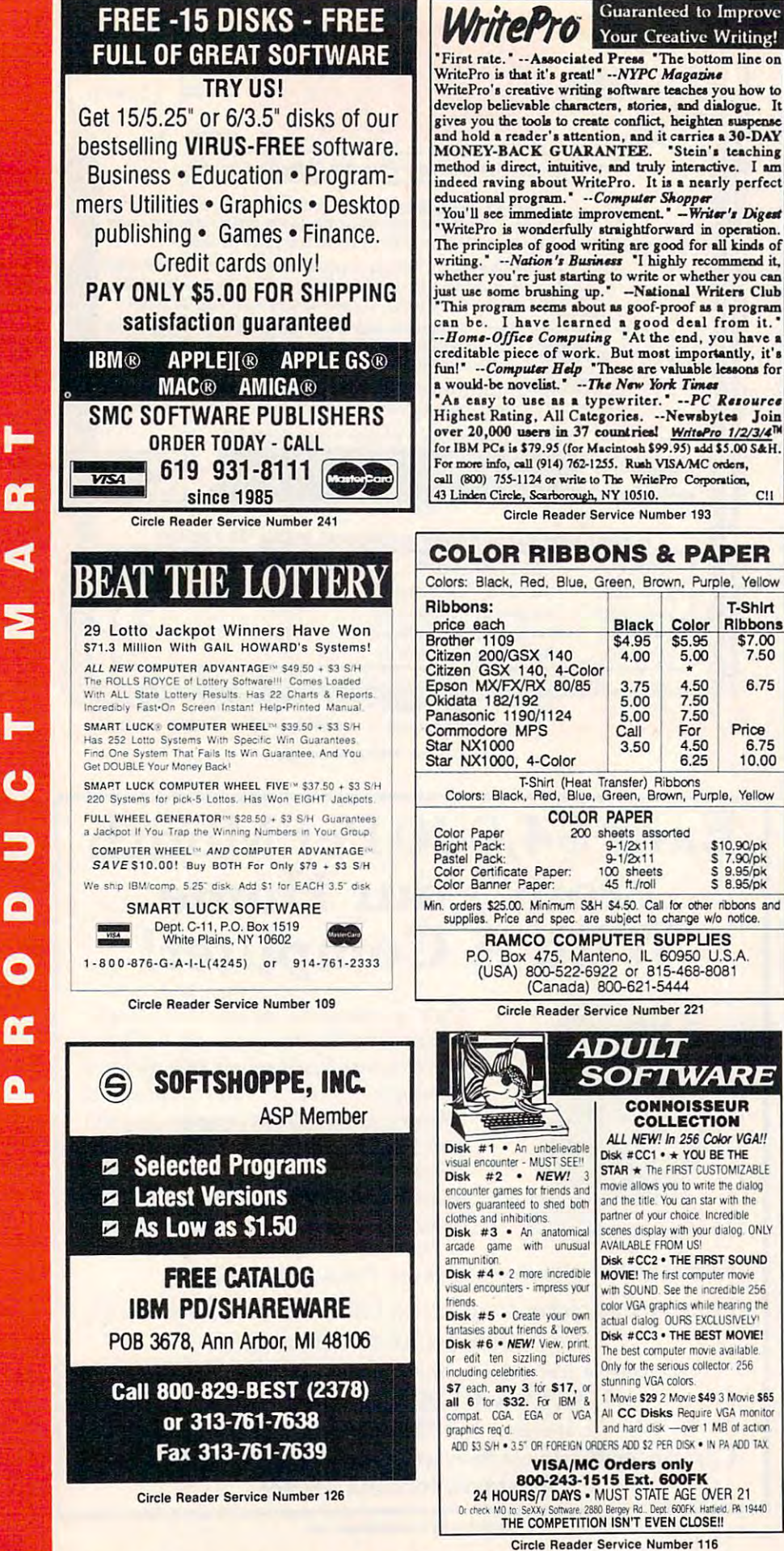

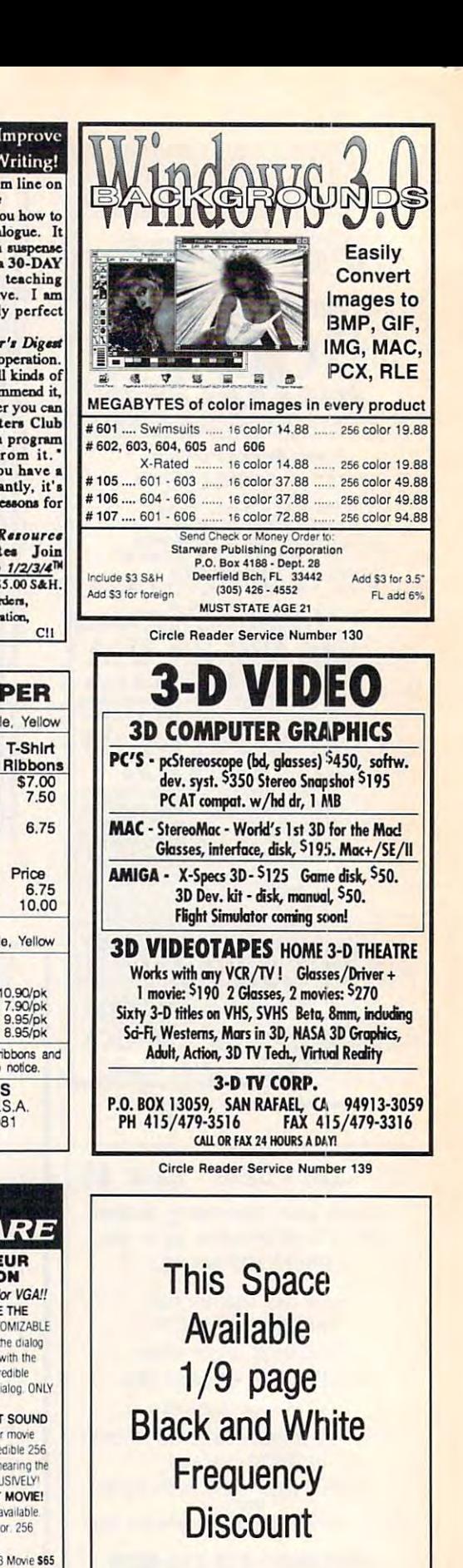

Color

\$5.95

5.00

4.50

7.50

4,50

6.25

**COLLECTION** 

For

Price

\$10,90/pk<br>\$7,90/pk<br>\$9.95/pk<br>\$8.95/pk

Call today for details.

AUGUST 1991 COMPUTE 134

# **CI ASSIFIFNS**

#### SOFTWARE SOFTWARE

IBM - COMMODORE 64 & 128 - AMIGA. 1000's of PD/Shareware programs on 100's 1000's of PO/Shareware programs on laO's of disks. Free listing or SI for large or SI for large street in the state of the state of the state of the state of the state of the state of the state of the state of the state of the state of the state of the state of t descriptive catalog (specify computer).<br>DISKS O'PLENTY INC., 7958 Pines Blvd., Suite 2700, Pembroke Pines, FL <sup>33024</sup> Suite 270B, Pembroke Pines, FL 33024 of disks. Free listing or 51 for large

BUY/SELL used software! Lowest Prices! BUY/SELL used software! Lowest Prices! Free list. Specify 64/128, Amiga or IBM. Free list. Specify 64/ 128. Amiga or IBM. St. Joseph, MI 49085. 616-982-0327 Centsible Software, PO Box 930,

Specify 5¼ or 3½. Low prices since 1988 !<br>ASP APPROVED VENDOR, Finto Software, Dept M, Rt 2 Box 44, Rosebud, TX 76570 FREEl IBM PO & SHAREWARE DISK CATALOG

IBM Compatible PD and Shareware. The Shareware and Shareware. The Shareware of the Shareware. The Shareware of the Shareware. The Shareware of the Shareware of the Shareware of the Shareware of the Shareware of the Sharewa P<mark>r</mark>ograms as low as 12 cents each. Send \$1<br>for catalog disk to: SMJ SOFTWARE, Dept PC, <sup>2912</sup> SHERMAN AVE. ROCKFORD, 1L <sup>61101</sup> PC. 2912 SHERMAN AVE. ROCKFORD. IL 61101 IBM Compatible PO and Shareware.

dsks/ Prices LOW as 65¢ per dsk/Cat & 4 dsks/ Prices <mark>LOW as 65¢ per dsk/Cat & 4</mark><br>S<mark>amples dsks \$4.00/ MEGATRONIC SOFTWARE</mark> 807 W. Pine, Suite 59802, Suite 59802, Suite 59802, Suite 59802, Suite 59802, Suite 59802, Suite 59802, Suite 5  $C64-C128-BM / 1000's$  of PD Prgs on  $950+$ 807 W. Pine, Suite #3/Missoula. MT 59802

Buy or Sell used software nationwide IBM - Mac - Commodore - others 1-800-779-5007, toll-free 1-800-779-5007, toll-free NATIONAL USED SOFTWARE CLASSIFIEDS

PICK-3 & PICK 4-LOTTERY PLAYERS! LIP is

the Lottery Inventory Program that gives you a fighting chance! IBM/Com. Only  $$19.95 + $2 \text{ s/h}$ . OH add 5.5% tax. Specify 5'A or 31/: disk. OHIO res. ACT NOW 5 1/1 or 31/: disk. OHIO res. ACT NOW 1991 over 3600 entries) BL LIP Software P.O. Box 5044, Poland, Ohio 44514 and receive FREE 3-digit database (1980-

\$30/ Vol (10 3<sup>1</sup>/<sub>2</sub> disks), \$2 for file list. NY add tax. C&D Programming PO Box <sup>1305</sup> Brentwood, NJ 11717. 516-434-3214 l305 Brentwood. NJ 11 717. 516-434 -3214 Windows Shareware Libraries Vol #1 & #2

Beautiful screen super Valley and I was a provided and Set of 4 3<sup>1</sup>/<sub>2</sub>" disks + catalog. New subject monthly. Send \$10 for set to: Linken Graphics, Dept. 2, PO Box 98, Linken Graphics. Dept. 2. PO Box 98. Manville, NJ 08835. Beautiful full screen super VGA pictures

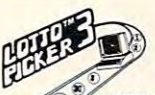

DO YOU OWN LOTTO PICKER? WELL, WHAT DID YOU EXPECT! LOTTO PICKER 3 for MS-DOS and HAYE YOU WON THE LOTTERY?

LOTTO PICKER 2.1 for Apple II and C64 computers are a must purchase if you are SERIOUS<br>about winning larger jackpots and generating more frequent smaller winnings on a routine basis! LOTTO PICKER 3 works by uncovering hidden biases that creep into every lot works by uncovering hidden biases that creep into every lot-

tery game worldwide and exploiting these biases in order to provide you with qualified lottery plays to make. Your lottery card will be loaded with combinations and number patterns that have proven to be statistically significant for your areas lottery game. Works for all lotteries worldwide (including daily<br>number games)<mark>. NEW LOW PRICE \$29.95 (+S4.</mark>55 s/h). SPEand take a \$10 discount! SATISFACTION GUARANTEED OR<br>YOUR MONEY BACK! LOTTO PICKER - the original - the best! CIAL OFFER: Mail in the title page from a competitors manual<br>and take a \$10 discount! SATISFACTION GUARANTEED OR<br>YOUR MONEY BACK! *LOTTO PICKER -* the original - the best!

or 1-718-317-1961<br>GE RIDGE SERVICES, INC., 170 Broadway, Suite 201-CP, New York, N.Y. 10038 ORDER TODAY! 1-800-484-1062 s-code 0664 or 1-718-317-1961 **GE RIDGE SERVICES, INC., 170 Broadway.**<br>Suite 201-CP, New York, N.Y. 10038

PROGRAM YOUR SUBCONSCIOUS FOR SUCCESS PROGRAM YOUR SUBCONSCIOUS FOR SUCCESS results MS/DOS. Send \$12.95 to: Jim's Software, PO Box 1346, Tailors, SC <sup>29687</sup> Software, PO Box 1346. Tailors. SC 29687 Behavior modification program. Amazing

#### HARDWARE HARDWARE

IBM connection!  $1000$ 's of generic + orig. prgms, hardware + computer systems. For catalog, write: SOFTWARE PLUS, <sup>64</sup> W. Cutts, catalog, write: SOFTWARE PLUS. 64 W. Cutts, Biddeford, ME <sup>04005</sup> or call 207-284-9426. Biddeford. ME 04005 or call 207-284-9426. SOFTWARE PLUS - Your Commodore, Amiga

> Information Call 212-724-0911 for Classified Ad Information

#### BUSINESS OPPORTUNITIES BUSINESS OPPORTUNITIES

Earn \$ at home with your IBM compatible. Just send \$5 for floppy disk & details to: J. VV. Enterprises Inc. J. W. Enterprises Inc. <sup>529</sup> Cinder Rd., Edison, NJ <sup>08820</sup> 529 Cinder Rd .• Edison. NJ 08820

#### BULLETIN BOARDS BULLETIN BOARDS

PC LOTTO BBS (24 HR) 604-479-7189 PC LOTTO BBS (24 HR) 604-479 -7189 Unattended download of winning numbers LOTTO BET SLIPS printed on your printer voice 604-479-8536 M/C Visa voice 604-479-8536 M/C Visa

#### EDUCATION EDUCATION

#### B.S. & M.S. in COMPUTER SCIENCE The American Institute for Computer Sciences offers an in-depth correspongrees in Computer Science at home BS subjects covered are, MS/DOS,<br>BASIC, PASCAL, C. Data File Processing, Data Structures & Operating sys-<br>tems, MS program includes subjects in Software Engineering and Artificial tence program to earn your Bachelor of Science and Master of Science de-<br>grees in Computer Science at home. BS subjects covered are, MS/DOS,<br>BASIC PASCAL C. Data File Processing. Data Structures & Operating sys-<br>terns. MS

MERICAN INST. for COMPUTER SCIENCES<br>2101 CC Magnolia Ave. South, Suite 200<br>Birmingham, AL 35205<br>200-767-2427<br>CALL (205) 933-0339 AMERICAN INST. for COMPUTER SCIENCES<br>
2101 CC Magnolia Ave. South. Suite 200<br>
Birmingham, AL. 3S2OS CALL (205) 933-0339<br>
800-767-2427

#### COMPUTER REPAIR COMPUTER REPAIR

<sup>24</sup> HOUR Computer Repair. Commodore, 24 HOUR Computer Repair. Commodore. Amiga, IBM, Apple. A & M Computer Repair, 20 Guernsey Dr. New Windsor, NY 12553.914-562-7271 1-800-344-4102 NY 12553. 9H-562-7271 1-800-344 -4102

Auth. Comm. repairs C64/128, 1541/1571, SX64, 128D & Amiga. Selling DTK-comp computers. Quick service-30 day warranty computers. Quick service-30 day warranty MOM & POP's Computer Shop. 114 N. 16th, Bethany, MO 64424 (816) 425-4400

#### SUPPLIES SUPPLIES

Computer Paper. "PERSONALIZED" with your name and address. Add distinctive touch to **Salam and Address. Add distinctive touch to Salam**<br>your letters<mark>.</mark> Only \$14.95 + \$3.55 s/h (\$18.50). SATISFACTION GUARANTEED! Send to: Print SATISFACTION GUARANTEED! Send to: Print Trax, Box 905 Dept. C, Burlington, NC 27216. GO FIRST CLASS! 100 Sheets of Quality

#### COMPUTE Classified is a low-cost way to tell over 355,000 microcomputer owners about your product or service. computer owners about your product or service.

#### Additional Information. Please read carefully.

**Additional Information, Please read carefully.**<br>Rates: \$38 per line, minimum of four lines. Any or all of the first line set in capital letters at no charge. Add \$15 per line for boldface words, or \$50 for the entire ad set in boldface (any number of lines. In the lines of the lines of the lines of the lines of the lines of the lines of the lines of the lines of the lines of the lines of the lines of the lines of the lines of the lines of the lines of the lines her of lines.)

Terms: Prepayment is required. We accept checks, money orders, VISA, or MasterCard. Form: Ads are subject to publisher's approval and must be either typed or legibly printed. One Form: Ads are subject to publisher's approval and must be either typed or legibly printed. One

line equals <sup>40</sup> letters and spaces between words. Please underline words to be set in boldface. line equals 40 letters and spaces between words. Please underline words to be set in boldface. General Information: Advertisers using post office box number in their ads must supply permanent address and telephone number.

Orders will not be acknowledged. Ad will appear in next available issue after receipt.

Closing: First of the second month preceding cover date (e.g. October issue closes August 1.) Closing: First of the second month preceding cover dale (e.g. October issue closes August 1.) CLASSIFIED DISPLAY RATES

Classified display ads measure  $2\frac{1}{4}$  wide and are priced according to height.  $1'' = $275; 1\frac{1}{2}$  = \$525. Preferred supplied material is Velox or PMT.

#### HOW TO ORDER

To place an ad, send order and payment to Sharon Steinkemper, Classified Manager, COMPUTE, <sup>1965</sup> Broadway, New York, NY 10023-5965, or call Sharon Steinkemper at 212- COMPUTE, 1965 Broadway. New York. NY 10023-5965, or call Sharon Steinkemper at 212 - 724-0911, FAX 212-724-0825. 724-0911, FAX 212-724-0825.

#### BOOKS BOOKS

Tandy <sup>1000</sup> Subscribe to "One Thousand" Tandy 1000 Subscribe to "One Thousand " the magazine for your Tandy 1000. Send \$7 the magazine for your Tandy 1000. Send 57 for 3-mos trial or \$24 for one year (12 is the solution of the software disk of the software disk of the software disk of the software of the software of the software of the software of the software of the software of the software of the software of the soft OTM, Box 1688A, Maryland Heights MO 63043-0688 (12 issues plus free software disk) to:

DISCOUNT COMPUTER BOOKS. Thousands of DISCOUNT COMPUTER BOOKS. Thousands of titles available. Please call or write for your free catalog today. BOOKWARE, for your free catalog today. SOOKWARE. 147 Campville Rd., Northfield, CT 06778 (203) 283-6973<sub>\_</sub> (800) 288-5662

#### CATALOG CATALOG

get EARTH PRIDE catalog. Complete line of products. No animal testing! Send ck or<br>MO to: Tobias & Co., PO Bx 738, Ste. 136 Brunswick, ME <sup>04011</sup> Brunswick. ME 040 11 Help save the environment! For just \$2, environmentally friendly & 100% recycled

 $A \cup G \cup S$  T  $1$  **Elerication** Q-M  $m + 1$ 

# =AST FACTS FAST FACTS

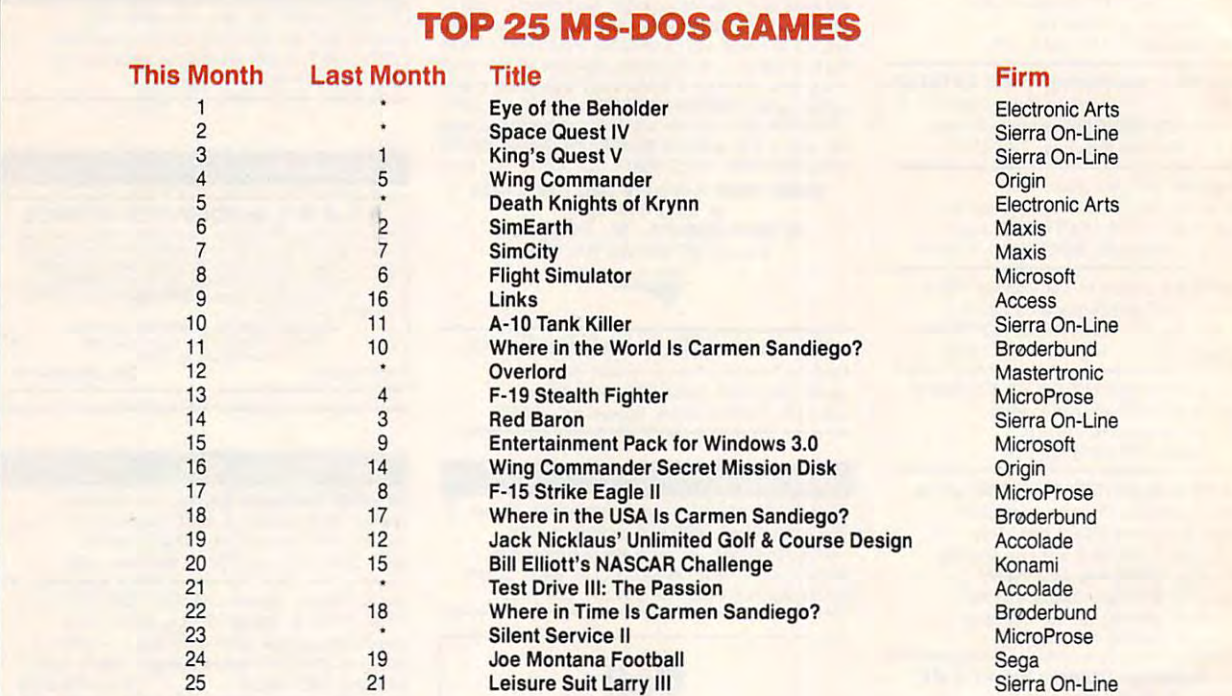

#### First month in Top <sup>25</sup> • First month in Top 25

This month's Hit List of top-selling computer games for IBM PC and compatible computers was compiled by the Software Publishers Association in March <sup>1991</sup> and based on the sales in major software retail stores. 1991 and based on the sales in major software retail stores,

#### EUROPEAN COMPUTER LEISURE AWARDS <sup>1991</sup> EUROPEAN COMPUTER LEISURE AWARDS 1991

The European Computer Trade Show held in London April 14–16 this year proclaimed several winners for its prestigous European Computer Leisure Awards. Game maker Psygnosis came out on top, gathering six prizes at the show's awards celebration which was held at the famous Hippodrome nightclub. The list of winning products, which reflect Europe's fascination with arcade and fantasy role-playing games, included: nation with arcade and fantasy role-playing games, included:

Software Publisher of the Year Software Publisher of the Year Psygnosis Psygnosis

Computer Game of the Year Computer Game of the Year Lemmings Lemmings

Best Graphics Shadow of the Beast II Shadow of the Beast If Best Graphics

Shadow of the Beast II Shadow of the Beast If Best Sound

Killing Game Show Killing Game Show Best Action Game

Most Original Game Most Original Game Lemmings Lemmings

Best Animation Best Animation Dragon's Lair II: Time Warp Dragon's Lair If: Time Warp

Best Adventure/Role-Playing Game Best Adventure/Role-Playing Game Secret of Monkey Island Secret of Monkey Island

Best Mind Game Best Mind Game Klax

Best Packaging Best Packaging Ultima VI

<u>. . . . . . . . . . . . . . . . . .</u> F-19 Stealth Fighter F-19 Stealth Fighter Best Simulation

Console Game of the Year Console Game of the Year **Tetris** 

Atari Lynx Atari Lynx Console of the Year

Best Art Package Best Art Package Deluxe Paint III Deluxe Paint Iff

Best Music Package Best Music Package Bars & Pipes

Best Home Education Package Best Home Education Package Fun Schoof 3

Best Home Productivity Package Best Home Productivity Package Microsoft Works Microsoft Works

Most Innovative Peripheral Most Innovative Peripheral Video Toaster Video Toaster

Multimedia Package of the Year Multimedia Package of the Year AmigaVision AmigaVision

Home Computer of the Year Home Computer of the Year Amiga <sup>500</sup> Amiga 500

#### **USE THIS CARD TO REQUEST FREE INFORMATION AROUT PRODUCTS ADVERTISED IN THIS ISSUE.**

Clearly print or type your full name, address, and phone number. Circle numbers that correspond to the key numbers appearing on advertisements and in the Advertisers Index. Mail the postage-paid card today. Inquiries will be forwarded promptly to advertisers. Although every effort is made to ensure that only advertisers wishing to provide product information have reader service numbers. COMPUTE cannot be responsible if advertisers do not provide literature to readers.

Cards valid only until expiration date.

This card is for product information only. Address editorial and customer service inquiries to COMPUTE, 324 W. Wendover Ave., Greensboro, NC 27408.

#### **COMPUTE'S FREE PRODUCT INFORMATION SERVICE**

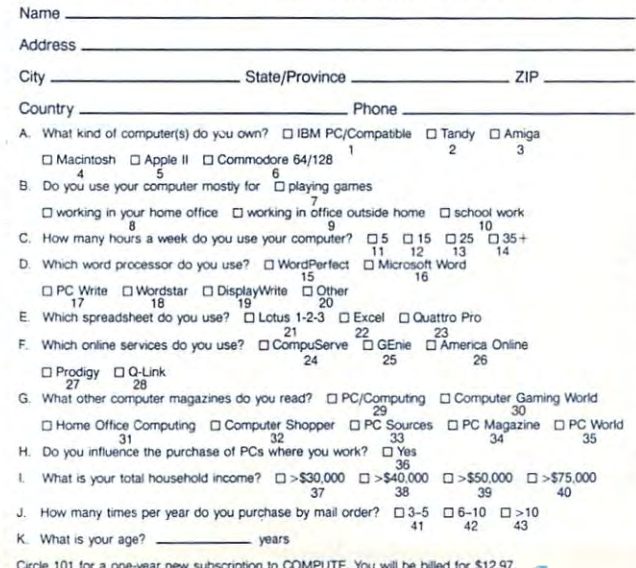

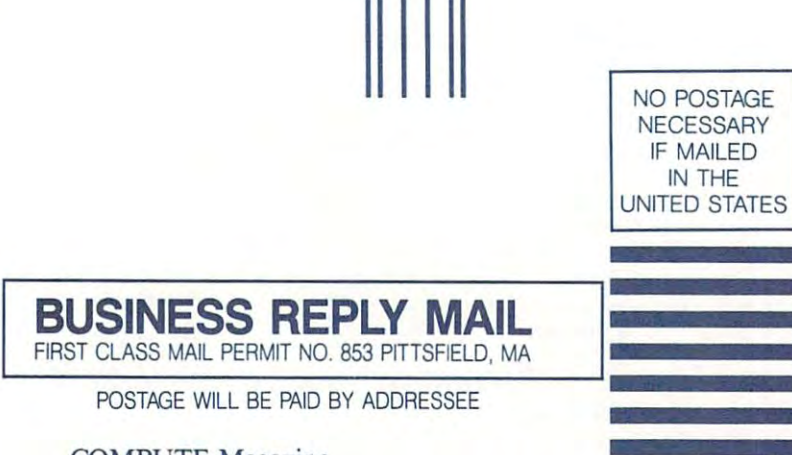

COMPUTE Magazine COMPUTE Magazine Reader Service Management Department Pittsfield, MA 01203-9654 Pittsfield, MA 01203-9654 P.O. Box 5145

**III", ",11"1,111,,, "11,1,1",11",1,1,,1,,111,,,1** 

 $-$ CARD . . . . . . . . INFORMATION **INFORMATION USE THIS CARD FOR FREE PRODUCT** 

# **Call Our Number.**

CompuServe, the world's largest and most comprehensive network of people with answers to your hardware and software questions, is of people with answers to your hardware and software questions, is waiting to hear from you. waiting to hear from you.

For more information about CompuServe and our product For more information about CompuServe and our product support services, just mail this card or call support services, just mail this card or call 800848-8199.

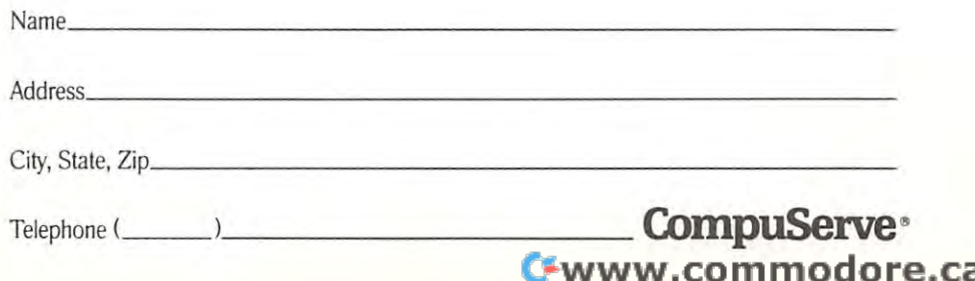

COMPUTE August **COMPUTE - August** 

#### BUSINESS REPLY MAIL **BUSINESS REPLY MAIL**  FIRST CLASS PERMIT NO. <sup>407</sup> COLUMBUS, OHIO FIRST ClASS **PERMIT NO. 407** COLUMBUS, OHIO

POSTAGE WILL BE PAID BY ADDRESSEE POSTAGE WILL BE PAID BY ADDRESSEE

# CompuServe **CompuServe"**

Columbus of the 432 and 432 and 432 and 432 and 432 and 432 and 432 and 432 and 432 and 432 and 432 and 432 and 432 and 432 and 432 and 432 and 432 and 432 and 432 and 432 and 432 and 432 and 432 and 432 and 432 and 432 an ADVERTISING DEPARTMENT PO BOX 20212 COLUMBUS OH 43220-9988

### **11111111111111111111111111" 111111111111111111111111**

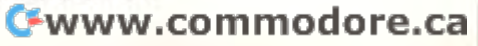

IN THE UNITED STATES

NO POSTAGE **NECESSARY** IF MAILED

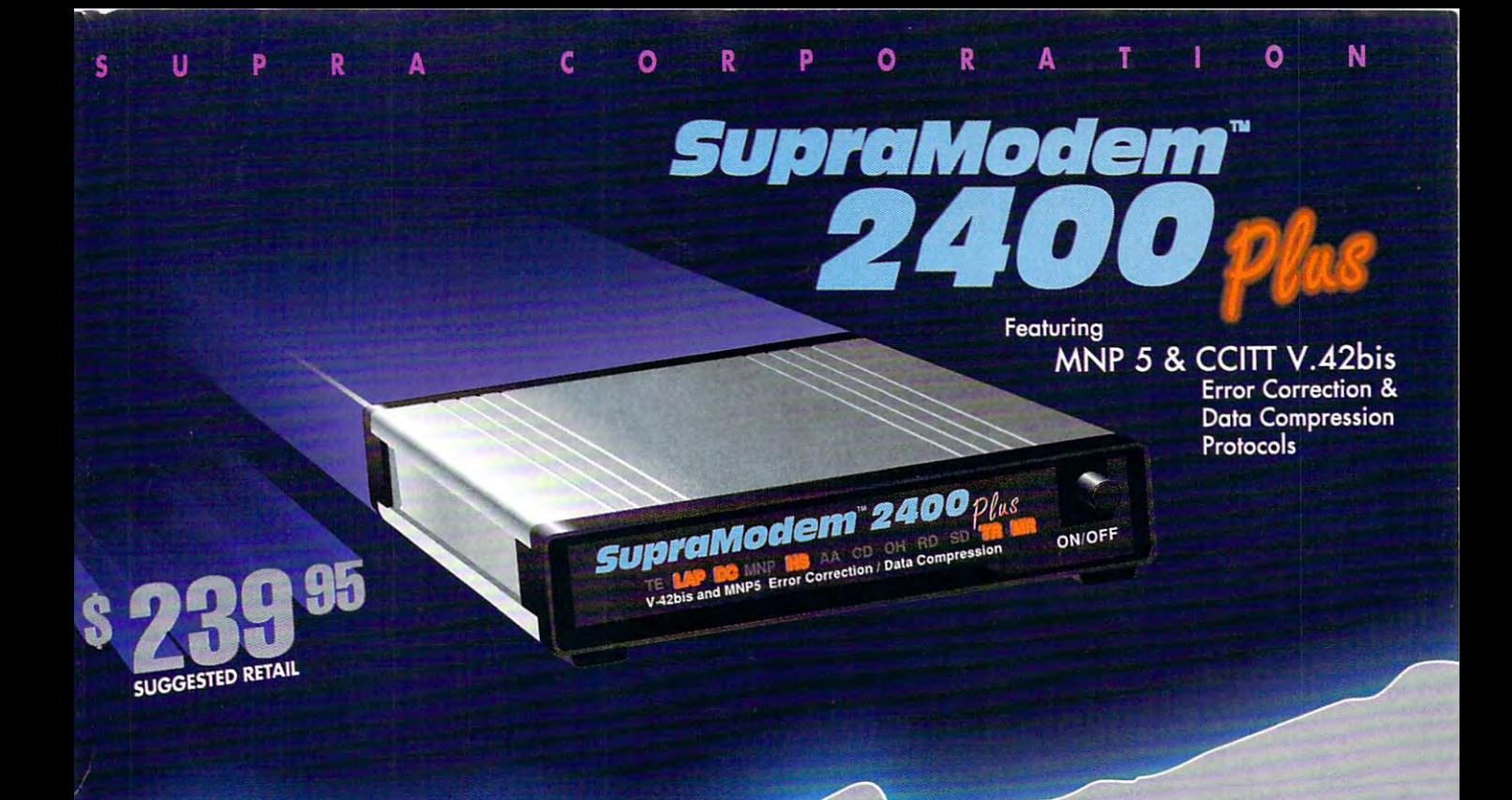

Up to <sup>9600</sup> bps, error-free **Up to 9600 bps, error-free** throughput when communicating <sup>~</sup>**throughput when communicating with another V.42bis modem** 

Up to 48OO bps throughput with MNP ~ **Up to 4800 bps throughput with MNP 5** 

Compatible with MNP classes 2-5 ~ **Compatible with MNP classes 2-5** 

Supports Bell 103/212A& **Supports Bell 103/212A &<br><b>CCITT V.21/V.22/V.22bis/V.42bis** 

Asynchronous operation at 3OO, 1200, and <sup>2400</sup> bps ~ **Asynchronous operotion at 300, 1200, and 2400 bps** 

Automatic adjustment to optimal ~ **Automatic adjustment to optimal**  protection of the collection of the collection of the collection of the collection of the collection of the collection **protocol & rate** 

!> 100% "AT" command compatible ~ **100% "AT" command compatible** 

Works with virtually any computer ~ **Works with virtually any computer** 

Compatible with all popular <sup>~</sup>**Compatible with all pocar telecommunications so are**  telecommunications software the control of the control of the fact of the control of the control of the control of the control of the control of the control of the control of the control of the control of the control of th

Autoanswer/Autodial (tone or pulse) ~ **Autoanswer/Autodlal (tone or pulse,** 

o R o E R s I 8

Two modular phone jacks ~ **Two modular phone jacks** 

Adjustable-volume speaker ~ **Adjustable-volume speaker** 

Made in the U.S.A. ~ **Made in the U.S.A.** 

(► year warranty ~ **5 year warranty** 

The SupraModem 2400 Plus adds MNP classes 2-5 and CCITT V.42bis to the popular SupraModem 2400, providing high-speed, error-free communications. MNP 5 lets you communicate with any MNP 5 modem with throughput up to  $4800$  bps  $-$  2 times faster than regular 2400 bps modems. CCITT V.42bis, the international standard for error correction and data compression, gives up to 9600 bps error-free throughput  $-a4$  times speed improvement over regular 2400 bps modems. All this means you can get more done with less time spent on line, so all your costs are less!

With the SupraModem 2400 Plus, you can simply set your terminal to 9600 bps and then forget about rate and protocols. The SupraModem auto bps and then forget about rate and protocols. The SupraModem automatically determines what kind of modem is at the other end of die phone matically determines what kind of modem is at the other end of the phone  $line - V.42$ bis, MNP, 2400, 1200, or 300 bps  $-$  and then adjusts its rate and protocol for optimal communication with the other modem.

Fast error-free communication has never been so affordable. Contact your Fast error-free communication has never been so affordable. Contact your local dealer or Supra Corporation to find out more today! local dealer or Supra Corporation to fmd out more today!

Also Available: SupraModem 2400 Plus IBM™ internal \$199.95, SupraModem 2400 MNP external \$199.95, SupraModem 2400 MNP IBM internal \$149.95.

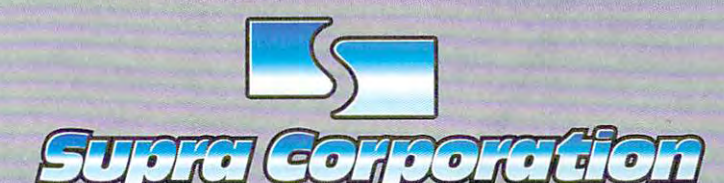

<sup>1133</sup> Commercial Way, Albany, Oregon <sup>97321</sup> USA 11 33 Commercial *Way,* Albany, Oregon 97321 USA PHONE: 503-967-9075 • FAX: 503-926-9370

7 2 7 8 7 7 2

SupraModem 2400 Plus, SupraModem 2400i Plus, SupraModem 2400 MNP, and SupraModem 2400i MNP are trademarks of Supra Corporation. H5M s a trademark of Midson and California Business Machines Carp.

o o

Δ

he NEW, completely reillustrated version of the original Leisure Suit Larry game, Leisure Suit Larry in the Land of the Lounge Lizards has been enhanced for a new generation of computers.

That's right, the game that launched the legend will soon be available in eye-popping high resolution for your MS-DOS computer. All new hand-painted backgrounds and entirely redrawn animation give a totally fresh look and feel to this long-time favorite. Add a sparkling new stereo soundtrack with major<br>sound card support, and you have a completely new experience in computer

gaming for grownups.\*<br>PLEASE NOTE: All versions ship on high density disks (5.25" 1.2 Megabyte, 3.5" 1.4 Megabyte), and a hard disk is required.

Suggested Retail Price S59.95

OFFER NO. 00212

Or send a check or money order for \$59.95 to<br>Sierra On-Line, P.O. Box 485, Coarsegold, CA 93614

**TO ORDER CALL** 

TM designates a trademark of Sierra On-Line, Inc. Sierra is a registered trademark of Sierra On-Line, Inc. © Sierra On-Line, Inc. 1991<br>Circle Reader Service Number 144

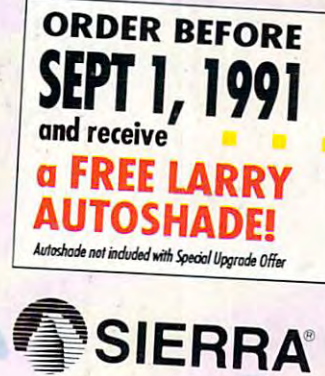

 $\overline{\mathsf{A}}$ 

R

化灰色胶料

# In the Land of the Lounge Lizards UPG  $\bullet$  FF

256 COLOR

16 COLOR also available

M.T

If you currently own Leisure Suit Larry in the Land of the Lounge Lizards, you can upgrade to the new version for \$25. Send either Disk #1 of your present version or the front page of your game documentation plus a check or money order for \$25 (to cover the cost of the upgrade plus shipping and handling) to<br>Sierra On-Line, P.O. Box 485, Coarsegold, CA 93614, Attn: LSL1 Upgrade. Be sure to include your return address, and say<br>whether you'll need 3.5" or 5.25" disks.

No upgrade orders will be accepted by telephone.